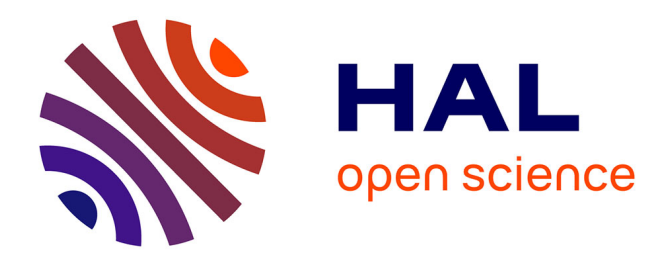

## **Modélisation zéro-D des écoulements à l'admission d'un moteur à combustion interne. Application au boîtier papillon et au refroidisseur d'air suralimenté.**

Elie Haddad

#### **To cite this version:**

Elie Haddad. Modélisation zéro-D des écoulements à l'admission d'un moteur à combustion interne. Application au boîtier papillon et au refroidisseur d'air suralimenté.. Sciences de l'ingénieur [physics]. Ecole Centrale de Nantes (ECN); Université Bretagne Loire, 2017. Français. NNT: . tel-01635624

## **HAL Id: tel-01635624 <https://hal.science/tel-01635624>**

Submitted on 15 Nov 2017

**HAL** is a multi-disciplinary open access archive for the deposit and dissemination of scientific research documents, whether they are published or not. The documents may come from teaching and research institutions in France or abroad, or from public or private research centers.

L'archive ouverte pluridisciplinaire **HAL**, est destinée au dépôt et à la diffusion de documents scientifiques de niveau recherche, publiés ou non, émanant des établissements d'enseignement et de recherche français ou étrangers, des laboratoires publics ou privés.

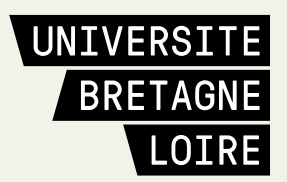

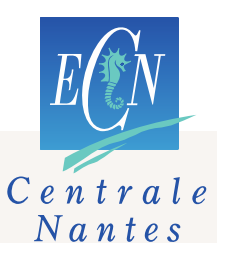

# **Thèse de Doctorat**

## Elie HADDAD

*Mémoire présenté en vue de l'obtention du grade de Docteur de l'École Centrale de Nantes sous le sceau de l'Université Bretagne Loire*

**École doctorale : Sciences Pour l'Ingénieur, Géosciences, Architecture**

*Discipline : Energétique, Thermique, Combustion Unité de recherche : Laboratoire de recherche en Hydrodynamique, Energétique et Environnement Atmosphérique*

**Soutenue le 13 Décembre 2016**

## **Modélisation zéro-D des écoulements à l'admission d'un moteur à combustion interne.**

**Application au boîtier papillon et au refroidisseur d'air suralimenté.**

#### **JURY**

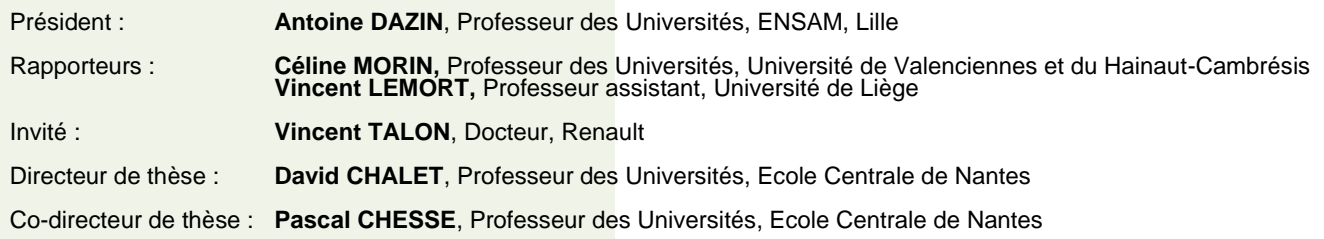

*Le travail présenté dans ce mémoire a été réalisé au sein de l'équipe Thermodynamique des Systèmes moteurs du Laboratoire de recherche en Hydrodynamique, Énergétique et Environnement Atmosphérique de l'Ecole Centrale de Nantes (UMR6598 du CNRS), dans le cadre d'une chaire industrielle en partenariat avec Renault et Siemens.*

*Je tiens tout d'abord à remercier Monsieur David CHALET, Professeur à l'Ecole Centrale de Nantes, et directeur de cette thèse pour son examen toujours constructif de mes travaux de recherche. Sa disponibilité pour répondre à mes questions était d'une importance capitale ainsi que ses encouragements.*

*Je remercie également mon co-directeur de thèse, Monsieur Pascal CHESSE, Professeur à l'Ecole Centrale de Nantes, qui a soutenu et examiné ce travail de recherche et qui a accepté de participer au jury de thèse.*

*Je remercie Madame le Professeur Céline MORIN de l'Université de Valenciennes et du Hainaut-Cambrésis, avec qui j'ai eu le plaisir d'échanger lors des réunions de suivi de thèse, et Monsieur le Professeur Vincent LEMORT de l'Université de Liège, pour leurs critiques constructives de mes travaux dont ils sont rapporteurs, et pour leurs participations à ce jury. J'adresse également mes remerciements à Monsieur le Docteur Vincent TALON, de Renault, avec qui j'ai eu le plaisir d'échanger lors des réunions de la chaire, ainsi que le Professeur Antoine DAZIN, de l'Ecole Nationale Supérieure d'Arts et Métiers de Lille, pour avoir accepté de participer à ce jury.*

*Je remercie Monsieur le Docteur Remi DUBOUIL, de l'Ecole Centrale de Nantes, pour son expertise technique en modélisation et simulation.*

*Je tiens à remercier également l'ensemble du personnel technique qui a contribué au bon déroulement des essais expérimentaux, leurs contributions étaient précieuses. Je pense notamment à Nicolas PERROT, Patrick PANNIER, Guillaume GOUMY, Anthony FRECINAUX, Arnaud MUCHERIE et Michel VIOLLEAU de l'Ecole Centrale de Nantes.*

*Finalement un dernier remerciement, mais non des moindres, à mes parents et mes deux frères pour leur support et leur encouragement.*

## **Table des matières**

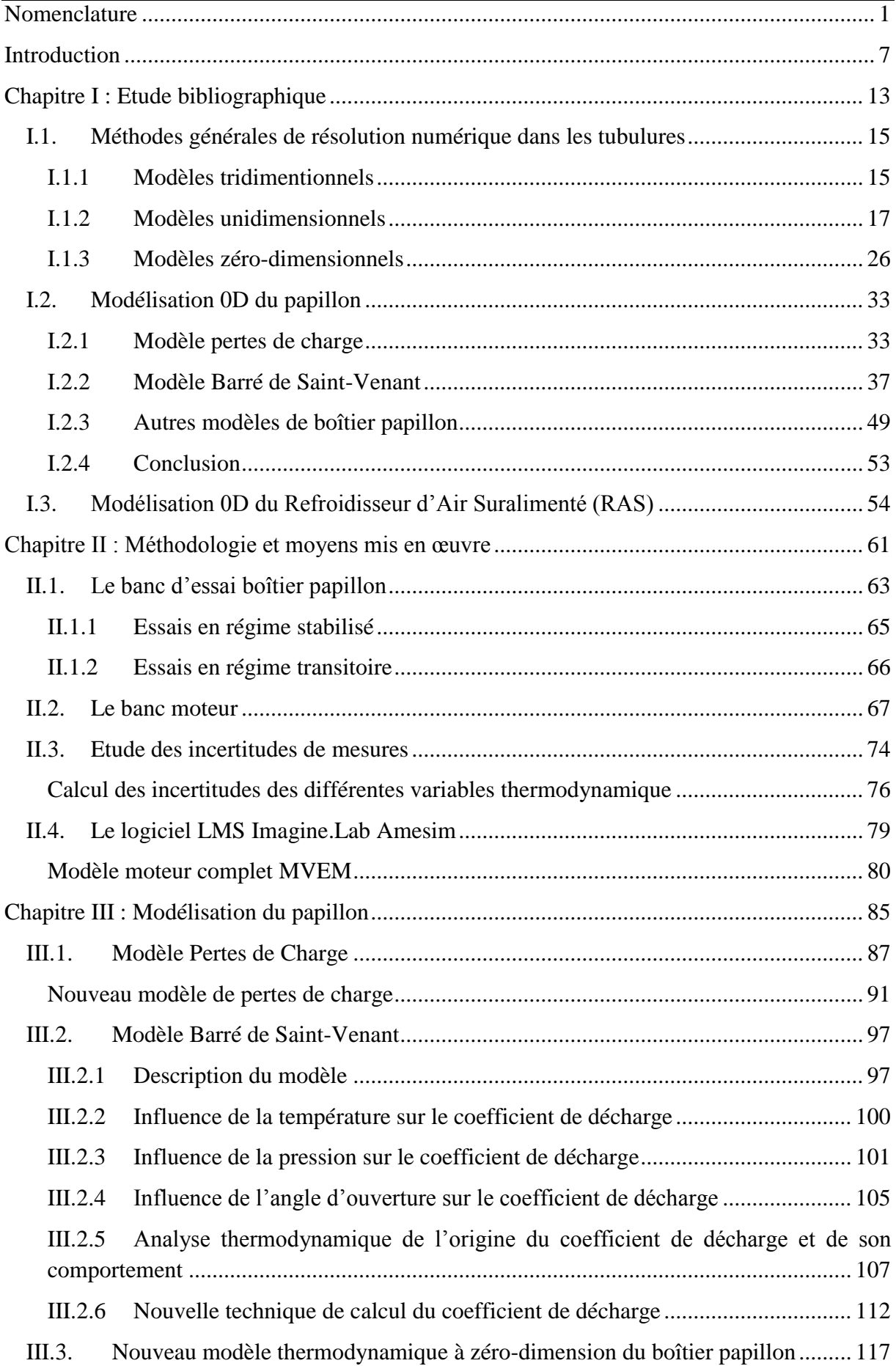

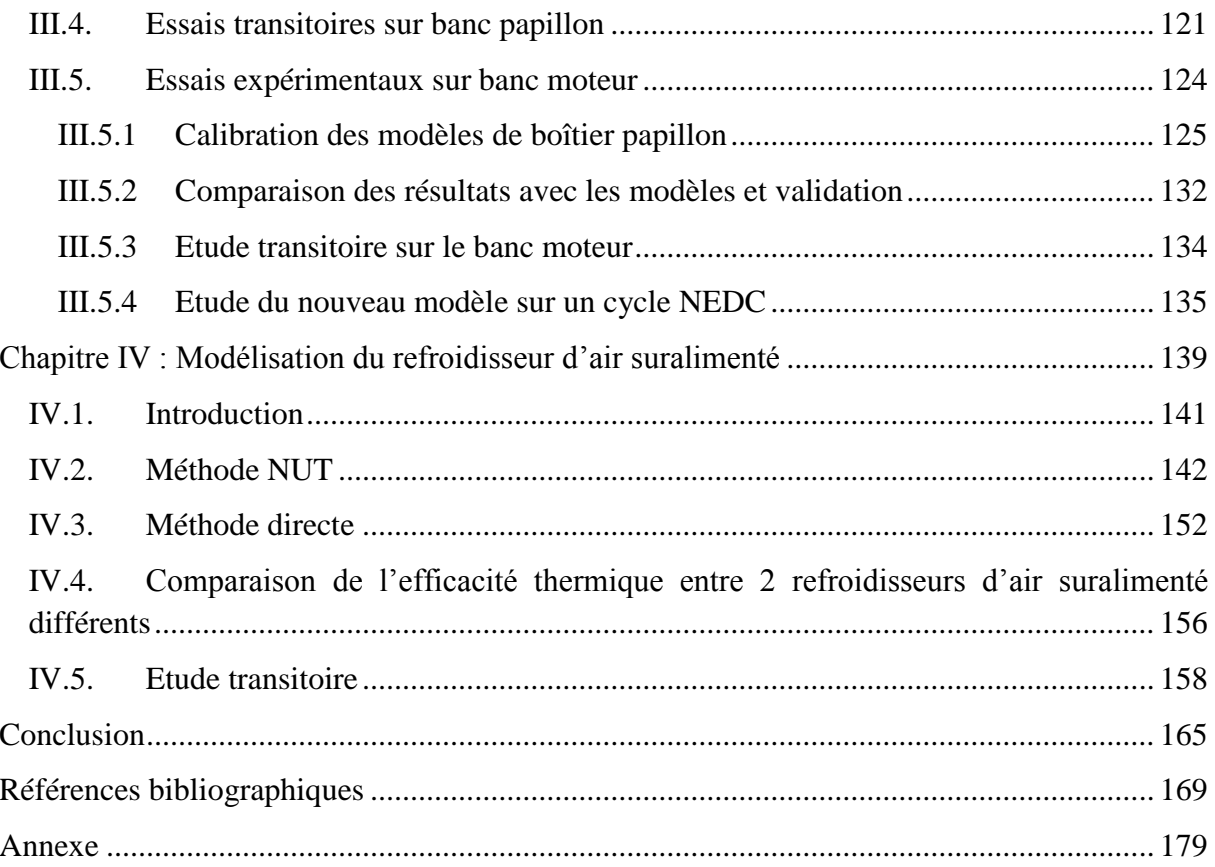

## **Nomenclature**

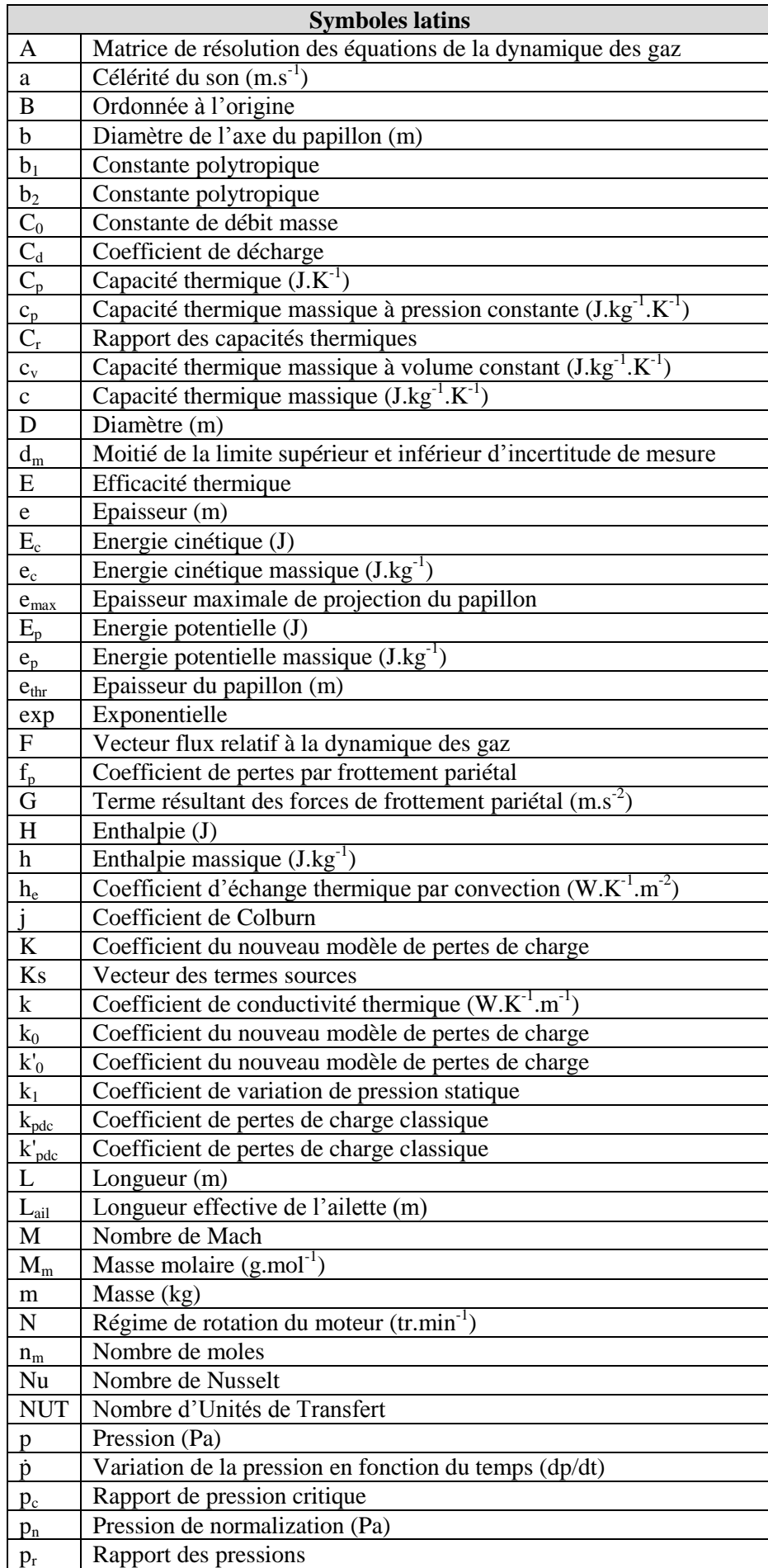

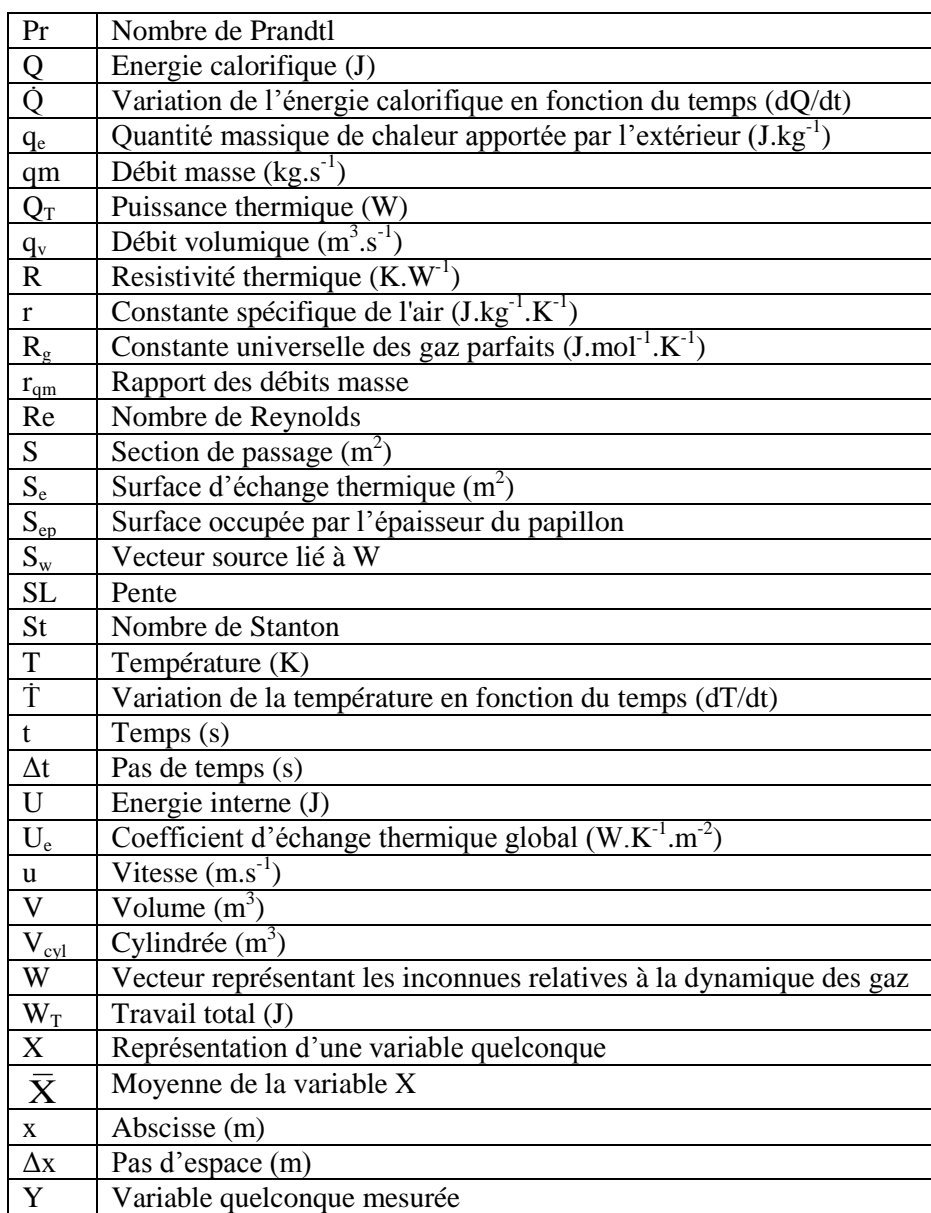

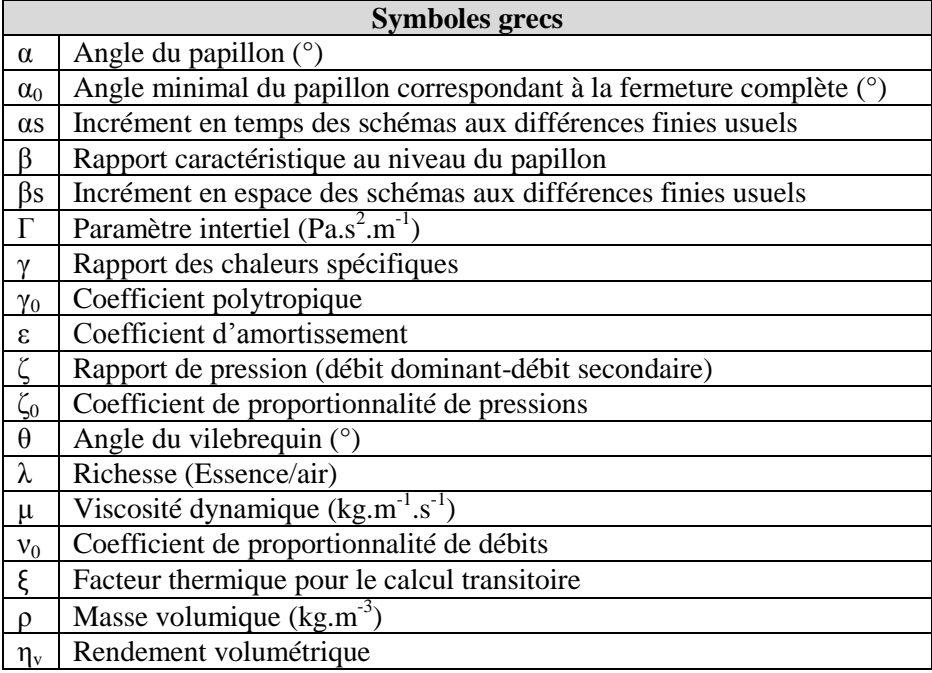

- $\sigma$  | Rapport du pas de temps sur le pas d'espace (s.m<sup>-1</sup>)
- χ Coefficient paramétrique de la viscosité artificielle
- $\chi$  Coefficient paramétrique<br>  $\omega$  Vitesse angulaire (rad/s)

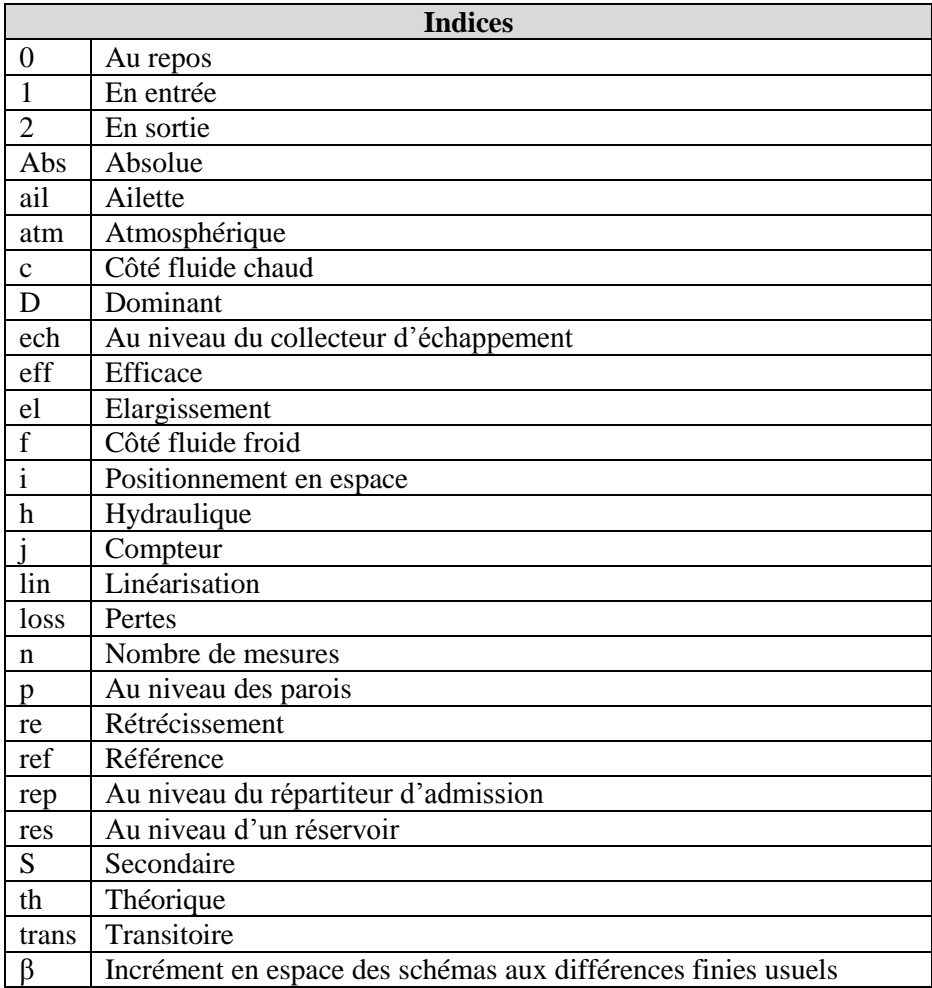

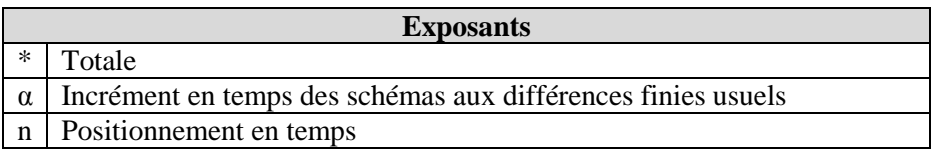

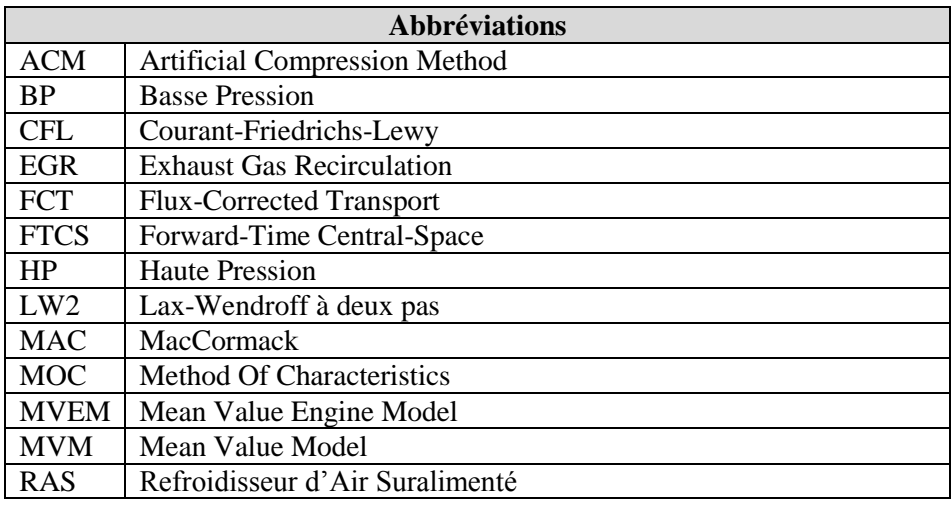

## **Introduction**

Les moteurs à combustion interne occupent depuis plus d'un siècle la première place parmi les technologies d"entraînement des véhicules du parc automobile mondial. En effet, jusqu"à ce jour, plus de 96% des voitures particulières en France roulent avec ce type de moteur [1]. Pour fonctionner, le moteur est alimenté par des hydrocarbures qui brûlent en présence de l"oxygène provenant de l"air. Cette combustion fournit l"énergie pour entraîner les roues et déplacer le véhicule. Cependant, il en résulte un dégagement de gaz nocifs pour l"environnement. Ces gaz sont répartis en deux catégories : ceux qui contribuent à la pollution atmosphérique  $(CO, NO_x, Particules...)$  et ceux qui contribuent au réchauffement climatique  $(CO_2, N_2O, CH_4...)$ . En effet, plus de 60% des émissions de  $CO_2$  du transport en France métropolitaine sont attribués à l"automobile [2]. Des normes sévères sont donc imposées envers les constructeurs dans le marché automobile d"aujourd"hui afin de limiter ces émissions. Pour cela, les constructeurs développent de façon continue depuis plusieurs années de nouvelles technologies qui sont intégrées au fur et à mesure dans les moteurs à combustion interne.

Il existe deux types de traitement des émissions :

- Le traitement à la source : un exemple de technologie est l'EGR (Exhaust Gas Recirculation), qui consiste à réintroduire une partie des gaz d"échappement dans les cylindres, afin de réduire les émissions d"oxyde d"azote. D"autres méthodes consistent à optimiser le système d"injection de carburant, les levées des soupapes et les systèmes d'admission d'air.
- Le post-traitement : il se traduit par le traitement des gaz générés par la combustion dans le moteur à combustion interne avant leur rejet à l"atmosphère. Ce genre de systèmes est donc installé au niveau du circuit d"échappement. Parmi les technologies utilisées, il y a par exemple le pot catalytique (ex : catalyseur à trois voies pour les moteurs à allumage commandé), le filtre à particules et la technique SCR (réduction catalytique sélective).

Avec toutes ces nouvelles technologies, le moteur à combustion interne devient de plus en plus complexe, et les paramètres à contrôler (afin d"optimiser son fonctionnement) deviennent de plus en plus nombreux. Des essais expérimentaux sur un banc moteur sont nécessaires pour étudier le comportement du moteur à combustion interne sous les différentes conditions et configurations possibles afin d"effectuer sa mise au point en identifiant les points de fonctionnement optimaux dans toutes les conditions d"opération. Le but est de faire un compromis entre puissance, émissions, consommation, bruit et confort. Cependant, cette procédure expérimentale nécessite un temps important (étalonnage des capteurs, temps d"attente pour arriver à la température de fonctionnement, temps d"attente pour aboutir au régime stabilisé pour chaque point de mesure, prélèvement et installation des différentes pièces nécessaires pour les tests, problèmes techniques à résoudre…). De plus le coût des essais sur un banc moteur est élevé (consommation de carburant, prix des pièces à tester, pièces à changer ou réparer en cas de panne, coût de techniciens, prix des capteurs, entretien du banc moteur…). D"autre part, la concurrence au niveau du marché automobile d"aujourd"hui pousse les constructeurs à optimiser le temps et le coût général afin de rester compétitifs. Pour cela, il est nécessaire de remplacer une grande partie des essais expérimentaux par des simulations qui pourront être effectuées sur un modèle de moteur à combustion interne, reproduisant le comportement du moteur réel. Dans ce cas, il est possible d"évaluer les performances du moteur sous différentes configurations et conditions de fonctionnement en effectuant les modifications nécessaires rapidement, une fois les modèles disponibles. Il est en plus possible d"obtenir les valeurs des différentes variables thermodynamiques dans des parties du moteur où il est difficile d"installer des capteurs en réalité. Enfin, dans certains cas, le temps de simulation pourrait être considérablement inférieur au temps réel. Cela permet donc de se passer des essais expérimentaux pour étudier les performances d"un moteur et de gagner ainsi du temps, tout en réduisant le coût général. En revanche, le moteur à combustion interne est composé de plusieurs éléments (nommés sous-modèles) qui interagissent entre eux. Son comportement est donc assez compliqué. Une erreur dans un des éléments connectés entraîne des erreurs dans le modèle complet. Afin de pouvoir reproduire le comportement d"un moteur, il est nécessaire de développer des sousmodèles fiables, robustes, ayant un temps de calcul raisonnable tout en conservant une bonne précision. Il est donc nécessaire d"optimiser tous les sous-modèles de simulation du moteur pour réduire l"effet de superposition des erreurs générées par chacun d"eux. Les sous-modèles de simulations pourraient être sous forme de tables (nommés cartographies), obtenues à partir de mesures expérimentales effectuées une seule fois et qui pourraient servir dans plusieurs cas de simulation. Cependant, leur application est limitée parce que les valeurs mesurées pourraient changer avec le moteur ou même avec les conditions d"opération du moteur. Il est donc plus intéressant de baser les sous-modèles sur des équations robustes qui prennent en compte les différents paramètres affectant leur comportement. Les équations pourraient être en 3D, 2D, 1D ou bien 0D, suivant les caractéristiques du composant modélisé, ainsi que le temps de calcul et la précision souhaitée. Au niveau des moteurs à combustion interne, l"évaluation des performances par simulation est basée sur des modèles 1D ou 0D. En effet, les modèles 3D ayant un temps de calcul très important, ne pourraient servir que pour étudier le comportement des composants isolés du moteur et sont difficilement utilisables pour des simulations de modèles de moteur complet. Les modèles 2D sont utiles uniquement pour des composants ayant une forme particulière et demandent toujours un temps de simulation important. Les modèles 1D permettent d"effectuer des simulations sur un moteur complet tout en gardant une précision acceptable. Cependant, à cause des nombreux composants qui s"ajoutent sur le modèle de simulation du moteur, le temps de calcul avec des modèles 1D devient beaucoup plus important que le temps réel. C"est pour cette raison que les modèles à zéro dimension sont les plus employés. Les modèles 0D permettent de calculer les variables thermodynamiques uniquement au niveau de points bien déterminés du composant étudié, et ne passent donc pas par une discrétisation du composant. Ceci permet de réduire considérablement le temps de calcul, tout en gardant une précision suffisante au niveau des points souhaités. Cependant, les écoulements à travers un moteur à combustion interne sont souvent de nature tridimensionnelle, et il est donc difficile de les modéliser avec un modèle 0D. Des modèles à zéro dimension existent déjà mais ne sont pas toujours suffisamment précis. Le but de la thèse est donc d"améliorer certains de ces modèles en prenant en compte les phénomènes qui ont lieu au niveau des composants modélisés.

Un moteur à combustion interne à allumage commandé atmosphérique à quatre cylindres est représenté par le schéma simplifié de la Figure 1.

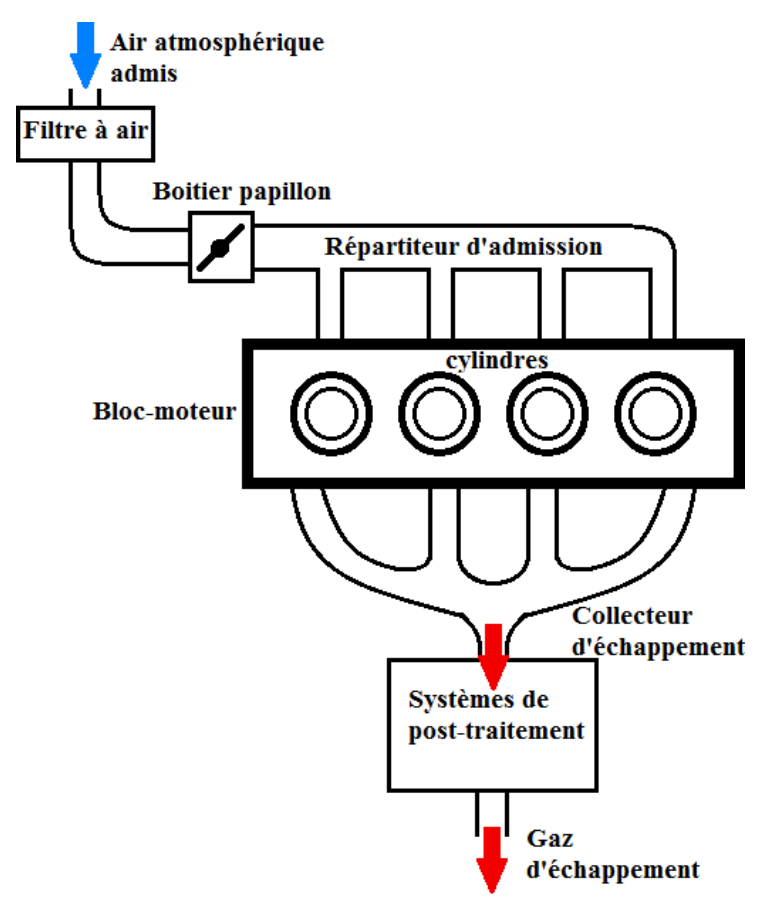

**Figure 1 – Schéma simplifié d'un moteur à combustion interne atmosphérique**

Il comporte trois parties principales : le système d"admission d"air, les cylindres dans lesquels se produit la combustion du mélange d"air et de carburant, et le système d"échappement des gaz brûlés.

L"air entrant dans le moteur traverse d"abord un filtre à air, suivi du boîtier papillon qui donne sur le répartiteur d"admission, et passe ensuite à travers les conduits primaires pour entrer dans les cylindres suivant l"ouverture et la fermeture des soupapes d"admission.

Le boîtier papillon permet de contrôler le débit de l"air admis à travers les pertes de charge qu"il génère suivant son angle d"ouverture. Cet élément est étudié en détail dans le mémoire vu son importance sur l"estimation du débit d"air admis. Le répartiteur d"admission est un volume qui permet de réduire les ondes de pressions générées par l"ouverture et la fermeture des soupapes d"admission, et d"homogénéiser la pression et la température d"admission en amont des cylindres. Entre ces différents éléments d"admission, il y a différentes tubulures avec des coudes, et des changements de section. La modélisation de ces conduits est décrite dans la partie bibliographique du mémoire.

Le couple généré par un moteur à combustion interne à allumage commandé atmosphérique, résulte de la combustion du mélange d"air et de carburant. Le contrôle de la quantité d"air et d"essence admise dans les cylindres à chaque instant permet par la suite de contrôler le couple. La quantité d"air admise est traditionnellement régulée par un papillon (Figure 1) qui, en s"ouvrant, permet le passage de l"air avec un débit plus important, et en se fermant, réduit la quantité d"air admise, en raison de l"augmentation des pertes de charge. Le système de carburateur n"étant plus utilisé, la quantité d"essence injectée est définie par un calculateur, de façon à respecter un dosage pré-défini entre le débit d"air et le débit de carburant.

Par suite, la maitrise de la quantité d"air admise conduit directement à la maitrise du couple produit par le moteur ainsi qu"à l"identification des émissions polluantes générées.

Pour cela, il serait bien intéressant de mettre en place un modèle de boucle d"air bien précis, qui fait parti du moteur virtuel complet, pour pouvoir effectuer des simulations et évaluer ses performances avant de passer à la mise au point sur un moteur réel. La thèse est donc principalement concentrée sur le système d"admission du moteur, qui permet d"identifier le débit d"air traversant le moteur et par la suite celui du carburant. Ceci conduit finalement à l"évaluation de la consommation, des émissions, ainsi que du couple généré.

Cependant, il ne suffit plus d"étudier le système d"admission d"air pour estimer les performances d"un moteur à combustion interne. En effet, les nouveaux moteurs comportent des systèmes de plus en plus complexes tels que le turbocompresseur et la recirculation des gaz d"échappement (EGR) qui créent un lien entre le système d"admission et d"échappement du moteur (Figure 2).

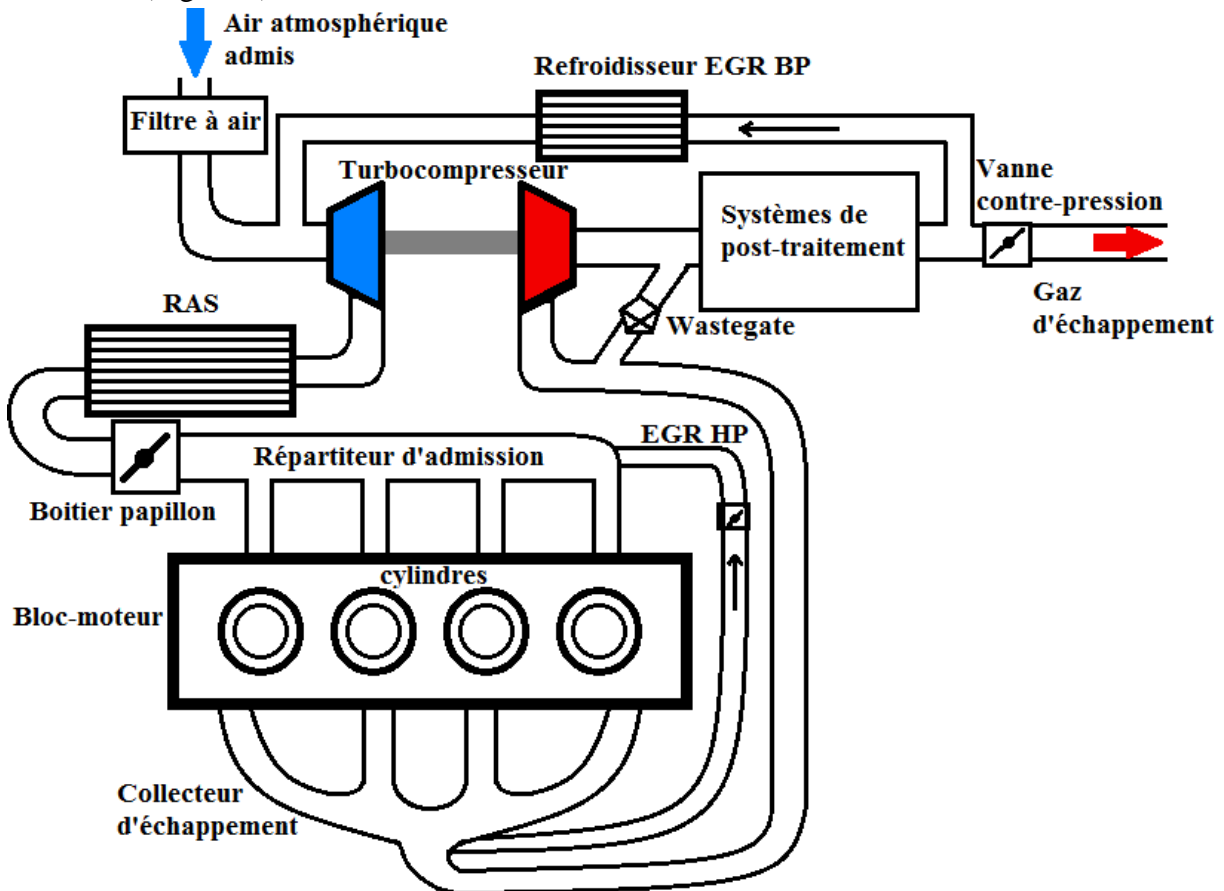

**Figure 2 – Schéma simplifié d'un moteur à combustion interne (à allumage commandé) suralimenté avec EGR**

Le turbocompresseur est composé de deux éléments principaux : le compresseur qui comprime l"air admis pour augmenter sa densité, et la turbine entrainée par les gaz d"échappement et qui entraîne avec elle le compresseur. L"estimation du débit d"air admis traversant le compresseur et entrant dans les cylindres détermine le débit et l"état des gaz d"échappements qui entraînent la turbine. La turbine étant connectée au compresseur, une erreur dans l"estimation du débit d"air admis conduit à une erreur dans la modélisation des gaz d"échappement et par la suite dans l"estimation du rendement du turbocompresseur qui comprime l"air admis. Il est donc important d"avoir un modèle de turbocompresseur précis.

Pour cela, des cartographies tirées des essais sont intégrées dans les simulations. Des champs sont alors tracés et insérés dans le sous-modèle représentant ce composant dans les simulations.

En aval du turbocompresseur se situe souvent un échangeur thermique nommé Refroidisseur d"Air Suralimenté. Cet élément réduit la température de l"air admis avant son arrivée au boîtier papillon. Il sera étudié en détail dans ce mémoire.

Les systèmes de recirculation des gaz d"échappement (EGR) sont également utilisés dans les moteurs à combustion interne. L"objectif est de contribuer à la réduction des oxydes d"azote. En lien direct avec les lignes d"admission et d"échappement, ces systèmes doivent également être correctement modélisés.

Dans un moteur à allumage commandé en combustion stœchiométrique, les  $NO<sub>x</sub>$  sont traités de manière efficace à travers un catalyseur à trois voies qui fonctionne de manière optimale pour une richesse de mélange égale à 1. Cette richesse est bien respectée dans ce type de moteurs et la formation de  $NO<sub>x</sub>$  durant la combustion ne pose donc pas de problème. Le catalyseur peut ainsi oxyder simultanément le  $CO$  et les  $HC$  (en  $CO<sub>2</sub>$  et en eau) tout en réduisant les  $NO<sub>x</sub>$  en azote [3]. Cependant, pour d'autres types de moteurs comme ceux à allumage par compression, ou à injection directe, le mélange ne respecte pas cette richesse et d"autres types de catalyseurs sont utilisés. Par ailleurs, la thèse est concernée uniquement par la ligne d"admission du moteur et ces systèmes de post-traitement n"affectent pas la modélisation des écoulements dans le système d"admission.

Le moteur étudié dans le cadre de cette thèse est un moteur à allumage commandé suralimenté sans EGR. La modélisation des conduits d"admission et d"échappement du moteur est détaillée dans la partie bibliographique. Cependant, deux éléments nécessitant une étude approfondie sont détaillés dans ce mémoire : le boîtier papillon qui permet d"estimer le débit masse d"air admis, et le refroidisseur d"air suralimenté qui permet d"estimer les conditions thermodynamiques de l"air arrivant en amont du boîtier papillon. Le but est de développer des modèles de simulation à zéro-dimension, ayant un temps de calcul réduit tout en conservant la précision souhaitée.

Les performances d'un moteur à combustion interne sont liées en grande partie à son système *d'admission d'air. Afin d'optimiser le fonctionnement du moteur, en améliorant notamment son remplissage en air, de nouveaux éléments sont intégrés dans son système d'admission avec les progrès technologiques. De ce fait, les écoulements à l'admission d'un moteur à combustion interne sont de natures complexes. L'air passe par des phases de pertes de charge (coudes, papillon, changements de section…) et d'échanges thermiques (Refroidisseur d'Air Suralimenté), avant d'entrer dans les cylindres. Pour cela, il est nécessaire de prendre en compte toutes les étapes de passage d'air afin de déterminer avec précision le débit masse à travers un moteur. Une étude bibliographique a été menée pour identifier les différentes méthodes qui permettent de modéliser les écoulements à travers un système d'admission d'un moteur à combustion interne. Tout d'abord les différentes méthodes de modélisation des tubulures d'admission sont présentées avec leurs avantages et inconvénients ainsi que leur marge d'application dans des simulations de moteur à combustion interne. Ces méthodes sont classées parmi trois catégories principales : les modèles tridimensionnels, les modèles unidimensionnels et les modèles à zéro dimension. Les modèles à zéro dimension, nécessitant un temps de calcul moins important, sont privilégiés. Les modèles à zéro dimension de boîtier papillon et du refroidisseur d'air suralimenté sont détaillés. Le but final de ces modèles est de déterminer le débit d'air ainsi que son état thermodynamique à son entrée dans le répartiteur d'admission et de déterminer ainsi les performances du moteur dans toutes les conditions de fonctionnement.*

#### **I.1. Méthodes générales de résolution numérique dans les tubulures**

Plusieurs méthodes de résolution numérique ont été proposées afin de modéliser les écoulements à travers une ligne d"admission d"air. Ces méthodes sont appliquées selon la précision souhaitée mais également en fonction du temps de calcul maximal désiré.

#### **I.1.1 Modèles tridimentionnels**

Les écoulements à travers la ligne d'admission d'un moteur à combustion interne sont décrits par des équations tridimensionnelles de Navier-Stokes (bilans de masse, de quantité de mouvement et d"énergie). Une résolution numérique itérative est effectuée en discrétisant l"élément étudié (Figure 3) et en définissant les conditions initiales et les conditions aux limites. Après plusieurs itérations, la solution converge vers une valeur qui varie peu d'une itération à une autre, et qui vérifie les lois de conservation.

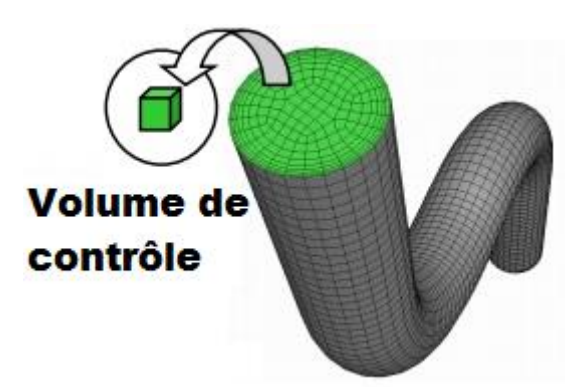

**Figure 3 - Ecoulement dans un tube, discrétisé en un nombre défini de volumes de contrôle (mailles) [4]**

Il faut d"abord définir la forme du maillage. En général, cette forme peut être :

 Quadrilatérale (surface) ou hexaédrique (volume) (Figure 4): appliquée sur des éléments à géométries simples (ex : tube à section variable) afin d"avoir une bonne précision avec le moindre nombre de mailles.

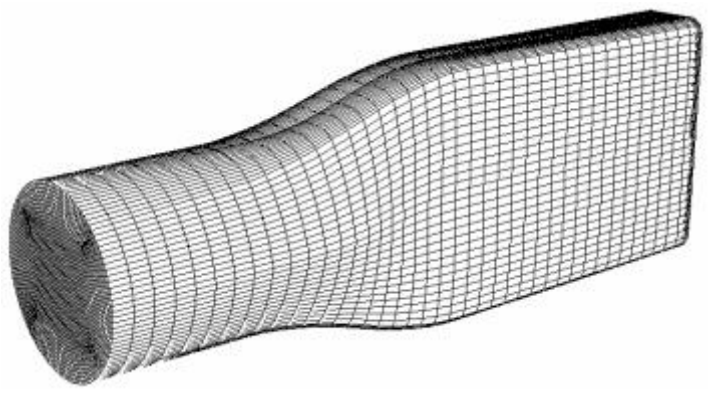

**Figure 4 - Maillage hexaédrique [4]**

 Triangulaire (surface) ou tétraédrique (volume) : pour des géométries complexes (ex : les coudes…).

Il est possible aussi d"appliquer deux types de maillage pour un même élément complexe.

#### *Chapitre I – Etude bibliographique*

Les codes de calcul CFD permettent de prendre en compte les effets tridimensionnels de turbulence de l"écoulement. Une résolution numérique directe (DNS) est envisageable, avec un maillage fin, et des pas de temps très faibles [5]. Cette résolution permet de prendre en compte tous les effets de tourbillon même les plus petits et donne des résultats précis. Cependant, elle nécessite des processeurs fortement développés et un temps de calcul très important (le nombre de points nécessaires pour une simulation 3D est égale à  $\text{Re}^{9/4}$  [4]). Plusieurs modèles sont appliqués en se basant sur la décomposition de Reynolds appliquée aux solutions de l'équation de Navier-Stokes (Reynolds Averaged Navier-Stokes ou RANS). Ce principe consiste à considérer les variables comme étant composées de deux parties superposables. Ainsi, la valeur moyenne est additionnée à la valeur des fluctuations pour déterminer la valeur finale d"une variable. Des modèles de turbulence sont alors employés afin de compléter le système d"équations. Les modèles les plus classiques sont les suivants [4]:

- $\triangleright$  Modèle Mixing Length
- Modèle Spalart-Almaras
- Modèles k-ε (standard, RNG, réalisable) avec k l"énergie cinétique turbulente spécifique et ε le taux de dissipation de cette énergie
- Modèle k-ω

Un autre modèle régulièrement utilisé en CFD est LES (Large Eddy Simulation). La différence principale avec RANS est dans le fait que les variables sont moyennées dans l"espace et non pas dans le temps. Ce modèle ne prend en compte que les tourbillons à grande échelle. Cette simulation est alors moins précise que DNS mais elle est suffisante dans certaines applications, surtout que son temps de calcul est réduit par rapport à DNS.

Parmi les avantages des codes de calcul CFD, il est possible de citer [4]:

- Coût général réduit (par comparaison avec les tests expérimentaux)
- Bonne précision : cette méthode fournit la description la plus complète des écoulements de fluides. Elle permet d"analyser et comprendre les phénomènes physiques qui ont lieu au sein des écoulements réels surtout s"il est difficile d"effectuer des mesures expérimentales dans certains cas (ex : écoulements hypersoniques)
- La capacité d"obtenir des informations en plusieurs endroits de l"élément modélisé, ce qui n"est pas le cas au niveau des tests expérimentaux où les capteurs ne peuvent être installés que dans des parties spécifiques et limitées en nombre.

Cependant, ces méthodes présentent aussi plusieurs inconvénients :

 Limitation aux modèles physiques résolus : comme ces méthodes sont basées sur la résolution de modèles physiques qui tentent de représenter les phénomènes réels, leur précision est limitée aux modèles physiques utilisés, qui, eux mêmes sont des approximations de la réalité.

- Erreurs numériques générées par les ordinateurs (erreurs d"arrondissement, erreurs de troncature…)
- La nécessité de définir des conditions initiales et des conditions aux limites bien précises: une mauvaise approximation de ces conditions entraîne de mauvais résultats.
- Le temps de calcul : un des plus grands inconvénients des méthodes CFD est le temps de résolution numérique qui est non négligeable même sur les serveurs les plus avancés technologiquement. Pour cela, ce type de calcul est le plus souvent limité à des études d"écoulement à travers des éléments de géométries complexes et peu utilisé pour l"étude des écoulements gazeux à travers un moteur complet [6]. Ces modèles ne sont donc pas adaptés à des simulations destinées à reproduire le comportement d'un moteur puisque l"un des buts de la modélisation est de réduire le temps de simulation par rapport aux essais expérimentaux.

#### **I.1.2 Modèles unidimensionnels**

Une manière de réduire le temps de calcul est d"adopter un modèle unidimensionnel qui ne prend pas en compte les contraintes internes de cisaillement, donc les contraintes de viscosité qu"une maille élémentaire exerce sur la maille voisine. La plupart des écoulements au niveau des tubulures peuvent être considérés comme essentiellement unidimensionnels par nature, parce que les rapports longueur-diamètre (L / D) des tubulures sont assez grands pour que l"écoulement soit entièrement développé. Pour une modélisation de type 1D les propriétés et les variables de l"écoulement représentent des valeurs moyennes sur la section transversale du tuyau. Cependant ces modèles ne sont pas sans limitation. En effet l"hypothèse de simplification 1D rencontre ses limites face à des éléments dont la géométrie est complexe et tridimensionnelle comme par exemple les répartiteurs d"admission ou l"écoulement à travers les soupapes. Cette limitation est le plus souvent contournée soit en appliquant des coefficients de pertes de charge locaux ou des coefficients de décharge empiriques, soit en couplant le code 1D à un autre code de calcul qui prendra en compte ces phénomènes [6]. De plus, en adoptant l"hypothèse d"un écoulement unidimensionnel, les conditions aux limites appliquées à la tubulure auront un effet important sur la solution finale.

Les équations bilan tridimensionnelles de masse, de quantité de mouvement et d'énergie se réduisent alors à un système de trois équations unidimensionnelles de la forme suivante [7]:

$$
\frac{\partial \rho}{\partial t} + \frac{\partial (\rho u)}{\partial x} = -\frac{\rho u}{S} \frac{dS}{dx}
$$
 (I-1)

$$
\frac{\partial(\rho u)}{\partial t} + \frac{\partial(\rho u^2 + p)}{\partial x} + \frac{\rho u^2}{S} \frac{dS}{dx} + \rho G = 0
$$
\n
$$
\frac{\partial}{\partial t} \left[ \rho \frac{u^2}{2} + \frac{p}{2} \right] + \frac{\partial}{\partial t} \left[ u \left( \rho \frac{u^2}{2} + p \frac{\gamma}{2} \right) \right] + \left( \rho \frac{u^2}{2} + p \frac{\gamma}{2} \right) \frac{u}{2} \frac{dS}{dx} = \rho (q_e - Gu)
$$
\n(I-3)

$$
\frac{\partial(\rho u)}{\partial t} + \frac{\partial(\rho u^2 + p)}{\partial x} + \frac{\rho u^2}{S} \frac{dS}{dx} + \rho G = 0
$$
\n
$$
\frac{\partial}{\partial t} \left[ \rho \frac{u^2}{2} + \frac{p}{\gamma - 1} \right] + \frac{\partial}{\partial x} \left[ u \left( \rho \frac{u^2}{2} + p \frac{\gamma}{\gamma - 1} \right) \right] + \left( \rho \frac{u^2}{2} + p \frac{\gamma}{\gamma - 1} \right) \frac{u}{S} \frac{dS}{dx} = \rho (q_e - G.u)
$$
\n(I-3)

Avec :  $G = 2.u^2 \cdot \frac{f_p}{D} \frac{u}{l}$  $D \vert u$ Représentant le terme résultant des forces de frottement pariétal. Elle permet de prendre en compte la contrainte de cisaillement due à la viscosité du fluide. Ce terme est souvent négligé afin de réduire le temps de calcul. (I-4) De façon générale, il est impossible d"obtenir une solution analytique du problème décrit par les équations de la dynamique des gaz sauf pour quelques cas particuliers. Pour cette raison des techniques de résolution ont été développées.

Toutes les méthodes unidimensionnelles (souvent nommées Wave Action Models[8]) partant d"un même système d"équations, elles ne peuvent se différencier que par le degré de simplicité des hypothèses qu'elles supposent, par leurs limites d'utilisation et par la discrétisation introduite [9].

Les trois équations de la dynamique des gaz peuvent alors s'écrire sous une forme simplifiée en utilisant une écriture vectorielle [10] (équation (I-5)).

$$
\frac{\partial W}{\partial t} + \frac{\partial F(W)}{\partial x} = S_w
$$
\n
$$
W = \begin{bmatrix} \rho \\ \rho \\ \rho u \\ \frac{p_1}{\gamma - 1} + \frac{\rho u^2}{2} \end{bmatrix}
$$
\n
$$
F(W) = \begin{bmatrix} \rho u \\ \rho u \\ \frac{p_1}{\gamma - 1} + \frac{\rho u^2}{2} \end{bmatrix}
$$
\n
$$
S_w = \begin{bmatrix} -\frac{\rho u}{S} \cdot \frac{dS}{dx} \\ -\frac{\rho u^2}{S} \cdot \frac{dS}{dx} - \rho.G \\ -\left(\rho \cdot \frac{u^2}{2} + p \cdot \frac{\gamma}{\gamma - 1}\right) \cdot \frac{u}{S} \cdot \frac{dS}{dx} + \rho.(q_e - Gu)\end{bmatrix}
$$
\n(1-8)

Il apparaît que les termes de dissipation d"énergie par conduction dans le fluide et due à la viscosité interne du fluide sont négligeables par rapport aux termes de dissipation d"énergie par frottement pariétal et par échange de chaleur avec l"extérieur [9]. Par conséquent, l"étude des phénomènes de propagation d"ondes de pression au sein des tubulures d"admission et d"échappement des moteurs à combustion interne est réalisée en supposant que les principaux phénomènes de dissipation d"énergie sont dus aux frottements avec les parois et aux échanges de chaleur avec l"extérieur. Mais les comparaisons entre les schémas numériques sont faites en négligeant la viscosité et l"échange de chaleur avec l"extérieur, et en considérant une section constante pour la tubulure, donc  $S_w = 0$ . L'équation vectorielle ainsi obtenue

correspond aux équations unidimensionnelles d"Euler [10]. Cette représentation des équations est alors dite conservative. Cependant, il existe une autre écriture, non conservative, qui est utilisée avec la Méthode des Caractéristiques.

#### **I.1.2.1. Méthode des caractéristiques**

La première méthode numérique appliquée à l"étude de la dynamique des gaz au niveau des tubulures de moteurs était la méthode des caractéristiques (MOC) qui était d"abord développée par Riemann [11] et utilisée comme technique graphique par Jenny [12]. Elle est basée sur la possibilité de transformer un système d"équations aux dérivées partielles (dynamique des gaz) en un système d"équations aux dérivées ordinaires.

Les hypothèses adoptées sont :

- $\checkmark$  Le fluide est parfait (γ, c<sub>p</sub> et c<sub>v</sub> constants)
- $\checkmark$  Le fluide est non visqueux (G=0).
- $\checkmark$  L'écoulement est isentropique (pas d'échange de chaleur avec l'extérieur :  $q_e = 0$ )
- $\checkmark$  La section est constante

Les équations aux dérivés ordinaires obtenues (équations de compatibilités) par la méthode des caractéristiques sont alors plus simples [9] :

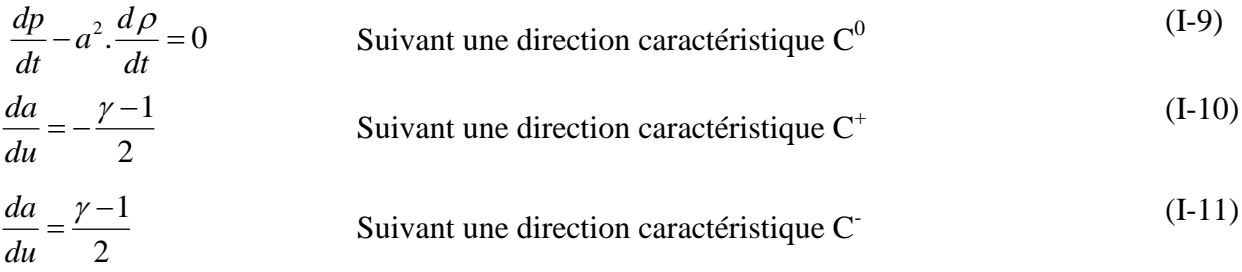

L"équation (I-9) est déduite de l"équation de conservation de l"énergie en considérant l"écoulement comme étant isentropique et le fluide comme étant un gaz parfait.

Une extension a par la suite été développée afin de prendre en compte les variations de sections, les frottements et les échanges thermiques [13].

La méthode des caractéristiques permet donc d"étudier physiquement l"influence sur l"état du gaz des perturbations qui arrivent en certains points préalablement choisis des tubulures suivant des intervalles de temps compatibles avec les délais d"évaluation des phénomènes, autrement dit fonction de la vitesse du son dans le milieu considéré. Elle permet d"obtenir avec précision les lois d"évolution de pression, de vitesse et de température en tout point des tubulures, en fonction du temps et en particulier aux extrémités où les phénomènes intéressent plus spécialement le motoriste.

Cependant, cette méthode étant non-conservative, les caractéristiques se croisent à l"apparition d"un choc. De plus, l"hypothèse d"écoulement isentropique n"est plus valable au

moment où il apparait des ondes de choc. Donc il faut à chaque instant connaître l"état du système afin de savoir si un choc apparaît ou non. Des travaux faits par Rankine [14] et Hugoniot [15] ont permis d"introduire les phénomènes de choc et des conditions aux limites à la méthode des caractéristiques. Il faut alors faire appel aux équations de choc (Rankine-Hugoniot) et maintenir un couplage entre les deux résolutions. Ceci reste assez contraignant surtout si plusieurs ondes de chocs se propagent dans la canalisation. Borel a présenté une description détaillée de cette méthode [16].

La méthode des caractéristiques supposait initialement un écoulement homentropique (entropie constante et uniforme : échange d"énergie entre les particules négligé). Benson [17] a proposé une approche mathématique qui permet d"introduire l"écoulement nonhomentropique à cette méthode. Mais son problème principal est qu"elle nécessite une résolution itérative qui augmente considérablement le temps de simulation [18].

D"autre part, l"utilisation de la méthode des caractéristiques comme méthode graphique comporte quelques problèmes, comme la possibilité de calculer les caractéristiques soit à temps constant, soit à position constante uniquement. L"utilisation de l"interpolation linéaire entre les points calculés baisse la précision au premier ordre.

#### **I.1.2.2. Méthodes des différences finies**

A cause des difficultés de la méthode des caractéristiques et de sa faible précision, les chercheurs ont développé les méthodes des différences finies afin de résoudre les équations de la dynamique des gaz.

La résolution d'équations unidimensionnelles de la forme suivante est alors effectuée:

$$
\frac{\partial W}{\partial t} + \frac{\partial F(W)}{\partial x} = 0 \tag{I-12}
$$

Ce qui revient à l'équation (I-5) avec  $S_w = 0$  (équations d'Euler et pas de variation de section). Le schéma de résolution explicite (temps avancé, espace centré) est donné par :

$$
\frac{W_i^{n+1} - W_i^n}{\Delta t} + \frac{F_{i+1}^n - F_{i-1}^n}{2 \Delta x} = 0
$$
\n(1-13)

D"où :

$$
W_i^{n+1} = W_i^n - \frac{\Delta t}{2 \Delta x} (F_{i+1}^n - F_{i-1}^n)
$$
 (I-14)

W<sub>i</sub> représente l'état initial, et la méthode numérique est un moyen de calcul explicite de la solution à l'instant suivant t<sup>n+1</sup> pour obtenir  $W_i^{n+1}$ . Ce schéma est très simple mais de faible précision et aboutit à des résultats insatisfaisants. Pour cela d"autres schémas numériques ont été proposés.

L"un des schémas connus est celui de Lax-Friedrichs à un pas [19] décrit par Bulaty et Niessner [20] pour la résolution de systèmes hyperboliques des lois de conservation [21].

Ce schéma est aussi basé sur la méthode de temps-avancé ( $\Delta t = t^{n+1} - t^n$ ) espace-centré (  $\Delta x = x_{i+1} - x_{i-1}$ ) (FTCS) qui est conditionnellement stable avec des oscillations ayant lieu au niveau des chocs et des discontinuités. Il a une précision de premier ordre en temps et de second ordre en espace. Son avantage principal est la simplicité de programmation. Comme pour le schéma explicite, il part du développement de Taylor. La différence est qu"il

calculate une valeur moyenne de W<sub>i</sub> et aboutit donc à une équation de la forme suivante :  
\n
$$
W_i^{n+1} = \frac{1}{2} \Big( W_{i+1}^n + W_{i-1}^n \Big) - \frac{\Delta t}{2\Delta x} \big( F_{i+1}^n - F_{i-1}^n \big)
$$
\n(I-15)

Comme le cas réel est continu, la discrétisation introduit forcément des erreurs. Donc lors de la résolution numérique, il ne faut surtout pas amplifier les erreurs de discrétisation. Le pas de temps Δt et le pas en espace Δx sont constamment liés par la relation de Courant-Friedrichs-Lewy [22] (CFL) pour assurer la stabilité de la solution:

$$
\frac{\Delta t}{\Delta x} \leq CFL.Min\left(\frac{1}{a+|u|}\right) \tag{I-16}
$$

La valeur du coefficient CFL dépend du schéma numérique utilisé et est égale à l"unité dans le cas d"équations linéaires, qui n"est pas le cas ici.

L"avantage des algorithmes de premier ordre est qu"ils sont monotones, simples et rentables d"un point de vue temps de calcul. Cependant, les schémas de second ordre améliorent la précision du modèle dans l"espace et dans le temps. Pour cela, le schéma de Lax-Wendroff à deux pas (LW2) développée par Richtmyer [23] ou le schéma de MacCormack [24] (MAC), utilisé. Ces deux méthodes ont une précision de second ordre dans l"espace et le temps, et le schéma de MacCormack donne la même solution que Lax-Friedrichs lorsqu"il est appliqué à une équation linéaire d"advection. Mais les schémas de MacCormack ne peuvent pas être utilisés dans le cas d"une application moteur où le sens de l"écoulement peut s"inverser parce qu"ils sont développés pour un sens d"écoulement déterminé. La plupart des chercheurs dans le domaine des moteurs à combustion interne tendent à utiliser la méthode Lax-Wendroff à deux pas [25][26][27].

Ce schéma est composé d"un demi-pas du schéma Lax-Friedrichs et d"un second demi-pas du schéma Leapfrog (qui est utilisé pour les équations linéaires) [28] et qui est nommé schéma à

decomposition de flux ou FVS (Flux Vector Splitting) [29]:  
\n
$$
W_{i+1/2}^{n+1/2} = \frac{1}{2} \left( W_i^n + W_{i+1}^n \right) - \frac{\Delta t}{2\Delta x} \left( F_{i+1}^n - F_i^n \right)
$$
\n(I-17)

$$
W_i^{n+1} = W_i^n - \frac{\Delta t}{\Delta x} (F_{i+1/2}^{n+1/2} - F_{i-1/2}^{n+1/2})
$$
 (I-18)

Ce schéma est un cas particulier des schémas de type « prédicteur-correcteur » (appelés schémas  $S_{\alpha s}^{\beta s}$ ) qui est composé de deux étapes et qui reste stable si le coefficient CFL reste inférieur à l'unité [9]. Sa représentation générale est de la forme suivante (Figure 5):<br>  $W_{i+\beta s}^{n+\alpha s} = (1-\beta s) \cdot W_i^n - \beta s \cdot W_{i+1}^n - \alpha s \cdot \sigma \cdot (F_{i+1}^n - F_i^n)$ Frieur à l'unité [9]. Sa représentation générale<br>  $\hat{a}^{n} = (1 - \beta s) M^{n} - \beta s M^{n} - \alpha s \sigma (F^{n} - F^{n})$ 

$$
W_{i+\beta s}^{n+\alpha s} = (1-\beta s) \cdot W_i^n - \beta s W_{i+1}^n - \alpha s \cdot \sigma \cdot (F_{i+1}^n - F_i^n)
$$
\n(1-19)

inférieur à l'unité [9]. Sa représentation générale est de la forme suivante (Figure 5):  
\n
$$
W_{i+\beta s}^{n+\alpha s} = (1-\beta s) \cdot W_i^n - \beta s \cdot W_{i+1}^n - \alpha s \cdot \sigma \cdot (F_{i+1}^n - F_i^n)
$$
\n
$$
W_i^{n+1} = W_i^n - \frac{\sigma}{2\alpha s} \Big[ (\alpha s - \beta s) \cdot F_{i+1}^n - (2\beta s - 1) \cdot F_i^n + (1 - \alpha s - \beta s) \cdot F_{i-1}^n + F_{i+\beta s}^{n+\alpha s} - F_{i+\beta s-1}^{n+\alpha s} \Big] \tag{I-20}
$$

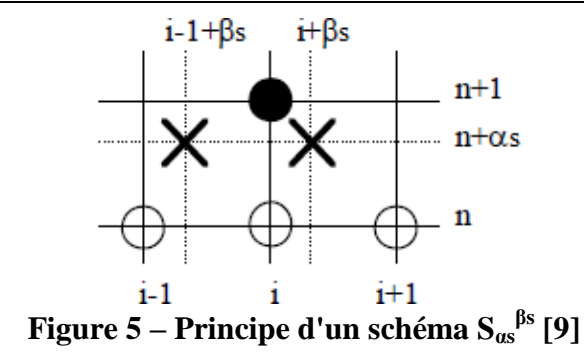

Cependant, le schéma LW2 a un problème d"oscillation comme celui de Lax-Friedrichs et doit être modifié afin de donner de bonnes solutions. Afin d"éliminer les dépassements aux points de discontinuité, plusieurs méthodes ont été proposées :

Viscosité artificielle :

La viscosité artificielle est un terme dissipatif ajouté à l"équation (I-20), et qui amortit les oscillations et évite l'apparition d'instabilités numériques. En se basant sur les études de Richtmyer et Morton [30], Lapidus a proposé une forme de viscosité artificielle de la forme suivante, en négligeant les variations de la vitesse du son :

$$
W_{i}^{n+1} = W_{i}^{n} - \frac{\sigma}{2\alpha s} \begin{bmatrix} (\alpha s - \beta s) \cdot F_{i+1}^{n} \\ +(2\beta s - 1) \cdot F_{i}^{n} \\ +(1 - \alpha s - \beta s) \cdot F_{i-1}^{n} \\ + F_{i+\beta s}^{n+\alpha s} - F_{i+\beta s-1}^{n+\alpha s} \end{bmatrix} + \frac{\sigma}{2} \cdot \begin{bmatrix} \chi \cdot \left| u_{i+1}^{n} - u_{i}^{n} \right| \cdot \left( W_{i+1}^{n} - W_{i}^{n} \right) \\ - \chi \cdot \left| u_{i}^{n} - u_{i-1}^{n} \right| \cdot \left( W_{i}^{n} - W_{i-1}^{n} \right) \end{bmatrix}
$$
\n(I-21)

Le critère de stabilité est alors respecté si le coefficient de CFL est choisi de façon à respecter la relation suivante:

$$
CFL = \left[1 + \frac{\chi^2}{4}\right]^{1/2} - \frac{\chi}{2}
$$
 (I-22)

Ce critère est plus restrictif que la condition de Courant-Friedrichs-Lewy.

#### Compression Artificielle :

Pour augmenter la précision de la solution au niveau des discontinuités et des chocs, Bulaty et Niessner utilisent la Méthode à Compression Artificielle (ACM) développée par Harten [31][32] qui consiste à ajouter un terme diffusif dans les équations de la dynamique des gaz, plutôt que dans le schéma de résolution numérique lui-même afin d"amortir les oscillations numériques. Cette méthode permet de réduire la dispersion dans l"approximation des discontinuités par différences finies. Bulaty *et al.* [20] montrent que si cette technique donne des résultats satisfaisants pour des écoulements simples (comme pour un tube à chocs), ce n"est pas le cas pour des géométries plus complexes où les discontinuités de température ne sont pas représentatives de la réalité.

Méthode de transport corrigé du flux :

Bulaty *et al.* [20] utilisent la méthode de Transport Corrigé du Flux (FCT) élaborée par Boris *et al.*[33][34] afin d"éliminer les oscillations numériques. Cette technique consiste en trois étapes : transport, diffusion et anti diffusion.

Les oscillations générées par l"étape de transport (méthode numérique) sont éliminées en appliquant une diffusion au champ de l"écoulement. Pour les parties ne comportant pas de discontinuités, la diffusion n"est pas exigée, une anti diffusion équivalente et opposée est appliquée afin d"annuler l"effet de la diffusion et donc la précision initiale est restituée. Vandevoorde *et al.* [35] confirment que cette amélioration de suppression des oscillations numériques est importante par rapport à la méthode de Lax-Wendroff mais précisent cependant que cette méthode a une insuffisance importante. La propriété conservative est perdue. Ceci implique que les oscillations numériques sont correctement éliminées pour le calcul des ondes de pression dans le cas d"une tubulure à section constante mais du fait que l'algorithme FCT ne peut faire la distinction entre les oscillations numériques qui ne sont pas physiques et les oscillations dues à des gradients de pression dans la solution, les opérations de diffusion et d"anti diffusion sont appliquées de la même façon [9].

Une autre méthode capable d"éliminer les oscillations numériques peut être utilisée : elle consiste à utiliser les algorithmes TVD (Total Variation Diminishing ou Variation Totale Diminuante) à limiteur de flux (flux limiter algorithms).

Les schémas du premier ordre présentent des solutions stables mais moins précises. Les schémas du deuxième ordre présentent des solutions précises mais ils oscillent aux niveaux des discontinuités. L"idée est donc de combiner les avantages des deux schémas en appliquant les limiteurs [29].

Cette méthode évite l"apparition de nouveaux extremums dans la solution et permet de s"assurer que les maximas locaux ne peuvent augmenter et que les minimas locaux ne peuvent diminuer. Pour l"application comportant des chocs et des ondes de détente, le schéma Harten-Lax-Leer qui utilise une reconstruction de second ordre avec TVD à limiteur de flux basé sur Van-Leer [36] parait comme optimal en tant que précision et temps de calcul. Le limiteur du TVD permet de limiter les corrections aux régions de variation rapide.

Cette idée appliquée aux schémas centrés aboutit à la génération d"une viscosité artificielle sans l"utilisation de constantes empiriques.

Chalet *et al.* [36] ont effectué une comparaison entre les différents schémas numériques. Le schéma Harten-Lax-Leer semble être le meilleur avec l'utilisation d'un algorithme Variation Totale Diminuante (TVD) avec limiteur de flux. Cet algorithme a été décrit par Niessner *et al.* [37]. L'étape suivante consiste à développer des modèles de conditions aux limites pour décrire le comportement de l'écoulement avec précision autour de ces éléments. La plupart de ces conditions aux limites sont décrites dans la littérature (voir Benson [13] et Winterbone *et al.* [10]*),* mais ces modèles ne sont développés qu"à des régimes stationnaires.

Chalet *et al.* [38] ont proposé des modèles unidimensionnels pour les conditions aux limites d'un flux de gaz dans un moteur à combustion interne en utilisant des calculs CFD combinées avec des essais expérimentaux à régime instationnaire. Ils ont étudié les variations de section et les coudes. En raison des pertes d'énergie, il n'est pas possible d'utiliser directement les équations de la dynamique des gaz et des modèles ont été développés.

Le schéma Harten-Lax-Leer a été utilisé. Le schéma de précision du second ordre est décrit par :

par :  
\n
$$
W_i^{n+1/2} = W_i^n - \frac{\Delta t}{2\Delta x} (F_{i+1/2}^n - F_{i-1/2}^n) + \frac{\Delta t}{2} K s_i^n
$$
\n(I-23)

$$
2\Delta x
$$
  

$$
W_i^{n+1} = W_i^n - \frac{\Delta t}{\Delta x} (F_{i+1/2}^{n+1/2} - F_{i-1/2}^{n+1/2}) + \Delta t K s_i^{n+1/2}
$$
 (I-24)

Pour le cas de variation brusque de la section de passage (Figure 6), les équations de la dynamique des gaz suivantes sont utilisées:

$$
\rho_1 u_1 S_1 = \rho_2 u_2 S_2 \tag{I-25}
$$

$$
S_2(p_1 - p_2) = \rho_2 u_2^2 S_2 - \rho_1 u_1^2 S_1
$$
 (élargissement) (I-26)

$$
S_1(p_1 - p_2) = \rho_2 u_2^2 S_2 - \rho_1 u_1^2 S_1
$$
 (rétrécissement) (I-27)

$$
a_1^2 + \frac{\gamma - 1}{2}u_1^2 = a_2^2 + \frac{\gamma - 1}{2}u_2^2
$$
 (I-28)

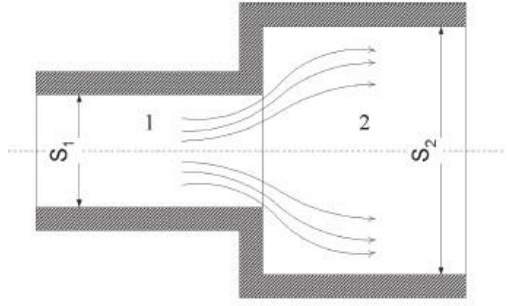

**Figure 6 – Elargissement brusque [38]**

A cause des tourbillons générés au niveau des variations brusques, la section de passage réelle de l"écoulement (ou section efficace) est inferieure à la section géométrique [38].

La section efficace est décrite par les équations suivantes :

$$
S_{\text{eff}} = C_{d,\text{el}} S_2 \tag{I-29}
$$

$$
S_{\text{eff}} = C_{d,\text{re}} S_1 \tag{I-30}
$$

 $C_d$  étant le coefficient de décharge.

Une autre méthode numérique nommée « Conservation Element – Solution Element » (CE-SE) développée par Chang *et al.* [39],[40] a été testée avec succès dans le cas d"un moteur à combustion interne. Elle permet de résoudre les équations unidimensionnelles de Navier Stokes pour un gaz parfait. Selon Onorati *et al.* [41] , cette méthode augmente légèrement la précision par rapport à LW-TVD, tout en réduisant le temps de calcul de 20% environ.

**La méthode des éléments finis** a été proposée aussi, mais elle a aboutit à un temps de calcul plus important du fait qu"elle est basée sur les solveurs de Riemann [41].

#### **I.1.2.3. Méthode acoustique**

Une autre méthode proposée pour l"étude de la variation de pression dans la ligne d"admission d"air est la méthode acoustique [42] qui a été présentée par Chen *et al.* [43]. L"approche acoustique est indispensable à l"étude des phénomènes vibratoires.

Une des hypothèses connues en acoustique est que la source est découplée de l'action des ondes, c'est-à-dire que le régime transitoire affecte la propagation des ondes, mais l'action des ondes elles-mêmes n'affecte pas le régime transitoire. Cependant, en réalité, le régime transitoire est à la fois une cause et une conséquence de l'action des ondes.

Cette méthode est basée sur les hypothèses suivantes :

- $\checkmark$  Les perturbations sont de faibles amplitudes (la pression, la densité et la vitesse varient peu : u = u<sub>0</sub>+ $\delta$ u avec u<sub>0</sub>=0 car le fluide est initialement au repos avant les perturbations,  $p = p_0 + \delta p$ ,  $p = \rho_0 + \delta \rho$ )
- Le frottement de l'écoulement est localisé
- $\checkmark$  L'écoulement est isentropique (l'échange d'énergie avec le milieu extérieur est négligé, et en particulier l'échange de chaleur donc  $q_e=0$  [16], voire homentropique (pas d"échanges thermiques entre les particules fluides donc l"entropie est uniforme)
- $\checkmark$  Le fluide est parfait (γ, c<sub>p</sub> et c<sub>v</sub> sont constants)
- $\checkmark$  Le fluide est non-visqueux (G=0)
- $\checkmark$  La section est constante
- $\checkmark$  Tous les termes supérieurs au premier ordre sont omis.

La théorie acoustique est la première technique formulée pour l'étude des régimes d"écoulements instationnaires en utilisant les lois de la dynamique des fluides et de la décomposition basique des ondes de pression en parties incidentes et réfléchies. Il s'agit d'une linéarisation des fluctuations de pression, de la masse volumique et de la vitesse dans le domaine fréquentiel, tout en supposant une onde plane unidimensionnelle. Etant un modèle mathématique linéaire, elle permet la formulation de matrices de transfert qui lient les variables d'état sur les deux côtés d'un élément donné. Le modèle acoustique considère la soupape d'admission et la zone de la gorge comme étant la source acoustique et utilise la caractérisation d'impédance et le débit masse à travers la soupape d'admission pour calculer les fluctuations acoustiques de la pression. Le nombre de Mach est maximal quand la soupape d'entrée s'ouvre pendant la course d'admission. Le nombre de Mach est proche de zéro lorsque la soupape d'admission est fermée, il oscille à cause de l'action des ondes.

Harrison *et al.* [44] considèrent que la source acoustique est découplée de la réponse, ce qui signifie que la source instationnaire provoque l'action des ondes, mais ces dernières ne peuvent pas être à l'origine des fluctuations instationnaires de l"air. Cependant, dans un moteur à combustion interne, les ondes générées par la fermeture des soupapes interagissent entre elles et des écoulements résiduels pulsés apparaissent.

Selon les hypothèses déjà citées, les équations de la dynamique des gaz sont linéarisées et arrangées pour aboutir aux deux équations suivantes (en notant que l"équation de conservation de la masse est combinée avec celle de la conservation de l"énergie pour former une seule équation) [16] :

$$
\frac{\partial}{\partial t}(\delta p) + \rho_0 a^2 \frac{\partial}{\partial x}(\delta u) = 0
$$
\n(1-31)

$$
\rho_0 \frac{\partial}{\partial t} (\delta u) + \frac{\partial}{\partial x} (\delta p) = 0
$$
\n(1-32)

En dérivant les deux équations obtenues, l'une par rapport au temps et l'autre par rapport à x, et après substitution, l"équation suivante est obtenue :

$$
\frac{\partial^2}{\partial t^2}(\delta p) = a^2 \frac{\partial^2}{\partial x^2}(\delta p)
$$
 (I-33)

#### Cette équation est **l'équation de propagation de l'onde acoustique.**

La solution est de la forme suivante :

$$
\delta p = f_I(a \ t - x) + f_{II}(a \ t + x) \tag{I-34}
$$

C"est donc une superposition de deux phénomènes. La première partie représente **l'onde acoustique directe** puisqu"elle se propage vers les x croissants, et la seconde partie représente **l'onde acoustique rétrograde** puisqu"elle se propage vers les x décroissants [16].

Mais la méthode acoustique n"est convenable que pour les ondes de pression à faibles amplitudes, ce qui n"est pas le cas au sein des tubulures des moteurs à combustion interne. De plus, la présence d"ondes de chocs entraîne la présence d"effets non linéaires importants [9]. Pour cette raison, cette méthode est utilisée seulement pour indiquer les conditions de résonance des réseaux de canalisations. Ces résultats peuvent être utilisés pour la détermination des vitesses de rotation pour lesquelles le moteur a de bonnes ou mauvaises performances dues à des phénomènes de résonance.

#### **I.1.3 Modèles zéro-dimensionnels**

La simulation 1D de l"écoulement dans la conduite d"admission d"un moteur permet de prendre en compte les ondes de pression. Les schémas numériques associés permettent l"identification des chocs et le transport des espèces. Ces schémas ont été testés dans plusieurs applications et montrent qu"ils sont suffisamment précis et fiables.

Cependant, le schéma de discrétisation unidimensionnel prend de 30 à 100 fois plus de temps que le temps réel, ce qui est contraignant pour le développement d"une loi de comportement qui exige plusieurs simulations afin d"aboutir à une loi optimale [18]. D"où la tendance à élaborer des modèles à zéro dimension afin de réduire le temps de calcul dans les simulations.

#### **I.1.3.1. Modèle MVM (Mean Value Model)**

Une des méthodes 0D les plus anciennes qui permet de transformer le système d"équations aux dérivées partielles de la dynamique des gaz en un système d"équations à dérivées ordinaires afin de faciliter sa résolution est la méthode MVM**.** Selon Del Re *et al.* [45] l"appellation MVM a été utilisée pour la première fois par Hendricks en 1986[46]. Dès lors, cette expression est mentionnée par plusieurs chercheurs depuis plusieurs années.

Cette méthode calcule des valeurs moyennes sur plusieurs cycles en ne prenant pas en considération les variations instantanées que subissent les différentes variables physiques d"un moteur (débit, pression, etc…) durant le cycle. Ceci rend le temps de calcul durant les simulations moins important, mais la précision est aussi réduite.

Les principales hypothèses adoptées par cette méthode sont [18]:

- $\checkmark$  Pas d'échange de chaleur (écoulement adiabatique)
- $\checkmark$  Pas de pertes par frottement aux parois

Pour les volumes, l"équation de masse et l"équation d"état sont combinées pour aboutir à l'équation suivante [45]:

$$
\frac{dp}{dt} = \frac{rT}{V} \left( qm_1 - qm_2 \right) \tag{I-35}
$$

En effet l'équation d'état des gaz parfaits s'écrit :

$$
pV = m r \cdot T
$$
 (I-36)

$$
\frac{dm}{dt} = \frac{d}{dt} \left( \frac{p.V}{r.T} \right) \tag{I-37}
$$

D"autre part, l"équation bilan de masse en régime stationnaire donne :

$$
\frac{dm}{dt} = \sum_{i} qm_i \tag{I-38}
$$

En appliquant cette formule au répartiteur d'admission :  
\n
$$
\frac{dm}{dt} = qm_1 - qm_2 = \dot{p}_{rep} \frac{V_{rep}}{rT_{rep}} + \left(-\frac{\dot{T}_{rep}}{T_{rep}^2}\right) \frac{p_{rep}V_{rep}}{r}
$$
\n(I-39)

$$
\dot{p}_{rep} = \left[ qm_1 - qm_2 + \frac{p_{rep}V_{rep}}{r} \cdot \frac{\dot{T}_{rep}}{T_{rep}^2} \right] \cdot \frac{r \cdot T_{rep}}{V_{rep}} \tag{I-40}
$$

$$
\dot{p}_{rep} = \frac{rT_{rep}}{V_{rep}} \cdot (qm_1 - qm_2) + \frac{p_{rep}}{T_{rep}} \dot{T}_{rep}
$$
 (I-41)

A noter que le débit masse d"air entrant dans le répartiteur d"admission est celui calculé au niveau du boîtier papillon.

En négligeant la variation de la température dans l"équation (I-41), l"équation (I-35) est obtenue. Dans ce modèle, la variation de température est donc négligée, et l"équation d"énergie n"est pas prise en compte [47] [48]. Pour des résultats plus précis, il est possible d"ajouter l"équation d"énergie tout en tenant compte de la variation de la température pour obtenir le système d"équations suivant [45] [49]:

$$
m = \frac{pV}{rT} \tag{I-42}
$$

$$
\dot{T} = \frac{1}{mC_v} \Big[ qm_1C_v (T_1 - T) + r(T_1qm_1 - Tqm_2) + \dot{Q} \Big]
$$
\n(1-42)\n  
\n(1-43)

$$
\dot{p} = \frac{rT}{V}(qm_1 - qm_2) + \frac{m.r}{V}\dot{T}
$$
\n(1-44)

Hendricks [50] compare ces modèles d'une façon plus élaborée.

Pour estimer le débit masse d"air moyen entrant dans les cylindres, la masse volumique du gaz est prise en compte, ainsi que la cylindrée (volume parcouru par les pistons durant chaque cycle), et la vitesse de rotation. Une valeur de débit masse par seconde est alors calculé (au lieu du débit masse par cycle) [45]. Le débit d"air entrant à travers les soupapes d"admission est alors donné par la formule suivante (souvent nommée « speed density formula ») pour un moteur 4 temps:

$$
qm = \rho.V_{cyl}.N.\frac{1}{60}.\frac{1}{2}
$$
 Avec:  $\rho = \frac{p}{rT}$  (I-45)

Toutefois, la méthode MVEM ne prend pas en compte ce qui arrive au niveau de la pression à l"intérieur de chaque cycle (notamment durant l"ouverture et la fermeture des soupapes), et l"effet des ondes de pression qui affectent le remplissage n"est pas pris en compte [8]. Ceci impose de définir un paramètre nommé rendement volumétrique  $\eta$ , et de le multiplier par l"équation (I-45) afin d"avoir un débit moyen plus proche du débit moyen réel. Cependant, les effets d'inertie et les pertes de charge autour de la soupape sont toujours négligés, ce qui ne donne pas de résultats précis.

Plusieurs chercheurs ont proposé des modèles de rendement volumétrique, souvent empiriques [51] [52] [48] [53] mais parfois physiques[47] [54] [55] [56] [57].

Toutefois, les valeurs obtenues sont toujours des valeurs moyennes. Cette méthode (MVEM) est incapable de calculer les variations instantanées de la pression et du débit des gaz dans les tubulures et les cylindres [58].

Cependant, elle peut être utilisée au niveau des singularités comme le papillon, ayant une longueur géométrique beaucoup plus petite que celle de la longueur d"onde correspondante aux fluctuations de la pression [59] et le taux de variation des propriétés en fonction de la longueur est beaucoup plus important qu'en fonction du temps [10].

L"équation générale utilisée pour la modélisation du papillon est connue sous le nom de

l'équation de Barré de Saint-Venant, représentée ci-dessous :  
\n
$$
qm(\alpha, p_1^*, T_1^*, p_2) = C_d \cdot \frac{p_1^*}{\sqrt{r.T_1^*}} \cdot S_{th}(\alpha) \cdot g(p_r)
$$
\n(I-46)

$$
g(p_r) = \sqrt{\frac{2\gamma}{\gamma - 1}} \times \sqrt{p_r^{\frac{2}{\gamma}} - p_r^{\frac{\gamma + 1}{\gamma}}}
$$
 Pour  $p_r \ge p_c$  (I-47)

$$
g(p_r) = \sqrt{\gamma} \sqrt{\left(\frac{2}{\gamma + 1}\right)^{\frac{\gamma + 1}{\gamma - 1}}}
$$
 Pour  $p_r < p_c$  (I-48)

$$
p_c = \left(\frac{2}{\gamma + 1}\right)^{\frac{\gamma}{\gamma - 1}}
$$
 Voir Annexe A (I-49)

$$
p_{\rm r} = \frac{p_2}{p_1^*} \tag{I-50}
$$

Cette équation est étudiée en détail dans le chapitre 3.

Une méthode capable de calculer les variables thermodynamiques du moteur pour chaque angle de rotation du vilebrequin est la méthode vidange remplissage.

#### **I.1.3.2. Modèle vidange remplissage**

Le modèle vidange remplissage est une méthode quasi-stationnaire. L'appellation quasistationnaire est issue du fait que le calcul est effectué à chaque pas de temps (ou angle de vilebrequin, 1 degré par exemple) en considérant le régime comme stationnaire au niveau de ce pas, tout en considérant l"écoulement global comme étant instationnaire [60]. Le modèle vidange remplissage consiste à supposer un volume fixe pour chaque élément et suit leur évolution dans le temps avec une certaine moyenne spatiale pour les variables

thermodynamiques. Les valeurs calculées prennent en compte ce qui arrive durant les cycles moteur, par opposition à la méthode MVM.

Un bilan de masse et un bilan d'énergie (premier principe de la thermodynamique en système ouvert) associés à l'équation d'état du gaz (loi des gaz parfaits) permettent de déterminer la pression, la masse et la température à chaque instant. Le système d"admission est réduit à plusieurs volumes de contrôle interconnectés et ces équations sont appliquées à chacun de ces volumes.

Connaissant les conditions initiales, une intégration numérique de la variation de la température et de la masse est nécessaire pour déterminer l"état au pas suivant tout en adoptant une démarche itérative afin d"aboutir aux solutions exactes. Par contre, des instabilités numériques peuvent avoir lieu. Pour cela, la méthode prédicteur-correcteur est utilisée, tout en réduisant les pas de calcul. Cette méthode est expliquée par Watson *et al.* [60].

La méthode de vidange remplissage est utilisée non seulement pour le système d"admission du moteur mais aussi pour le moteur complet (le cylindre, le collecteur d"échappement …). Watson *et al.* [60] développent et détaillent l"application des équations de variation de température et de masse pour tous les composants d"un moteur à carburateur.

Les singularités (papillon, filtre à air ...) sont modélisées en utilisant des coefficients de pertes de charge (Bernoulli avec hypothèse d"incompressibilité dans ces éléments) et l"équation de Barré de Saint-Venant permet de calculer le débit masse d"air à travers les soupapes, qui donne dans ce cas des valeurs instantanées du débit.

La méthode vidange remplissage donne des prédictions de performance satisfaisantes. Mais, pour les moteurs à grande vitesse, cette méthode n'est pas exacte. Son principal problème est qu'elle ne prend pas en compte l'inertie du fluide liée à la longueur des conduites. Elle est également incapable de faire la distinction entre deux configurations de circuits avec des géométries différentes qui présentent des volumes globaux identiques. Chalet [7] a montré que cette approche ne permet pas de prendre en compte les effets des ondes de pression sur le remplissage en air du moteur parce qu"elle permet de prédire uniquement les pressions moyennes dans les sections de systèmes d"admission et d"échappement.

Tawazaki *et al.* [61] ont étudié la méthode vidange remplissage, la méthode des caractéristiques [13] [16] et la méthode Lax-Wendroff à différence finie en deux étapes [62] [63] pour la modélisation d'un moteur à quatre cylindres.

Pour prendre en compte l"influence de l"inertie de l"écoulement du fluide dans les différentes canalisations, la méthode inertielle a été proposée. Cette méthode permet d"introduire l"effet des différentes géométries des tubes des répartiteurs d"admission dans l"étude des performances du moteur.

#### **I.1.3.3. Méthode inertielle**

Le principe consiste à décrire les systèmes d"admission et d"échappement comme une combinaison d"éléments capacitifs calculés par la méthode vidange remplissage et d"éléments inertiels caractérisés par le rapport entre la section de passage du tuyau et la longueur de cet élément en appliquant l"équation fondamentale de conservation de la quantité de mouvement[9] [64]. En appliquant le principe fondamental de la dynamique et en considérant
le fluide comme étant incompressible, la variation du débit masse à travers les différents éléments inertiels sera donné par [9]:

$$
\frac{dqm}{dt} = \frac{S}{L} \Big[ p_1(t) - p_2(t) \Big]
$$
\n(1-51)

S étant la section du tube inertiel étudié et L sa longueur.

Dans le cas d'un écoulement stationnaire où la différence de pression est indépendante du temps, la variation de débit reste constante. Cette condition a pour effet de faire tendre le débit vers l"infini. Afin de faire face à cette difficulté, un réservoir de volume équivalent à celui du tube est adjoint à une extrémité de ce dernier (Figure 7). Cette technique porte le nom de méthode inertielle capacitive [7].

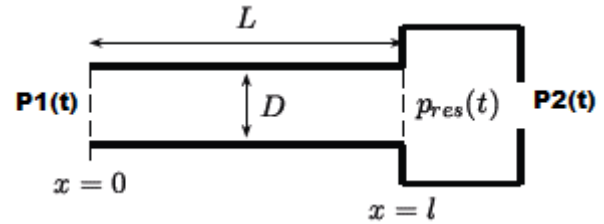

**Figure 7 – Principe de la méthode intertielle capacitive [7]**

L"expression du débit de masse devient :

$$
\frac{dqm}{dt} = \frac{S}{L} \Big[ p_1(t) - p_{res}(t) \Big]
$$
 (I-52)

Les propriétés du gaz sont définies par l'équation de continuité, l'équation de l'énergie et de l'équation d'état des gaz parfaits.

Comme pour la méthode vidange remplissage, les débits masses en entrée et en sortie du système sont calculés à partir de l"équation de Bernoulli (au niveau du boîtier papillon, le filtre à air et les pots de détente).

Bordjane *et al.* [58] ont mis au point cette méthode qui est basée sur la formulation thermodynamique du procédé de vidange remplissage et de l'équation fondamentale de la conservation de la quantité de mouvement dans le but de prendre en compte les effets d'inertie du fluide sur le comportement du fluide sans l'utilisation d'un code unidimensionnel. Ce modèle est basé sur la "**méthode capacitive inertielle**". Elle permet de décrire l'évolution du débit de la masse d'air dans un tube, en fonction de l'évolution de la pression. Pour la modélisation, l"écoulement est supposé adiabatique, et le fluide est supposé idéal et non visqueux dans le tube à section constante.

C"est l"ajout de l"équation (I-52) qui différencie la méthode vidange remplissage de la méthode inertielle capacitive.

Il a été mentionné dans des études antérieures que l'inertie des gaz n'était pas significative pour des valeurs L / D < 10. Ainsi, pour les répartiteurs d'admission compacts, l"écoulement non permanent a une influence inertielle négligeable.

En diminuant la longueur ou en augmentant la section des éléments d'inertiels, la différence de pression diminue, et donc la résistance du gaz à tout changement de son état de mouvement diminue.

L'inconvénient des canalisations primaires longues, c'est que le rendement volumétrique chute rapidement à des vitesses élevées, ce qui limiterait les performances d'un moteur à essence. En outre, il a été montré qu'il est possible de réduire la fréquence naturelle d'un répartiteur en augmentant la longueur effective de la tubulure primaire.

En augmentant la longueur de l'élément inertiel, l"inertie augmente et son influence sur l'écoulement du fluide augmente avec la vitesse du moteur.

Pour les bas régimes du moteur, l'influence n'est pas importante. En outre, il a été observé que pour une longueur donnée et une fréquence donnée, les différents paramètres de réglage sont indépendants du diamètre de la conduite.

Il est également à noter que, avec l'augmentation de la vitesse du moteur, même lorsqu'il atteint la fréquence d'excitation, la méthode inertielle capacitive reste valable, même si l'influence de l'effet de l'inertie du fluide augmente considérablement.

Cependant, la méthode inertielle est basée sur l"hypothèse d"une répartition uniforme de pression qui rend impossible de calculer les signaux de pression dans les tubulures.

Cette méthode permet de calculer le débit masse uniquement dans le domaine fréquentiel où l"onde de pression n"a aucune influence sur les réseaux de canalisation.

En plus, les écoulements réels sont instationnaires, et les propriétés compressibles de l"air ne peuvent pas être négligées.

Toutes les méthodes donnent les mêmes résultats si la fréquence reste basse. Toutefois, pour des valeurs élevées de ce paramètre, la méthode inertielle semble être incorrecte.

Chalet *et al.* [7] concluent qu"afin de simuler la propagation des ondes de pression dans les systèmes de canalisations, le meilleur choix est d'utiliser la simulation unidimensionnelle puisqu"elle donne la possibilité de déterminer correctement les signaux d'ondes de pression et permet de tenir compte de la variation de la température et le terme de frottement le long du tube. Ces paramètres sont importants pour les signaux de pression ainsi que pour la détermination du transfert de chaleur en particulier dans les réseaux de tubulures d'échappement.

Le seul problème qui persiste est la durée relativement longue de calcul, même avec les processeurs les plus avancés. Le temps passé sur un modèle 1D complet du moteur n'est pas négligeable, non seulement en termes de temps de simulation pour une bonne convergence, mais aussi le temps nécessaire pour mettre en place des expériences, la mesure de données, faire le post-traitement et un nouveau modèle…

Un nouveau modèle à zéro dimension a donc été développé pour tenir compte des effets instationnaires au sein des systèmes d'admission et d'échappement avec un temps de calcul raisonnable, c"est le modèle à paramètres concentrés.

### **I.1.3.4. Modèle à paramètres concentrés**

Chalet *et al.* [65] ont développé un modèle à paramètres concentrés en faisant une analogie entre l'air compressible dans une conduite et un système mécanique masse – ressort amortisseur. Les paramètres de ce modèle sont d'abord déterminés par l'utilisation d'un dispositif expérimental (banc d'essai du tube à choc).

Ce modèle offre la possibilité d'établir un lien direct entre la pression et le débit masse de l'air à l'extrémité de la conduite par l'utilisation d'une fonction de transfert. L'inertie et les pertes de pression ont également été introduites dans le modèle et leurs valeurs ont été déterminées à partir des résultats expérimentaux.

La pression est définie par les équations suivantes :

$$
p_{\text{abs}} = p_{\text{atm}} + p_{\text{loss}} + p \tag{I-53}
$$

$$
\frac{1}{\omega^2} \cdot \frac{d^2 p}{dt^2} + 2 \frac{\varepsilon}{\omega} \cdot \frac{dp}{dt} + p = \Gamma \cdot \frac{dqm}{dt}
$$
 (I-54)

Pour déterminer la valeur du paramètre inertiel Γ, une simple identification est effectuée entre le modèle mathématique et le résultat expérimental de manière à avoir le même signal de pression entre le résultat expérimental et celui obtenu en résolvant l'équation ci-dessus. D'autre part, Mezher *et al.* [66] ont constaté qu"il existe une relation linéaire entre le paramètre inertiel et la géométrie du collecteur (L, S) modélisé comme un simple tube, et qui a été déterminée expérimentalement. L"évolution de Γ est linéaire uniquement pour une plage de valeurs définie. Pour les très petites valeurs de diamètre intérieur, les valeurs déduites de Γ deviennent moins précises. Cela n'est pas surprenant, puisque le paramètre inertiel ne tient pas compte de la densité de l'air. Le frottement avec les parois internes des tubulures augmente avec la diminution du diamètre, et peut provoquer des modifications locales de la densité et donc de la réponse mesurée de la pression [66].

Mezher *et al.* [66] ont mis au point une fonction de transfert en utilisant la caractérisation du domaine des fréquences. Elle est basée sur le modèle de fréquence linéaire qui relie les fluctuations de pression dynamique à l'excitation du débit masse. Un ensemble de paramètres, caractérise ainsi la fonction de transfert pour une géométrie quelconque (la fréquence de résonance, le paramètre de bélier inertiel et le paramètre d'amortissement). L'objectif est de donner un sens physique à chacun des paramètres de la fonction de transfert pour un simple tube, afin de disposer de chacun d'eux en fonction de la géométrie (longueur et diamètre interne) en établissant des lois de comportement. Ainsi, la fonction de transfert serait identifiée sans avoir besoin de tests expérimentaux.

Le coefficient d"amortissement est uniquement fonction de la géométrie du tube (L, S), et de la fréquence de résonance, qui elle-même est également fonction de la longueur et la température. Le coefficient de pertes de charge statique peut être facilement déterminé à partir de mesures ou par simulation sur GT-Power en mesurant la chute de pression à l'intérieur d'une partie qui a lieu quand un flux stationnaire moyen est aspiré.

Classiquement ce coefficient est lié au carré du débit volumique. Cependant, pour un diamètre constant, il peut être exprimé en fonction du débit masse, par l'équation suivante provenant de l"équation de Bernoulli [55]:

$$
k_{\text{pdc}} = \frac{p_{\text{loss}}}{qm^2} \tag{I-55}
$$

Avec ploss les pertes de charge.

 $\frac{p}{t^2} + 2\frac{\mathcal{E}}{\omega^2} \frac{dp}{dt} + p = \Gamma \frac{dqm}{dt}$ <br>  $\frac{p^2}{t^2} + \frac{\omega}{\omega^2} \frac{dr}{dt}$ <br>  $\frac{dp^2}{dt^2}$   $\frac{dp^2}{dt^2}$   $\frac{dp^2}{dt^2}$   $\frac{dp^2}{dt^2}$   $\frac{dp^2}{dt^2}$   $\frac{dp^2}{dt^2}$  and  $\frac{dp^2}{dt^2}$   $\frac{dp^2}{dt^2}$   $\frac{dp^2}{dt^2}$   $\frac{dp^2}{dt$ L'effet de la température est pris en compte par les paramètres des fonctions de transfert : par la vitesse du son qui dépend de la racine carrée de la température. Chalet *et al.* [67] ont étudié l'effet de la température sur les paramètres de la fonction de transfert. Il a été constaté que le paramètre d'inertie et le taux d'amortissement ne dépendent pas de la température. En conséquence, la température influe directement sur la modélisation par une correction de la fréquence et le modèle peut être modifié à l'aide d'une vitesse de son corrigée pour la nouvelle température. Une température plus élevée pourrait décaler les fréquences de résonance du tube à des valeurs supérieures. Cela étant dit, la fréquence d'excitation du moteur lui-même (soupapes) n'est pas affectée par la température, elle dépend uniquement de la vitesse du moteur. Par conséquent, l"impact du circuit d"admission sur le remplissage en air dépend de la température.

Chalet *et al.* [67] ont amélioré le modèle à paramètres concentrés pour les ondes de pression dans le système d'échappement et d'admission en établissant un lien direct entre la vitesse d'écoulement de l'air et de la pression. Le modèle est fonction des caractéristiques de la conduite, mais dépend aussi des caractéristiques du fluide (température et vitesse du fluide). Ce lien direct sans maillage de tuyau donne la possibilité de réaliser un calcul en temps réel qui prend en compte les phénomènes d'ondes de pression.

Le modèle à paramètres concentrés semble être très intéressant puisqu"il permet de prendre en compte les ondes de pression dans les tubulures d"admission. Cependant, ce modèle nécessite un couplage fréquentiel/temporel, ce qui rend le temps de calcul important. Pour cela, des améliorations doivent être apportées à ce modèle afin de pouvoir l"appliquer dans des simulations de moteur complet. Cette méthodologie fait toujours l"objet de travaux de recherche. Les modèles à valeurs moyennes et la méthode de vidange remplissage semblent être les plus convenables jusqu"à ce jour au niveau du rapport temps de calcul-précision. Pour cela ils sont souvent utilisés pour effectuer des simulations à zéro dimension sur un modèle de moteur à combustion interne.

# **I.2. Modélisation 0D du papillon**

Les équations décrivant le comportement du fluide dans un système d"admission pouvant être résolues, il est important de s"intéresser à présent aux conditions limites. Le boîtier papillon est un élément essentiel de la ligne d"admission d"air d"un moteur à combustion interne à allumage commandé. Une modélisation précise de cette ligne d"admission passe par une bonne modélisation de ce composant puisqu"il permet de déterminer le débit masse d"air entrant dans le répartiteur d"admission qui affecte par la suite le remplissage des cylindres.

# **I.2.1 Modèle pertes de charge**

Le but d'un papillon est de contrôler le débit d'air en produisant des pertes de charge. Pour cela, un des modèles principaux de boîtier papillon est basé sur une équation de pertes de charge. Ce phénomène ayant lieu au sein des écoulements des fluides est dû au processus de transformation irréversible de l"énergie mécanique du courant en chaleur [68]. En effet, c"est la viscosité moléculaire et turbulente du fluide en mouvement qui est à l"origine de ceci. Il est donc intéressant de prendre cet effet en compte dans le cas d"un système d"admission d"air d"un moteur à combustion interne au niveau du boîtier papillon afin de déterminer le débit d"air à travers cet élément.

Les pertes de charges sont généralement classées en deux catégories principales :

- Pertes de charge régulières (par frottement) : ces pertes de charge, dues généralement à la viscosité du fluide, sont présentes au moment où ce fluide est mis en mouvement, et résultent d"un échange de quantité de mouvement entre les molécules (écoulement laminaire) ou entre les diverses particules (écoulement turbulent) des couches voisines, de ce fluide, qui se déplacent avec des vitesses différentes. Ces pertes de charges sont exprimées en fonction de la longueur de la conduite.

- Pertes de charge singulières : Elles se manifestent au niveau des perturbations de l"écoulement par changement de section ou de direction de la conduite, ou à cause de la présence d"obstacles (vannes, papillons, filtration à travers un corps poreux, etc.). Un

phénomène de décollement des parois et formation de tourbillons est alors observé à ces endroits. Dans cette catégorie de pertes de charge, il y a aussi les pertes de pression qui sont causées par une réduction de la vitesse (donc de la pression dynamique) à la sortie de l"écoulement du réseau dans un grand espace (l"atmosphère par exemple).

En effet, la pression d'un fluide en écoulement est divisée en deux parties : la pression statique, et la pression dynamique (liée à sa vitesse). La somme des deux pressions constitue la pression totale qui est une image de l"énergie totale de ce fluide.

Pour un fluide au repos, la pression dynamique est nulle puisque sa vitesse est nulle. Dans ce cas, la pression totale n"est que sa pression statique.

D"autre part, pour un écoulement incompressible stationnaire à travers une conduite à section constante, l"équation de continuité s"écrit :

$$
qm = \rho uS = cte \tag{I-56}
$$

$$
u = \frac{qm}{\rho S} = cte \tag{I-57}
$$

Comme la vitesse est constante (puisque la masse volumique est constante pour un fluide incompressible), alors la pression dynamique ne varie pas non plus. Dans ce cas, une réduction de la pression totale du fluide (due aux frottements et à la viscosité) n'est qu'une réduction de sa pression statique.

Donc dans ce cas, les pertes de charges régulières causent une diminution de la pression statique qui sera égale à la diminution de la pression totale.

Concernant les pertes de charge singulières, pour une conduite divergente par exemple, la section de passage augmente dans le même sens que l"écoulement. Ceci entraîne un ralentissement et par la suite une augmentation de la pression statique du fluide. Ceci dit, les particules fluides en aval auront une pression plus grande que celles en amont, donc un gradient de pression sera créé à l"intérieur du divergent inversement au gradient de pression qui est à l"origine de cet écoulement.

Un phénomène de décollement, de tourbillons et de recirculation, est alors observé, ce qui cause des pertes de charge singulières dans ce cas.

Par contre, pour les conduites convergentes de façon continue, ce phénomène n"est pas observé puisqu"un gradient de pression est généré dans le même sens que celui à l"origine de l'écoulement. Ce type d'écoulement s'avère même plus stable que celui dans une conduite à section constante [68].

Les deux types de pertes de charge ne sont pas séparables, puisqu"ils ont lieu sur une longueur de conduite plus ou moins grande. Cependant, pour la commodité du calcul, les pertes de charge singulières sont considérées comme étant concentrées dans une section et ne comprennent pas les pertes par frottement. Ensuite, les deux effets de pertes de charge sont additionnés, en les considérant comme étant superposables.

Dans le cas d'un boîtier papillon, sa longueur géométrique étant relativement courte, les effets des pertes de charge régulières sont considérées négligeables par rapport aux pertes de charge singulières. Ces pertes de charge sont dues au changement de section, aux effets de couche limite et de décollement au niveau de la section de passage minimale, ainsi qu"aux tourbillons générés en aval du papillon à cause d"une zone à faible pression qui est à l"origine d"un gradient de pression.

Avec la présence d"écoulements fortement tridimensionnels à travers cet élément, les chercheurs essayent constamment de développer un modèle 0D de boîtier papillon avec une bonne précision et applicable sur une grande gamme de fonctionnement du moteur.

Une simple équation de pertes de charge est d"abord proposée en se basant sur la définition d"un coefficient de pertes de charge. Le coefficient de pertes de charge tel que défini par plusieurs auteurs (Bingham *et al.* [69], Blair [70], Benson [13] [71], Winterbone *et al.* [10], Idel"cik [68], Turner *et al.* [72]), est le rapport de la pression perdue à la pression dynamique dans la section considérée, avec l"hypothèse d"un écoulement adiabatique incompressible à travers le papillon :

$$
k_{pdc} = \frac{\Delta p^*}{\frac{1}{2}\rho u^2}
$$
  $\frac{1}{2}\rho u^2$  étant la pression dynamic quel dans la  
section étudiée et  $\Delta p^* = p_1^* - p_2^*$  (I-58)

Par la suite :

$$
\Delta p^* = k_{\text{pdc}} \cdot \frac{1}{2} \rho u^2 \tag{I-59}
$$

Benson [13] a réalisé des tests expérimentaux afin de déterminer les valeurs du coefficient des pertes de pression à travers un carburateur. Il a positionné plusieurs capteurs le long du tube en aval du carburateur afin de déterminer la section dans laquelle se produit la restitution complète de la pression statique (Figure 8).

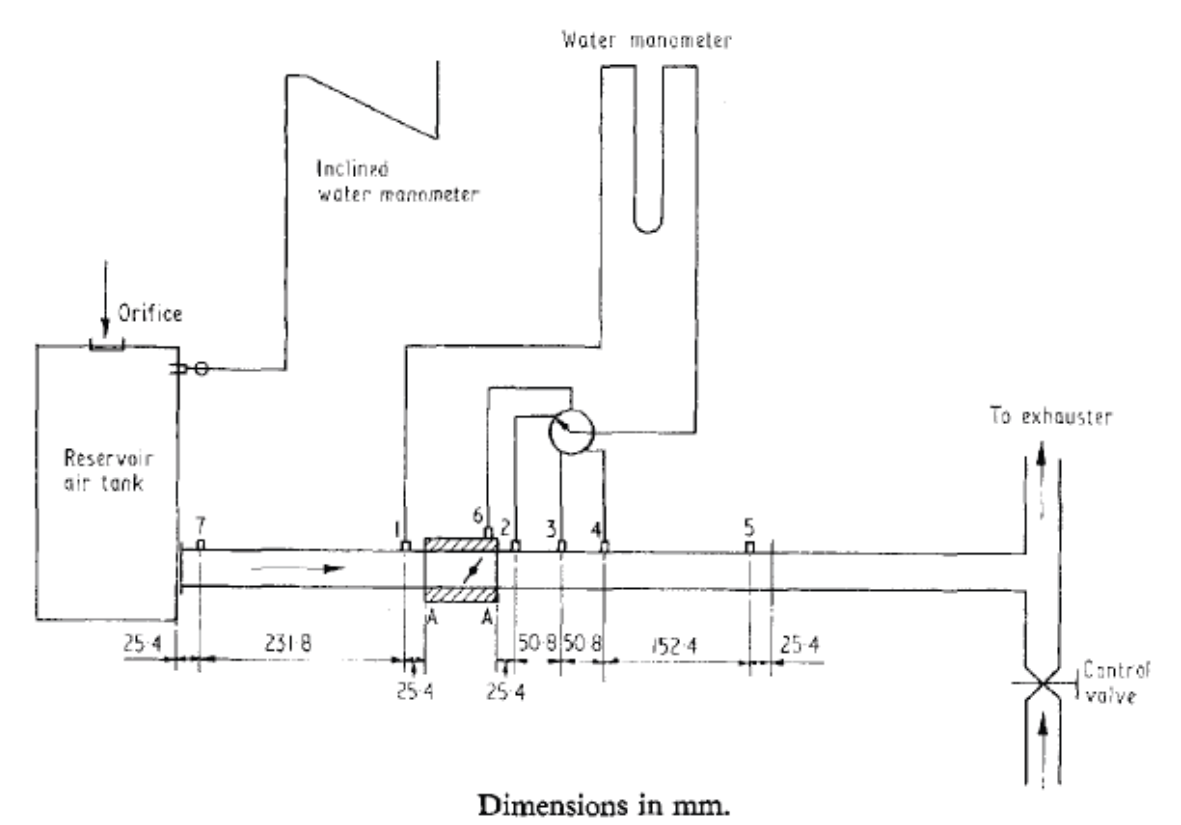

**Figure 8 – Banc utilisé par Benson** *et al.* **[71] pour déterminer les valeurs du coefficient de pertes de pression**

Benson propose d'utiliser l'équation de Barré de Saint-Venant au niveau du venturi qui est en amont du papillon (dans le cas d"un carburateur) et d"appliquer le modèle de pertes de pression au niveau du papillon sur les pressions statiques, avec l"hypothèse d"un écoulement adiabatique et incompressible à travers le papillon et avec une section constante en amont et en aval [13] [71] [10]. Son modèle prend alors la forme suivante avec les variables en amont du papillon (masse volumique et vitesse) utilisées dans le calcul :

$$
\Delta p = k_{\text{pdc}} \cdot \frac{1}{2} \rho_1 u_1^2 \tag{I-60}
$$

En effectuant des expérimentations sur le circuit représenté sur la Figure 8, Benson [13] a représenté la variation de la pression statique en fonction de la position axiale à travers le papillon, pour différents angles d"ouverture (Figure 9).

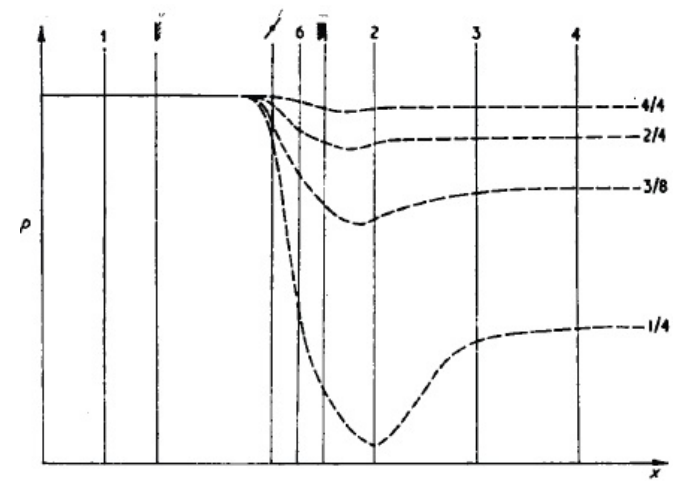

**Figure 9 – Variation de la pression statique en fonction de l'axe des abscisses à travers le papillon pour différents angles d'ouverture [71]**

Benson *et al.* [71] proposent de déterminer le coefficient de pertes de charge au niveau de la chute maximale de la pression statique. Ceci pose un problème puisque la position de cette chute varie avec l"angle d"ouverture, et il y a une difficulté de déterminer la valeur de cette chute puisqu"elle est de nature transitoire. Pour cela, Blair *et al.* [73] recommandent de déterminer ce coefficient pour le niveau où la pression statique est rétablie [10].

Pour un papillon, Idel'cik présente une courbe  $k_{\text{ndc}} = f(\alpha)$ , issue de l'expérience, et qui donne les différentes valeurs du coefficient de pertes de charge en fonction de l"angle d"ouverture α du papillon (Figure 10). A noter que dans sa figure, une ouverture maximale correspond à 0 degré (Ce qui est l"inverse de la référence prise dans ce document, ainsi que dans la plupart des textes). L"équation (I-58) est appliquée (donc avec la différence des pressions totales et non pas statiques), et les variables thermodynamiques en amont sont utilisées. Pour un écoulement incompressible en régime stationnaire ceci revient au même si la section en amont et en aval du papillon est la même, mais pour un écoulement compressible une différence pourrait être observée suivant le nombre de Mach de l"écoulement à cause de la variation de la masse volumique du fluide.

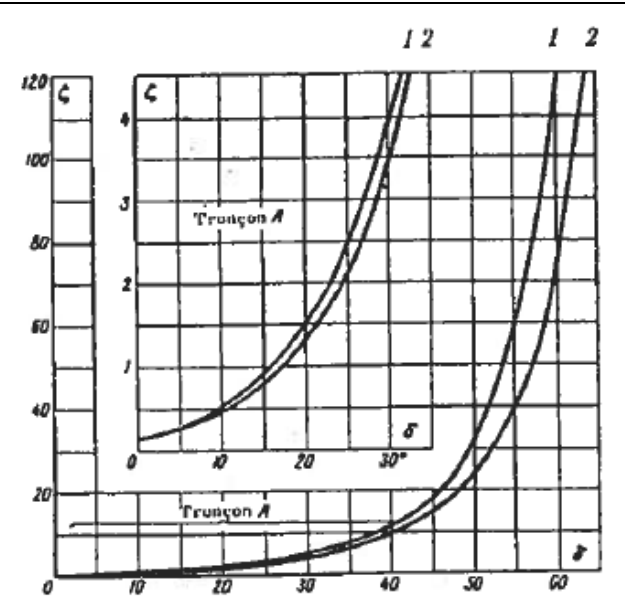

**Figure 10 – Variation du coefficient de pertes de charge en fonction de l'angle d'ouverture du papillon [68] (Avec 1 pour conduite cylindrique, 2 pour conduite rectangulaire)**

Cependant, le modèle de pertes de charge n"est pas utilisé de nos jours pour modéliser le papillon dans les simulations de moteurs à combustion interne. Une comparaison de ce modèle avec des essais expérimentaux ainsi que l"étude de sa validité sont présentées dans le chapitre 3.

### **I.2.2 Modèle Barré de Saint-Venant**

Le boîtier papillon est souvent modélisé en se basant sur l"équation de Barré de Saint-Venant (mentionnée par Annand *et al.* (1974) [74] [75]). Cela revient à considérer que le passage à travers un papillon se comporte comme un passage à travers une tuyère isentropique.

Cette équation s'écrit sous la forme suivante :  
\n
$$
qm(\alpha, p_1^*, T_1^*, p_2) = C_d \cdot \frac{p_1^*}{\sqrt{r.T_1^*}} \cdot S_{th}(\alpha) \cdot g(p_r)
$$
\n(I-61)

$$
g(p_r) = \sqrt{\frac{2\gamma}{\gamma - 1}} \times \sqrt{p_r^{\frac{2}{\gamma}} - p_r^{\frac{\gamma + 1}{\gamma}}}
$$
 Pour  $p_r \ge p_c$  (I-62)

$$
g(p_r) = \sqrt{\gamma} \sqrt{\left(\frac{2}{\gamma + 1}\right)^{\frac{\gamma + 1}{\gamma - 1}}}
$$
 Pour  $p_r < p_c$  (I-63)

$$
p_c = \left(\frac{2}{\gamma + 1}\right)^{\frac{\gamma}{\gamma - 1}}\tag{I-64}
$$

$$
p_{\rm r} = \frac{p_2}{p_1^*} \tag{I-65}
$$

L"équation (I-61) est basée sur le premier principe de la thermodynamique. Pour un système fermé le premier principe s'écrit :

$$
d(U + E_c + E_p) = \delta W + \delta Q
$$
 (I-66)

$$
\delta W = -p dV \tag{I-67}
$$
  
H = U + pV \tag{I-68}

$$
H = U + pV
$$
 (I-68)  
\n
$$
dH = dU + pdV + Vdp
$$
 (I-69)  
\n
$$
d(H + E_c + E_p) = d(U + E_c + E_p) + pdV + Vdp = -pdV + \delta Q + pdV + Vdp
$$
 (I-70)

$$
dH = dU + pdV + Vdp
$$
\n
$$
d(H + E_c + E_p) = d\left(U + E_c + E_p\right) + pdV + Vdp = -pdV + \delta Q + pdV + Vdp
$$
\n
$$
(I-69)
$$
\n
$$
(I-69)
$$

$$
d(H + E_c + E_p) = \delta Q + Vdp
$$
 (I-71)

Pour un système ouvert en régime permanent :

$$
qm_1 = qm_2 = qm = \frac{dm}{dt}
$$
\n
$$
(I-72)
$$
\n
$$
qm.[\Delta(h+e_c+e_p)] = qm.\int \delta q. dt + qm \int vdp. dt
$$
\n
$$
(I-73)
$$

$$
qm_1 = qm_2 = qm = \frac{}{dt}
$$
\n
$$
qm.[\Delta(h + e_c + e_p)] = qm.[\delta q. dt + qm[\gamma dp. dt]
$$
\n(1-73)

Hypothèses :

- Tuyère adiabatique, donc pas d'échange de chaleur avec l'extérieur :  $\delta Q = 0$
- Pas de travail de parties mobiles :  $Vdp = 0$
- Fluide non-pesant :  $\Delta e_p = 0$

#### Ceci mène à écrire:  $\Delta (h+e_c)=0$ (I-74)

$$
\Delta h^* = 0 \tag{I-75}
$$

Donc l"enthalpie massique totale est supposée conservée à travers le papillon.

Pour une transformation queloonque, l'enthalpie H s'écrit :  
\n
$$
H = H(T, p), H(V, p), ou, H(V, T)
$$
\n(I-76)

$$
\delta W = -p dV
$$
\n
$$
H = U + p dV + Vdp
$$
\n
$$
dH = dU + pdH + Vdp
$$
\n
$$
dH = dV = p dV + p dV + Vdp
$$
\n
$$
dH = dV = p dV + q dV + Vdp
$$
\n
$$
dH = dV = p dV + Vdp
$$
\n(1-60)  
\n
$$
dH = R + E_p = \delta Q + Vdp
$$
\n(1-71)  
\n
$$
dH = qm_2 = qm = \frac{dm}{dt}
$$
\n(1-72)  
\n
$$
qm_1[\Delta(h + e_c + e_p)] = qm_1 \delta q dt + qm_1 \delta q t dt
$$
\n(1-73)  
\n
$$
dH = qm_2 = qm = \frac{dm}{dt}
$$
\n(1-72)  
\n
$$
dH = qm_2 = qm = \frac{dm}{dt}
$$
\n(1-73)  
\n
$$
dH = qm_2 = qm = \frac{dm}{dt}
$$
\n(1-74)  
\n
$$
dH = qm_2 = qm = \frac{dm}{dt}
$$
\n(1-75)  
\n
$$
dH = qm_2 = qm = \frac{dm}{dt}
$$
\n(1-76)  
\n
$$
\Delta h^2 = 0
$$
\n
$$
dH = e^2
$$
\nCeci mène à écrire:  
\n
$$
\Delta(h + e_c) = 0
$$
\n(1-74)  
\n
$$
\Delta h^2 = 0
$$
\n(1-75)  
\n
$$
\Delta h^2 = 0
$$
\n(1-76)  
\n
$$
\Delta h^2 = 0
$$
\n(1-77)  
\n
$$
\Delta h = \frac{\partial H}{\partial T} \int_{\rho} dT + \frac{\partial H}{\partial p} \int_{T} dp
$$
\n(1-77)  
\n
$$
dH = \frac{\partial H}{\partial T} \int_{\rho} dT + \frac{\partial H}{\partial p} \int_{T} dp
$$
\n(1-79)  
\n
$$
dH = U + pV = U(T) + n_m RT = H(T)
$$
\n(1-80)  
\n
$$
dH = U + pV = U(T) + n_m RT
$$

Pour un Gaz Parfait, l"énergie interne ne dépend que de la température :

$$
U=U(T) \tag{I-78}
$$

 $H = U + pV = U(T) + n_mRT = H(T)$  (I-79)

Donc pour un gaz parfait :

$$
dH = \frac{\partial H}{\partial T} \bigg|_{p} dT \tag{I-80}
$$

Considerons une transformation isobare pour un système fermé: (
$$
\Delta e_c=0
$$
,  $\Delta e_p=0$ ,  $\nabla dp=0$ )  
 $d(H + E_c + E_p) = Vdp + \delta Q_p$  (I-81)

$$
dH = \delta Q_p \tag{I-82}
$$

Par définition, la chaleur massique s'écrit :

$$
c = \frac{1}{m} \frac{\delta Q}{dT}
$$
 (I-83)

$$
\delta Q_p = mc_p \, dT \tag{I-84}
$$

$$
dH = mc_p \cdot dT = \frac{\partial H}{\partial T}\bigg_p dT \tag{I-85}
$$

Avec  $c_p$  = quantité de chaleur nécessaire à la masse unité d'un système pour élever sa témpérature de 1 degré, à pression constante.

En revenant à l"équation (I-75):

$$
\Delta h^* = 0 \tag{I-86}
$$
\n
$$
h_1^* = h_2^* \tag{I-87}
$$

$$
h_1 + \frac{u_1^2}{2} = h_2 + \frac{u_2^2}{2}
$$
 (I-88)

$$
c_p T_1 + \frac{u_1^2}{2} = c_p T_2 + \frac{u_2^2}{2}
$$
 (I-89)

$$
T_1 + \frac{u_1^2}{2c_p} = T_2 + \frac{u_2^2}{2c_p}
$$
 (I-90)

$$
\frac{T_1^*}{u_2 = \sqrt{2c_p(T_1^* - T_2)}}
$$
\n(1-91)

$$
\text{Avec } c_p = \frac{\gamma r}{\gamma - 1} \tag{I-92}
$$

$$
u_2 = \sqrt{2c_p T_1^* \left(1 - \frac{T_2}{T_1^*}\right)}
$$
 (I-93)

$$
\frac{T_2}{T_1} = \left(\frac{p_2}{p_1}\right)^{\frac{\gamma - 1}{\gamma}}
$$
\nEcoulement isentropique

\n
$$
T_1 \left(\frac{\gamma - 1}{\gamma - 1}\right)
$$
\n(I-94)

$$
\frac{T_1}{T_1^*} = \left(\frac{p_1}{p_1^*}\right)^{\frac{1}{\gamma}}
$$
\n
$$
T_1 = T_1 T_2 \left(\frac{1}{p_1^*}\right)^{\frac{\gamma-1}{\gamma}}
$$
\n(1-95)

$$
\frac{T_2}{T_1^*} = \frac{T_2}{T_1} \cdot \frac{T_1}{T_1^*} = \left(\frac{p_2}{p_1^*}\right)^{\frac{\gamma - 1}{\gamma}}
$$
\n(1-96)

En remplaçant le rapport des températures ainsi que c<sub>p</sub> dans l'équation (I-93), cela donne :

$$
u_2 = \sqrt{\frac{2\gamma r}{\gamma - 1} T_1^* \left( 1 - \left( \frac{p_2}{p_1^*} \right)^{\frac{\gamma - 1}{\gamma}} \right)}
$$
(I-97)

$$
p_r = \frac{p_2}{p_1^*}
$$
 (I-98)

$$
qm_2 = \rho_2.u_2.S_2
$$
\n
$$
A \text{vec} \quad \text{I hyponiese}
$$
\n
$$
stationnaire
$$

$$
qm_2 = qm = \rho_1^* p_r^{1/\gamma} . S_2 \sqrt{\frac{2.\gamma.r.T_1^*}{\gamma - 1} \left(1 - p_r^{\frac{\gamma - 1}{\gamma}}\right)}
$$

$$
\rho_1^* = \frac{p_1^*}{rT_1^*}
$$

Avec l"hypothèse de régime stationnaire (I-99)

Ecoulement isentropique (I-100)

$$
Gaz par fait
$$
 (I-101)

Ceci donne:

$$
qm = S_2 \cdot \frac{p_1^*}{\sqrt{rT_1^*}} \cdot \sqrt{\frac{2\gamma}{\gamma - 1}} \cdot \sqrt{p_r^{2/\gamma} - p_r^{\frac{\gamma + 1}{\gamma}}}
$$
Equation de Barré de Saint-  
Venant

Une démonstration de l"équation de Barré de Saint-Venant similaire est présentée par Heywood [55].

A noter que les propriétés totales sont utilisées en amont et statiques en aval. Au niveau du papillon, les variables de température et pression sont souvent considérées égales aux conditions atmosphériques (pour les moteurs atmosphériques), et  $p_2$  la pression statique en aval du papillon qui correspond souvent à la pression du répartiteur d"admission.

Théoriquement, la pression statique  $p_2$  doit être prise au niveau de la section la plus étroite du papillon parce qu"elle représente la pression au niveau du col de la tuyère, mais comme le papillon n"est pas symétrique par rapport au plan de son axe, la section la plus étroite en dessous de son axe ne se trouve pas dans un même plan avec la section la plus étroite en dessus de son axe, comme montré dans la figure suivante.

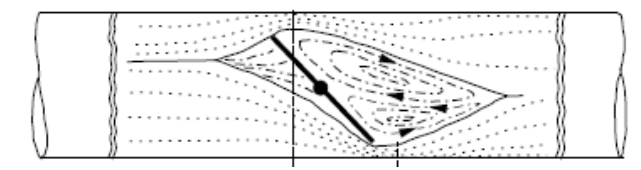

**Figure 11 – Ecoulement à travers le papilon[59]**

En raison des difficultés de mesure de la pression à ce niveau pour le cas d"un papillon, la pression est mesurée dans un endroit plus écarté et la pression statique est considérée la même au niveau de la section la plus étroite [76] (hypothèse de non-diffusion). Watson *et al.* [60] considèrent que l"hypothèse de non-diffusion entre un col et la région en aval est logique dans le cas d"un l"écoulement turbulent. Ce modèle est nommé modèle à pression statique constante. Ceci entraîne des erreurs sur la détermination du débit et aussi sur la détermination du rapport de pression critique.

Cependant, afin d"avoir des résultats assez fiables, il est nécessaire d"écarter suffisamment les capteurs de pression en aval du papillon pour que l"écoulement soit rétabli [71]. Ceci pourrait entraîner un écart entre le rapport de pression critique théorique basé sur la pression statique en aval du papillon, et le rapport de critique réel qui dépend de la pression statique au niveau de la section de passage minimale. En effet, plusieurs chercheurs ont trouvé à partir d"essais expérimentaux, que le blocage sonique a lieu au niveau d'un rapport de pression inférieur au rapport de pression critique. Des essais menés par Pursifull *et al.* [76] ont permis de tracer la variation du débit masse d"air à travers le papillon en fonction de la pression en aval pour plusieurs angles d"ouverture fixes (Figure 12). En fait, la pression amont est fixée à 100kPa, donc ceci revient au débit en fonction du rapport de pression. Cette figure montre que le rapport de pression à partir duquel se produit le blocage sonique n"est pas nécessairement égal au rapport théorique, et en plus il pourrait varier avec l"angle d"ouverture. Pour cela, il est nécessaire d"analyser la raison pour laquelle ce phénomène se produit, et d"étudier son effet sur le calcul du débit masse d"air à travers le papillon.

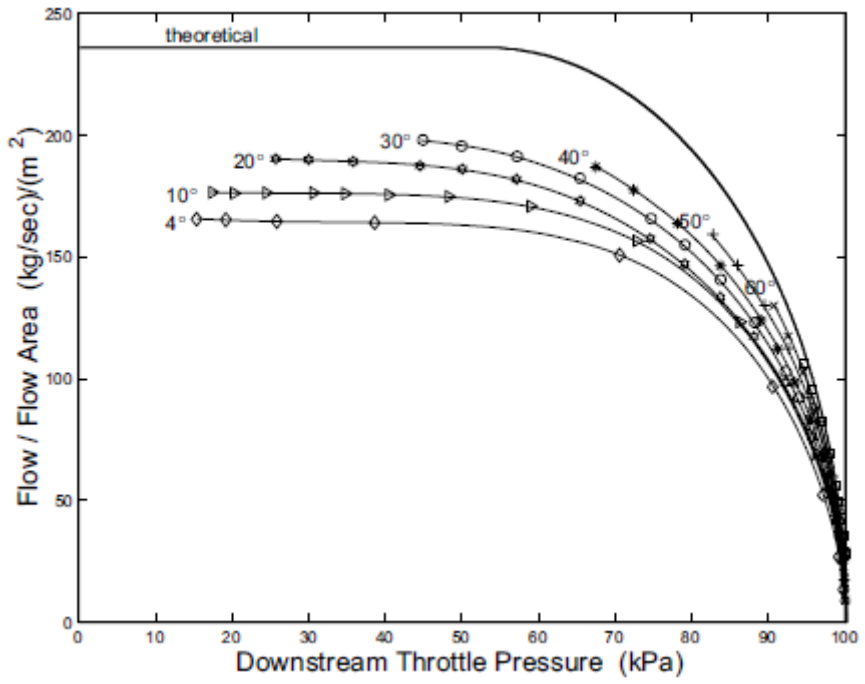

**Figure 12 – Variation du débit masse d'air en fonction de la pression à travers le papillon [76]**

Donc les hypothèses adoptées pour aboutir à l"équation de Barré de Saint-Venant sont :

- Ecoulement Stationnaire : la variation des variables (pression, température, masse volumique) en fonction du temps est négligeable par rapport à leur variation en fonction de l"espace pour cet élément (le papillon).
- Ecoulement unidimensionnel : le vecteur de vitesse est supposé parallèle à la direction des abscisses. En réalité, les filets ne sont pas parallèles et un phénomène de recirculations tridimensionnel a lieu au niveau du papillon mais le débit global reste suivant une seule direction. En plus, la section de passage géométrique à travers le papillon est projetée sur un seul plan.
- Pression statique constante : la pression statique mesurée en aval du papillon est considérée égale à la pression statique au niveau de sa section géométrique minimale.
- Ecoulement Isentropique sans parties mobiles: l"échange de chaleur avec l"extérieur est négligé (adiabatique) et le phénomène est supposé sans effets d"irréversibilité (frottements, viscosité…). En effet, pour un moteur atmosphérique il n"y a quasiment pas de gradient de température entre l"air qui traverse le papillon et l"extérieur, en ajoutant le fait que le papillon a une longueur assez petite. Ceci peut changer pour un moteur turbocompressé où l"air peut passer à travers le papillon à une température élevée par rapport à l"extérieur. D"autre part, en raison des pertes de charges causées par le papillon, l"hypothèse d"irréversibilité peut entraîner de larges erreurs. Cependant, les pertes de charge sont prises en compte dans l"application de l"équation de Barré de Saint-Venant au papillon, puisqu"en supposant que la pression statique en aval (où la section devient grande) est égale à celle au niveau de la section la plus étroite, ce phénomène est supposé irréversible.

N"ayant pas de parties mobiles à travers le papillon, la température totale est supposée constante.

- Gaz parfait : l'air se comporte comme un gaz parfait dans le système d'admission d'un moteur à combustion interne.
- Fluide non-pesant : l"air étant relativement léger et le papillon étant relativement de petites dimensions, l"effet de pesanteur est négligeable par rapport aux effets de l"énergie cinétique.

Toutes ces hypothèses mènent à des erreurs dans le calcul du débit masse d"air à travers le papillon à partir de l"équation théorique de Barre de Saint-Venant. Pour cela, cette équation est multipliée par un coefficient dont le but est de rapprocher le débit calculé du débit réel. Ce coefficient est souvent nommé coefficient de décharge  $C_d$ . D'autre part, la section en aval  $S_2$ est remplacée par la section de passage géométrique minimale à travers le papillon, qui varie en fonction de son angle d"ouverture. Ceci mène à la forme finale de l"équation de Barré de Saint-Venant appliquée au boîtier papillon et représentée par l"équation (I-61).

Heywood [55] utilise l'équation (I-61) pour déterminer le débit à travers le venturi d'un carburateur vu qu"il se comporte comme une tuyère isentropique. Par contre, avec la disparition du carburateur cette équation est utilisée au niveau du papillon dans lequel se produisent des pertes de charge. Pour cela, il est nécessaire d"analyser la validité de ce modèle et de le comparer avec un modèle de pertes de charge.

Un autre effet à prendre en compte dans l"équation de Barré de Saint-Venant est la variation du débit masse à travers le papillon à pleine charge. En fait, en dérivant l"équation (I-102) en fonction du rapport de pression, la déduction suivante est faite : lorsque le rapport de pression tend vers 1, la variation du débit tend vers l"infini [59]:

$$
\lim_{P_r \to \infty} \frac{\partial qm}{\partial p_r} = -\infty \tag{I-103}
$$

Ceci pourra entraîner des erreurs de mesures sur le banc moteur (notamment en transitoire), et pourra générer des erreurs dans les simulations. Pour cela, Wahlström *et al.* [77] proposent de linéariser la courbe de variation du débit en fonction du rapport de pression au niveau des rapports de pression proches de 1 en utilisant une équation de droite linéaire entre 1 et un rapport de pression  $p_{r,lin}$  à partir duquel il est nécessaire de l'appliquer. En appliquant la

linéarisation proposeé par Wahlström [77], l'équation de Barré de Saint-Venant devient :  
\n
$$
qm(\alpha, p_1^*, T_1^*, p_2) = C_d \cdot \frac{p_1^*}{\sqrt{r.T_1^*}} \cdot S_{th}(\alpha) \cdot g(p_r)
$$
\n(I-104)

$$
g(p_{r}) = \sqrt{\frac{2\gamma}{\gamma - 1}} \times \sqrt{p_{r}^{\frac{2}{\gamma}} - p_{r}^{\frac{\gamma + 1}{\gamma}}}
$$
 Pour  $p_{c} \le p_{r} \le p_{r,lin}$  (I-105)

$$
g(p_r) = \sqrt{\gamma} \sqrt{\left(\frac{2}{\gamma + 1}\right)^{\frac{\gamma + 1}{\gamma - 1}}}
$$
 Pour  $p_r < p_c$  (I-106)

$$
g(p_r) = \sqrt{\frac{2\gamma}{\gamma - 1}} \times \sqrt{\frac{2}{p_{r,lin}} \frac{p_{r,lin}}{p}} - p_{r,lin} \qquad \text{Pour } p_r > p_{r,lin} \qquad (I-107)
$$

L"équation (I-107) est démontrée dans l"Annexe B.

#### **I.2.2.1. Section de passage géométrique**

La section de passage géométrique  $S_{th}$  à travers le boîtier papillon peut être définie par deux approches suivant la marge d"angle d"ouverture étudiée:

Soit en prenant en compte l"axe du boîtier papillon

Soit en négligeant l"effet de l"axe sur la section

Parmi les modèles qui ne prennent pas l"axe du papillon en compte, le modèle suivant est souvent utilisé.

$$
S_{th}(\alpha) = \frac{\pi D^2}{4} \left( 1 - \frac{\cos(\alpha)}{\cos(\alpha_0)} \right)
$$
 (I-108)

Ce modèle est issu de la projection d"une ellipse infiniment fine [76] [78]. Un autre modèle est proposé par Hendricks [52] :

$$
S_{th}(\alpha) = \frac{\pi D^2}{4} \left( 1 - \cos(\alpha - \alpha_0) \right) \tag{I-109}
$$

Chalet *et al.* [79] proposent un autre modèle qui prend en compte l"épaisseur du papillon mais sans prendre en compte son axe :

$$
S_{th}(\alpha) = \frac{\pi D^2}{4} (1 - \cos \alpha) - e_{thr}.D.\sin \alpha
$$
 (I-110)

Avec e<sub>thr</sub> l'épaisseur du papillon.

Plusieurs autres modèles incluent l"effet de la présence de l"axe du papillon sur la section géométrique. Ces modèles sont basés également sur la projection d"une ellipse sur un plan, dont la démonstration est détaillée par Harrington [80]. Quelques modifications sur le modèle de Harrington sont apportées par Heywood [55] et par d"autres chercheurs [76] [78] [81] pour aboutir à sa forme actuelle appliquée sur la modélisation du boîtier papillon. Cette équation s"écrit sous la forme suivante :

s'écrit sous la forme suivante :  
\ns'écrit sous la forme suivante :  
\n
$$
S_{th}(\alpha) = \frac{\pi D^2}{4} \left[ 1 - \frac{\cos(\alpha)}{\cos(\alpha_0)} \right] + \frac{2}{\pi} \left[ \frac{\cos(\alpha)}{\cos(\alpha_0)} \sin^{-1} \left( \frac{d \cos(\alpha_0)}{\cos(\alpha)} \right) \right]^{1/2} - \sin^{-1}(d)
$$
\n(I-111)

Avec  $d = \frac{b}{a}$ *D*  $=\frac{b}{b}$ , D étant le diamètre d'alésage du papillon et b le diamètre de son axe.

Cependant, l"équation (I-111) passe au domaine imaginaire lorsque :

$$
(\cos^2(\alpha) - d^2 \cos^2(\alpha_0)) < 0
$$
  
\n
$$
\alpha > \cos^{-1}(d \cos \alpha_0)
$$
\n(I-113)

Dans ce cas, la section de passage ne dépend plus de l'angle d'ouverture puisqu'elle correspond uniquement à la surface occupée par l"axe du papillon. L"équation (I-111) s"écrit

alors de la forme suivante :  
\n
$$
S_{th} = \frac{\pi D^2}{4} \cdot \left[ 1 - \frac{2}{\pi} \cdot \left[ d \cdot \left( 1 - d^2 \right)^{1/2} - \sin^{-1} \left( d \right) \right] \right]
$$
\n(I-114)

Per Carlsson [78] a tracé un schéma comparant les équations (I-108) et (I-111).

D"après la Figure 13, il y a une différence uniquement pour des angles d"ouverture supérieurs à un certain seuil qui correspond à 82 degrés dans ce cas, mais cette différence n"est pas négligeable. Par contre, pour les applications où l"angle n"arrive pas à cette valeur, il est inutile de compliquer les équations en prenant l"axe du papillon en compte. Pourtant, en appliquant l"équation (I-111) en considérant le paramètre "b" comme étant nul (donc en négligeant l"épaisseur de l"axe), l"équation simple (I-108), qui ne prend pas en compte l"axe du papillon, est obtenue de nouveau.

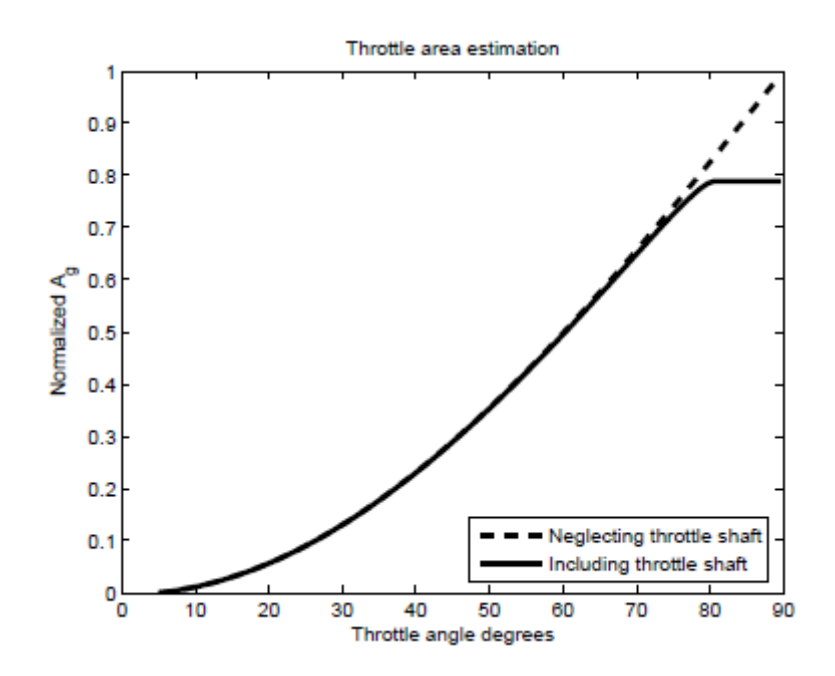

**Figure 13 – Comparaison de l'estimation de la section de passage à travers un boîtier papillon avec et sans prise en compte de l'axe du papillon selon Carlsson [78]**

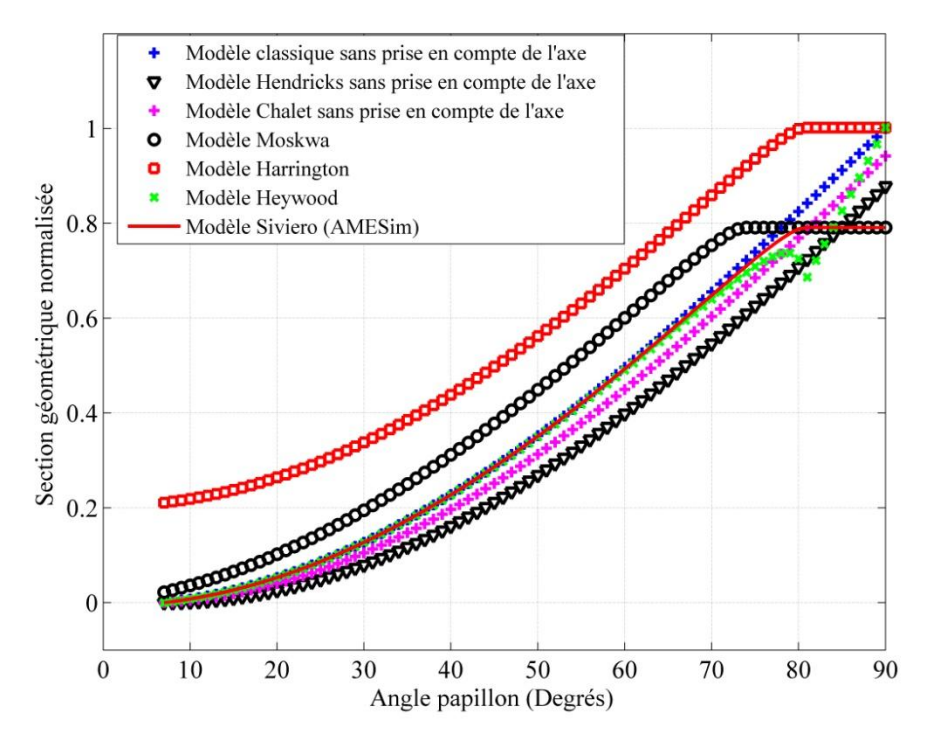

**Figure 14 – Section de passage normalisée en fonction de l'angle du papillon**

D"après des études faites par Kryssander [82] au niveau du papillon notamment en deux dimensions, Carlsson [78] trouve qu"il est nécessaire en plus d"intégrer l"épaisseur du papillon dans l"équation de la section de passage géométrique pour réduire les imprécisions.

Pour cela une correction est proposeé sur l'angle d'ouverture :  
\n
$$
\alpha_{\text{réel}} = \alpha - \arctan\left(\frac{1}{\left(\frac{D}{e_{\text{thr}}}\right)\cos(\alpha_0) - \tan(\alpha_0)}\right)
$$
\n(I-115)

Il est à présent possible de faire une comparaison des différents modèles de section de passage. Cette comparaison est présentée sur la Figure 14.

Un autre aspect traité par les chercheurs au niveau du papillon est la fuite d"air. Lorsque le papillon est complètement fermé, cette fermeture n"étant pas totalement étanche à cause des tolérances de fabrication, il y a toujours un faible débit d"air qui passe à travers le papillon. Cette section de passage étant assez minime, elle n"affecte la valeur de la section de passage géométrique calculée qu"au niveau de la fermeture quasi-complète du papillon.

Harrington [80] propose une correction empirique sur l"angle de fermeture complète du papillon  $\alpha_0$  pour prendre en compte la fuite d'air qui se produit à ce niveau afin de réduire les erreurs de précision à faibles angles d"ouvertures :

$$
\alpha_{0,corrig\acute{e}} = \alpha_{0,th\acute{e}origue} - 3.800^{\circ} - 0.100\alpha_{0,th\acute{e}origue}
$$
\n(I-116)

Cependant, les imprécisions de fabrications étant arbitraires, une formule empirique ne peut pas être appliquée pour prédire le taux de fuite dans n"importe quel papillon. Néanmoins,

avec la disparition des carburateurs, ceci ne pose plus un problème parce que le papillon est le seul élément qui permet à l"air de passer, et ne sera jamais fermé durant le fonctionnement d"un moteur, même au ralenti (ce qui n"est pas le cas avec les carburateurs où il y avait un passage d"air secondaire). Pour cela, le traitement de la section de fuite à travers un papillon n"a aucun intérêt.

### **I.2.2.2. Coefficient de décharge C<sup>d</sup>**

Toutes les hypothèses de simplification adoptées conduisent à une large erreur dans la détermination du débit masse par rapport au cas réel. Pour cela, un coefficient appelé "coefficient de décharge" a été proposé par les chercheurs afin de réduire cette erreur. Ce coefficient variant théoriquement entre 0 et 1 donne une idée sur la différence entre le débit réel et celui donné par l"équation (I-102).

D"où :

$$
qm = C_d \cdot S_{th} \cdot \frac{p_1^*}{\sqrt{rT_1^*}} \cdot \sqrt{\frac{2\gamma}{\gamma - 1} \left( p_r^{2/\gamma} - p_r^{\frac{\gamma + 1}{\gamma}} \right)}
$$
(I-117)

 $C_d$  étant le coefficient de décharge

Plusieurs variations ont été proposées sur cette équation du débit, surtout sur la forme du coefficient de décharge nommé coefficient de décharge isentropique [75]. La détermination des valeurs réelles de ce coefficient est un processus très délicat puisqu"une erreur dans ces valeurs conduit à une erreur dans la détermination du débit et donc tout le reste de l"équation sera inutile. Certains chercheurs ont considéré le coefficient de décharge comme une constante correspondante à un papillon donné, indépendamment de son angle et des conditions de fonctionnement [83]. Par contre, la plupart le considère comme un coefficient qui varie en fonctions d"autres variables (comme l"angle d"ouverture du papillon, le rapport de pression '  $p_r$ ', le régime du moteur, le nombre de Mach...). Selon Heywood [55] C<sub>d</sub> dépend de la géométrie du passage, du nombre de Mach (pour M>0.7), et du nombre de Reynolds. L"un des modèles les plus anciens est celui de Moskwa *et al.* (1987) [84]. Le coefficient de décharge est divisé en deux coefficients en supposant qu'il n'y a pas de couplage entre les deux. Le premier étant en fonction de l"angle du papillon, et le second en fonction du rapport de pression  $\varphi_r$  :

$$
C_d(\alpha) = C_{d1}(\alpha).C_{d2}(p_r)
$$
 (I-118)

En effet, une validation expérimentale préliminaire conduite par ces auteurs a montré un faible couplage entre les deux coefficients. Andersson [49] aboutit à la même conclusion après avoir mené des essais expérimentaux. Pursifull *et al.* [76] mènent des expériences pour tracer la variation du débit d"air en fonction du rapport de pression au niveau du papillon, et comparent les résultats expérimentaux avec ceux de l"équation théorique (I-102). Cette comparaison est illustrée par la Figure 15(a). En fait, cette figure illustre le débit en fonction de la pression en aval du papillon, mais comme celle en amont est constante (100kPa), ceci revient au rapport de pression. Dans la figure se trouvent les points expérimentaux, accompagnés de courbes en pointillé qui représentent l"équation (I-102) (donc avec l'hypothèse de  $C_d=1$ ) et à la fin les courbes en ligne continue sont tracées après le calcul d'une valeur de coefficient de décharge qui rapproche le modèle aux points expérimentaux. A

### *Chapitre I – Etude bibliographique*

noter qu"une même allure de variation de débit en fonction du rapport de pression est observée entre le modèle théorique et l"expérience mais les valeurs sont différentes. Ceci justifie la nécessité d"utiliser un coefficient de décharge afin d"avoir une courbe théorique plus proche de celle expérimentale. Ces valeurs sont calculées séparément pour chaque cas de mesure (donc pour chaque angle fixe) et représentées sur la Figure 15(b). Par contre, il apparait dans la Figure 15(a) qu"il y a des points à travers lesquels la courbe ne passe toujours pas puisque le coefficient de décharge ne dépend pas uniquement de l"angle. Ceci est justifié par la Figure 15 (b) qui montre que le coefficient de décharge n"est pas constant pour un angle fixe donné.

Pour chaque cas d"angle tracé, Pursifull [76] détermine la marge de rapports de pression qui correspond au fonctionnement du moteur. Dans les deux figures (a) et (b) les points appartenant à la plage de fonctionnement d"un moteur à combustion interne en régime permanent, définie par Pursifull, sont représentés par des ronds, et les autres points par des carrés. Il procède ensuite à la détermination des valeurs de coefficient de décharge correspondantes à cette marge pour chaque angle d"ouverture.

Ces valeurs nominales de coefficient de décharge en fonction de l"angle sont représentées dans la Figure 16. En fait, pour des angles de 0,5 à 4 degrés le rapport de pression est plutôt faible à cause des grandes pertes de charges. Pour cela Pursifull a décidé de privilégier dans ce cas la zone à faible rapport de pression pour fixer un coefficient de décharge. Pour les angles de 6 à 25 degrés, il fixe un coefficient correspondant aux valeurs à rapport de pression moyen. Enfin, pour les angles de 30 à 80 degrés, il privilégie les points à haut rapport de pression.

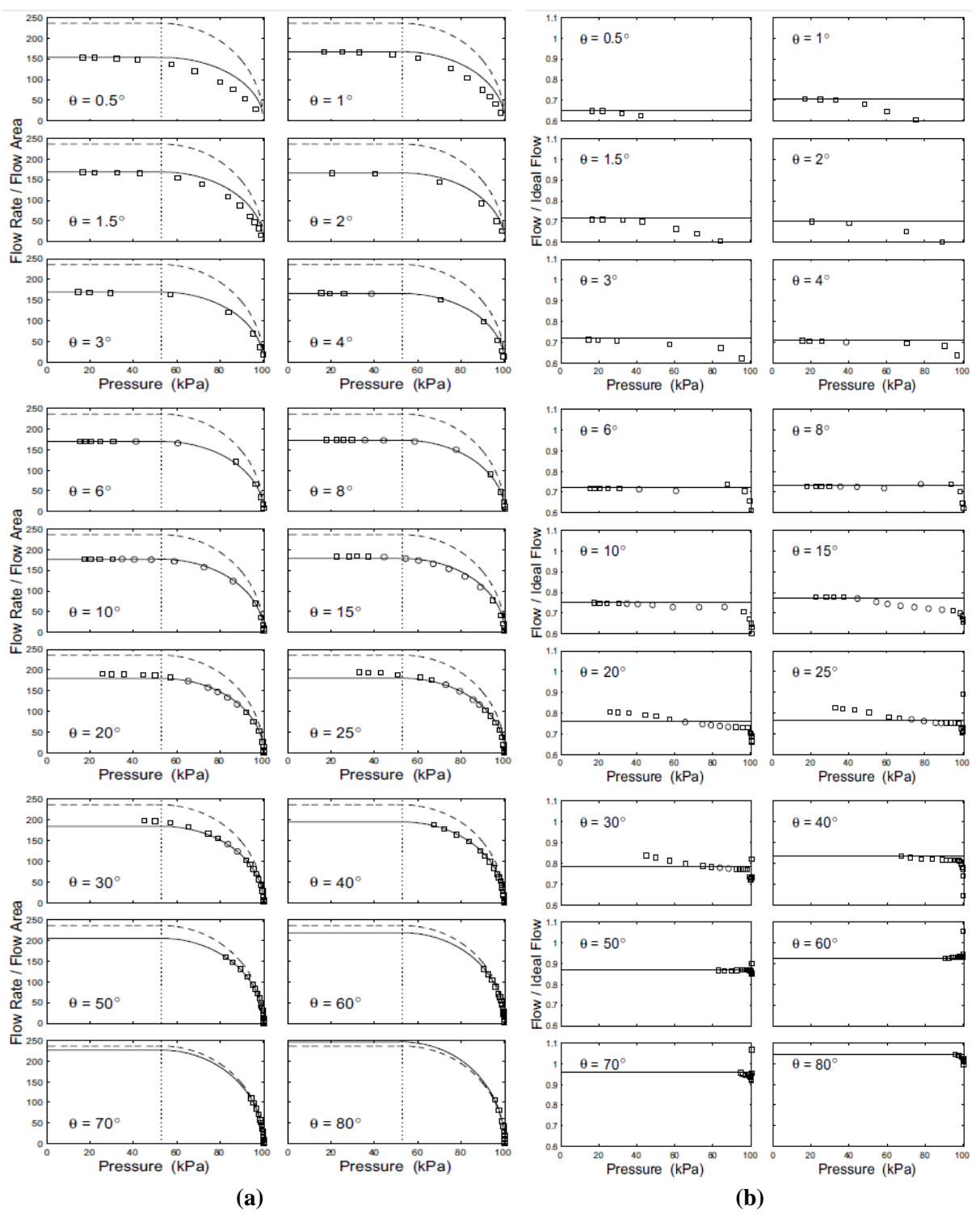

**Figure 15 – (a) Variation du débit en fonction de la pression en aval du papillon (ou du rapport de pression) pour un angle – (b) Variation du Coefficient de décharge en fonction de la pression aval pour un angle fixe [76]**

Pursifull propose de considérer le produit  $C_d S_d$  comme étant un seul paramètre et de déterminer ses valeurs directement sans passer par un calcul de section géométrique. Ceci revient à :

$$
S_{\text{eff}} = S_{\text{th}} \cdot C_d \tag{I-119}
$$

D"ailleurs, Nyberg *et al.* [85] ont adopté cette approche en 1997 en proposant la formule suivante :

$$
S_{\text{eff}}\left(\alpha\right) = S\left(\alpha\right).C_{d}\left(\alpha\right) = e^{c_1\alpha^2 + c_2\alpha + c_0} \tag{I-120}
$$

 $c_1, c_2, c_3$  étant des paramètres déterminés expérimentalement

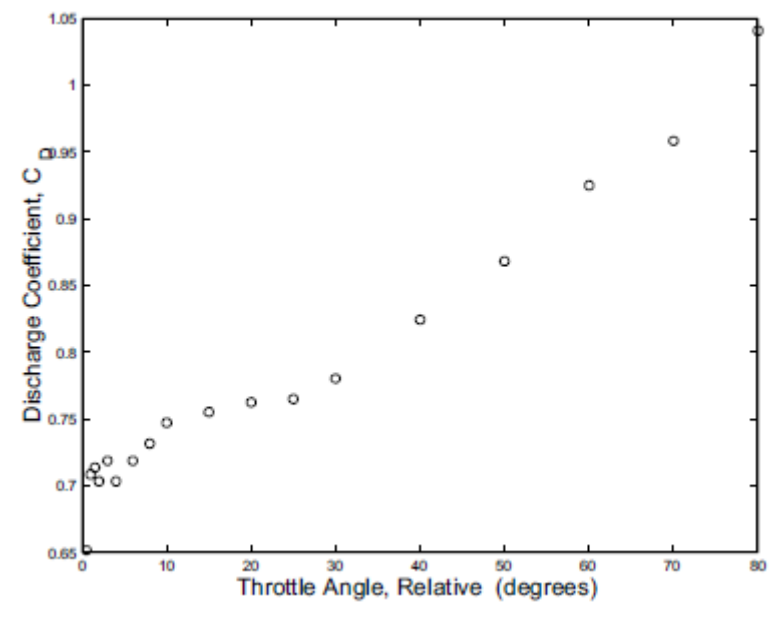

**Figure 16 – Coefficient de décharge en fonction de l'angle du papillon [76]**

Pour résumer, le coefficient de décharge est un paramètre empirique qui permet d"adapter la courbe théorique du débit masse d"air à travers le papillon à la courbe réelle. Il permet de réduire les erreurs générées par le fait d"utiliser une équation qui ne prend pas en compte les effets tridimensionnels complexes de l"écoulement.

Ce coefficient dépend des conditions de l"écoulement (pression, température, vitesse …) et il pourrait changer avec le changement de la géométrie ou des dimensions du papillon (épaisseur, diamètres, tolérances d"usinage et finition etc.) ainsi que pour chaque angle d"ouverture. Il serait donc nécessaire de définir ce coefficient comme une fonction qui prend en compte toutes ces variables et qui s"adapte avec leurs variations pour donner des résultats précis et fidèles dans toutes les conditions. Pour cela, des essais ont été menés sur un banc d"essais papillon dans notre laboratoire.

#### **I.2.3 Autres modèles de boîtier papillon**

Crossley *et al.* [86] proposent un modèle pour déterminer le débit masse d"air à travers un papillon, en se basant sur les études de Prabahakar (1975) [87]:

$$
qm(\alpha, p_r) = f(\alpha).g(p_r)
$$
 (I-121)

$$
g(p_r) = 2p_r \sqrt{\frac{1}{p_r} - 1} \qquad p_{\rm rep} > \frac{p_{\rm atm}}{2} \qquad (I-122)
$$

$$
g(p_r) = 1 \qquad \qquad p_{\rm rep} \le \frac{p_{\rm atm}}{2} \qquad \qquad (I-123)
$$

 $f(\alpha) = 2.821 - 0.05231\alpha + 0.10299\alpha^2 - 0.0063\alpha^3$ Obtenue à partir des données du dynamomètre de moteur par régression linaire à régime stationnaire (I-124)

Dans cette équation, il n'y a pas de coefficient de décharge explicite, du fait qu'il est intégré dans l'équation polynomiale de la section de passage en fonction de l'angle  $f(\alpha)$ , qui est alors équivalente à une section efficace. A noter, que la pression amont papillon est supposée égale à la pression atmosphérique.

( $\alpha$ ) = 2.821 – 0.05231 $\alpha$  + 0.10299 $\alpha$ <sup>2</sup> – 0.006<br>
ans ectte équation, il n'y a pas de coefficient en<br>
ans l'équation polyomoniale de la section de para<br>
arviente à une section efficance. A noter, que<br>
arviente à une Etant de nature empirique, il est difficile de prédire les nouvelles valeurs sans effectuer des essais correspondant à chaque modification. D"autre part, la seconde partie de l"équation nommée g(p<sub>r</sub>) est différente de celle de Barré de Saint-Venant, mais elle est aussi fonction du rapport des pressions. Cependant, cette fonction ne tient pas compte des conditions de fonctionnement (température amont, pression amont, vitesse du son…). Elle possède donc quatre coefficients déterminés empiriquement et qui pourraient changer de valeur avec la modification du moteur ou des conditions de fonctionnement. Ceci la rend assez empirique et moins robuste que l"équation de Barré de Saint-Venant.

Un modèle polytropique a été proposé par Hendricks [47] en 1990. Ce modèle est basé sur l"équation de Barré de Saint-Venant mais il comporte des coefficients polytropiques qui sont déterminés empiriquement pour chaque boîtier papillon spécifique. Ce modèle s'écrit sous la forme suivante :

*qm*(
$$
\alpha
$$
,  $p_1$ ,  $T_1$ ,  $p_2$ ) =  $C_0$ . $S(\alpha)$ . $\frac{p_1}{\sqrt{T_1}}$ . $g(p_r)$   $C_0$  étant une constante (I-125)

$$
g(p_r) = \frac{1}{p_n} \sqrt{p_r^{b_1} - p_r^{b_2}}
$$
 Pour  $p_r \ge p_c$   
(b<sub>1</sub> et b<sub>2</sub> étant des constants) (I-126)

$$
g(p_r) = 1
$$
 *Four*  $p_r < p_c$  (I-127)

$$
p_c = \left(\frac{b_1}{b_2}\right)^{\frac{1}{b_2 - b_1}}
$$
 (I-128)

$$
p_r = \frac{p_2}{p_1} \tag{I-129}
$$

$$
p_n = \sqrt{p_c^{b_1} - p_c^{b_2}} \tag{I-130}
$$

Afin de déterminer les valeurs des constantes  $b_1$  et  $b_2$ , il faut d'abord tracer la courbe de variation de débit en fonction du rapport de pression pour un angle donné tout en passant par un blocage sonique. Ceci permet de déterminer le rapport de pression critique expérimental. A partir de ce rapport, le coefficient polytropique  $\gamma_0$  est calculé en utilisant la formule suivante :

$$
p_c = \left(\frac{2}{\gamma_0 + 1}\right)^{\frac{\gamma_0}{\gamma_0 - 1}} = \left(\frac{b_1}{b_2}\right)^{\frac{1}{b_2 - b_1}}
$$
(I-131)

Ceci mène au calcul des valeurs de  $b_1$  et  $b_2$  qui pourront avoir plusieurs combinaisons de valeurs et qui sont susceptibles de changer en fonction de l"angle et des conditions de fonctionnement. En effet, la pression critique expérimentale est différente pour un angle différent donc la valeur du coefficient polytropique pourrait varier avec l"angle d"ouverture. En plus, il est difficile de déterminer le rapport critique à partir d"essais menés sur un banc moteur. Il faut donc retourner au banc papillon isolé, ce qui limite les avantages de ce modèle. D'autre part, Hendricks [47] propose de calculer la section de passage  $S(\alpha)$  à partir de la formule empirique suivante :

 $(\alpha) = 1 - \alpha_1 \cos(\alpha) + \alpha_2 \cos^2(\alpha)$  $S(\alpha) = 1 - \alpha_1 \cos(\alpha) + \alpha_2 \cos^2(\alpha)$  $\alpha_1$  et  $\alpha_2$  étant des constantes (I-132)

Ce modèle permet donc de calibrer l"équation de Barré de Saint-Venant en se basant sur des essais expérimentaux sur un banc papillon de manière à réduire les écarts par rapport aux valeurs expérimentales mais elle se compose de quatre coefficients avec plusieurs valeurs possibles.

D"autre part, Hendricks [52] propose un autre modèle isentropique basé sur l"équation de Barré de Saint-Venant et qui comporte en plus un coefficient empirique additionné à cette équation. Cependant, en 1996, Hendricks [47] trouve que le modèle décrit en 1990 n"est pas assez précis, en expliquant qu"une simple tuyère isentropique ne peut pas être utilisée pour modéliser un papillon, où les pertes de charge ne sont pas négligeables. En effet, l"écoulement à travers le boîtier papillon est divisé en deux parties, avec une troisième qui correspond à une zone de recirculations. Pour une modélisation plus physique, un passage à travers deux tuyères parallèles isentropiques de dimensions différentes est adopté et expliqué par Chevalier *et al.* [59] (Figure 17). Ce modèle est composé de deux tuyères isentropiques convergentes suivies d"un élargissement brusque, avec des dimensions différentes. L"hypothèse de deux débits est alors adoptée : un débit dominant (D) et un débit secondaire (S) traversant les tuyères parallèlement, avec une pression au col différente. En effet, le débit dominant traversant une tuyère avec une convergence supérieur subit une plus grande réduction de sa pression statique en faveur de l"augmentation de sa vitesse. Dans ce cas, l"interaction entre les deux tuyères est prise en compte : le débit dominant étant à pression inférieur que celle du débit secondaire génère une chute de pression à la sortie de la tuyère secondaire, qui permet de reproduire les effets de pertes de charge dues aux recirculations au niveau du boîtier papillon. D"autre part, Chevalier [59] a trouvé à partir des essais expérimentaux que le rapport de pression critique à partir duquel le blocage sonique se produit réellement est inférieur au rapport théorique (qui est égale à 0.528). De ce fait, l"adoption de l"hypothèse de deux tuyères isentropiques parallèles, conduit à pousser l"effet de blocage sonique à un rapport de pression différent (0.440 au lieu de 0.528) qui correspond encore plus à la réalité. Ceci s'explique par le fait que pour une pression en aval déterminée (égale à la pression sortie du débit dominant), la pression au col de la tuyère secondaire est supérieure.

La pression  $p_p$  est égale à la pression en aval du papillon :

$$
p_D = p_2 \tag{I-133}
$$

La pression  $p_s$  à la sortie de la tuyère secondaire est supposée supérieur à  $p_2$  tel que :

$$
\frac{p_s}{p_2} = \varsigma \tag{I-134}
$$

Le rapport de pression sera :

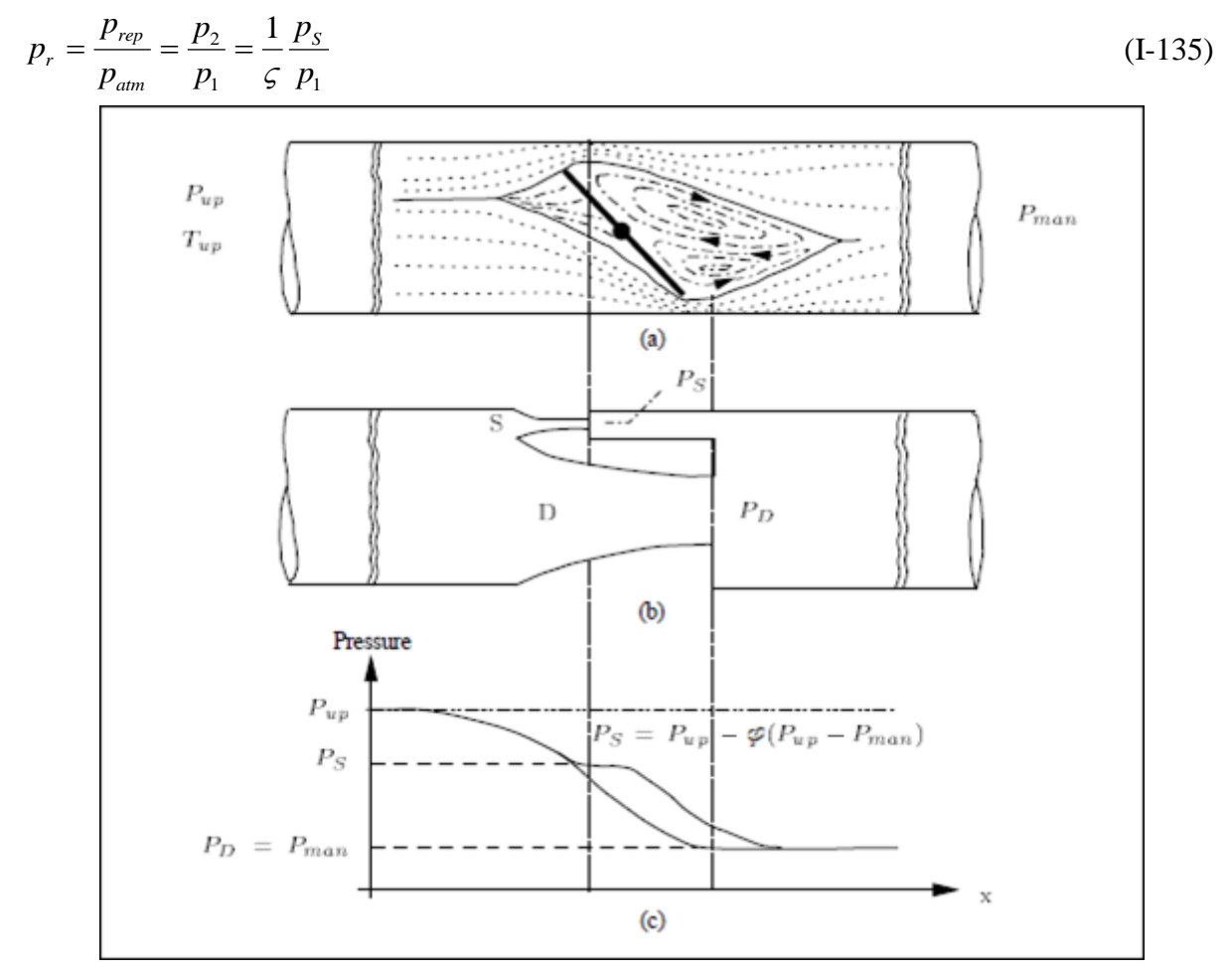

**Figure 17 – Le modèle de papillon à deux tuyères parallèles [59]**

D"autre part, la chute de pression au niveau de la tuyère secondaire est supposée proportionnelle à celle de la tuyère dominante avec  $\zeta_0$  comme constante de proportionnalité :

$$
p_s = p_1 - \zeta_0 (p_1 - p_2) \tag{I-136}
$$

D"autre part, une constante de proportionnalité lie le débit dominant au débit résiduel par l'équation suivante :

$$
qm_s = v_0.qm_D \tag{I-137}
$$

L"expression du débit masse d"air à travers le papillon est obtenue à partir d"un couplage entre deux équations de Barré de Saint-Venant appliquées à chacune des deux tuyères. Elle est donnée par l"équation suivante :

$$
qm(\alpha, p_1, T_1, p_2) = \frac{p_1}{\sqrt{T_1}} \cdot S(\alpha) \cdot g_0(p_r)
$$
 (I-138)

$$
\mathcal{G}_0(p_r) = \frac{1}{\nu_0 + 1} g(p_r) + \frac{\nu_0}{\nu_0 + 1} g(1 - \varsigma_0 (1 - p_r))
$$
 (I-139)

$$
S(\alpha) = b_{10} + b_{11} \cos(\alpha) + b_{12} \cos^{2}(\alpha) + b_{13} \cos^{3}(\alpha)
$$
\n
$$
b_{10}, b_{11}, b_{12}, b_{13}
$$
\ndes constante

$$
b_{10}, b_{11}, b_{12}, b_{13}
$$
 étant  
des constants. (I-140)

La fonction g(p) étant définie par la formule suivante :

$$
g(p) = \frac{\sqrt{\max (p, p_c)^{\frac{2}{\gamma}} - \max (p, p_c)^{\frac{\gamma+1}{\gamma}}}}{\sqrt{\frac{2}{p_c^{\frac{2}{\gamma}} - p_c^{\frac{\gamma+1}{\gamma}}}}}
$$
(I-141)

$$
p_c = \left(\frac{2}{\gamma + 1}\right)^{\frac{\gamma}{\gamma - 1}} \approx 0.5283\tag{I-142}
$$

$$
p_r = \frac{p_2}{p_1} \tag{I-143}
$$

 $(\alpha) = b_0 + b_1 \cos(\alpha) + b_2 \cos^2(\alpha) + b_3 \cos^3(\alpha)$ <br>fonction  $g(p)$  étant définie par la formule suivan<br> $(p) = \frac{\sqrt{\max(p, p, \sum \frac{p}{r} - \max(p, p, p))}}{\sqrt{p_r^2 - p_c^2}}$ <br> $= \left(\frac{2}{r+1}\right)^{\frac{p}{r-1}} \approx 0.5283$ <br> $= \frac{p_2}{p_1}$ <br>ans cette équation, la section Dans cette équation, la section de passage efficace est déterminée par  $S(α)$  qui est une fonction polynomiale et qui englobe implicitement un coefficient de décharge avec une section de passage géométrique. Cette fonction comporte quatre constantes déterminées à partir d"essais expérimentaux et varie uniquement en fonction de l"angle d"ouverture. D"autre part, une partie du débit dans chacune des deux tuyères est calculée à partir de la fonction g(p), en supposant connaitre le coefficient de proportionnalité entre les pressions de l"écoulement primaire et secondaire. Une fois g(p) calculé, un autre coefficient de proportionnalité des débits est utilisé pour coupler les valeurs de g(p) afin d"obtenir le débit total à travers le papillon, en supposant connaitre la valeur de ce coefficient. Cependant, il n"y a pas une comparaison directe entre les erreurs induites par l"équation de Barré de Saint-Venant et celles du modèle à deux tuyères. En plus, cette équation comportant six coefficients empiriques qui doivent être déterminés à partir d"essais expérimentaux rend le processus de calibration difficile (surtout s"il y a plusieurs combinaisons possibles) et le modèle moins robuste.

#### **I.2.4 Conclusion**

Plusieurs modèles zéro dimensionnels sont proposés pour le calcul du débit masse d'air à travers le boîtier papillon. Certains sont plus empiriques que d"autres, et certains comportent plus de coefficients que d"autres. Celui qui est utilisé aujourd"hui dans les simulations est le modèle de Barré de Saint-Venant. Cependant, ce modèle n"est pas sans imperfections. La façon dont il est appliqué ne permet pas de prendre en compte les rapports de pression à travers le papillon ni d"estimer avec précision le rapport de pression critique. Il est d"abord nécessaire de comparer les différent modèles avec les résultats expérimentaux afin et d"analyser leur validité et de comprendre leur apport pour ensuite proposer un modèle bien adapté. Cette analyse est présentée dans le chapitre 3.

# **I.3. Modélisation 0D du Refroidisseur d'Air Suralimenté (RAS)**

Le refroidisseur d'air suralimenté est un échangeur thermique souvent installé dans les moteurs à combustion interne suralimentés. Le but du compresseur est d"augmenter la masse volumique de l"air entrant dans les cylindres en augmentant sa pression. Ceci améliore le remplissage en permettant d"avoir une plus grande masse d"air dans le volume des cylindres qui conduit à l"amélioration des performances du moteur. Cependant, l"air s"échauffe en traversant le compresseur à cause de l"augmentation de sa pression. Cette élévation de température conduit à une réduction de sa masse volumique. Pour y remédier, il est nécessaire de refroidir l"air en sortie du compresseur. De plus, le refroidissement de l"air éloigne les effets d"auto-allumage et de cliquetis. Le premier correspond à un allumage prématuré du fait de l"atteinte des conditions de température et de pression d"allumage du carburant avant le déclenchement de la combustion par les bougies, le second correspond à une combustion anormale due à l"inflammation d'une partie du mélange air/carburant avant que le front de flamme, déclenché par l'allumage de la bougie, n'ait atteint cette partie. Ces deux effets sont néfastes pour les composants du moteur et doivent être évités.

Un schéma de la variation des variables thermodynamiques à travers un compresseur suivi d"un refroidisseur d"air suralimenté est représenté par la Figure 18 (pour un moteur à allumage commandé).

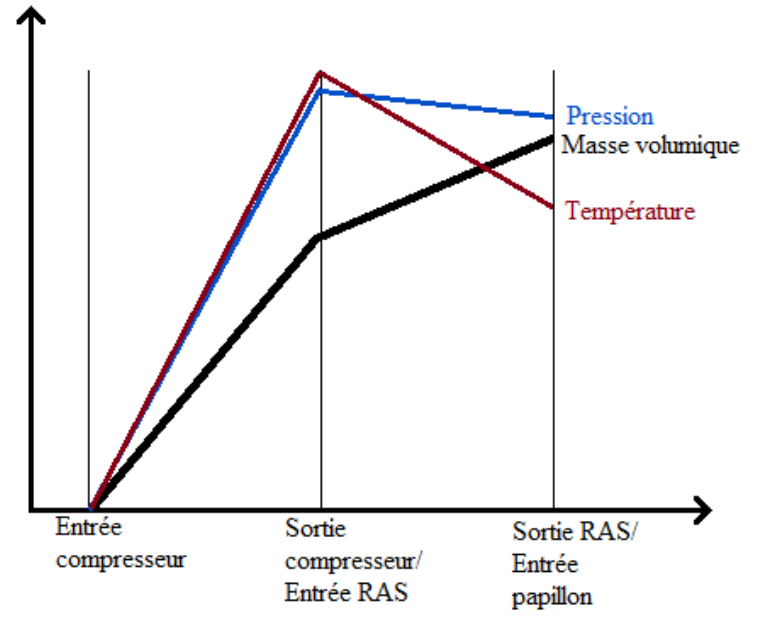

**Figure 18 – Variables thermodynamiques à travers un compresseur et un refroidisseur d'air suralimenté**

Le refroidisseur d'air suralimenté permet donc d'élever la masse volumique en réduisant la température. Ceci est accompagné par une légère chute de pression à cause des pertes de charge à travers les ailettes ainsi que les effets d"étranglement et d"élargissement à l"entrée et à la sortie de cet échangeur.

Il existe deux types principaux de Refroidisseur d"Air Suralimenté :

-Refroidisseur d"air suralimenté à air : échange thermique avec l"air ambiant

-Refroidisseur d"air suralimenté à eau : échange thermique avec de l"eau qui est refroidie par l"air ambiant à travers un autre échangeur. Ce type de refroidisseur d"air suralimenté nécessite plusieurs accessoires (réservoir d"eau, tubulures, échangeur…) qui pourraient être encombrant

dans un moteur et ajouteront du poids. Son avantage principal est d"utiliser un liquide pour le refroidissement, ce qui (avec une capacité thermique plus élevée) permet de réduire la taille de l"échangeur.

Traditionnellement, le refroidisseur d"air suralimenté est traité comme un simple échangeur thermique et le modèle de calcul thermique utilisé est souvent basé sur la méthode du nombre d'unités de transfert (NUT). Cette méthode permet de calculer l'efficacité de l'échange thermique et par la suite la puissance thermique échangée à partir d"un nombre nommé Nombre d"Unités de Transfert.

$$
NUT = \frac{U_e.S_e}{(qm.cp)_{\min}}\tag{I-144}
$$

Pour cela, il est nécessaire de calculer les résistivités thermiques du côté du fluide chaud, du fluide froid ainsi qu"au niveau des parois de l"échangeur.

$$
U_e.S_e = \frac{1}{R_c + R_f + R_p} \tag{I-145}
$$

La résistivité thermique au niveau des parois est obtenue à partir de la formule suivante :

$$
R_p = \frac{e_p}{k_p \cdot S_{e,p}}
$$
 (I-146)

Il est donc nécessaire de connaitre l"épaisseur des parois, la conductivité thermique du métal ainsi que la surface d"échange à travers les parois.

D"autre part, une autre formule permet de calculer la résistivité thermique du côté des fluides chaud et froid :

$$
R_c = \frac{1}{h_{e,c} \times S_{e,c}}\tag{I-147}
$$

$$
R_f = \frac{1}{h_{e,f} \times S_{e,f}}\tag{I-148}
$$

Il faut donc d"abord déterminer les surfaces d"échange côté des fluides. Les refroidisseurs d"air suralimenté comportent en général des ailettes qui permettent d"améliorer les échanges thermiques. Cependant, la température au niveau de la base des ailettes n"est pas égale à celle aux extrémités [88]. Pour cela, la surface de ces ailettes est prise en compte à partir d"un calcul de l"efficacité de ces ailettes. L"efficacité est donnée par la formule suivante :

$$
\eta_{\text{ail}} = \frac{\text{transfert thermique réel de l'ailette}}{\text{transfert thermique si toute l'ailette avait la température de la base}} \tag{I-149}
$$

La formule finale dépend de la forme des ailettes.

D'autre part, il est nécessaire de déterminer les valeurs du coefficient de convection  $h_e$  du côté des fluides chaud et froid. Ce coefficient peut être déterminé à partir de deux approches :

$$
h_e = \frac{Nu \times k}{D_h} \tag{I-150}
$$

Ceci introduit le nombre adimensionnel de Nusselt. La seconde approche introduit un autre nombre adimensionnel « j » nommé coefficient de Colburn :

$$
h_e = \frac{j \operatorname{Re} \operatorname{Pr}^{\frac{1}{3}} k}{D_h} \tag{I-151}
$$

Ceci revient à la même équation puisque :

$$
Nu = St \cdot Re \cdot Pr \tag{I-152}
$$

D'autre part :

$$
j = St. \Pr^{2/3} \tag{I-153}
$$

Le nombre de Nusselt peut s'écrire alors en fonction du coefficient de Colburn de la manière suivante :

$$
Nu = j \operatorname{Re} \operatorname{Pr}^{\frac{1}{3}} \tag{I-154}
$$

<sup>1/3</sup><sub>1</sub> *k*<br>
<sup>1</sup> *k*<br>
<sup>1</sup> **a** *n* a même équation puisque :<br>
Pr<br>
<br>
Pr<br>
<br> **Example 12 c** a mean surface and the consideration decoefficient en forconnées [89] [90] [91] ; les abaque<br>
D'autres se basent sur le nombre d'a Cependant, certains chercheurs préfèrent se baser sur le coefficient de Colburn pour tracer des abaques de variation de ce coefficient en fonction du nombre de Reynolds pour certaines géométries données [89] [90] [91] ; les abaques les plus répandus étant celles de Kays and London [89]. D"autres se basent sur le nombre de Nusselt [92]. En revanche, les abaques sont basés sur des échangeurs ayant une géométrie bien spécifique, et qui peut varier d'un échangeur à un autre. Il est donc nécessaire de connaitre le débit masse des fluides ainsi que la configuration géométrique de l"échangeur afin de déterminer le nombre de Nusselt.

En plus du nombre adimensionnel (j/Nu), he dépend du diamètre hydraulique  $D_h$  et du coefficient de conductivité k du fluide étudié.

A partir des valeurs obtenues de NUT, il est possible de calculer l"efficacité thermique en se basant soit sur des abaques qui tracent la variation de cette efficacité en fonction de NUT pour plusieurs valeurs du rapport des capacités thermiques, soit à partir d"une formule qui lie ces trois variables, pour un type d"écoulement donné.

L'écoulement à travers un refroidisseur d"air suralimenté correspond généralement à deux courants croisés avec brassage. Dans ce cas, la formule suivante permet de déterminer l"efficacité thermique :

l'efficacité thermique :  
\n
$$
E = 1 - \exp\left[\frac{NUT^{0.22}}{C_r} \left\{ \exp\left[-C_r \times NUT^{0.78}\right] - 1\right\} \right]
$$
\n(I-155)

$$
C_r = \frac{\left(qm_c\right)_{\text{min}}}{\left(qm_c\right)_{\text{max}}} = \frac{C_{p\text{min}}}{C_{p\text{max}}}
$$
\n(1-156)

En connaissant l"efficacité thermique, il est ensuite possible de calculer la température de sortie du refroidisseur d'air suralimenté ainsi que la puissance thermique échangée :

$$
T_{c,2} = T_{c,1} - E \times (T_{c,1} - T_{f,1})
$$
\n(1-157)

$$
Q_T = E \times C_{p \min} \times (T_{c,1} - T_{f,1})
$$
\n(1-158)

L"équation de calcul de la température de sortie (I-157) est basée sur le fait que la température minimale que peut atteindre l"air chaud en sortant du refroidisseur d"air suralimenté ne peut pas être inférieur à la température d"entrée de l"air froid dans le refroidisseur d"air suralimenté. Le cas où ces deux températures s"égalisent correspond à une efficacité de 1 (ou

100%). En effet, l'équation générale de l'efficacité thermique s'écrit :  
\n
$$
E = \frac{C_{p,f}(T_{f,2} - T_{f,1})}{C_{p\min}(T_{c,1} - T_{f,1})} = \frac{C_{p,c}(T_{c,1} - T_{c,2})}{C_{p\min}(T_{c,1} - T_{f,1})}
$$
\n(I-159)

Cependant,  $C_p$  min correspond souvent à celui de l'air admis  $(C_{p,c})$ , d'où la forme plus spécifique de l"équation (I-157). L"équation (I-158) permet de calculer la puissance thermique échangée.

La procédure de calcul à partir de la méthode NUT se résume donc par les étapes suivantes :

- A partir de la géométrie de l"échangeur, calcul des surfaces d"échange, la surface des ailettes, et le diamètre hydraulique de chaque côté.

- Calcul des caractéristiques physiques du fluide et du matériel utilisés : chaleurs massiques, conductivités thermiques, viscosités…

- Calcul du nombre de Reynolds du fluide connaissant le débit masse

- Détermination du coefficient de Colburn "j" ou du nombre de Nusselt "Nu" à partir de Reynolds et des caractéristiques géométriques de l"échangeur

- Calcul du coefficient d"échange thermique par convection "h" a partir du coefficient de Colburn 'j' ou du nombre de Nusselt 'Nu'

- Calcul de l"efficacité des ailettes et de la surface totale à partir des caractéristiques géométriques de l"échangeur

- Calcul de la résistivité thermique de chaque côté et des parois

- Calcul du coefficient d"échange thermique global U.S (inverse de la résistivité thermique)
- Calcul des capacités thermiques et détermination de la capacité minimale
- Calcul de NUT

- Calcul du rapport des capacités thermiques

- Détermination de l"efficacité à partir de NUT et du rapport de chaleurs massiques pour le type d"échangeur utilisé a partir de formules, ou d"abaques.

- Calcul de la température de sortie et de la puissance thermique.

Cependant, cette procédure de calcul d"efficacité thermique ne peut s"appliquer qu"avec la connaissance des caractéristiques géométriques du refroidisseur d"air suralimenté et des valeurs de nombres adimensionnels correspondants. Ceci n"est pas toujours le cas, surtout lorsqu"il faut connaitre l"efficacité à partir d"un champ moteur à iso-vitesses. Pour cela il est nécessaire de trouver une autre méthode qui permet de calculer les températures de sortie du refroidisseur d"air suralimenté à partir des données d"un champ iso pour cette application donnée.

D'autre part, il n'est pas suffisant de déterminer la valeur de l'efficacité pour estimer la température de sortie du refroidisseur d"air suralimenté. En effet, la température calculée correspondant à la température finale obtenue en régime stabilisé. Cependant, cette température pourrait être différente en régime transitoire à cause de l"inertie thermique due à la masse de l"échangeur. Pour prendre cela en compte, une efficacité thermique transitoire est d"abord calculée, tel que :

$$
E_{trans} = \frac{\max\left(\left|Q_{T,c-trans}\right|, \left|Q_{T,f-trans}\right|\right)}{\left|C_{min}.(T_{c,1} - T_{f,1})\right|} \tag{I-160}
$$

$$
Q_{T,c-trans} = \xi.C_{p,c} \cdot \left(T_{p,trans} - T_{c,1}\right) \tag{I-161}
$$

$$
Q_{T,f-trans} = \xi.C_{p,f} \cdot \left(T_{p,trans} - T_{f,1}\right) \tag{I-162}
$$

$$
\xi = (1 + C_r) \times E \tag{I-163}
$$

$$
\frac{dT_{p,trans}}{dt} = \frac{Q_{T,c-trans} + Q_{T,f-trans}}{m_{\'echangeur} \times C_{p,\'echangeur}} \tag{I-164}
$$

Avec en régime stabilisé : (I-165)

$$
T_p = \frac{C_{p,c}T_{c,1} + C_{p,f}T_{f,1}}{C_{p,c} + C_{p,f}}
$$
\n(I-166)

 $|Q_{T,s-mm}|$ ,  $|Q_{T,f-mm}|$ <br>  $|C_{min}$ ,  $(T_{c,1} - T_{f,1})|$ <br>  $C_{p,c}$ ,  $(T_{p,trans} - T_{c,1})$ <br>  $C_{p,f}$ ,  $(T_{p,trans} - T_{f,1})$ <br>  $\kappa E$ <br>  $\kappa E$ <br>  $T_{s-trans} + Q_{T,f-rms}$ <br>  $\kappa E$ <br>  $T_{s-trans} + Q_{T,f-rms}$ <br>  $\kappa m m_{grav} \times C_{p,obsm_{grav}}$ <br>  $m$  exatibilisé :<br>  $\kappa + C_{p,f}$ <br>  $\k$ Cette procédure de calcul itérative existe déjà dans un sous-modèle du logiciel AMESim qui se base sur la méthode NUT. Cependant, dans les simulations de moteur en régime stabilisé, seul le modèle d"efficacité thermique est utilisé. Il est donc nécessaire de pouvoir estimer les valeurs de cette efficacité pour tous les points de fonctionnement du moteur.

*Une étude bibliographique permet de comprendre les différents angles à partir desquels il est possible d'aborder le sujet et de déterminer les contraintes à envisager. Elle permet d'identifier les différents modèles proposés par les chercheurs dans ce domaine afin de pouvoir y ajouter une contribution. Tout d'abord, une présentation générale des méthodes de résolution numérique au niveau des écoulements dans la ligne d'admission d'air d'un moteur à combustion interne a été effectuée et l'importance des modèles à zéro dimension dans les simulations est soulignée par le fait qu'ils permettent de réduire de façon significative le temps de calcul. Des modèles 0D de calcul de débit masse d'air à travers le papillon sont décrits. Ces modèles ont des limitations, notamment au niveau de leur précision, de leur calibration ainsi que les conditions de fonctionnement du moteur.* 

*Un modèle traditionnel de calcul d'échange thermique à travers un refroidisseur d'air suralimenté en régime stationnaire est également présenté dans ce chapitre.*

*Les modèles de simulation doivent répondre à plusieurs contraintes afin de pouvoir les adapter. Ils doivent être calibrés à partir des champs de valeurs de fonctionnement du moteur à des vitesses et des charges constantes en régime stationnaire, obtenus à partir du banc d'essais moteur. Les modèles doivent être robustes et prendre en compte toutes les conditions de fonctionnement du moteur. Ils doivent en plus avoir un temps de calcul réduit tout en conservant un degré de précision suffisant.*

*Il est donc nécessaire d'effectuer des essais expérimentaux afin d'analyser la validité des modèles existants ainsi que leur limite d'application et de proposer de nouveaux modèles.*

# **Chapitre II : Méthodologie et moyens mis en œuvre**

*Dans ce chapitre, les différents bancs d'essai sont décrits avec leur instrumentation. Ces essais permettent d'étudier la validité des modèles proposés dans la littérature au niveau du boîtier papillon et du refroidisseur d'air suralimenté. Des essais sur un banc papillon sont d'abord menés afin d'isoler l'écoulement à travers le papillon des effets éventuels du moteur qui pourront modifier les résultats. En effet, sur un banc moteur les résultats peuvent être affectés par les ondes de pressions, les vibrations, ainsi que la limitation au niveau des positions des différents capteurs installés et de leur gamme de mesure. Les essais sur le banc papillon permettent donc de faire une comparaison avec les modèles de boîtier papillon existants et de proposer de nouveaux modèles plus adaptés. Les nouveaux modèles sont ensuite introduits dans le logiciel AMESim qui permet d'effectuer des simulations sur un banc papillon isolé ainsi que sur un moteur complet. Une brève description du logiciel est présentée aussi dans ce chapitre. Des essais sont enfin menés sur un banc moteur turbocompressé pour obtenir des résultats expérimentaux utiles à la validation des modèles.*

## **II.1. Le banc d'essai boîtier papillon**

Le banc papillon du laboratoire est présenté par le schéma ci-dessous (Figure 19). Il comporte un réservoir d"air comprimé à 7.5 bar (avec un régulateur de pression), alimenté par un compresseur à vis délivrant un débit maximal de  $0.24 \text{ m}^3/\text{s}$ . Une électrovanne permet à l'air de passer avec un débit correspondant au degré d"ouverture de cette vanne. En sortant du réservoir, l"air est séché et filtré afin d"obtenir des résultats fiables et de préserver la longévité des composants du circuit. Le débit masse d"air est mesuré en kg/h par un débitmètre à vortex de type OPTISWIRL 4070C, placé en amont de l"électrovanne. L"air traversant l"électrovanne passe ensuite dans un réchauffeur (Figure 20) qui permet de réguler sa température. Le boîtier papillon est installé en aval du réchauffeur. Une seconde électrovanne est située après le boîtier papillon et permet de régler la pression moyenne du circuit. Enfin, l"air sort vers l"atmosphère.

Des thermocouples de type K sont installés en amont et en aval du papillon. Un capteur de pression relative piezorésistif de type HCX est installé en amont du papillon, et un autre capteur de pression différentielle est installé entre l"amont et l"aval du papillon (type HCX et HCLA). La pression en aval du papillon est déduite à partir de ces deux capteurs de pression. Ceci permet d"améliorer la précision des mesures. En effet, la pression différentielle pourrait atteindre des valeurs de l"ordre de 10 mbar alors que les pressions en amont et en aval du papillon varient entre 1 et 2 bar. Pour cela, des capteurs de pression ayant une gamme de mesure assez large ne seront pas convenables pour mesurer des différences de pression minimes. L"installation d"un capteur de pression différentielle adapté à la gamme de mesure améliore considérablement la précision. Air ambiant

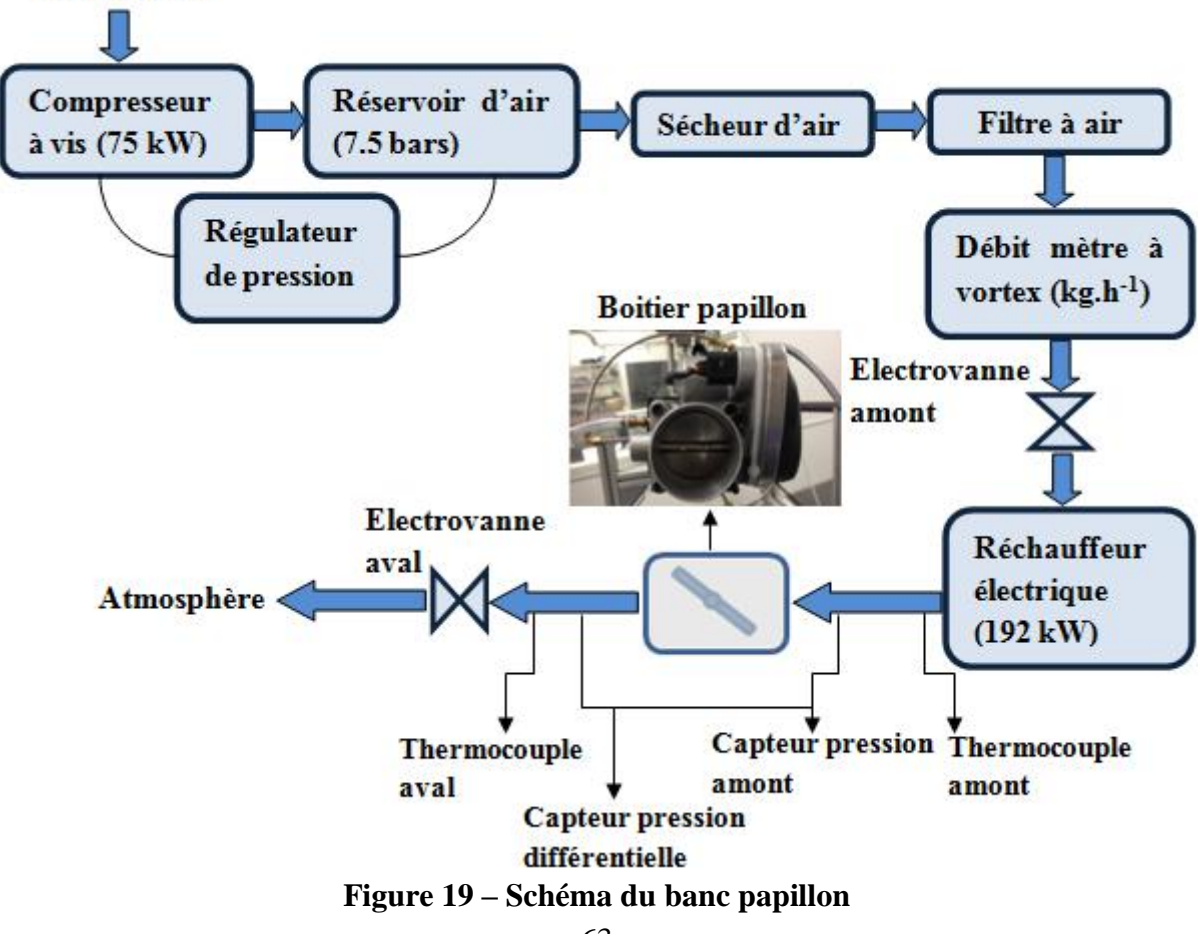

Ce banc permet donc de réguler plusieurs paramètres à travers des actionneurs :

- Réchauffeur : détermination de la température d"air à l"entrée du papillon
- Electrovanne amont papillon : contrôle du débit en régime stabilisé
- Boîtier papillon : contrôle de son angle d'ouverture
- Electrovanne aval papillon: contrôle de la pression moyenne du circuit ou de la pression en amont du papillon

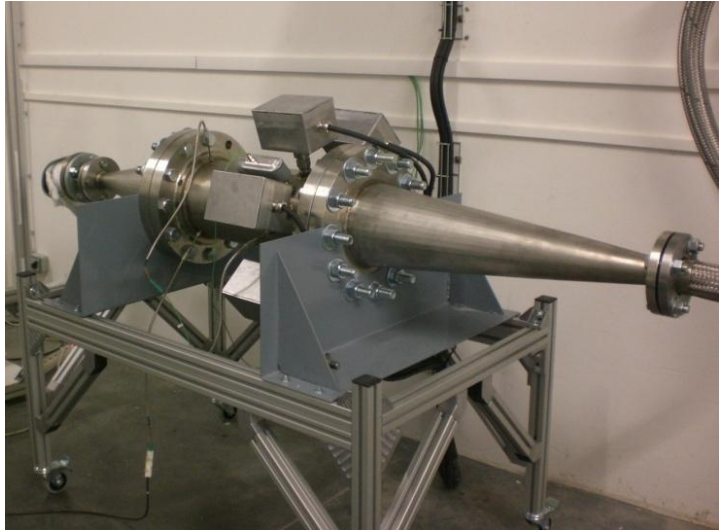

**Figure 20 – Réchauffeur électrique du banc papillon**

Les mesures sont visualisées sur des moniteurs et enregistrées grâce au logiciel LabView. Un système de contrôle automatique à PID permet de régler l"électrovanne en aval du papillon de manière à fixer la pression en amont à une certaine valeur si besoin.

Des essais sont effectués sur deux papillons différents, dont les caractéristiques sont présentées dans le tableau ci-dessous.

| Moteur           | Alésage | Diamètre | de | l'axe Epaisseur | du |       | clapet Angle de fermeture |
|------------------|---------|----------|----|-----------------|----|-------|---------------------------|
|                  | (mm)    | (mm)     |    | (mm)            |    |       |                           |
| K4M              |         | 9.4      |    | 2.b             |    |       |                           |
| H <sub>5FT</sub> | 40.7    | 10       |    | 1.65            |    | 1.125 |                           |

**Tableau 1 – Caractéristiques des boîtier papillon utilisés**

Le boîtier d'acquisitions auquel est relié le papillon fournit en sortie une valeur de tension électrique en Volts. Il est donc nécessaire de faire une correspondance entre ce signal et l"angle d"ouverture du papillon. En effet, il faut connaitre la valeur de l"angle précisément afin d"avoir des informations exploitables et afin de pouvoir calculer la section de passage géométrique correspondante. Pour cela, un codeur d"angle est installé au niveau du boîtier papillon. Une première mesure d"angle est effectuée manuellement et correspond à une fermeture complète, et à  $0^{\circ}$  d'angle de codeur. Il s'agit de mesurer les deux distances d<sub>1</sub> et d<sub>2</sub> (Figure 21). Connaissant l"alésage, il est ensuite possible de déterminer l"angle correspondant à partir de la formule suivante :

$$
\alpha = Arc \tan \left( \frac{d_2 - d_1}{D} \right) \tag{II-1}
$$

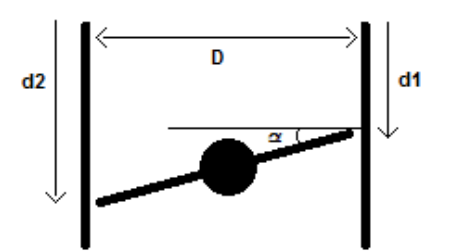

**Figure 21 – Méthode de mesure de l'angle d'ouverture du papillon**

En faisant varier l"angle, la variation est mesurée par le codeur et les valeurs sont ajoutées à la valeur d"angle de fermeture mesurée manuellement, et associée à une tension. Une table de valeurs Tension-Angle est alors déduite et permet de convertir une tension mesurée en angle et vice versa (voir Tableau 2).

| Tension recopie position(V) | angle codeur ° | angle réel ° (angle codeur + 7,125°) |
|-----------------------------|----------------|--------------------------------------|
| 0,487                       | 0              | 7,125                                |
| 0,796                       | 7,175          | 14,3                                 |
| 0,882                       | 9,1            | 16,225                               |
| 1,281                       | 18,375         | 25,5                                 |
| 1,679                       | 27,55          | 34,675                               |
| 2,073                       | 36,675         | 43,8                                 |
| 2,471                       | 45,825         | 52,95                                |
| 2,871                       | 54,825         | 61,95                                |
| 3,268                       | 63,65          | 70,775                               |
| 3,664                       | 72,375         | 79,5                                 |
| 4,063                       | 81,375         | 88,5                                 |
| 4,261                       | 86,475         | 93,6                                 |
| 4,34                        | 89,15          | 96,275                               |
| 4,422                       | 92,55          | 99,675                               |
| 4,458                       | 94,6           | 101,725                              |

**Tableau 2 – Correspondance entre la tension et l'angle d'ouverture du papillon H5FT**

### **II.1.1 Essais en régime stabilisé**

Durant les essais en régime stabilisé, l"angle du papillon est fixé à chaque fois à une valeur bien déterminée et des mesures à plusieurs valeurs de débit sont enregistrées. C"est l"électrovanne en amont papillon qui permet de réguler ce débit. Les essais pour un angle donné débutent avec une ouverture assez faible de l"électrovanne. Elle s"ouvre ensuite de plus en plus afin de balayer toute la marge de débit possible. Cependant, une limite de débit minimale et maximale s"impose. En effet, les mesures du débitmètre ne sont plus fiables pour un débit inférieur à 50 kg/h et supérieur à 500 kg/h. De plus, puisque l'air est soufflé et non pas aspiré, la pression en amont du papillon pourrait atteindre des valeurs importantes qui pourront endommager le banc ou le boîtier papillon. Ceci impose une contrainte supplémentaire sur le débit maximal d"air soufflé à travers le papillon surtout pour des faibles angles d"ouverture. Pour cela, une limite de pression amont relative maximale est fixée à 2 bars.
Ce type d"essais a été mené pour plusieurs angles d"ouverture, d"abord sans le branchement de l"électrovanne aval. Ensuite, cette vanne est installée et des essais à différents niveaux de pression fixe en amont du papillon ont été menés pour quelques angles d"ouverture pour étudier l"effet du niveau de pression sur les résultats.

Afin de déterminer la position optimale des capteurs de pression, des essais préliminaires sont d"abord menés avec plusieurs positions de capteurs en amont et en aval du papillon. D"après les résultats obtenus, la distance minimale en aval du papillon est fixée à 600 mm (environ 10D) et celle en amont à 300 mm. De plus, au niveau de chaque section, 3 piquages différents sont effectués pour s'assurer d'avoir la pression moyenne sur toute la section et de réduire ainsi l"erreur qui pourrait résulter de la position des capteurs (Figure 22). En effet, d"après Woods *et al.* [93], la position circonférentielle du capteur de pression pourrait affecter les résultats dans certains cas.

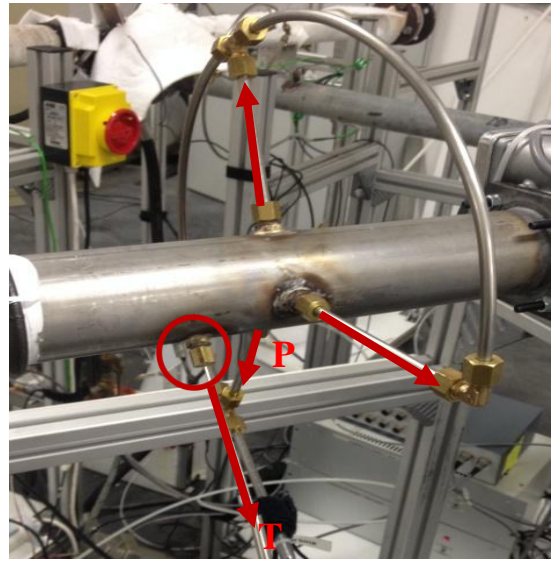

**Figure 22 – Banc papillon : piquages correspondant aux capteurs de pression et de température**

## **II.1.2 Essais en régime transitoire**

En régime transitoire, le but est de contrôler le débit d"air à partir du papillon et de mesurer cette variation de débit en fonction du temps.

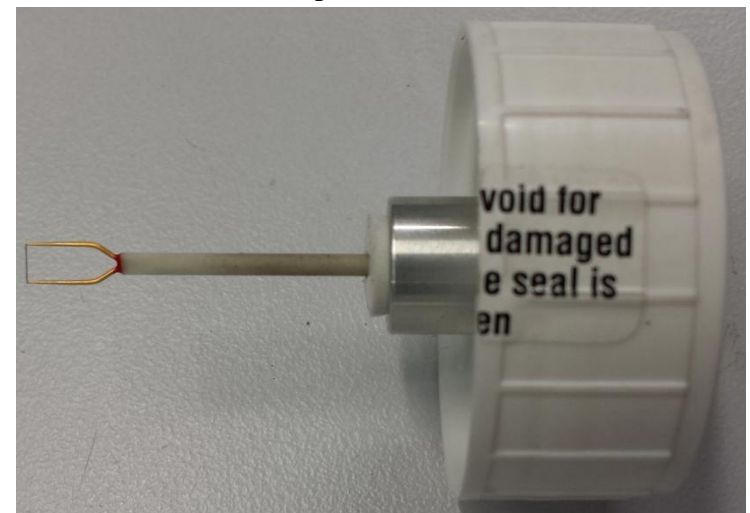

**Figure 23 – Sonde du film chaud Mini CTA, Dantec Dynamics**

Pour cela, un débitmètre à film chaud est utilisé (Figure 23). Il permet de mesurer les valeurs instantanées de débit masse d"air. Ce débitmètre comporte un fil métallique préchauffé à une température bien déterminée. L"air traversant ce fil aboutit à une baisse de sa température. La variation de la température du fil induit une variation de sa résistance électrique et par la suite du voltage à ses bornes. Cette variation est liée à la vitesse de l"écoulement. Il est possible ensuite de déduire le débit masse d"air à partir de sa vitesse, connaissant la section de passage et sa masse volumique. En utilisant des capteurs de fils très fins placés dans le fluide, et l"électronique avec la technique de la boucle d"asservissement, il est possible de mesurer les changements de vitesses à l"échelle fine à hautes fréquences.

Le débitmètre à film chaud est d"abord calibré en utilisant un tube à géométrie fixe et de dimensions connues. La calibration est effectuée en utilisant le débitmètre à vortex OPTISWIRL 4070C à température et pression constantes.

Une fois calibré, le débitmètre à film chaud est installé en aval du boîtier papillon. La pression du réservoir d"air est abaissée de sorte à permettre au boîtier papillon de contrôler le débit d"air au lieu de l"électrovanne en amont, qui est maintenue ouverte durant les essais.

Les transitoires testés correspondent à des ouvertures et des fermetures rapides du papillon, tout en mesurant la variation du débit en fonction du temps.

Les gammes de mesures ainsi que les incertitudes des différents capteurs utilisés sont présentées dans le tableau ci-dessous.

| Capteur     | Type                       | Gamme de mesure                 | Précision              | Incertitude         |
|-------------|----------------------------|---------------------------------|------------------------|---------------------|
| Température | Thermocouple de type K     | $0 - 1000$ °C                   | $\pm 1$ <sup>o</sup> C | $1/\sqrt{3}$        |
| Pression    | Capteurs de pression       | $0 - 10$ mbar                   | $\pm 0.12$ mbar        | $0.12/\sqrt{3}$     |
|             | relative piézorésistifs    | $0 - 100$ mbar                  | $\pm 1.35$ mbar        | $1.35/\sqrt{3}$     |
|             | <b>HCX</b> Sensortechnics  | 0 - 350 mbar                    | $\pm 4.71$ mbar        | $4.71/\sqrt{3}$     |
|             |                            | 0 - 1000 mbar                   | $\pm 13.46$ mbar       | $13.46/\sqrt{3}$    |
|             |                            | 0-2500 mbar                     | $\pm 33.65$ mbar       | $33.65/\sqrt{3}$    |
|             | Capteurs de pression       | $0-12.5$ mbar                   | $\pm 0.64$ mbar        | $0.64/\sqrt{3}$     |
|             | relative piézorésistifs    | $0-50$ mbar                     | $\pm 1.25$ mbar        | $1.25/\sqrt{3}$     |
|             | <b>HCLA</b> Sensortechnics |                                 |                        |                     |
|             | Capteur de pression        | $0.8 - 1.1$ bar                 | $\pm 3$ mbar           | $3/\sqrt{3}$        |
|             | atmosphérique              |                                 |                        |                     |
| Débit masse | Débitmètre Vortex          | $10^4$ <re< 2*10<sup="">4</re<> | $\pm 2.5\%$ m          | $[2.5\%m]/\sqrt{3}$ |
|             | Optiswirl 4070C            | $Re \geq 2*10^4$                | $\pm 1.5\%$ m          | $[1.5\%m]/\sqrt{3}$ |
|             | Mini CTA - Film chaud      | $0.005 - 500$ m.s <sup>-1</sup> | $\pm 3\%$ m            | $[3\% \text{ m}]/2$ |
|             | <b>Dantec Dynamics</b>     |                                 |                        |                     |

**Tableau 3 – Caractéristiques et précision des capteurs installés**

## **II.2. Le banc moteur**

Une validation des modèles sur un banc moteur est nécessaire. Pour cela, un moteur à allumage commandé suralimenté est installé sur un banc dynamique avec les différents instruments de mesure (Figure 24).

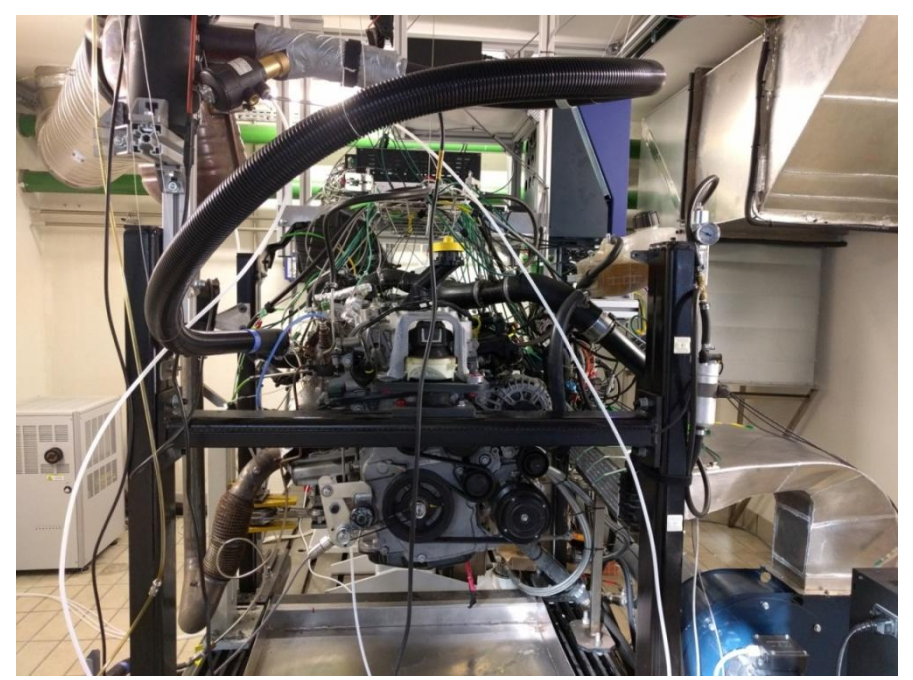

**Figure 24 – Banc moteur H5FT (en bleu le ventilateur raccordé au refroidisseur d'air suralimenté)**

Il s"agit d"un Renault H5FT raccordé à un banc dynamique Horiba (250 kW) au Laboratoire de recherche en Hydrodynamique, Énergétique et Environnement Atmosphérique à l"Ecole Centrale de Nantes. Ce moteur est utilisé comme base de validation des différents modèles et pour effectuer des comparaisons avec les modèles existants.

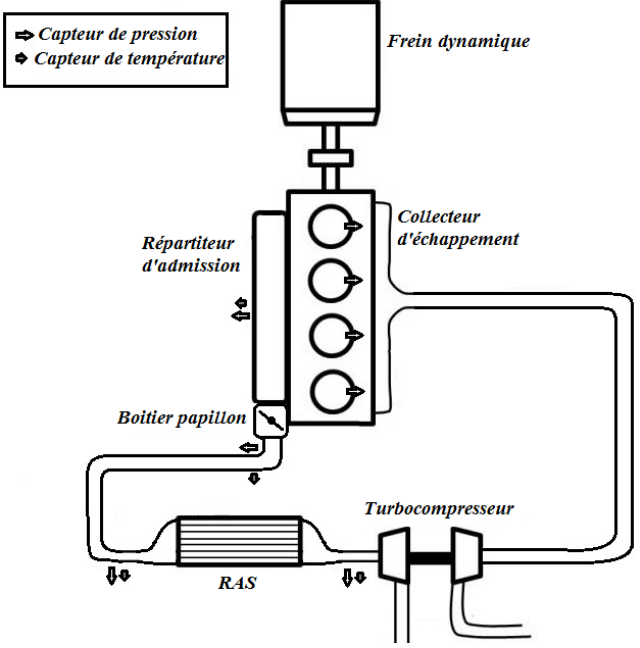

**Figure 25 – Schéma du banc moteur dynamique H5FT**

Le banc dynamique est composé d'un moteur électrique connecté au moteur à combustion interne et qui permet de contrôler son régime de rotation en contrôlant la charge du moteur thermique. Lorsque le moteur électrique est entrainé par le moteur à combustion interne, il joue le rôle de générateur d"électricité en absorbant l"énergie mécanique et la transformant en énergie électrique envoyée au secteur. Le banc dynamique offre la possibilité d"entraîner le moteur à combustion interne en inversant le rôle du générateur. Ceci permet d"effectuer des essais transitoires qui reproduisent le comportement sur route où il est possible d"avoir des valeurs de couple négatif (comme lorsque le moteur est entrainé par les roues dans une descente).

Un schéma simplifié du banc est présenté sur la Figure 25.

Les principales caractéristiques de ce moteur 4 temps sont données par le tableau ci-dessous.

| Caractéristiques     | Données numériques                |  |  |
|----------------------|-----------------------------------|--|--|
| Energie              | Essence                           |  |  |
| Architecture         | 4 cylindres en ligne              |  |  |
| Alimentation         | Turbocompressé                    |  |  |
| Alésage              | 72.2 mm                           |  |  |
| Course               | 73.1 mm                           |  |  |
| Rapport volumétrique | 11:1                              |  |  |
| Cylindrée            | 1198 $cm3$                        |  |  |
| Puissance maximale   | 85 kW à 4500 tr.min <sup>-1</sup> |  |  |
| Couple maximal       | 190 N.m à 2000 tr.min             |  |  |

**Tableau 4 – Caractéristiques principales du moteur H5FT**

Le fonctionnement du moteur est obtenu à partir du calculateur, qui lui-même, peut être contrôlé à partir du logiciel INCA (Figure 26).

| Editeur de tableau scalaire [98] |                       |                           |                       |                                           |                   | Bench Mode [70]                       |                |                  |                         |                      |
|----------------------------------|-----------------------|---------------------------|-----------------------|-------------------------------------------|-------------------|---------------------------------------|----------------|------------------|-------------------------|----------------------|
| Cxx_egr_hp_lp_tco_thd            | 54.0<br>$\Gamma^*$ C1 | couple [25]               |                       | variables FaP (611)                       |                   |                                       |                |                  | consignes inj [13]      | <b>ICH DI HAM</b>    |
| Fenêtre de mesure [137]          |                       | Vxx_eng_tql               | $-$ [Nm]              | Vo: dp                                    | $-[hPa]$          | Cbx fms fp1 bch mod                   | $\overline{0}$ |                  | mf inj sum              | $-$ [mg/stk]         |
| Vxx n                            | $-[rpm]$              | Vxx tge max gear          | $-$ [Nm]              | Voc dp fil                                | $-[hPa]$          | Cxx_fms_fp1_bch_mod_val               | 0.00           | mg/stk]          | mf main1                | [[mq/stk]]           |
|                                  |                       | Vxx_tqi_max_rich_rij      | $-$ [Nm]              | Vsx_ptq_vld                               | $-11$             | Cbx fms fp2 bch mod                   | $\Omega$       |                  | mf main2                | $-$ [[mg/stk]]       |
| Vxx_tco [°C]                     |                       | Vxx tgi_sp                | $-$ [Nm]              | Voc.ptq<br>Voc.pft.ms.in                  | $-[Nm]$<br>$-[q]$ | Cxx_fms_fp2_bch_mod_val               | 0.00           | mg/stk]          | soi main1 bas           | $-[°CRK]$            |
| 0.0                              | 68.2<br>120.0         | tai driv sub              | $-$ [Nm]              | Voc.pft_ms                                | $-[g]$            | Cbx rps bch mod                       | false          |                  | soi_main2_bas           | $-[pCRK]$            |
| Vxx tair ext                     |                       | tq_loss                   | [[Nm]]                |                                           |                   | Cxx rps bch mod val                   | $\Omega$       | [bar]            | soi main sp             | - [[°CRK]]           |
|                                  | $-$ [°C]              | demande conducteur [15]   |                       | MAF [16]                                  |                   |                                       |                |                  | mf prev1                | [[mq/stk]            |
| Vxx_amp                          | $-[hPa]$              | Vxx_driv_tge_sp           | $-[Num]$              | Vxx maf sp                                | $-$ [mg/strk]     | Cbx_vs_vld_bch_mod_ena                | $\circ$        | $[\cdot]$        | mf_prev2                | - IImg/stkI          |
| Vxx tia                          | $-$ [°C]              | Vxx driv tge map          | $-$ [N.m]             | maf                                       | $-[mg/stk]$       | Cxx fms adv bch mod val               | 0.00           | <b>Crkl</b>      | soi prev1 bas           | $-[{}^{\dagger}CRK]$ |
| Rail [2]                         |                       | pv fac                    | $-11$                 | maf_kgh                                   | $-[kg/h]$         | Cbx fms adv bch mod                   | $\circ$        |                  | soi prev2 bas           | $-[°CRK]$            |
| tfu rail                         | $-$ [[ $^{\circ}$ C]] | DV BV                     | $-$ [%]               | Vxx_maf                                   | $-$ [mg/stk]      | Cbx fms fma bch mod                   | $\Omega$       |                  | mf post1                | $-$ [[mq/stk]]       |
| fup_sp                           | $-$ [[MPa]]           | Vsx_acel_pdl_rat_vld      | $-11$                 | Volet Echappement (129)                   |                   | Cxx_fms_fma_bch_mod_val               | 0.00           | mg/stk]          | mf_post2                | - [[mg/stk]]         |
| fup_mes                          | $-[mPa]$              |                           |                       | Vxx_et_abs_psn                            | - II% Vsens]]     | Cot fms tp1 bch mod val               | $\overline{0}$ | вt               | soi post1 bas           | $-[{}^{\circ}CRK]$   |
| tfu mes                          | $-[{}^nC]$            | Turbine [23]              |                       | Vor_et_chr_psn                            | - II% Vsensli     | Cxx_fms_tp2_bch_mod_val               | $\circ$        | [ <i>µs</i> ]    | soi post2 bas           | $-[pCRK]$            |
| EGR [31]                         |                       | Vxx_vnt_spg_sp            | $-$ [hPa]             | Vox et psn rel                            | - T% Vsensi       |                                       |                |                  | ti_main1_tu             | $-$ [[ms]]           |
| Pwm_egrv                         | $-$ [%]               | Vxx vnt reg pwm           | $-1961$               | Vxx et psn sp                             | $-1%1$            | Cxx_sfty_ext_ctrl_bch_vs_thd          | 1              | [km/h]           | Vxx smk fim             | $-$ [mg/stk]         |
| Vbx_emtv_clos                    | $-$ [-]               | tba                       | $-[°C]$               | volet admission (128)                     |                   | Cbx fms bch mod                       | $\circ$        | $[\cdot]$        | Vxx fms tp2             | $-$ [µs]             |
| Vbx_emtv_bch_mod_ena             | $-[-]$                | Vxx raw sens tbt          | $-[°C]$               | Vxx_it_chr_psn                            | - [[% Vsens]]     | Obx fms tp1 bch mod                   | $\sim$         |                  | Vxx fms tp1             | $[\mu s]$            |
| v_egry_0                         | $-$ [V]               | Vxx tbt                   | $-$ [ <sup>*</sup> C] | Vsx it pwm                                | $- [$ %}          | Cbx fms tp2 bch mod                   | $\circ$        |                  | Vbx fms_act_lposI       | - 14                 |
| Vxx emty sp_max                  | $-1%1$                | Fenêtre de mesure (131)   |                       | Voc. it. psn_sp                           | $-$ [%]           | Cbx comb mod bch mod                  | $\Omega$       | $[-]$            | Vbx_fms_act_lpos2       | $+ -1 $              |
| Pwm Ip the                       | $-156$                | Vxx Ip egr of             | $-1%$                 | Vox it psn rel                            | $ [%$ Vsens1      | Csx_comb_mod_req_bch_val              | $\Omega$       | $[\cdot]$        | Vbx_fms_act_main        | $-[-]$               |
| Pwm_lp_egrv                      | $-$ [%]               | Vxx Ip_egr_cool_dtp       | $-[{}^{\circ}C]$      | Voc. it. psn_cmd                          | $-$ [% Vsens]     |                                       |                |                  | Vbx fms act pinj1       | $-11$                |
| Vxx_emtv_sp_max                  | $- [96]$              | Vbx_lp_egr_ol_ena         | $-[-]$                | Mode de combustion [38]                   |                   | Cxx_tqi_sp_bch                        | 0.00000        | [Nm]             | Vbx_fms_act_pinj2       | $\cdot$ [ $\cdot$ ]  |
| Vbx egr_byp                      | $-$ [-]               |                           |                       | Vox_comb_efy                              | - [Nm/(mg/strk)]  | Cbx_tqi_sp_bch_cfm                    | $\circ$        | $[-]$            | Vbx fms act post        | $ \lbrack - \rbrack$ |
| $v$ lp egrv                      | $-1$ [V]              | autorisation rege [36]    |                       | Vbx comb mod ni                           | $-11$             | Cxx fms tlp bch mod val               | 0.00           | $[^{\circ}$ Crk] | Vsx_fms_shf_inj         | $ -$                 |
| Vxx_emtv_sens_pws                | $-[mV]$               | Vbx_pft_rgn_ena           | $-11$                 | Vbx.comb.mod.pr                           | $-$ [-]           | Cbx_it_bch_mod_ena                    | $\mathbf{0}$   | $[-]$            | Vsx fms act ini         | $-11$                |
| Vxx_lpev_pwm                     | $-$ [%]               | Vbx_pft_req               | $-11$                 |                                           |                   | Cbx_emtv_bch_mod_ena                  | $\circ$        | $[\cdot]$        | Vbx fms bch mod         | $-11$                |
| Vxx_lipev_psn_rel                | - [% Vsens]           | Vbx_pft_rgn_ok            | $-[-]$                | Fenêtre de mesure [110]<br>ti_main_tun(3) | $-[ms]$           | Cbx lpev bch mod ena                  | $\circ$        | $[\cdot]$        |                         | $\frac{1}{2}$        |
| Vxx loev pin sp 1                | [% Vsens]             | Vix_pft_ms_cor            | $-[q]$                | ti_post_tun[0][0]                         | $-$ [ms]          |                                       |                |                  | Fenétre de mesure (136) |                      |
| Editeur de tableau scalaire (93) |                       | rapport boite [11]        |                       | ti_post_tun[3][3]                         | $-$ [ms]          | Cbx_et_bch_mod_ena                    | $\circ$        | $[\cdot]$        | v_inj_main(0)           | $-$ [V]              |
| Cxx_vnt_ctl_max                  | 95.00                 | [96]<br>Vbx_neut_gear_act | $-11$                 | ti_prev_tun[0][0]                         | $-$ [ms]          | Cxx_fms_fpo_bch_mod_val               | 0.00           | [mq/stk]         | v_inj_main(1)           | $-W1$                |
| Cxx vnt ctl min                  | 5.00<br>[96]          | Vxx_gear                  | -10                   | ti_prev_tun[3][1]                         | $-$ [ms]          | Cbx_fms_fpo_bch_mod                   | $\Omega$       | $[\cdot]$        | $v$ inj_main(2)         | $-IV$                |
|                                  |                       | Vice vis                  | [km/h]                |                                           |                   | $\sim$ $\sim$<br>Editeur combiné [99] | $n \sim n$     | $100 - 100$      | v.inj_main(3)           | $-W1$                |

**Figure 26 – Mesures sur le logiciel INCA**

Le banc dynamique Horiba est piloté via une station de commande Sparc dédiée. Le moteur est instrumenté avec plusieurs capteurs afin de mesurer l"évolution des différents paramètres et variables thermodynamiques. Ces mesures sont enregistrées à travers le logiciel LabView (Figure 27).

*Chapitre II – Méthodologie et moyens mis en œuvre*

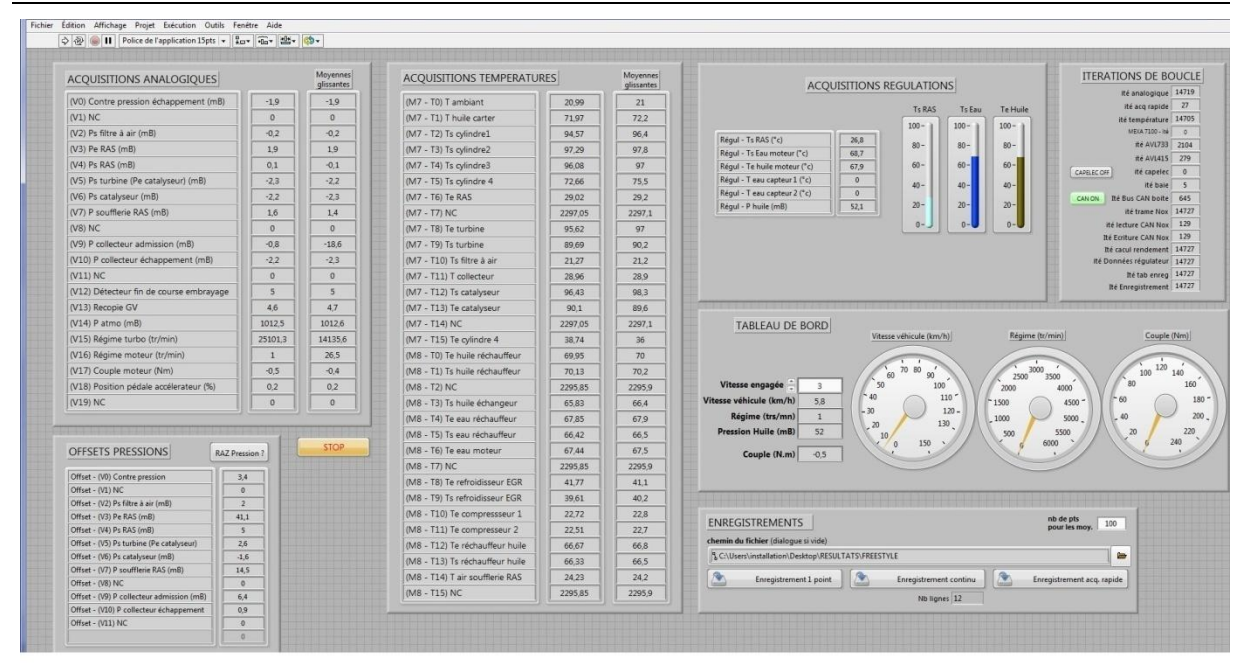

**Figure 27 – Mesures sur le logiciel Labview**

Un champ de mesures standard sur le banc moteur à iso-vitesse et iso-charge est utilisé par les constructeurs pour calibrer leurs modèles et étudier les performances du moteur en régime stabilisé. Les points de fonctionnement du champ utilisé pour la calibration et la validation des différents modèles de mémoire sont présentés dans le tableau suivant.

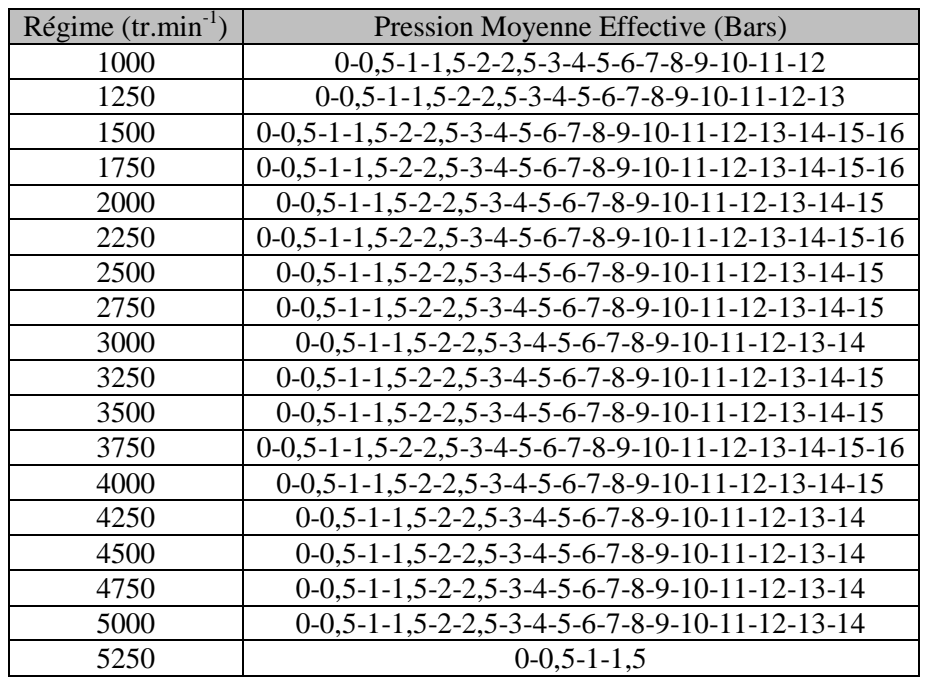

Avant toute mesure, il est nécessaire de faire tourner le moteur pendant un temps suffisant pour aboutir à sa température optimale de fonctionnement.

Les différentes instrumentations sont décrites dans les tableaux ci-dessous.

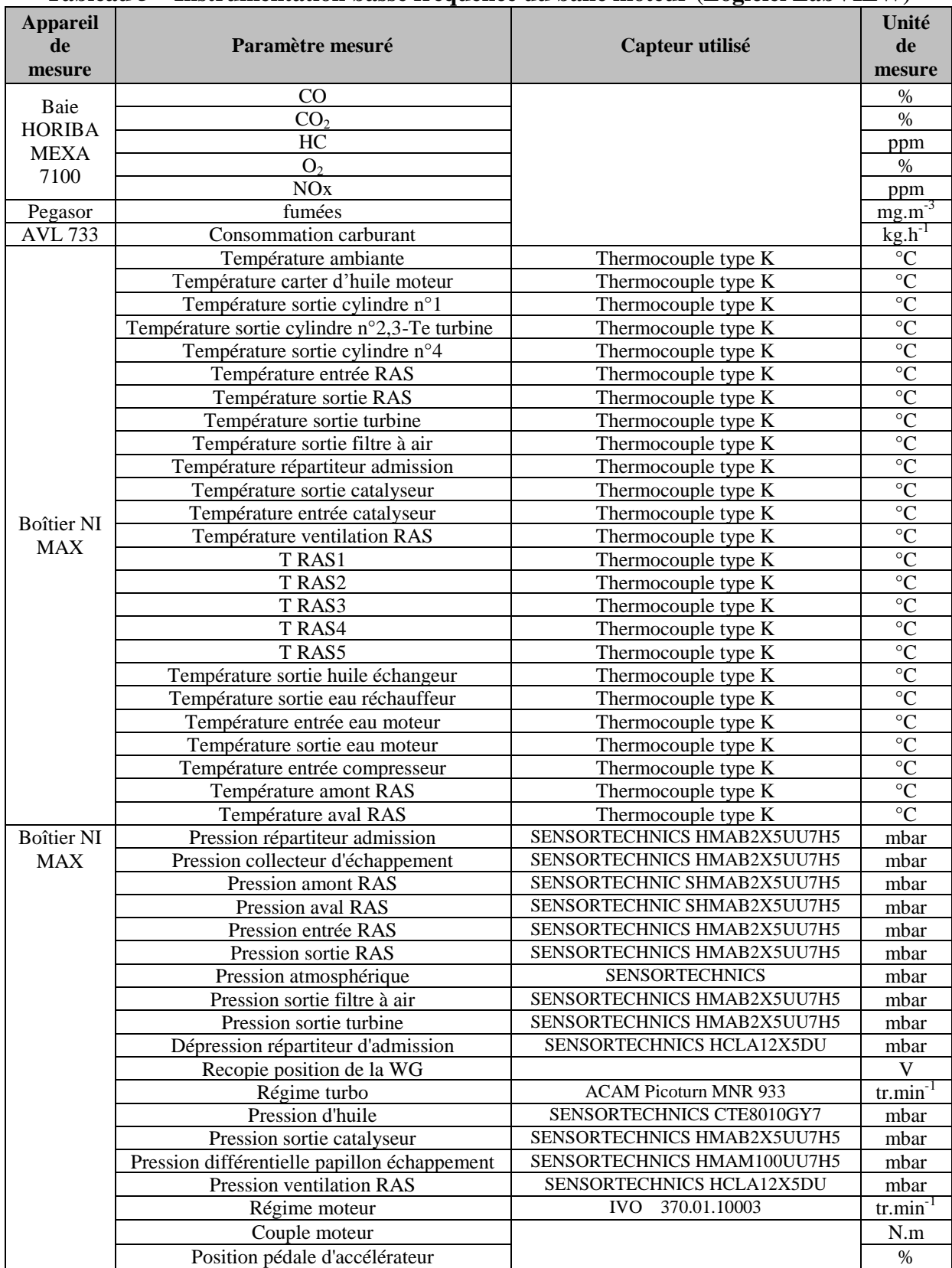

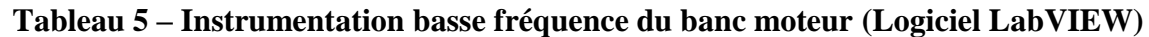

# **Tableau 6 – Instrumentation haute fréquence du banc moteur (Logiciel LabVIEW)**

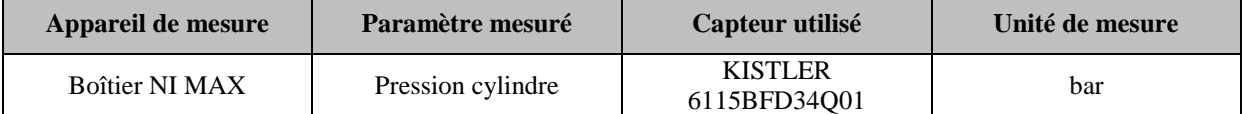

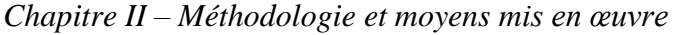

| Tableau 7 – Característiques des capteurs du banc moteur |                       |                                         |                           |                                         |  |  |  |  |
|----------------------------------------------------------|-----------------------|-----------------------------------------|---------------------------|-----------------------------------------|--|--|--|--|
| <b>Grandeur mesurée</b>                                  | Fabricant             |                                         | <b>Gamme</b>              | Précision                               |  |  |  |  |
| Température                                              | <b>TC</b>             | Thermocouple type<br>K(diamètre 1.5 mm) | $01100$ °C                | $+/-1.5$ °C                             |  |  |  |  |
| Pression cylindre                                        | <b>KISTLER</b>        | 6115BFD34                               | $0150$ bars               | $+/- 0.75$ bar                          |  |  |  |  |
| Pression "lente"                                         | <b>SENSORTECHNICS</b> | HMAB2X5UU7H5                            | $0 2,5$ bars              | $+/-1.5\%$ PE                           |  |  |  |  |
| Pression "lente"                                         | <b>SENSORTECHNICS</b> | CTE8010GY7                              | $0 \ldots 10$ bars        | $+/-1.5\%$ PE                           |  |  |  |  |
| Pression "lente"                                         | <b>SENSORTECHNICS</b> | HCLA12X5DU                              | $0 \dots 1$ bar           | $+/-1.5\%$ PE                           |  |  |  |  |
| Pression "lente"                                         | <b>SENSORTECHNICS</b> | HMAM100UU7H5                            | $0100$ mb rel             | $+/-1.5\%$ PE                           |  |  |  |  |
| consommation de<br>carburant                             | <b>AVL</b>            | 733S                                    | $0160$ kg.h <sup>-1</sup> | $+/-0.16$ kg.h <sup>-1</sup>            |  |  |  |  |
| Régime turbo                                             | <b>ACAM</b>           | Picoturn MNR 933                        | 0400000<br>$tr.min^{-1}$  | +/- 200 tr.min <sup>-1</sup>            |  |  |  |  |
| <b>BAUMER IVO</b><br>Régime moteur                       |                       | GI355.070R022                           | 010000<br>$tr.min^{-1}$   | 1000ppt $(0,1^{\circ})$<br>vilebrequin) |  |  |  |  |

**Tableau 7 – Caractéristiques des capteurs du banc moteur**

Le débit masse d"air à travers le moteur est pré-mesuré par un débitmètre massique sur ses différents points de fonctionnement avant les essais. Durant les essais, ce débit est estimé par INCA à partir des points de fonctionnement. Par ailleurs, un calcul de débit masse d"air est effectué en se basant sur les quantités des différents gaz rejetés à l"échappement ou bien de la richesse fournie par la sonde lambda. Cette richesse étant connue, il est possible ensuite d"estimer le débit d"air à partir des mesures du débit de carburant (AVL 733). Une comparaison entre le débit donné par INCA et le débit calculé à partir des gaz d"échappement montre que l"écart relatif ne dépasse pas 5%.

Le moteur H5FT étant suralimenté, il comporte un refroidisseur d'air suralimenté qui doit recevoir de l"air frais en continu afin d"assurer un bon fonctionnement. Pour cela, un ventilateur permet de souffler de l"air à travers cet échangeur (Figure 24). Afin de déterminer le débit d"air frais soufflé, une correspondance est tracée entre la vitesse mesurée du ventilateur et le débit d"air soufflé. Des mesures de débit d"air sont donc effectuées au préalable pour plusieurs vitesses de rotation de ventilateur. Afin d"obtenir les valeurs du débit d"air, un tuyau de section constante et connue est installé en amont du ventilateur (Figure 28).

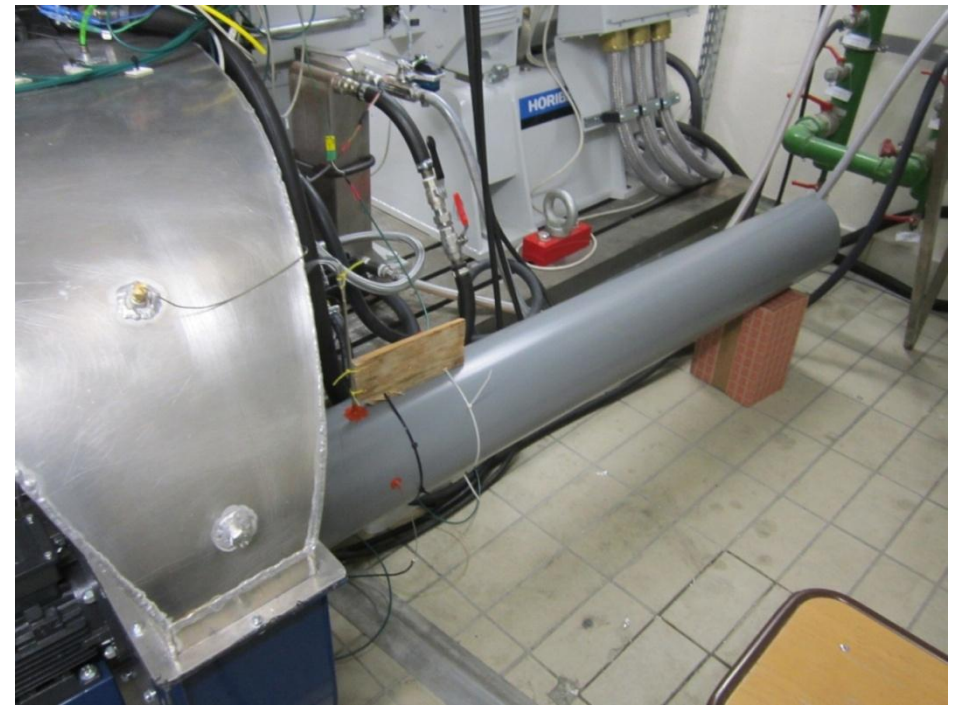

**Figure 28 – Tuyau installé en amont du ventilateur pour la mesure du débit d'air soufflé**

Un anémomètre multifonction de type Testo 435-4 est ensuite branché au niveau d"une section du tuyau. Il permet de mesurer la pression statique et totale et de déduire ainsi la pression dynamique par la formule suivante :

$$
p_{\text{dynamicque}} = p^* - p \tag{II-2}
$$

A partir de la pression dynamique, de la masse volumique de l"air et de la section de passage à travers le tuyau, le débit volumique correspondant peut être calculé en supposant l"écoulement incompressible.

$$
p_{\text{dynamicque}} = \frac{1}{2} \rho u^2 \tag{II-3}
$$

$$
q_{\nu} = uS \tag{II-4}
$$

Ce débit volumique est ensuite convertie en débit masse d"air en le multipliant par sa masse volumique.

$$
qm = \rho q_{\nu} \tag{II-5}
$$

Les points de correspondance entre la vitesse du ventilateur et le débit masse d'air soufflé sont obtenus à partir de plusieurs mesures effectués avec le moteur à l"arrêt, ainsi qu"avec deux régime constants de moteur pour vérifier que les résultats sont reproductibles dans toutes les conditions. Une courbe polynomiale de second degré est ensuite tracée à travers ces points (Figure 29). Il est important de connaitre le débit d"air soufflé pour pouvoir évaluer l"échange thermique à travers le refroidisseur d"air suralimenté.

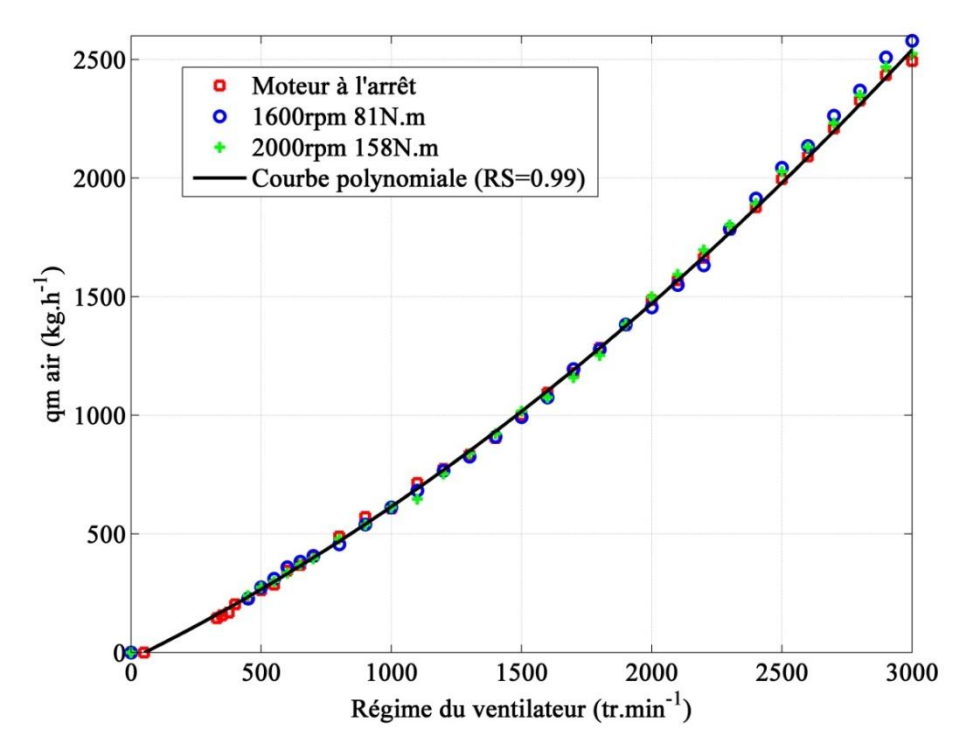

**Figure 29 – Variation du débit d'air soufflé en fonction du régime de rotation du ventilateur**

Par ailleurs, l"angle d"ouverture du papillon est calculé à partir de la tension de recopie de position.

Des mesures en régime stabilisé sont d'abord effectuées. Il s'agit de fixer un régime de rotation et un couple (correspondant à une position du papillon) et à mesurer les différentes variables thermodynamiques du moteur une fois que le régime stabilisé est atteint. Avant de commencer les essais il est d"abord nécessaire de faire fonctionner le moteur pour atteindre sa température de fonctionnement optimale. Ceci permet d"obtenir des mesures plus fiables.

Ensuite des capteurs de mesure de température instantanée sont installés et des essais en transitoire correspondants à des fermetures et des ouvertures rapides du papillon sont effectués. Les résultats de ces essais sont exposés dans le chapitre 3.

## **II.3. Etude des incertitudes de mesures**

Une étude des incertitudes de mesures des essais expérimentaux est indispensable avant toute analyse ou comparaison avec les modèles. Il faut d"abord comprendre leurs effets sur les résultats.

Il existe deux types de calcul pour l"estimation des incertitudes [94] :

-Type A : Estimation à partir de la répétition des mêmes mesures plusieurs fois. Cette méthode consiste à calculer la moyenne des mesures répétées ainsi que l"écart type (analyse statistique). La moyenne est calculée par l"équation classique suivante :

$$
\overline{X} = \sum_{j=1}^{n} \frac{X_j}{n}
$$
 (II-6)

L"écart type est ensuite déduit à partir de la formule suivante :

$$
\text{écart type} = \sqrt{\frac{\sum_{i=j}^{n} (X_j - \overline{X})^2}{n-1}}
$$
\n(II-7)

Ces calculs fournissent des valeurs estimées et non réelles. Afin d"obtenir des valeurs réelles il faut effectuer une infinité de mesures.

A partir de la valeur estimée de l"écart type, une estimation de l"incertitude est calculée en

Explant de la vacua esimec de l'ecart type, une estimation de l'meentitude est calcure en  
\napplication de la vacua esimec de l'ecart type, une estimation de l'meentitude est calcure en  
\nas incertitudes  
\n
$$
\frac{\text{écart type éstimé}}{\sqrt{\text{nombre de mesures effectuées}}}
$$
\n(II-8)

-Type B : Estimation des incertitudes à partir d"autres éléments (comme les fiches des fabricants ou d"autres sources, calculs physiques, certificats de calibration, tableaux de données, etc.) Ces informations fournissent souvent les limites inférieure et supérieure des incertitudes. N"ayant d"information sur la forme de distribution des valeurs mesurées, la distribution est souvent supposée uniforme entre ces deux limites. Cette distribution est nommée "distribution rectangulaire". En l"adoptant, les incertitudes types sont calculées à partir de la formule suivante :

#### Estimation des incertitudes 3 *m typeB d*  $=$

Avec  $d_m$  la moyenne entre la limite supérieure et inférieure.

Si l'élément X est calculé en se basant sur les mesures de différents autres éléments  $Y_j$ , la méthode à résultante quadratique (root-sum-square, ou RSS) est utilisée pour calculer les incertitudes sur l"élément X [95]. Les incertitudes sur l"élément X sont alors calculées à partir de la formule suivante :

(II-9)

$$
\delta X = \sqrt{\sum_{j=1}^{n} \left( \frac{\partial X}{\partial Y_j} \delta Y_j \right)^2}
$$
 (II-10)

Les sources d'incertitude sur les variables mesurées sont nombreuses et variées. D'après Kline *et al.* [96], il existe cinq sources principales à l'origine des incertitudes de mesure :

- Erreurs de position : la position incorrecte du capteur dans le conduit d"air ou du débit mètre dans le conduit d"air (vertical, horizontal etc.). De grandes erreurs peuvent être produites si le capteur est placé à proximité d"un coude ou d"autres obstacles (comme les vannes). Mesurer la pression au niveau d'un écoulement non uniforme peut introduire des erreurs importantes puisque la pression affichée va dépendre largement de la position du capteur par rapport à l"écoulement et va être souvent loin de la pression moyenne de cet écoulement au niveau de la section souhaitée. Suivant le type de débitmètre utilisé dans le circuit, il est souvent nécessaire d"installer les capteurs de température en aval et non pas en amont du débitmètre.
- Erreurs d"installation : les transferts thermiques à cause de la mauvaise isolation, ou les vibrations dans les tuyaux transmises aux points de mesure de la pression. Il est nécessaire de vérifier aussi l"alignement des tubes connectés pour réduire les pertes de charge qui pourraient affecter les mesures. D"autre part, le débitmètre doit être installé en respectant une longueur minimale de tube droit en amont et en aval sans perturbations, suivant sa fiche technique. Si le profil de l"écoulement n"est pas complètement développé, ceci peut produire des erreurs dans la mesure du débit.

Les pulsations affectent négativement la plupart des débitmètres et ceci est à ajouter aux incertitudes de mesures. Mais comme la plupart des débitmètres fournissent une réponse à basse fréquence, il est difficile de déterminer l"amplitude et la fréquence des pulsations [97].

- Erreurs de calibration : l"erreur sur le zéro (zero offset) appelée aussi "dérive" est généralement due au vieillissement des composantes d"un capteur, aux variations de température [98]. A cela s"ajoute les erreurs de température/pression de référence et l'intervalle de mesure.
- Erreurs de l"outil de mesure : limitation de la précision de l"outil de mesure (non-linéarité dans la plage de mesures, hystérésis…).
- Acquisition : amplificateur, bruit, la lecture, et les erreurs de conversion analogiquenumérique.

Avec un bon emplacement, une bonne calibration des thermocouples, des capteurs de pression et du débitmètre, et en assurant une bonne isolation, l"effet des trois premiers facteurs peut être réduit. Les deux autres facteurs sont des sources intrinsèques d"incertitude de mesure

spécifiques pour chaque composant. L"estimation de ces incertitudes est généralement fournie par le fabricant.

## **Calcul des incertitudes des différentes variables thermodynamique**

Calculate the current 
$$
p_1 = f\left(p_{1, relative\text{-}mesur\acute{e}}, p_{\text{atm} \text{-}mesur\acute{e}}\right)
$$

\n(II-11)

$$
p_1 = p_{1,relative-mesurée} + p_{atm-mesurée}
$$
\n(II-12)

$$
p_1 = p_{1, relative-mesurée} + p_{atm-mesurée}
$$
\n
$$
\delta p_1 = \sqrt{\left(\frac{\partial p_1}{\partial p_{1, relative-mesurée}} \delta p_{1, relative-mesurée}\right)^2 + \left(\frac{\partial p_1}{\partial p_{1, atm-mesurée}} \delta p_{1, atm-mesurée}\right)^2}
$$
\n(II-13)

$$
\delta p_1 = \sqrt{\left(\delta p_{1,relative-mesur\acute{e}}\right)^2 + \left(\delta p_{1,atm-mesur\acute{e}}\right)^2}
$$
 (II-14)

Calcul des incertitudes sur la pression statique absolue en aval du papillon :

$$
p_2 = f\left(p_1, \Delta p_{\text{measure}}\right) \tag{II-15}
$$

$$
p_2 = p_1 - \Delta p_{\text{measure}} \qquad \qquad \text{Avec } \Delta p_{\text{measure}} = p_1 - p_2 \qquad \qquad (\text{II-16})
$$

$$
\delta p_2 = \sqrt{\left(\delta p_1\right)^2 + \left(\delta \Delta p_{\text{mesurée}}\right)^2}
$$
 (II-17)

Calculate the current 
$$
u_1 = f\left(T_{1, \text{me}^2}, q m_{\text{me}^2}, p_1, S_1\right)
$$
.

\n(II-18)

$$
u_1 = \frac{r \cdot T_{1,mesur\acute{e}} \cdot qm_{mesur\acute{e}}}{p_1 \cdot S_1} \tag{II-19}
$$

$$
u_1 = \frac{r \cdot T_{1,mesur\acute{e}} \cdot qm_{mesur\acute{e}}}{p_1 \cdot S_1}
$$
\n
$$
\delta u_1 = \frac{r}{S_1} \sqrt{\left(\frac{qm_{mesur\acute{e}}}{p_1} \delta T_{1,mesur\acute{e}}\right)^2 + \left(\frac{T_{1,mesur\acute{e}}}{p_1} \delta qm_{mesur\acute{e}}\right)^2 + \left(\frac{T_{1,mesur\acute{e}}}{p_1^2} \delta p_1\right)^2}
$$
\n(II-20)

Calculate the 
$$
u_2 = f\left(T_{2,\text{me}^2}, q m_{\text{me}^2}, p_2, S_2\right)
$$
.

\nEXECUTE: The equation is given by  $u_2 = f\left(T_{2,\text{me}^2}, q m_{\text{me}^2}, p_2, S_2\right)$ .

\nEXECUTE: The equation is given by  $u_2 = f\left(T_{2,\text{me}^2}, q m_{\text{me}^2}, p_2, S_2\right)$ .

$$
u_2 = \frac{r \cdot T_{2,mesur\acute{e}} \cdot qm_{mesur\acute{e}}}{p_2 \cdot S_2}
$$
 (II-22)

$$
u_2 = \frac{r \cdot T_{2,mesur\acute{e}} \cdot qm_{mesur\acute{e}}}{p_2 \cdot S_2}
$$
\n
$$
\delta u_2 = \frac{r}{S_2} \sqrt{\left(\frac{qm_{mesur\acute{e}}}{p_2} \delta T_{2,mesur\acute{e}}\right)^2 + \left(\frac{T_{2,mesur\acute{e}}}{p_2} \delta qm_{mesur\acute{e}}\right)^2 + \left(\frac{T_{2,mesur\acute{e}} \cdot qm_{mesur\acute{e}}}{p_2^2} \delta p_2\right)^2}
$$
\n(II-23)

Calcul des incertitudes sur la température totale en amont du papillon :

$$
T_1^* = f\left(T_{1,mesur\acute{e}}\,,u_1\right) \tag{II-24}
$$

$$
T_1^* = T_{1,measure} + \frac{u_1^2}{2c_p} \tag{II-25}
$$

$$
\delta T_1^* = \sqrt{\left(\delta T_1\right)^2 + \left(\frac{u_1}{c_p}\delta u_1\right)^2}
$$
 (II-26)

Calcul des incertitudes sur la pression totale en amont du papillon :

$$
p_1^* = f\left(p_1, T_1^*, T_{1, \text{mesur\acute{e}e}}\right) \tag{II-27}
$$
\n
$$
T_1^* = \left(T_1^*\right)^{\gamma/\gamma - 1} \tag{II-29}
$$

$$
p_1^* = p_1 \left( \frac{T_1}{T_{1,mesure\acute{e}}} \right) \tag{II-28}
$$

$$
p_{1} = p_{1} \left( \frac{T_{1,mesur\acute{e}}^{*}}{T_{1,mesur\acute{e}}^{*}} \right) \qquad (11-28)
$$
\n
$$
\delta p_{1}^{*} = \sqrt{\left[ \left( \frac{T_{1}^{*}}{T_{1,mesur\acute{e}}^{*}} \right)^{\gamma/\gamma-1} \delta p_{1} \right]^{2} + \left[ \left( \frac{\gamma}{\gamma-1} \cdot \frac{p_{1} \cdot (T_{1}^{*})^{\gamma/\gamma-1}}{(T_{1,mesur\acute{e}}^{*})^{\gamma/\gamma-1}} \right) \delta T_{1}^{*} \right]^{2}}
$$
\n
$$
+ \left[ \left( \frac{\gamma}{\gamma-1} \cdot \frac{-p_{1} (T_{1}^{*})^{\gamma/\gamma-1}}{(T_{1,mesur\acute{e}}^{*})^{\gamma/\gamma-1}} \right) \delta T_{1,mesur\acute{e}}^{*} \right]^{2}
$$
\n(11-29)

Calcul des incertitudes sur le rapport de pression :

$$
p_r = f\left(p_1^*, p_2\right) \tag{II-30}
$$

$$
p_r = \frac{p_2}{p_1^*} \tag{II-31}
$$

$$
\delta p_r = \sqrt{\left(\frac{1}{p_1^*} \delta p_2\right)^2 + \left(\frac{-p_2}{\left(p_1^*\right)^2} \delta p_1^*\right)^2}
$$
 (II-32)

Calcul des incertitudes sur le débit masse corrigé :

$$
qm_{\text{corrig}\ell} = qm.\frac{\sqrt{\frac{T_1^*}{T_{ref}}}}{\frac{p_1^*}{p_{ref}}}
$$
\n(II-33)

$$
qm_{\text{corrig}\acute{e}} = f\left(qm, T_1^*, p_1^*\right)
$$
\n(II-34)\n
$$
\delta qm_{\text{corrig}\acute{e}} = \sqrt{\left(\frac{\partial qm_{\text{corrig}\acute{e}}}{\partial qm}\right)^2 + \left(\frac{\partial qm_{\text{corrig}\acute{e}}}{\partial T_1^*}\right)^2 + \left(\frac{\partial qm_{\text{corrig}\acute{e}}}{\partial T_1^*}\right)^2}
$$
\n(II-35)

$$
qm_{\text{corrig}\acute{e}} = f(qm, T_1, p_1)
$$
\n
$$
\delta qm_{\text{corrig}\acute{e}} = \sqrt{\left(\frac{\partial qm_{\text{corrig}\acute{e}}}{\partial qm}\delta qm\right)^2 + \left(\frac{\partial qm_{\text{corrig}\acute{e}}}{\partial T_1^*}\delta T_1^*\right)^2 + \left(\frac{\partial qm_{\text{corrig}\acute{e}}}{\partial p_1^*}\delta p_1^*\right)^2}
$$
\n(II-35)

$$
\delta q m_{\text{corrig}e} = \sqrt{\left(\frac{G_{\text{perreg}}}{\delta q m} \delta q m\right) + \left(\frac{G_{\text{perreg}}}{\delta T_1^*} \delta T_1^*\right) + \left(\frac{G_{\text{perreg}}}{\delta p_1^*} \delta p_1^*\right)}
$$
(II-35)  

$$
\delta q m_{\text{corrig}e} = \sqrt{\left(\sqrt{\frac{T_1^*}{T_{\text{ref}}}} \cdot \frac{P_{\text{ref}}}{P_1^*} \delta q m\right)^2 + \left(\frac{q m \cdot P_{\text{ref}}}{2 p_1^* \sqrt{T_{\text{ref}} T_1^*}} \delta T_1^*\right)^2 + \left(\frac{q m \cdot P_{\text{ref}} \cdot \sqrt{T_1^*}}{\left(p_1^*\right)^2 \cdot \sqrt{T_{\text{ref}}}} \delta p_1^*\right)^2}
$$
(II-36)

Calcul des incertitudes sur la section de passage à travers le papillon :

Afin d"étudier la précision de la méthode de mesure de l"angle du papillon, une mesure d"angle de référence est d"abord prise avec le papillon au repos. Un codeur est installé au niveau du papillon, avec un angle codeur de 0° correspondant à l"angle au repos. Le papillon est ensuite fermé et la variation d"angle du codeur est comparée avec celle tirée des mesures (une mesure avec le papillon fermé étant déjà effectuée au préalable). Une différence de 0.03°

est observée, qui donne une idée de l"ordre d"erreur sur l"angle du papillon. Cependant, durant les essais, l'angle du papillon peut varier autour de la consigne. Cette variation est de  $\pm 0.1^{\circ}$ . La section de passage géométrique est exprimée par la formule suivante :

La section de passage géométrique est exprimée par la formule suivante :  
\n
$$
S_{th}(\alpha) = f(D_{\text{mesuré}}, b_{\text{mesuré}}, e_{\text{thr},\text{mesuré}}, \alpha_{0,\text{mesuré}}, \alpha_{\text{mesuré}})
$$
\n(II-37)

Cependant, les valeurs mesurées étant résultantes de mesures directes non influencées par les essais expérimentaux, leur effet est négligeable. En supposant que les incertitudes sur les valeurs mesurées de diamètre et d"angle minimal sont négligeables par rapport à celles de l"angle d"ouverture du papillon, les incertitudes sur la section de passage à travers le papillon

sont calculées à partir de l'équation suivante :

\n
$$
\delta S_{th}(\alpha_{mesur\ell}) = \sqrt{\left(\frac{\delta S_{th}}{\partial \alpha_{mesur\ell}} \delta \alpha_{mesur\ell}\right)^{2}} = \left|\frac{\delta S_{th}}{\partial \alpha_{mesur\ell}} \delta \alpha_{mesur\ell}\right| \qquad (II-38)
$$
\n
$$
\delta S_{th}(\alpha) = \left|\frac{\sin(\alpha)}{\cos(\alpha_{0})}\right| \left(\frac{\sin(\alpha) d}{\cos^{2}(\alpha)}\right) \cdot \left(\cos^{2}(\alpha) - d^{2} \cos^{2}(\alpha_{0})\right)^{1/2}
$$
\n
$$
\delta S_{th}(\alpha) = \left|\frac{\pi D^{2}}{4}\right| + \frac{d}{\pi} \left|\frac{d}{\cos(\alpha)} \cdot \frac{1}{2} \left(\cos^{2}(\alpha) - d^{2} \cos^{2}(\alpha_{0})\right)^{1/2} \right| \left|\frac{\delta \alpha}{\cos(\alpha_{0})} \cdot \frac{1}{\pi} \cdot \left(\frac{d \cos(\alpha_{0})}{\cos(\alpha_{0})} \cdot \frac{1}{\cos(\alpha_{0})} \cdot \frac{1}{\cos(\alpha_{0})} \cdot \frac{1}{\cos(\alpha_{0})} \cdot \frac{1}{\cos(\alpha_{0})} \cdot \frac{1}{\sin(\alpha_{0})} \cdot \frac{1}{\cos(\alpha_{0})} \cdot \frac{1}{\cos(\alpha_{0
$$

Calcul des incertitudes sur le coefficient de décharge de l"équation de Barré de Saint-Venant : est représentée par la fo<br>  $\left(\frac{r+1}{n^{2/\gamma}-n^{\gamma}}\right)$ 

L'équation de Barré de Saint-Venant étudiée est représentée par la formule suivante :  
\n
$$
qm_{\text{mesuré}} = C_d \times S_{th} \left( \alpha_{\text{mesuré}} \right) \times \frac{p_1^*}{\sqrt{r_1^*}} \times \sqrt{\frac{2\gamma}{\gamma - 1} \times \left( p_r^{2/\gamma} - p_r^{2/\gamma} \right)}
$$
\n(II-40)

Donc le coefficient de décharge s'écrit :

$$
C_d = \frac{qm_{\text{mesur}\acute{e}}}{S_{th}(a_{\text{mesur}\acute{e}}) \times \frac{p_1^*}{\sqrt{rT_1^*}} \times \sqrt{\frac{2\gamma}{\gamma - 1} \times \left(p_r^{2/\gamma} - p_r^{\frac{\gamma + 1}{\gamma}}\right)}}
$$
(II-41)

L"expression générale de l"incertitude des mesures sur le coefficient de décharge est la suivante :

Chapter 11 *Methodologie et moyens mis en œuvre*  
\n
$$
\frac{1}{S_{ab}(\alpha_{\text{meas}}) \times \frac{p_i}{\sqrt{I_1^T_i}} \times \sqrt{\frac{2\gamma}{\gamma - 1}} \times \left( p_i^{2/\gamma} - p_i^{2/\gamma} \right)} \delta q m_{\text{meas}} \delta S_{ab} (\alpha_{\text{meas}}) \rangle
$$
\n
$$
\delta C_a = \begin{pmatrix}\n\frac{1}{\sqrt{3}} (\alpha_{\text{meas}}) \times \frac{p_i}{\sqrt{I_1^T_i}} \times \sqrt{\frac{2\gamma}{\gamma - 1}} \times \left( p_i^{2/\gamma} - p_i^{2/\gamma} \right) \\
\frac{-q m_{\text{meas}}}{\sqrt{I_1^T_i}} \times \sqrt{\frac{2\gamma}{\gamma - 1}} \times \left( p_i^{2/\gamma} - p_i^{2/\gamma} \right) \\
\frac{-q m_{\text{meas}}}{\sqrt{I_2^T_i}} \times \sqrt{\frac{p_i}{\gamma - 1}} \times \left( p_i^{2/\gamma} - p_i^{2/\gamma} \right) \\
\frac{q m_{\text{meas}}}{\sqrt{I_2^T_i}} \times \sqrt{\frac{2\gamma}{\gamma - 1}} \times \left( p_i^{2/\gamma} - p_i^{2/\gamma} \right)\n\end{pmatrix}^2
$$
\n(II-42)  
\n
$$
\delta C_a = \begin{pmatrix}\n\frac{1}{\sqrt{3}} (\alpha_{\text{meas}}) \times \frac{(p_i)^2}{\sqrt{I_1^T_i}} \times \sqrt{\frac{2\gamma}{\gamma - 1}} \times \left( p_i^{2/\gamma} - p_i^{2/\gamma} \right) \\
\frac{1}{\sqrt{I_2}} (\alpha_{\text{meas}}) \times \frac{p_i}{\sqrt{I_1^T_i}} \times \sqrt{\frac{2\gamma}{\gamma - 1}} \times \left( p_i^{2/\gamma} - p_i^{2/\gamma} \right) \\
\frac{1}{\sqrt{I_3}} (\alpha_{\text{meas}}) \times \frac{p_i}{\sqrt{I_1^T_i}} \times \sqrt{\frac{2\gamma}{\gamma - 1}} \times \left( p_i^{2/\gamma} - p_i^{2/\gamma} \right) \\
\frac{1}{\sqrt{I_3}} \times \left( \frac{2}{\sqrt{I_1^T_i}} \times \sqrt{\frac{2\gamma}{\gamma - 1}} \times \left( p_i^{2/\
$$

En utilisant les valeurs d"incertitudes du Tableau 3, ainsi que les formules décrites ci-dessus, il est possible de calculer les incertitudes sur toutes les variables utilisés dans les modèles. Les marges d"incertitude sont représentées avec les résultats dans le chapitre 3.

## **II.4. Le logiciel LMS Imagine.Lab Amesim**

LMS Imagine.Lab Amesim est un logiciel développé par l'entreprise Française Imagine en 1995 (actuellement appartenant à Siemens PLM Software) afin de résoudre des problèmes réels comme la modélisation de systèmes hydrauliques et mécaniques, la simulation et l'analyse dynamique des performances. Ce logiciel est utilisé actuellement par plusieurs entreprises pour modéliser des moteurs à combustion interne. Il offre des interfaces riches qui permettent d"être connecté avec d"autres logiciels tels que : Matlab, GT-Power, MatrixX, Adams, Simpack, VL Motion, Flux, xPC, dSPCE, iSIGHT, OPTIMUS, Excel … Cependant, l'interface de ce logiciel s'appuie sur le langage C et donc n'a pas besoin d'un autre logiciel complémentaire.

La procédure de construction d'un modèle de simulation comporte quatre étapes principales :

-La construction graphique du modèle (sketch mode): les différents composants sont retirés des librairies du logiciel et un modèle graphique est établi en connectant ces composants convenablement.

-Le choix des sous-modèles (submodel mode): après avoir connecté les différents composants du système, il faut choisir les sous-modèles qui représenteront chaque composant durant la simulation.

Un sous-modèle est un modèle mathématique représentant un composant et qui entre dans les calculs durant la simulation.

-La fixation des paramètres (parameter mode) : en passant à cette étape, le modèle complet sera vérifié et construit réellement par le logiciel (compilé) afin de préparer la simulation. Dans cette étape, une erreur qui prévient la simulation pourrait être signalée. Sinon, les paramètres des différents sous-modèles seront renseignés.

-Le mode d"opération (simulation mode) : dans cette étape d"autres paramètres correspondant à la simulation sont introduits (temps de simulation, pas de temps, etc…) et la simulation pourrait être lancée.

D"autre part, il est toujours possible de coder un nouveau modèle à travers Ameset et de l"introduire ensuite dans la librairie du logiciel pour l"utiliser dans les simulations. Ce logiciel est donc bénéfique pour le développement et la validation de nouveaux modèles notamment pour les moteurs à combustion interne. Le modèle 0D de boîtier papillon présent dans le logiciel est basé sur l"équation de Barré de Saint-Venant, avec deux variantes possibles : soit par l"introduction des paramètres de section géométriques et des valeurs de coefficient de décharge, soit par l"introduction de valeurs de section efficace. Le modèle de refroidisseur d"air suralimenté est basé sur des valeurs estimées d"efficacité thermique.

Ce logiciel est d"abord utilisé pour effectuer une comparaison des modèles en régime transitoire avec les résultats du banc papillon isolé. Ensuite il est utilisé pour valider les nouveaux modèles de boîtier papillon et de refroidisseur d"air suralimenté en comparant les simulations sur un moteur virtuel complet avec les résultats expérimentaux du banc moteur H5FT.

## **Modèle moteur complet MVEM**

Un modèle de moteur H5FT est utilisé dans le logiciel LMS Amesim afin de valider les modèles de boîtier papillon et de refroidisseur d"air suralimenté (Figure 30). Ce modèle reçoit d"abord des conditions de pression et température d"air arrivant au moteur. Le filtre à air est représenté par un simple orifice produisant des pertes de charge. A sa sortie est installé un volume qui procède à un calcul thermodynamique en se basant sur les lois de conservation de masse et d"énergie (élément capacitif). Il correspond au volume des différentes tubulures en amont du compresseur. Ensuite l"air traverse le compresseur. Cet élément comporte un champ prédéterminé et qui sert à calculer le débit masse et le débit enthalpique de l"air en sortie. Entre le compresseur et le refroidisseur d"air suralimenté se situe un autre élément capacitif qui représente le volume de la tubulure. Le refroidisseur d"air suralimenté est composé de 3 éléments connectés. Un élément représentant le côté air chaud du moteur, un autre élément représentant le côté air froid et recevant la vitesse de l"air soufflé comme entrée et un troisième élément reliant les deux, et qui permet de calculer l"échange thermique entre ces

deux éléments, en recevant l"efficacité thermique comme entrée. L"air refroidi par le refroidisseur d"air suralimenté traverse le papillon pour ensuite arriver au répartiteur d"admission représenté par un élément capacitif avant d"entrer dans les cylindres.

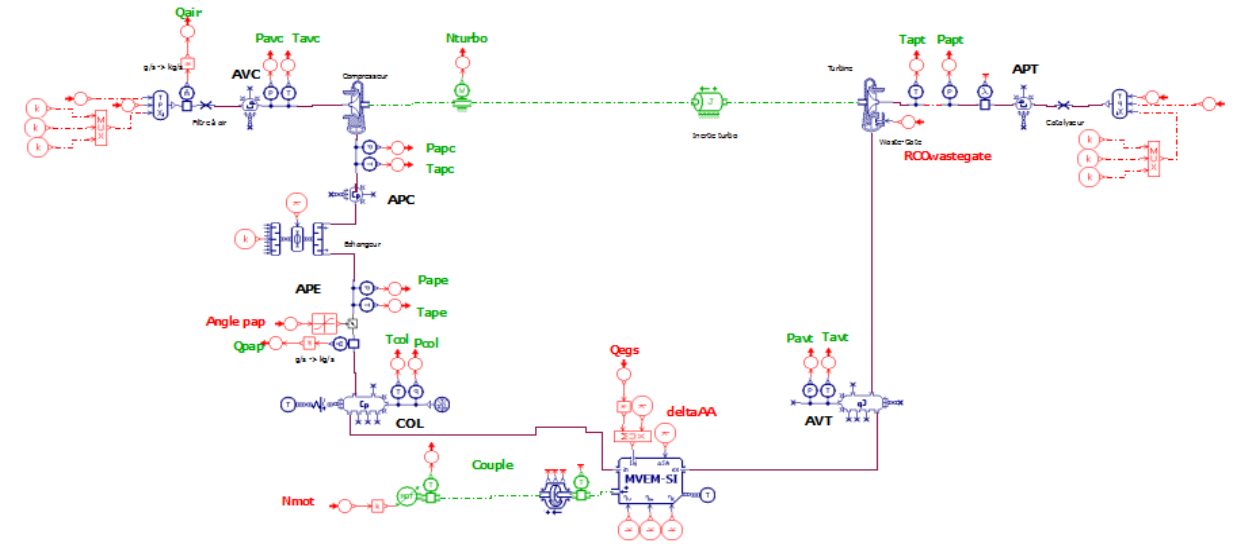

**Figure 30 – Modèle de moteur complet MVEM utilisé dans la procédure de validation**

Le modèle de remplissage des cylindres et de combustion est représenté par un Modèle à valeurs moyennes (MVEM) qui permet de réduire considérablement le temps de calcul. Ce modèle est calibré à partir d"essais expérimentaux sur le banc moteur couvrant tout son champ de fonctionnement. Il fournit en sortie un couple indiqué ainsi que les propriétés du gaz en échappement. Ce gaz traverse un volume avant d"arriver à la turbine comportant une Wastegate. La Wastegate joue un rôle important dans la détermination du régime de rotation du turbocompresseur et par la suite du débit d"air à l"admission du moteur. En effet, c"est une sorte de vanne qui permet de régler la quantité de gaz entrainant la turbine, afin de régler le régime de rotation du turbocompresseur suivant les conditions de fonctionnement du moteur. Le réglage de cette vanne est calibré notamment à partir des essais sur le banc moteur. Les gaz d"échappements traversent ensuite une sonde lambda qui mesure la richesse (par la suite le rapport entre la quantité d'air et de carburant) avant de passer par un autre volume et d'être rejetés dans l"atmosphère.

Ce modèle étant basé sur des valeurs moyennes, il est utilisé pour la validation en régime stabilisé. Un autre modèle est alors utilisé en régime transitoire. Dans ce cas, le modèle de combustion MVEM est remplacé par un moteur à haute fréquence, qui calcule des valeurs instantanées.

*Ce chapitre présente les moyens d'essais utilisés pour cette thèse dans le laboratoire LHEEA de l'Ecole Central de Nantes. Des campagnes expérimentales sont d'abord menées sur un banc papillon isolé. Les résultats permettent de comprendre les phénomènes qui ont lieu dans la ligne d'admission d'air du moteur, d'analyser la validité des modèles existants, et de proposer de nouveaux modèles. Les modèles de simulation sont intégrés dans un modèle de moteur complet sur le logiciel LMS Amesim. Ces modèles sont ensuite validés par des essais sur un banc moteur dynamique.*

*L'analyse bibliographique a montré que la modélisation des boîtiers papillon dans les moteurs à combustion interne était incomplète et qu'il était nécessaire de s'y intéresser. Ce chapitre présente dans un premier temps les résultats des essais expérimentaux afin de les utiliser pour analyser le modèle actuellement utilisé. Une étude de l'écoulement à travers le papillon est exposée, en se basant sur les données expérimentales ainsi que sur une analyse thermodynamique. Par la suite, les nouveaux modèles proposés sont intégrés dans le logiciel LMS Amesim et des simulations sont effectuées pour comparer les résultats numériques aux résultats expérimentaux.*

## **III.1. Modèle Pertes de Charge**

Le modèle traditionnel de pertes de charge s'écrit de la manière suivante :

$$
p_1^* - p_2^* = k_{\text{pdc}} \cdot \frac{1}{2} \rho_1 u_1^2 \tag{III-1}
$$

Il faut déterminer les valeurs du coefficient de pertes de charge  $k_{pdc}$  pour pouvoir appliquer cette équation dans les simulations. Les essais sur le banc papillon isolé permettent de mesurer les pressions et températures statiques en amont et en aval du boîtier papillon, ainsi que le débit masse d"air le traversant. Il est donc nécessaire de déterminer les pressions totales, la masse volumique et la vitesse de l"écoulement pour pouvoir calculer les valeurs du paramètre k<sub>pdc</sub>.

La masse volumique en amont du papillon est calculée à partir de la loi d'état d'un gaz parfait :

$$
\rho_1 = \frac{p_1}{r.T_1} \tag{III-2}
$$

Le calcul de la vitesse en amont du papillon est basé sur l"équation de continuité avec l"hypothèse d"écoulement stationnaire :

$$
u_1 = \frac{qm}{\rho_1.S_1} \tag{III-3}
$$

La section de passage du tube en amont du papillon étant connue.

Pour le calcul des pressions totales à partir des valeurs statiques, le nombre de Mach est d"abord calculé. En supposant toujours que c"est un gaz parfait, le nombre de Mach s"exprime par la formule suivante :

$$
M = \frac{u}{\sqrt{\gamma \cdot x}} \tag{III-4}
$$

Un calcul de la vitesse de l"écoulement en aval du papillon est effectué avec la même procédure que celle en amont, et les nombres de Mach sont déterminés par la suite.

La pression totale en amont ainsi qu'en aval est ensuite obtenue à partir de l'équation suivante pour un fluide compressible :

$$
\frac{p^*}{p} = \left(1 + \frac{\gamma - 1}{2} M^2\right)^{\frac{\gamma}{\gamma - 1}}
$$
\n(III-5)

Des essais sur le banc papillon sont menés en soufflant de l'air à travers le boîtier papillon avec des valeurs de débit masse bien précises, tout en mesurant les pressions et les températures en amont et en aval du boîtier papillon. Ces essais sont effectués avec plusieurs valeurs pour l"angle d"ouverture du papillon et de débit masse d"air. A noter que la pression en aval du papillon est déterminée indirectement à partir de la pression en amont et la pression différentielle, en appliquant la formule suivante :

$$
p_2 = p_1 - \Delta p \tag{III-6}
$$

Pour un angle d"ouverture et un débit bien déterminés, le coefficient de pertes de charge est calculé à partir de l"équation (III-1) en utilisant les différentes mesures de pression et de température du banc papillon. Ces valeurs n"étant pas les mêmes pour un débit différent, une valeur moyenne de ce coefficient est calculée pour chaque angle. Ces valeurs moyennes du coefficient de pertes de charge sont alors déduites pour différents angles d"ouverture du papillon (Figure 31), allant d"un angle minimal à une ouverture maximale.

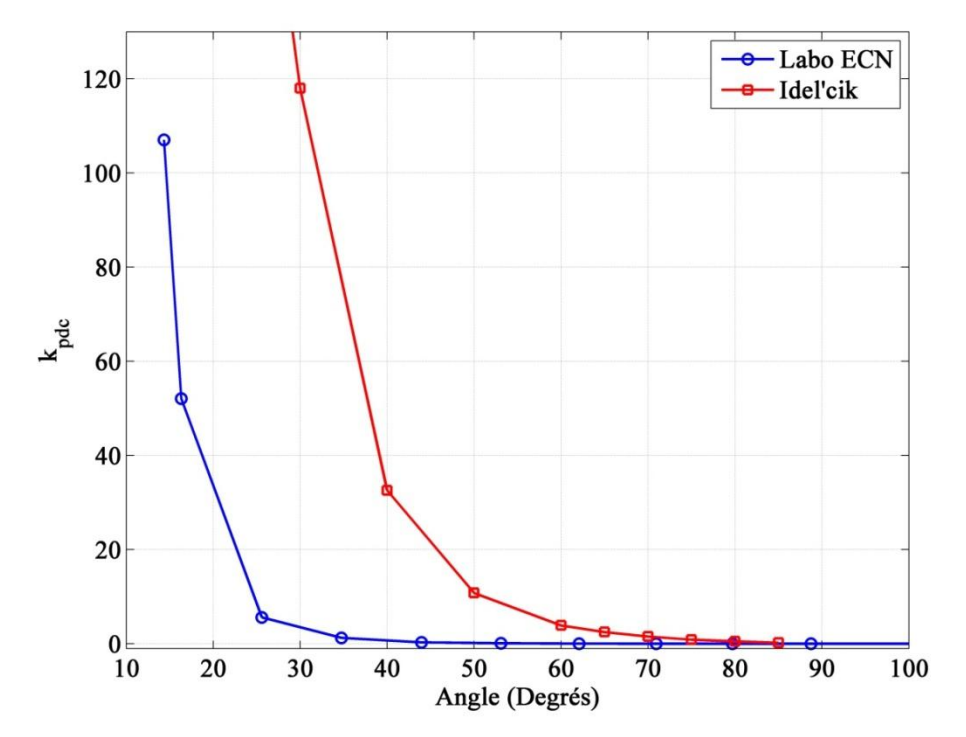

**Figure 31 – Valeurs moyennes du coefficient**  $k_{\text{ndc}}$  **du modèle de pertes de charge classique en fonction de l'angle**

Une comparaison avec la courbe tracée par Idel"cik [68] (représentée par la Figure 10 dans le premier chapitre) est alors possible. Les valeurs moyennes du coefficient de pertes de charge d"Idel"cik sont retracées avec une inversion de l"angle, afin de comparer les résultats (Figure 31). La Figure 31 montre une même tendance de variation pour le coefficient  $k_{pdc}$  en fonction de l"angle. Cependant, les valeurs sont différentes entre les deux courbes. Ceci est probablement dû à la différence dans la géométrie ou des dimensions du papillon testé.

Les valeurs du coefficient de pertes de charge calculées à partir du banc d'essai papillon sont ensuite utilisées pour tracer le débit masse d"air à travers le papillon avec un angle fixe. Pour cela, une démarche inverse est suivie et la vitesse en amont du papillon est recalculée à partir de la valeur moyenne de k<sub>pdc</sub> pour un angle donné, en appliquant l'équation de pertes de charge.

$$
u_1 = \sqrt{\frac{p_1^* - p_2^*}{k_{pdc} \cdot \frac{1}{2} \rho_1}}
$$
 (III-7)

Toujours avec l"hypothèse d"un écoulement stationnaire le débit masse est recalculé en fonction de la vitesse en amont.

$$
qm = \rho_1.u_1.S_1 \tag{III-8}
$$

En combinant les équations ci-dessus, l"expression du débit masse d"air à partir du modèle de pertes de charge classique s"exprime par la formule suivante :

$$
qm = \rho_1 \cdot \sqrt{\frac{p_1^* - p_2^*}{k_{pdc} \cdot \frac{1}{2} \rho_1}} \cdot S_1 \tag{III-9}
$$

$$
qm = S_1 \cdot \sqrt{\frac{2}{k_{pdc}}} \cdot \sqrt{\rho_1} \cdot \sqrt{p_1^* - p_2^*}
$$
 (III-10)

$$
qm = S_1 \cdot k'_{\text{pdc}} \cdot \sqrt{\rho_1} \cdot \sqrt{p_1^* - p_2^*}
$$
 (III-11)

Avec

$$
k'_{\text{pdc}} = \sqrt{\frac{2}{k_{\text{pdc}}}}
$$
 (III-12)

A partir de l"équation ci-dessus, des mesures expérimentales des variables thermodynamiques et des valeurs moyennes du coefficient de pertes de charge en fonction de l"angle, il est possible de calculer le débit correspondant à une différence de pression totale pour un angle donné. Ce débit calculé est ensuite comparé avec les résultats expérimentaux. Une bonne cohérence est alors observée pour les angles d"ouverture importants (Figure 32), mais le modèle est moins satisfaisant pour les faibles angles.

La Figure 33 montre une comparaison entre le modèle de pertes de charge classique et les points expérimentaux de débit en fonction des pertes de charge pour un angle fixé à 20 degrés. En effet, même avec la prise en compte des incertitudes de mesure, le débit masse calculé par ce modèle n"est pas satisfaisant : une erreur relative de 23% sur le débit masse est observée pour un débit minimal, et une erreur de 11% pour un débit maximal. De plus, pour un moteur à allumage commandé, une erreur sur le débit masse entraîne une erreur sur l"estimation du carburant à injecter et par la suite sur la puissance du moteur. Pour cela, il est nécessaire d"améliorer ce modèle afin qu"il soit possible de l"utiliser pour la modélisation de l"écoulement à travers le papillon, quel que soit l"angle d"ouverture.

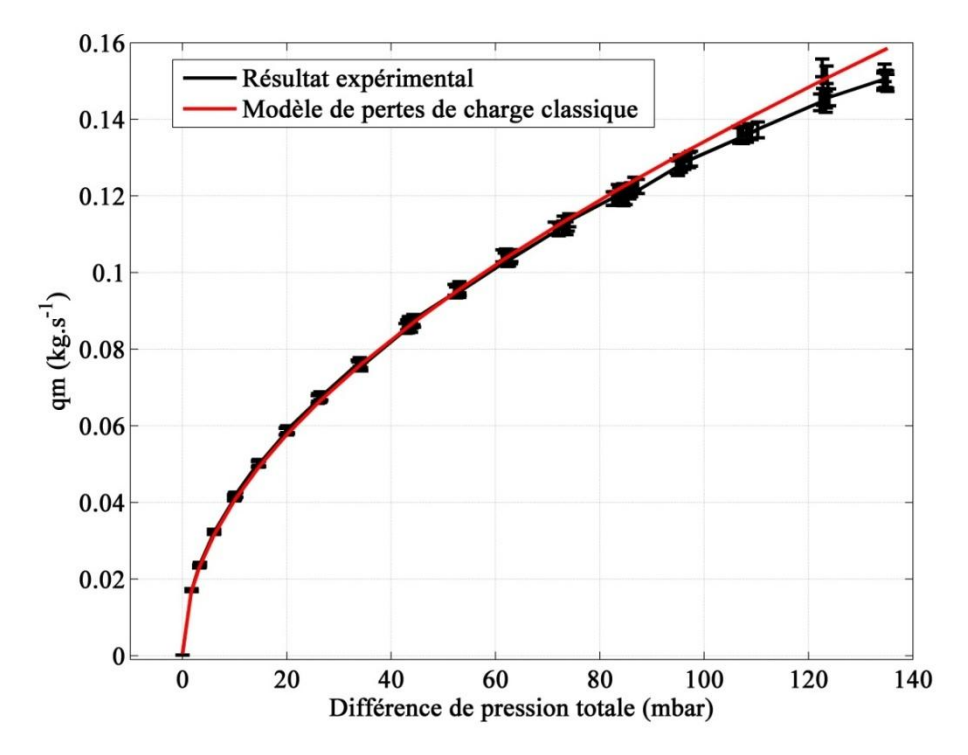

**Figure 32 – Débit masse d'air en fonction de la différence de pression totale – comparaison entre résultat expérimental et modèle pertes de charge classique à 50 degrés**

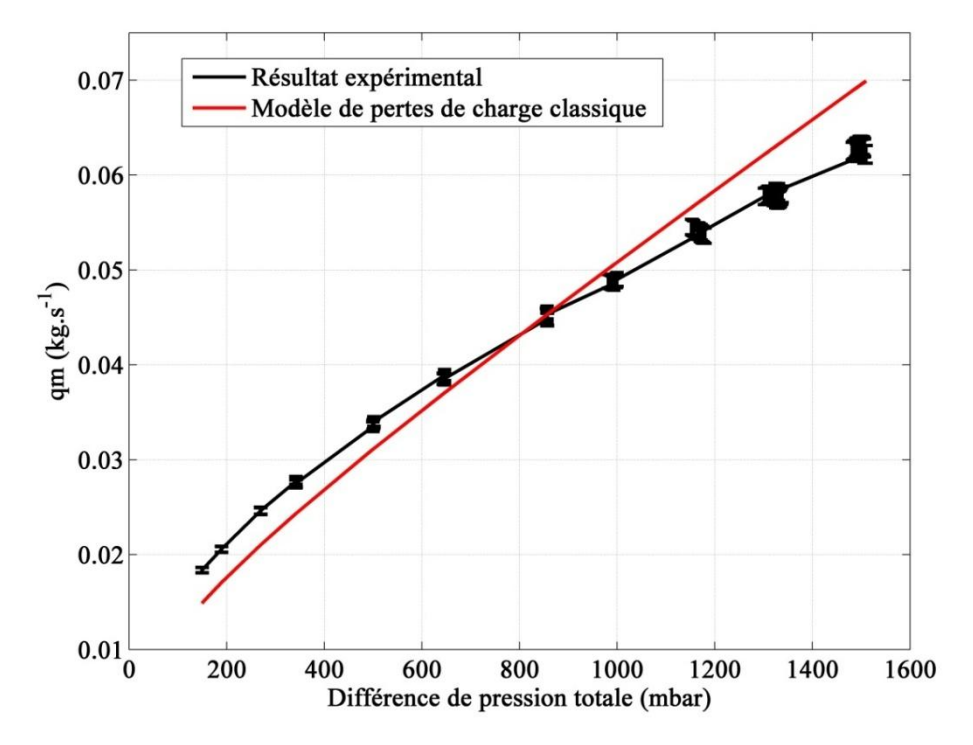

**Figure 33 – Débit masse d'air en fonction de la différence de pression totale – comparaison entre résultat expérimental et modèle pertes de charge classique à 20 degrés**

## **Nouveau modèle de pertes de charge**

Le modèle de pertes de charge classique appliqué avec les variables en amont n"étant pas convenable, un modèle avec la prise en compte de la vitesse en aval est testé. Ce modèle s'écrit donc :

$$
p_1^* - p_2^* = k_0 \cdot \frac{1}{2} \rho_2 u_2^2 \tag{III-13}
$$

Dans ce modèle la vitesse et la masse volumique en aval sont utilisées au lieu de celles en amont pour calculer les valeurs de coefficient de pertes de charge  $k<sub>0</sub>$ .

$$
k_0 = \frac{p_1^* - p_2^*}{\frac{1}{2}\rho_2 u_2^2}
$$
 (III-14)

Comme expliqué dans le paragraphe précédent, la masse volumique en aval est calculée à partir des mesures de pression et de température en aval, avec l"équation d"état d"un gaz parfait. La vitesse est calculée à partir du débit masse d"air mesuré en connaissant la section et la masse volumique en aval, avec l"équation bilan de masse en régime stationnaire. La figure ci-dessous montre une comparaison des valeurs du coefficient de pertes de charge obtenues avec le nouveau modèle et le modèle classique. Une différence remarquable est observée à faibles charge (<40 degrés). Ceci correspond aux conditions de pertes de charge importantes, où les variables thermodynamiques en amont ont des valeurs assez différentes de celles en aval.

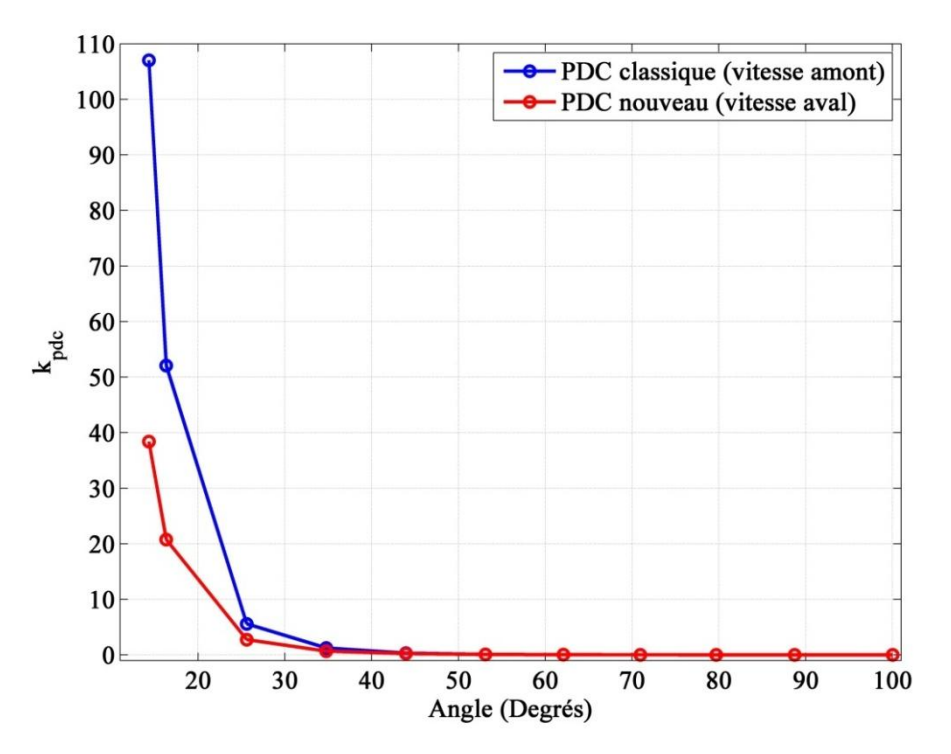

**Figure 34 – Comparaison du coefficient de pertes de charge en fonction de l'angle pour deux modèles de pertes de charge**

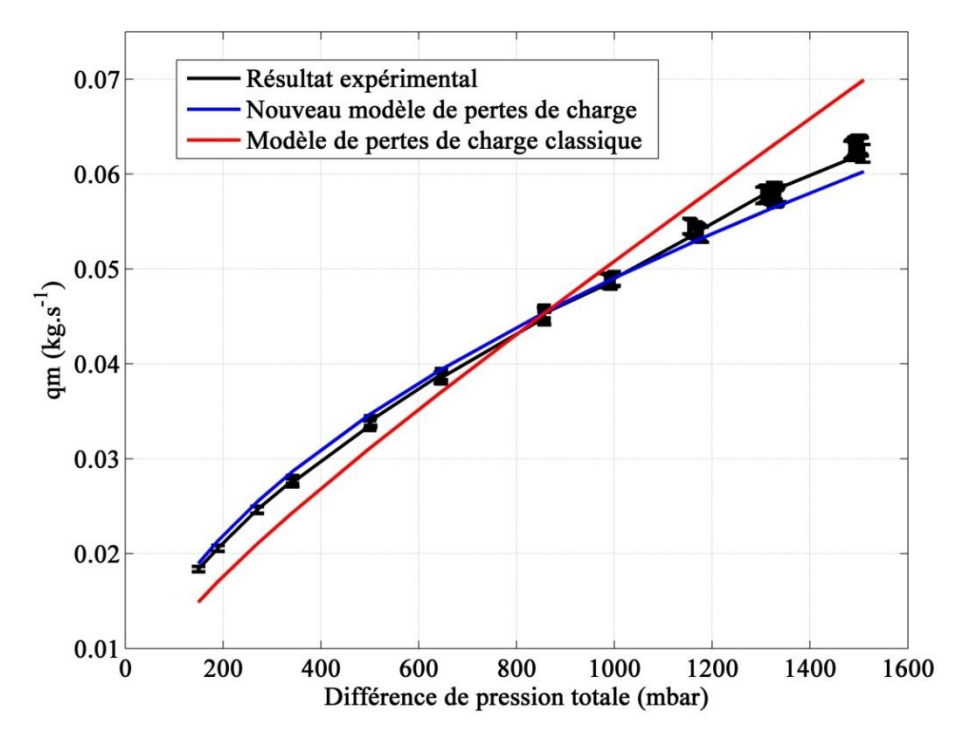

**Figure 35 – Comparaison du débit masse d'air en fonction des pertes de charge (20 degrés)**

Le calcul du débit par le nouveau modèle de pertes de charge s"effectue alors à partir de l"équation suivante, déduite de la même manière que celle du modèle classique :

$$
qm_2 = S_2.k'_{0} \cdot \sqrt{\rho_2} \cdot \sqrt{p_1^* - p_2^*}
$$
\n(III-15)\n
$$
k'_{0} = \sqrt{\frac{2}{k_0}}
$$
\n(III-16)

Ce modèle de calcul de débit est appliqué par la suite pour estimer le débit masse d"air à travers le papillon à angle fixe, et faire une comparaison avec les données expérimentales, ainsi qu"avec le modèle classique de pertes de charge basé sur les variables thermodynamiques mesurées en amont du papillon. La Figure 35 montre une comparaison de calcul de débit en fonction de la différence de pression avec les résultats expérimentaux.

Donc le nouveau modèle de pertes de charge, basé sur les variables thermodynamiques en aval, est plus convenable pour l"estimation du débit d"air à travers le papillon. Une explication possible est que l"équation classique est basée sur le fait que le fluide est incompressible, ce qui n"est pas le cas en réalité. En effet, pour un fluide incompressible la masse volumique en amont serait égale à celle en aval. De plus, la vitesse en amont serait égale à celle en aval, sachant que la section est la même et que le régime est stabilisé. Ceci est obtenu à partir de l"équation bilan de masse en régime stabilisé :

$$
qm = \rho_1.u_1.S_1 = \rho_2 u_2 S_2 \tag{III-17}
$$

Pour un fluide incompressible :

$$
\rho_1 = \rho_2 = \rho \tag{III-18}
$$

D'autre part :

$$
S_1 = S_2 = S \tag{III-19}
$$

Par la suite :

$$
u_1 = u_2 = u \tag{III-20}
$$

Cependant, pour un fluide compressible la masse volumique est susceptible de varier à travers l"écoulement. Donc une section égale aboutit à une équation de la forme suivante :

$$
\rho_1 u_1 = \rho_2 u_2 \tag{III-21}
$$

La masse volumique et la vitesse pourraient donc varier, ce qui mène à des valeurs de coefficient de pertes de charge différentes entre les deux modèles.

La Figure 36 montre un exemple de valeurs de masse volumique en amont et en aval du papillon pour un angle de 20 degrés. Une différence importante est observée, surtout avec l"augmentation des pertes de charge (due à l"augmentation du débit à angle fixe). Cette différence dans la masse volumique explique pourquoi le modèle classique de pertes de charge est différent, et elle explique pourquoi la différence entre les coefficients est plus élevée à faible angle d"ouverture.

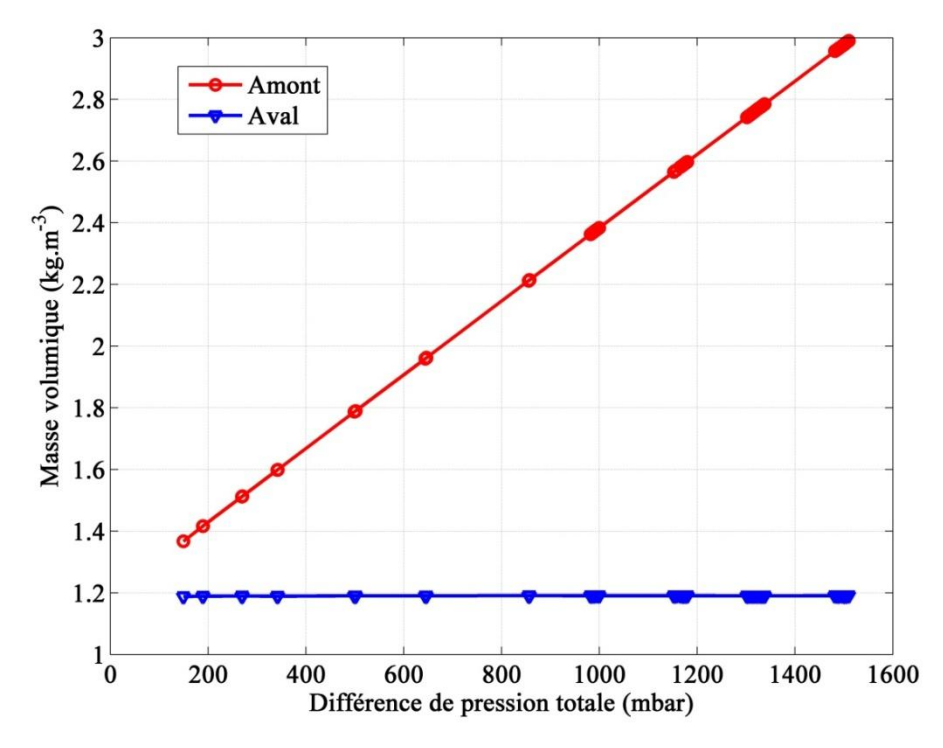

**Figure 36 – Comparaison de la masse volumique en amont et en aval en fonction de la différence de pression totale (20 degrés)**

Dans les simulations, le modèle reçoit des pressions totales à ses bornes. La section de passage ainsi que le coefficient de pertes de charge (qui dépend de l"angle) sont connus. La seule inconnue est la masse volumique en aval.

Cependant, le modèle de pertes de charge présente des valeurs statiques et totales simultanément dans son équation (III-15). Ceci est contraignant, parce que la connaissance d"une variable statique et totale en même temps nécessite une connaissance du nombre de

Mach, qui lui-même a besoin de la vitesse et par la suite du débit pour être calculé, alors que le but du modèle est de calculer un débit inconnu. En effet, le modèle de pertes de charge est basé sur la connaissance des pressions totales en amont et en aval, ainsi que la masse volumique statique (donc pression et température statiques). Pour faire face à cette difficulté, et pouvoir adapter le modèle à être utilisé dans les simulations, une méthode est proposée.

Le modèle de pertes de charge adopté pour l'intégration en simulation est le nouveau modèle basé sur la connaissance des variables thermodynamiques en aval du papillon. Son équation s'écrit :

$$
p_1^* - p_2^* = k_0 \cdot \frac{1}{2} \rho_2 u_2^2 \tag{III-22}
$$

D"autre part :

$$
\rho_2 = \frac{p_2}{rT_2} \tag{III-23}
$$

$$
p_2 = p_2^* \left( 1 + \frac{\gamma - 1}{2} M_2^2 \right)^{\frac{\gamma}{1 - \gamma}} \tag{III-24}
$$

$$
M_2 = \frac{u_2}{\sqrt{\gamma \cdot x_2}}
$$
\n(III-25)

Par la suite :

Par la suite :  
\n
$$
p_1^* - p_2^* = k_0 \cdot \frac{1}{2} \cdot \frac{1}{r \cdot T_2} \cdot p_2^* \cdot \left(1 + \frac{\gamma - 1}{2} \cdot \frac{u_2^2}{\gamma \cdot r \cdot T_2}\right)^{\frac{\gamma}{1 - \gamma}} u_2^2
$$
\n(III-26)

$$
\frac{2.r.T_2}{k_0.u_2^2}\left(p_1^* - p_2^*\right) = p_2^*\left(1 + \frac{\gamma - 1}{2} \cdot \frac{u_2^2}{\gamma.r.T_2}\right)^{\frac{\gamma}{1-\gamma}}
$$
(III-27)

$$
\frac{2.r.T_2}{k_0.u_2^2}\left(p_1^* - p_2^*\right) - p_2^*\left(1 + \frac{\gamma - 1}{2} \cdot \frac{u_2^2}{\gamma.r.T_2}\right)^{\frac{\gamma}{1-\gamma}} = 0
$$
\n(III-28)

L"équation de pertes de charge non linéaire ci-dessous comporte deux inconnues : la température statique et la vitesse en aval du papillon. Etant impossible de connaitre des variables statiques et totales simultanément sans connaitre le débit masse d"air, une hypothèse de température statique égale à la température totale est adoptée. En effet, les essais montrent que le nombre de Mach en aval du papillon est assez bas (M<0.2). La température n"étant pas si sensible au nombre de Mach, une différence négligeable entre la température statique et la

température totale est observée. La Figure 37 montre la variation du rapport  $\overline{\text{T}}^*$ T et  $p^*$ p en fonction du nombre de Mach pour l"air.

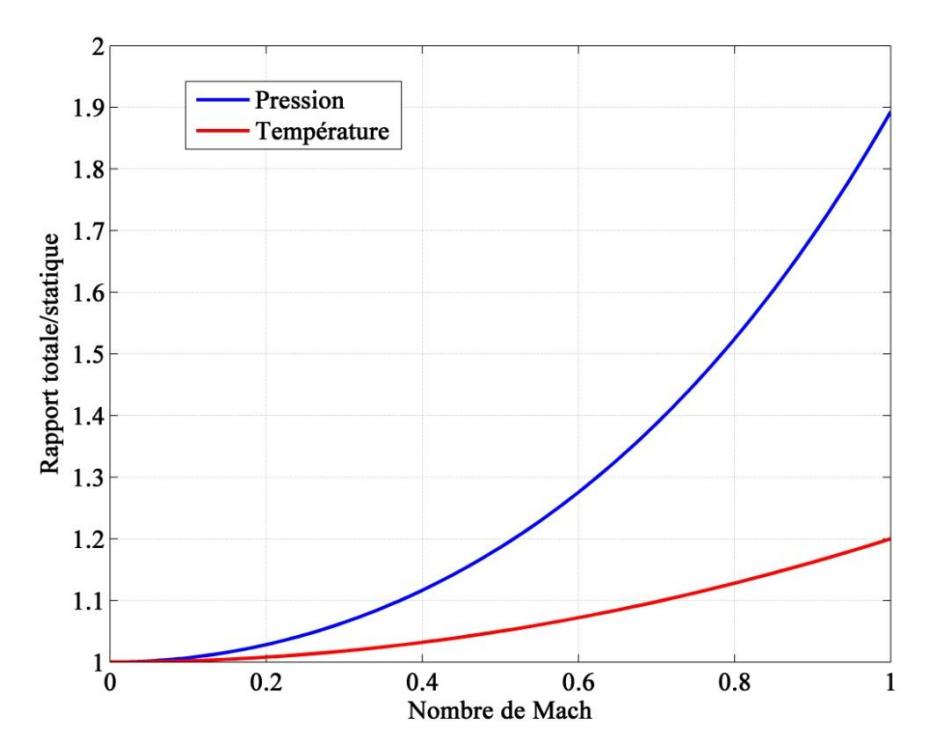

**Figure 37 – Variation du rapport totale/statique de la pression et de la température en fonction du nombre de Mach pour l'air**

Pour un nombre de Mach inférieur à 0.7, la différence est négligeable entre la température statique et totale (rapport <1.1), ce qui justifie la validité de l"hypothèse adoptée.

Par contre, au niveau de la pression, la différence ne pourrait être considérée négligeable que pour un nombre de Mach<0.4.

Avec l"hypothèse d"une température statique égale à la température totale, il reste une seule inconnue dans l"équation (III-28), qui est la vitesse en aval du papillon. Le calcul de cette vitesse se fait alors par itération. Pour cela, la méthode de la sécante est adoptée. C"est un algorithme de recherche d'un zéro d'une fonction non linéaire en faisant passer une droite, nommée sécante, à travers la fonction à partir des points d"intersection de la sécante avec la fonction. Deux points d"intersection sont prédéfinis, ensuite la méthode itérative permet de recalculer ces deux points tout en calculant l"intersection de la sécante avec l"axe des abscisses (Figure 38).

Cette procédure permet de rapprocher les deux points d"intersection à l"axe des abscisses pour retrouver le zéro de la fonction. Cette méthode se résume par la séquence de calcul suivante :

- $\triangleright$  Définition d'une valeur initiale de vitesse u<sub>2</sub>
- 

► Calculate f(u<sub>2</sub>) qu'il faut render nulle :  

$$
f(u_2) = \frac{2.r.T_2^*}{k_0.u_2^2} (p_1^* - p_2^*) - p_2^* \left(1 + \frac{\gamma - 1}{2} \cdot \frac{u_2^2}{\gamma.r.T_2^*}\right)^{\frac{\gamma}{1-\gamma}}
$$

- $\triangleright$  Si |f(u<sub>2</sub>)|≤Valeur minimale définie, la vitesse est u<sub>2</sub>
- $\triangleright$  Sinon définition d'une valeur u<sub>2,précédente</sub>

$$
\triangleright \quad f' = \frac{f(u_2) - f(u_{2, \text{precc{denite}}})}{u_2 - u_{2, \text{precc{denite}}}}
$$

- $\triangleright$  Remplacement de u<sub>2, précédente</sub> par u<sub>2</sub>
- Remplacement de u<sub>2</sub> par :  $u_2 = \frac{u_2 f(u_2)}{u_2}$  $2$   $f'$  $u_2 - f(u)$ *u f*  $\overline{a}$  $=$
- $\triangleright$  Répétition de la procédure pour aboutir à une valeur minimale de  $|f(u_2)|$ .

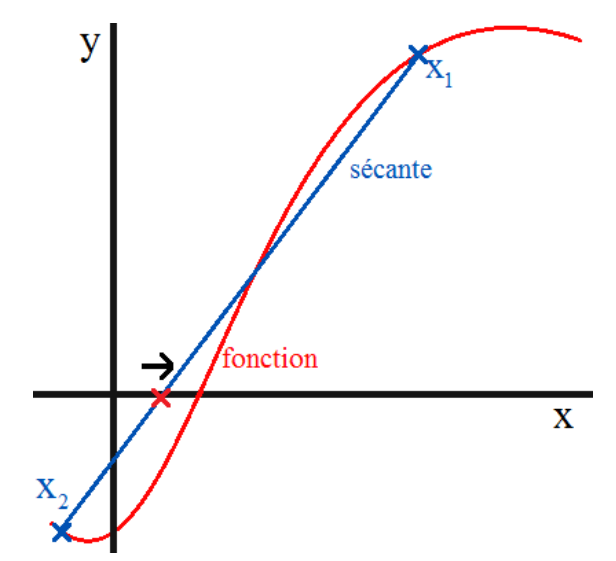

**Figure 38 - Représentation graphique de la méthode de la sécante**

Le calcul de la vitesse en aval permet de calculer le nombre de Mach en aval et par suite la pression statique en aval, sachant que la pression totale en aval est connue. Le calcul du débit masse est ensuite possible puisque la pression statique en aval du papillon est la seule inconnue du modèle.

Le débit masse s'écrit :

$$
qm_2 = S_2 \cdot k \cdot {}_{0} \cdot \sqrt{\rho_2} \cdot \sqrt{p_1^* - p_2^*}
$$
 (III-29)

$$
qm_2 = S_2 \cdot k \cdot \sqrt{\frac{p_2}{r \cdot T_2}} \cdot \sqrt{p_1^* \left(1 - p_r^*\right)}\tag{III-30}
$$

Avec :

$$
k'_{0} = \sqrt{\frac{2}{k_{0}}}
$$
 (III-31)

Le nouveau modèle de pertes de charge est alors créé dans l"environnement Ameset et cette procédure de calcul itératif est intégrée en langage C dans le modèle afin qu"il soit utilisé dans la librairie d"Amesim pour effectuer des simulations.

Une autre contrainte prise en compte est l"inversion de débit d"air. Dans certains cas, comme lorsque les soupapes d"admission ferment (dans les modèles à haute fréquences), il est possible de visualiser un débit négatif.

Afin de pouvoir prendre cela en compte et calculer le débit inversé une condition est ajoutée au code.

Lorsque la pression en amont est supérieure à la pression en aval, le débit est positif et le calcul s"effectue sans modifications. Cependant, lorsque la pression en amont est inférieure, les équations (III-28) et (III-30) sont appliquées en inversant les pressions utilisées puisque la direction de l"écoulement est inversée. De plus, un signe négatif est attribué au débit masse.

Une fois le débit masse calculé, le calcul du débit enthalpique est effectué. Pour un gaz parfait, le débit enthalpique s"écrit :

$$
dh = qm.cp.\Delta T \tag{III-32}
$$

Le débit masse calculé est donc multiplié par la capacité thermique massique de l"air ainsi que la différence entre la température en amont du papillon et une température de référence prise à 298.15 K.

## **III.2. Modèle Barré de Saint-Venant**

#### **III.2.1 Description du modèle**

Le modèle de Barré de Saint-Venant est le modèle le plus utilisé de nos jours pour modéliser les écoulements à travers un boîtier papillon. Pour cela, des essais expérimentaux ont été menés afin d"étudier la précision de ce modèle ainsi que ses limites d"application. Ces essais menés sur le banc papillon isolé fournissent les valeurs de débit masse d"air, ainsi que les températures et les pressions en amont et en aval du boîtier papillon, correspondant à chaque valeur de débit masse mesurée. Cela est fait pour des angles d"ouverture de papillon bien déterminés. Pour les différentes conditions de température, de pression et d'angle, les valeurs de débit masse mesurées sur le banc d"essai papillon sont comparées avec les valeurs calculées par le modèle de Barré de Saint-Venant. Ce modèle est représenté par l"équation suivante :

$$
qm(\alpha, p_1^*, T_1^*, p_2) = C_d \cdot \frac{p_1^*}{\sqrt{rT_1^*}} \cdot S_{th}(\alpha) \cdot g(p_r)
$$
 (III-33)

$$
g(p_r) = \sqrt{\frac{2\gamma}{\gamma - 1}} \times \sqrt{p_r^{\frac{2}{\gamma}} - p_r^{\frac{\gamma + 1}{\gamma}}}
$$
 Pour  $p_r \ge p_c$  (III-34)

$$
g(p_r) = \sqrt{\gamma} \sqrt{\left(\frac{2}{\gamma + 1}\right)^{\frac{\gamma + 1}{\gamma - 1}}}
$$
 Pour  $p_r < p_c$  (III-35)

$$
p_c = \left(\frac{2}{\gamma + 1}\right)^{\frac{\gamma}{\gamma - 1}}
$$
\n(III-36)

$$
p_{\rm r} = \frac{p_2}{p_1^*} \tag{III-37}
$$

Avec :

$$
p_1^* = \frac{\sum_{i=1}^{n} |a_i|^2}{\sum_{i=1}^{n} |a_i|^2} \left[1 - \frac{\cos(\alpha)}{\cos(\alpha_0)}\right] + \frac{2}{\pi} \left[ \frac{\frac{d}{\cos(\alpha)} (\cos^2(\alpha) - d^2 \cos^2(\alpha_0))^{1/2}}{\cos(\alpha_0)}\right]
$$
\n(III-38)

Pour  $\alpha \leq \cos^{-1} (d \cos \alpha_0)$ 

Chapter III: Modélisation du papillon

\n
$$
S_{\mathit{th}} = \frac{\pi D^2}{4} \cdot \left[ 1 - \frac{2}{\pi} \cdot \left[ d \cdot \left( 1 - d^2 \right)^{1/2} - \sin^{-1} \left( d \right) \right] \right]
$$
\nPour  $\alpha > \cos^{-1} \left( d \cos \alpha_0 \right)$ 

\n(III-39)

L'épaisseur n'est pas prise en compte dans ce modèle de section de passage. Pour cela, une étude est présentée afin d"analyser son effet sur la section théorique calculée. La Figure 39 montre un schéma représentant la section de passage à travers le papillon avec et sans épaisseur. L"épaisseur est exagérée graphiquement afin de gagner en clarté lors de la description. A partir de cette figure, il est observable que l'épaisseur n'a un effet que sur une moitié de la circonférence. Un calcul géométrique est nécessaire afin d"évaluer l"amplitude de son effet sur la section.

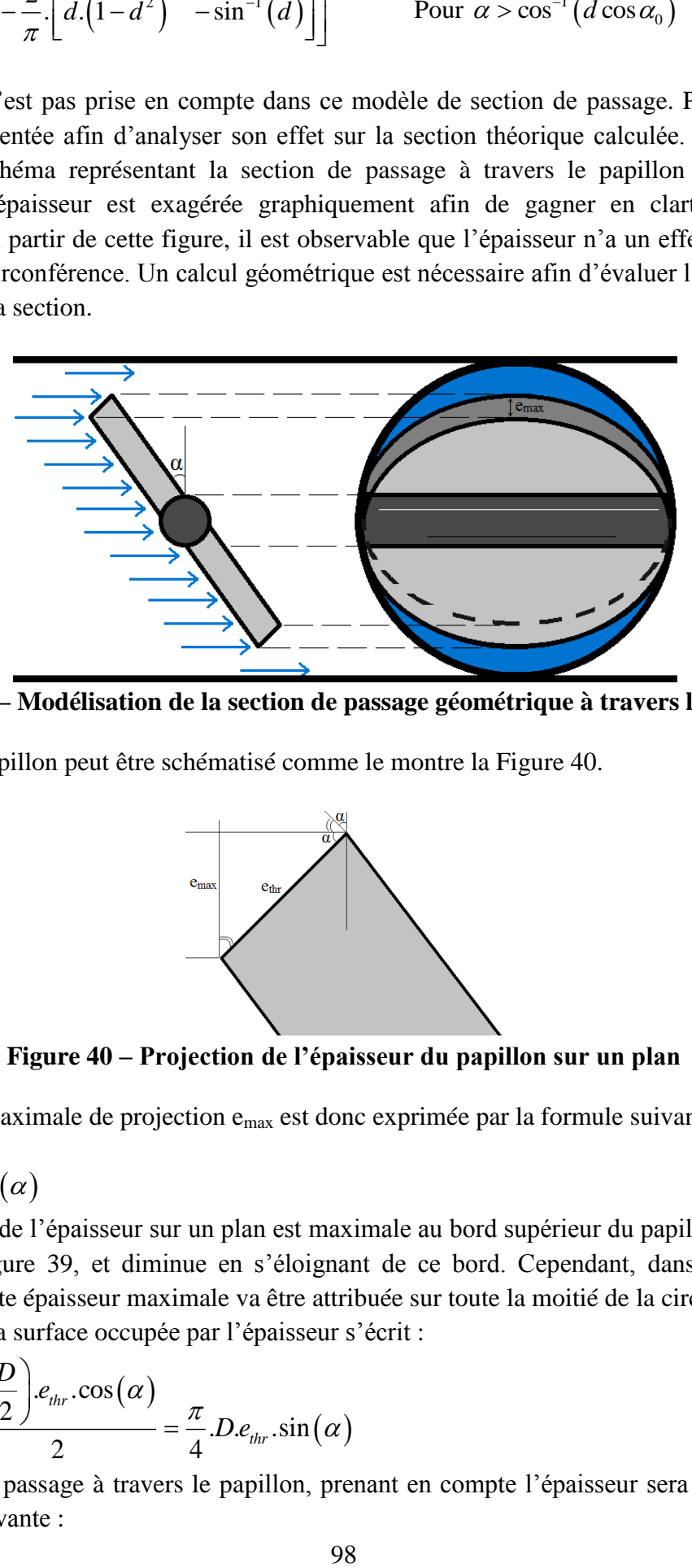

**Figure 39 – Modélisation de la section de passage géométrique à travers le papillon**

Le bord du papillon peut être schématisé comme le montre la Figure 40.

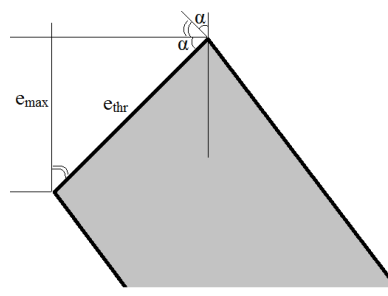

**Figure 40 – Projection de l'épaisseur du papillon sur un plan**

L"épaisseur maximale de projection emax est donc exprimée par la formule suivante :

$$
e_{\text{max}} = e_{\text{thr}} \cdot \sin(\alpha) \tag{III-40}
$$

La projection de l"épaisseur sur un plan est maximale au bord supérieur du papillon comme le montre la Figure 39, et diminue en s"éloignant de ce bord. Cependant, dans un souci de simplicité, cette épaisseur maximale va être attribuée sur toute la moitié de la circonférence.

Dans ce cas, la surface occupée par l'épaisseur s'écrit :  
\n
$$
S_{ep}(\alpha) = \frac{\pi \left(\frac{D}{2}\right) e_{thr} \cdot \cos(\alpha)}{2} = \frac{\pi}{4} D e_{thr} \cdot \sin(\alpha)
$$
\n(III-41)

La section de passage à travers le papillon, prenant en compte l"épaisseur sera exprimée par l'équation suivante :

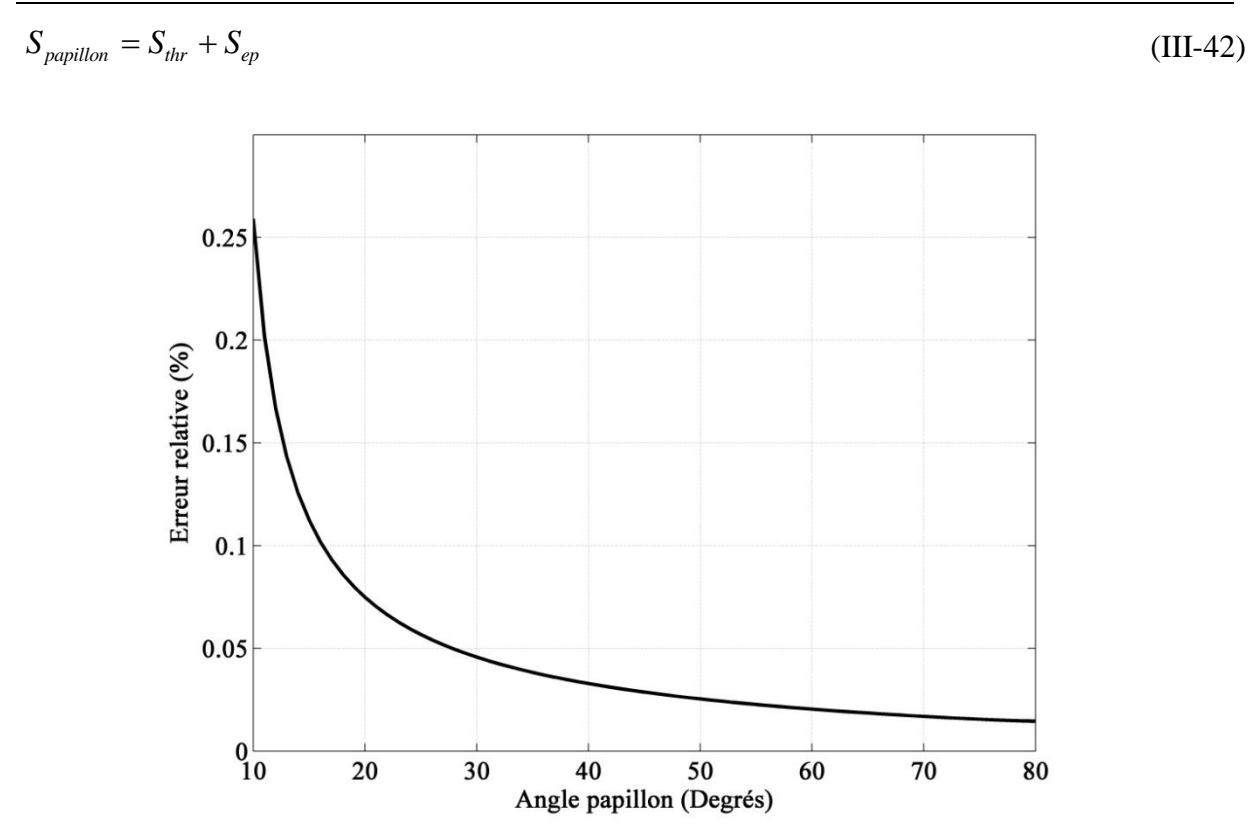

**Figure 41 – Erreur relative sur la section de passage à travers le papillon, due à la négligence de l'épaisseur**

Il est possible par la suite de calculer l"erreur relative sur la section de passage, due à la négligence de l"épaisseur du papillon (Figure 41).

L"erreur relative observée est entre 0.25% à très faible charge et 0.01% à pleine charge, et cela même avec l"hypothèse d"une épaisseur maximale projetée sur la moitié de la circonférence. Ceci permet de conclure que l"effet de l"épaisseur sur la section de passage théorique est négligeable. D"autre part, une comparaison est effectuée avec le modèle d"épaisseur de Kryssander [82] mentionné dans le chapitre 1. La Figure 42 montre que le modèle de Kryssander surestime la surface bloquée par l"épaisseur du papillon, son modèle ne parait donc pas convenable.

La surface couverte par l"épaisseur du papillon, étant négligeable par rapport à la section de passage géométrique, elle ne sera pas prise en compte dans les calculs se basant sur l"équation de Barré de Saint-Venant.

Le modèle de Barré de Saint-Venant, dans sa forme classique, comporte un seul coefficient empirique qui est le coefficient de décharge C<sub>d</sub>. Des essais sont nécessaires pour étudier l"influence de la température et de la pression sur le comportement de ce coefficient ainsi que son effet sur le débit masse estimé à travers le papillon.

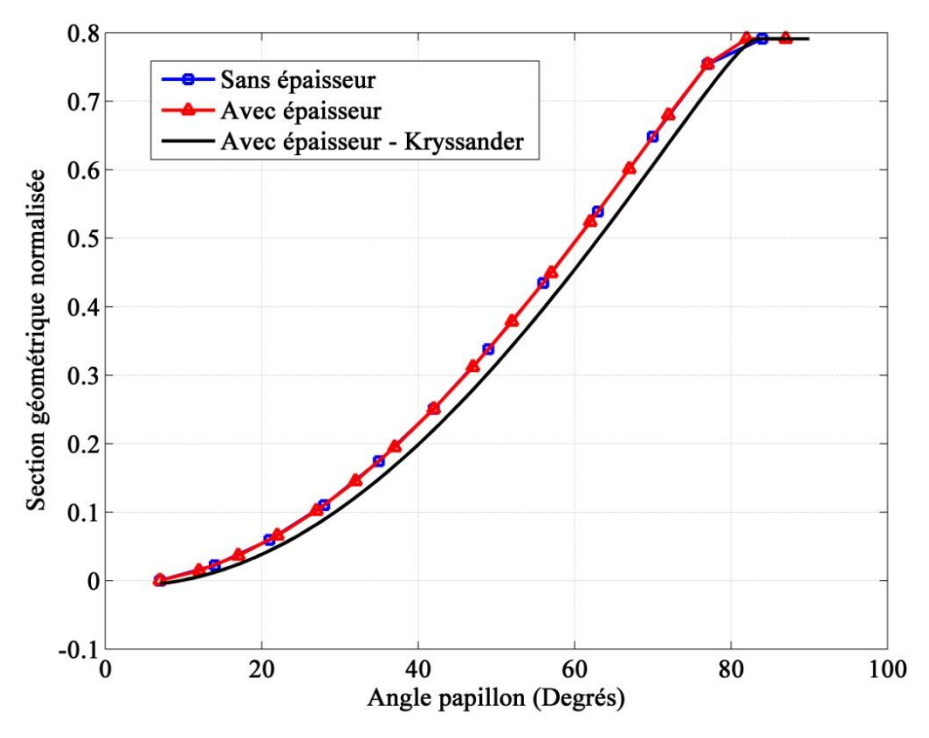

**Figure 42 – Effet de l'épaisseur sur la section de passage**

**III.2.2 Influence de la température sur le coefficient de décharge**

Dans un moteur atmosphérique, l"air est admis à température ambiante. Cependant, au niveau des moteurs suralimentés, la température de l"air pourrait atteindre des niveaux élevés. Des essais ont donc été menés sur notre banc papillon isolé afin d"étudier l"effet du niveau de température en amont du papillon sur les valeurs de coefficients de décharge. Durant ces essais, l"angle est fixé, l"air est soufflé avec un débit constant tout en maintenant une température constante en entrée du papillon. Trois niveaux de températures sont testés de cette manière (Température ambiante, 50°C et 80°C) avec plusieurs valeurs de débit.

La Figure 43 montre que le niveau de température en amont du papillon n'affecte pas les valeurs du coefficient de décharge. Ceci s"explique par le fait que la température est prise en compte explicitement dans l"équation de Barré de Saint-Venant. Cependant, d"après la Figure 43, il y a une variation de ce coefficient pour des débits différents à angle fixe. Cette variation est consistante puisqu"elle s"est reproduite dans les trois cas d"essais. Une étude détaillée de la cause de ce phénomène et de son comportement est présentée ultérieurement dans ce chapitre.

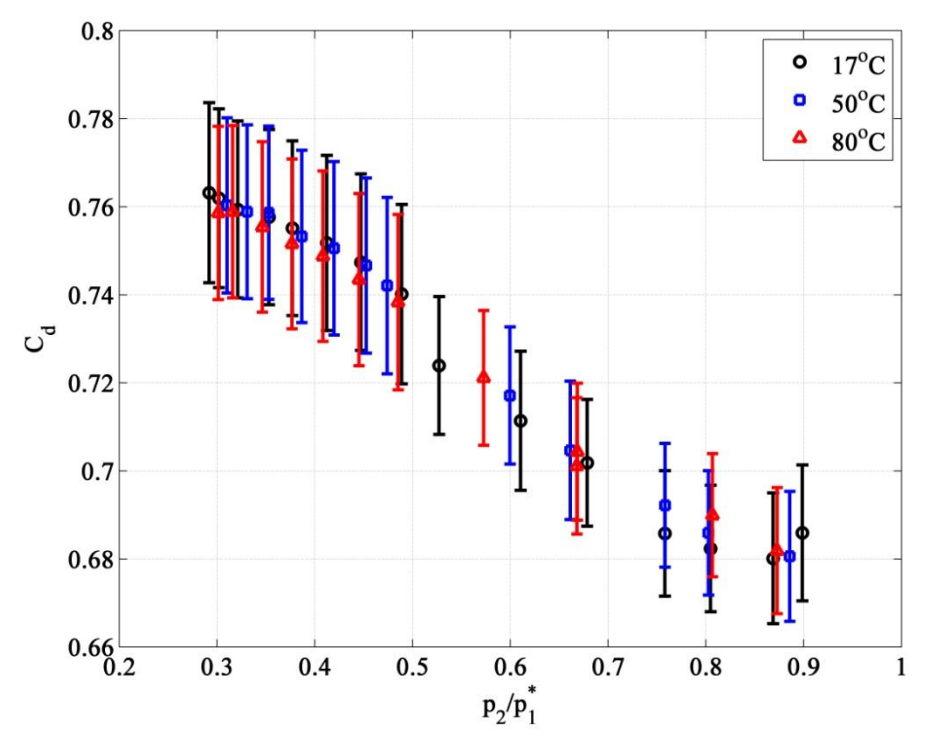

**Figure 43 – Evolution du coefficient de décharge pour 3 niveaux de température à un angle fixe (25.7 degrés)** 

## **III.2.3 Influence de la pression sur le coefficient de décharge**

Plusieurs chercheurs montrent une influence du niveau de pression du répartiteur d"admission sur les valeurs du coefficient de décharge [76]. En effet, dans un moteur atmosphérique, la pression en amont du papillon est quasi-constante et presque égale à la pression atmosphérique. Pour cela, l"effet du niveau de pression en amont est rarement mentionné. Cependant, en considérant cette pression constante, la variation de la pression en aval (qui est la pression au niveau du répartiteur d"admission) est proportionnelle à la variation de rapport de pression. Dans ce cas, la variation du coefficient de décharge est attribuée à la variation de la pression du répartiteur d"admission alors que l"effet du rapport de pression est ignoré. Il est donc nécessaire de séparer ces deux variables (le rapport de pression de la pression en aval) afin de pouvoir étudier l"effet de chacune sur les valeurs du coefficient de décharge.

#### **III.2.3.1. Influence du niveau de pression amont**

La suralimentation est appliquée presque systématiquement dans les moteurs de nos jours. Il est donc important d"étudier l"effet de la pression en amont du papillon sur le modèle, notamment sur son coefficient de décharge. Dans ces essais, l"électrovanne en aval du papillon est installée. Elle permet d"obtenir plusieurs valeurs de pression amont et aval papillon pour une ouverture constante de l"électrovanne en amont. L"air est soufflé avec plusieurs niveaux de débit constant, tout en fixant les deux électrovannes en amont et en aval à plusieurs ouvertures constantes. Ces essais sont répétés sur plusieurs angles d"ouverture et un champ de mesures est obtenu pour chaque angle. Un champ obtenu pour un angle de 50 degrés a permis ainsi de tracer la Figure 44 qui montre les valeurs du coefficient de décharge pour deux niveaux de pression différentes en amont du papillon.
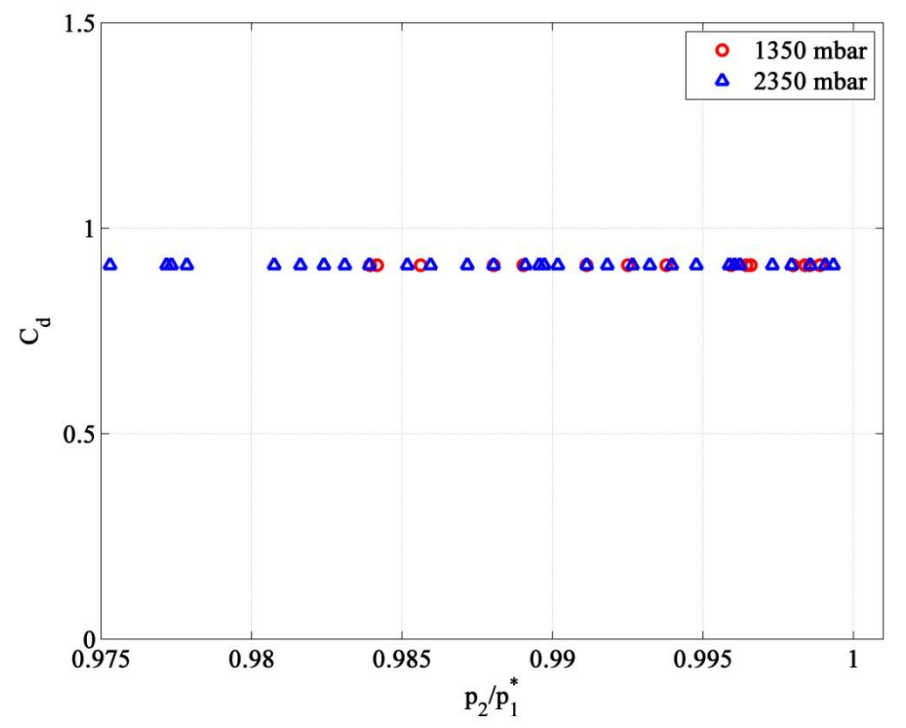

**Figure 44** –  $C_d$  **en fonction du rapport de pression**  $(p_r)$  **pour deux niveaux de pression amont papillon (50 degrés)**

La Figure 44 montre des valeurs du coefficient de décharge déduites à partir de mesures à deux niveaux différents de pression en amont du papillon : 1350 mbar et 2350 mbar (en absolu).Cette figure montre que, pour un rapport de pression donné, le coefficient de décharge ne varie pas avec la variation de la pression en amont. Ceci peut s"expliquer par le fait que la pression en amont est utilisée explicitement dans l"équation de Barré de Saint-Venant. Cette conclusion permet d"éliminer l"électrovanne en aval et d"obtenir ainsi un champ de mesures plus large.

D"autre part, la Figure 44 ne montre pas une variation du coefficient de décharge en fonction du rapport de pression comme dans la Figure 43. Deux raisons expliquent ce phénomène. Tout d"abord, la plage de mesure en termes de rapport de pression est assez étroite dans le cas des essais avec une contre pression en aval du papillon : la pression en amont atteint de hauts niveaux rapidement et ne permet donc pas de faire de mesures pour une gamme importante de débits (par conséquent de rapports de pression). Deuxièmement, il apparait que la variation du coefficient de décharge en fonction du rapport de pression dépend de l"amplitude de l"angle d"ouverture étudié. Ce phénomène est présenté avec détails dans une partie suivante.

### **III.2.3.2. Influence du niveau de pression aval**

Le même champ de mesures est utilisé pour déterminer les valeurs du coefficient de décharge à des niveaux de pression différentes en aval du papillon. La Figure 45 montre un exemple de valeurs de coefficient de décharge pour deux niveaux de pression aval : 1300 mbar et 2300 mbar.

Ces essais permettent de conclure que pour un rapport de pression donné, le niveau de pression dans le répartiteur d"admission n"a pas d"effet sur le coefficient de décharge utilisé dans l"équation de Barré de Saint-Venant pour modéliser le boîtier papillon. Il est donc nécessaire d"étudier l"influence du rapport de pression dans ce cas.

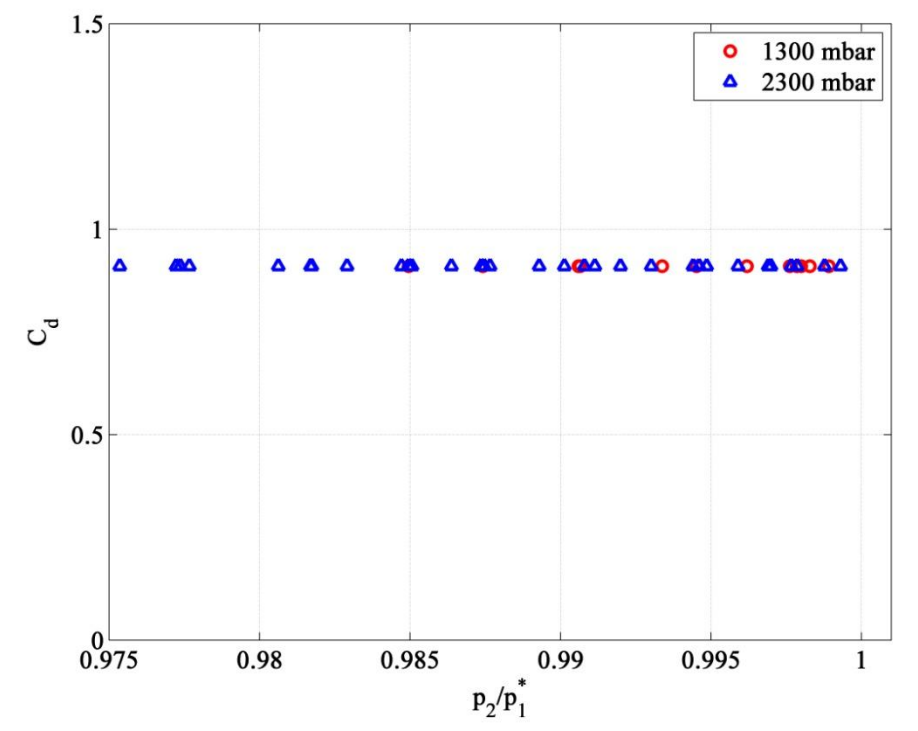

**Figure 45** –  $C_d$  **en fonction du rapport de pression**  $(p_r)$  **pour deux niveaux de pression aval papillon (50 degrés)**

### **III.2.3.3. Influence du rapport de pression**

Comme mentionné précédemment, ainsi que par plusieurs chercheurs, le rapport de pression à travers le papillon a une influence sur les valeurs du coefficient de décharge. De plus, son effet dépend de l"angle d"ouverture. Les essais sur le banc papillon ont permis de déterminer les valeurs du coefficient de décharge pour plusieurs angles d"ouverture sous différentes conditions de pressions et de température. D"après la Figure 46, la variation du coefficient de décharge n"est pas négligeable à faible charge. En effet, dans ce cas, sa valeur augmente avec l"augmentation de l"écart entre les pressions amont totale et aval statique, donc avec la diminution de la valeur du rapport de pression. Pour les angles de grande ouverture, la variation du coefficient de décharge en fonction du rapport de pression est négligeable. A noter que pour l"angle de 16,3 degrés, les résultats ne sont pas concluants. En effet, durant cet essai la pression en amont du papillon atteint des valeurs assez élevées rapidement ce qui ne permet pas d"avoir une grande plage de valeurs. De plus, la section de passage est assez faible pour cet angle donc la moindre erreur sur la valeur de l"angle conduit à une grande erreur d"estimation de la section (ceci est également observable par les incertitudes assez importantes dans la Figure 46 (a)).

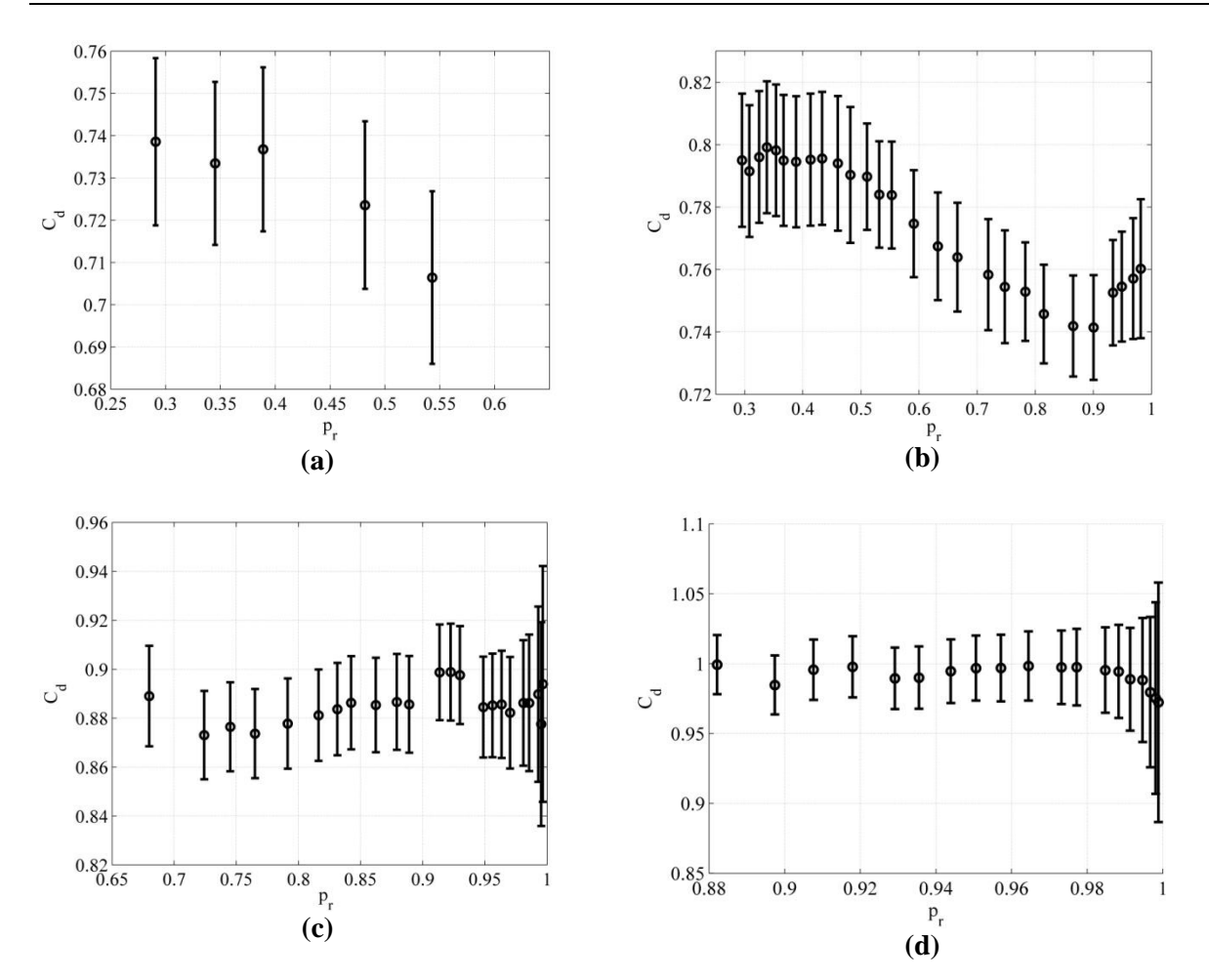

**Figure 46 – Variation du coefficient de décharge en fonction du rapport de pression : (a) pour 16,3 degrés (b) pour 34,7 degrés (c) pour 53,1 degrés (d) pour 70,9 degrés**

L'effet de la variation de  $C_d$  à faible charge sur le débit masse d'air est montré à partir d'une comparaison avec les résultats expérimentaux. Pour un angle de 20 degrés, les valeurs de  $C_d$ sont calculées, ensuite une moyenne arithmétique est appliquée pour obtenir une valeur unique de ce coefficient pour cet angle spécifique. Cette valeur moyenne est ensuite utilisée pour recalculer le débit masse d"air à travers le papillon en fonction du rapport de pression pour l"angle de 20 degrés à partir de l"équation de Barré de Saint-Venant. La Figure 47 montre que le débit masse d"air estimé par l"équation de Barré de Saint-Venant dans ce cas n"est pas toujours en accord avec les mesures réelles (une erreur de 4% est observée pour un rapport de pression entre 0.3 et 0.4), même en prenant en compte les incertitudes de mesure. Ceci est normal puisque la variation du coefficient de décharge à angle constant n"est pas prise en compte. Pour cela, il est nécessaire d"intégrer la variation du coefficient de décharge en fonction du rapport de pression dans le modèle de Barré de Saint-Venant.

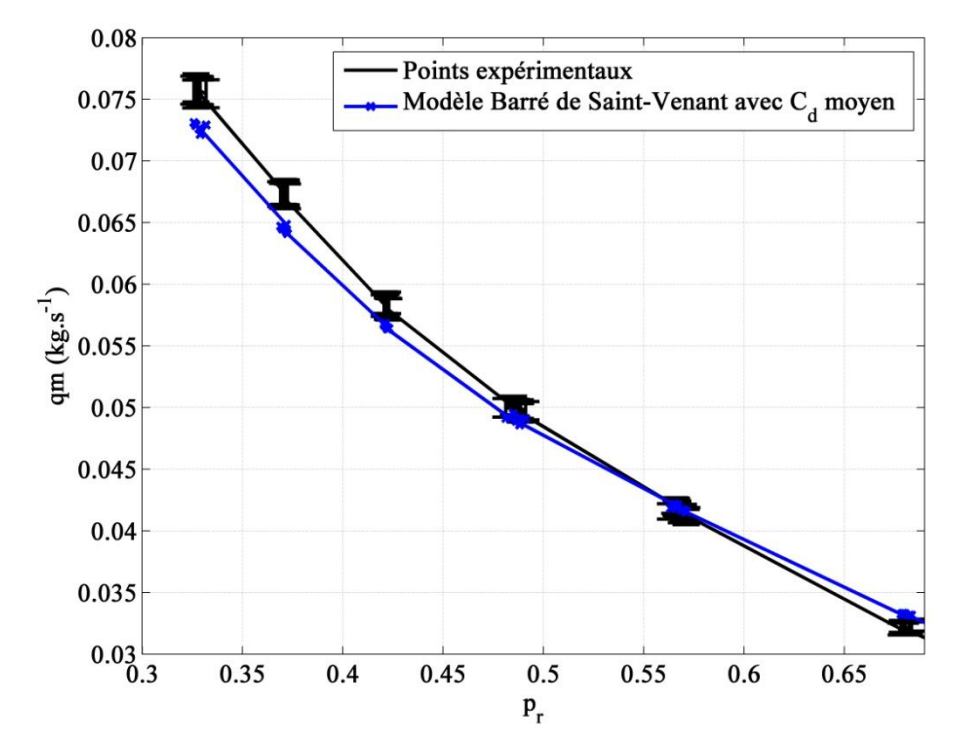

**Figure 47 – Débit en fonction du rapport de pression à 20 degrés : Comparaison entre essais expérimentaux et Barré de Saint-Venant à Cd moyen**

Cependant, un autre élément affecte le coefficient de décharge de manière plus significative : c"est l"angle d"ouverture.

#### **III.2.4 Influence de l'angle d'ouverture sur le coefficient de décharge**

Les essais expérimentaux sur le banc papillon de notre laboratoire ainsi que ceux de la littérature montrent que le coefficient de décharge dépend fortement de l"angle d"ouverture du papillon. En effet, pour prendre cela en compte, des chercheurs [99] [86] proposent de combiner le coefficient de décharge avec la section géométrique pour aboutir à une section efficace qui dépend de l"angle d"ouverture. Ceci revient à écrire l"équation de Barré de Saint-

Venant de la manière suivante :  
\n
$$
qm(\alpha, p_1^*, T_1^*, p_2) = (C_d (\alpha).S_{th}(\alpha)).\frac{p_1^*}{\sqrt{r.T_1^*}} \cdot g(p_r)
$$
\n(III-43)

$$
qm(\alpha, p_1^*, T_1^*, p_2) = S_{\text{eff}}(\alpha) \cdot \frac{p_1^*}{\sqrt{r.T_1^*}} \cdot g(p_r)
$$
 (III-44)

$$
S_{\text{eff}} = C_d \times S_{\text{th}} \tag{III-45}
$$

Il est ensuite possible de déduire les valeurs de la section efficace en fonction de l"angle à partir des essais expérimentaux sans calculer une section géométrique et sans passer par le coefficient de décharge. Cette méthode est donc simple et directe, et elle permet d"utiliser un champ moteur pour calibrer le modèle de Barré de Saint-Venant sans la connaissance des caractéristiques géométriques du papillon. C"est cette méthode qui est utilisée aujourd"hui dans les simulations. La section efficace réelle est calculée en se basant sur les essais, puis une courbe passant au plus près des points obtenus est tracée (Figure 48). A noter que les points de la Figure 48 ainsi que la courbe de modélisation ne sont pas issus d"essais dans le laboratoire. Les mesures et le modèle ont été fournis par le partenaire industriel. Cela correspond au protocole de calibration qu"il utilise aujourd"hui.

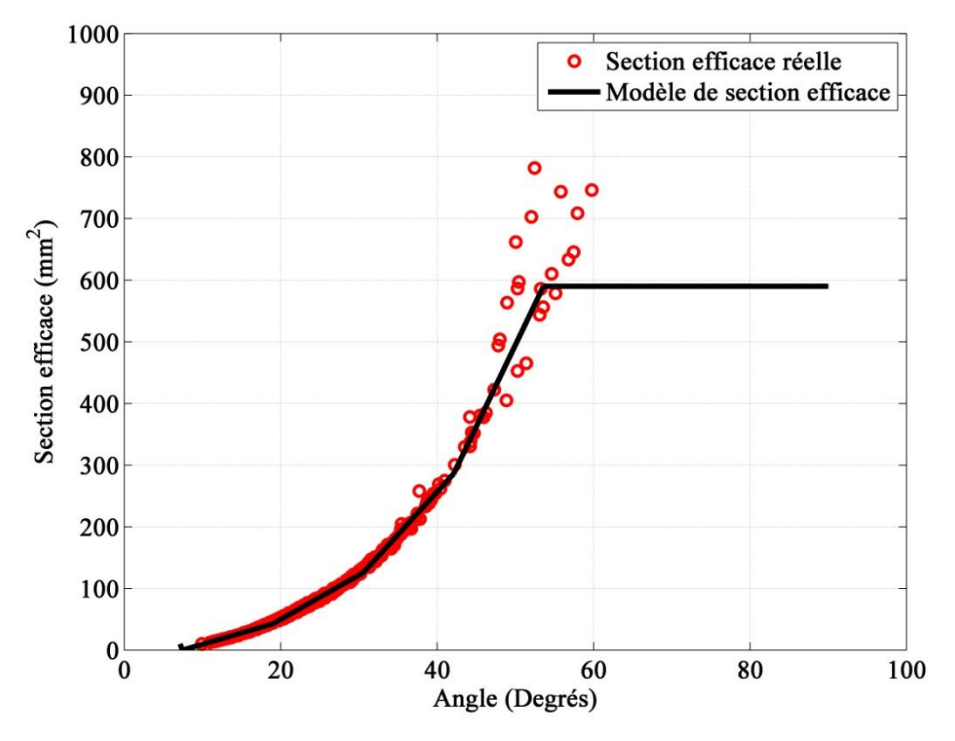

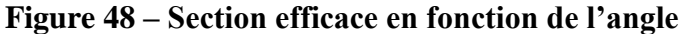

Cependant, cette méthode n"est pas sans inconvénient. D"abord elle ne permet pas de prendre en compte l"effet du rapport de pression. De plus, les valeurs ne sont pas les mêmes pour chaque papillon. Il est donc nécessaire d"étudier de façon plus approfondie le coefficient de décharge.

Durant les essais, les valeurs du coefficient de décharge correspondant à un angle fixe sont calculées à partir de l"équation de Barré de Saint-Venant pour plusieurs valeurs de débit masse. Une moyenne arithmétique est ensuite appliquée pour obtenir une valeur unique du coefficient de décharge correspondante à chaque angle d"ouverture. Les valeurs moyennes du coefficient de décharge sont ensuite tracées en fonction de l"angle (Figure 49) à partir d"essais sur les deux boîtiers papillon de dimensions différentes, décrits dans le chapitre 2. Il apparait que le coefficient de décharge varie de façon similaire pour les deux papillons. De plus, les différences entre les deux papillons sont assez minimes. Ceci montre qu'il pourrait être possible de tirer des valeurs de coefficient de décharge à partir d"essais sur un papillon et de les appliquer sur un autre papillon tout en calculant la section géométrique correspondante, sans avoir à refaire des essais sur le nouveau papillon.

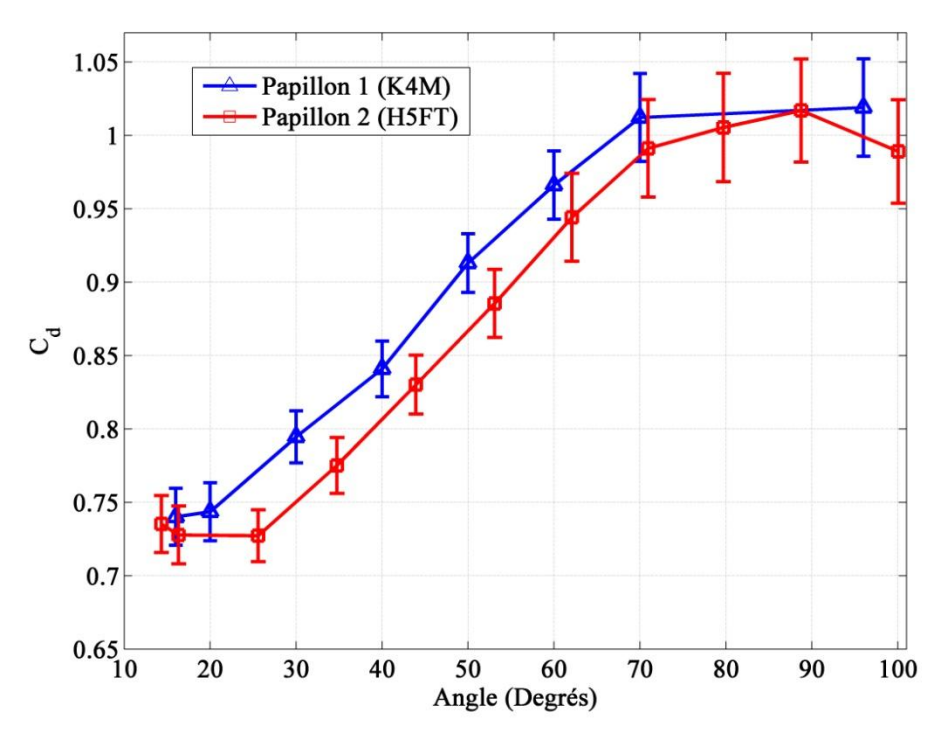

**Figure 49 – Coefficient de décharge en fonction de l'angle d'ouverture**

Cette méthode est donc intéressante pour estimer le débit masse d"air à travers un papillon avec des dimensions connues, sans faire des essais sur ce papillon. Toutefois, le rapport de pression n"est toujours pas pris en compte et ceci réduit la précision du modèle.

## **III.2.5 Analyse thermodynamique de l'origine du coefficient de décharge et de son comportement**

L"équation de Barré de Saint-Venant considère l"écoulement à travers le papillon comme étant isentropique. La viscosité est négligée et les effets de pertes de charge ne sont pas pris en compte dans son équation théorique (I-102). De plus, l"équation est sensée être appliquée au niveau de la section la plus étroite du papillon (nommée "col") et non pas en aval. Cependant, étant difficile de déterminer par mesure la pression dans cette section, la pression mesurée en aval du papillon est utilisée avec l"hypothèse de pression statique constante entre la section la plus étroite et la section en aval. En effet, à cause des pertes de charge entre le col et l"aval, la pression statique a tendance à diminuer. D"autre part, avec l"augmentation de la section de passage à partir du col, la pression statique a tendance à augmenter en s"accompagnant d"une réduction de vitesse. Ces deux phénomènes s"égalisent seulement dans certains cas pour mener à une pression statique constante. Dans d"autre cas, il est nécessaire de prendre sa variation en compte.

Le coefficient de décharge moyen pour un angle donné a pour but de transformer la section de passage géométrique en une section efficace. En effet, à cause du phénomène de couches limites et d"étranglement au niveau du col du papillon, la section de passage réelle est inférieure à la section de passage géométrique. Ceci explique pourquoi les valeurs de ce coefficient sont généralement inférieures à 1. De plus, cet effet a une plus grande amplitude au niveau des faibles angles d"ouverture puisque la section devient plus étroite dans ce cas, ce

qui explique des valeurs inférieurs de  $C_d$  à faible charge par rapport aux valeurs à pleine charge où  $C_d$  tend vers 1.

Afin d"étudier la validité de l"hypothèse de pression statique constante entre le col et la sortie du papillon, il est nécessaire de déterminer la pression statique au col. A partir des mesures expérimentales sur le banc papillon isolé et des équations de la thermodynamique des gaz, il est possible de calculer cette pression et de la comparer avec la pression en aval du papillon.

Les variables thermodynamiques en amont du papillon sont mesurées. Connaissant la section de passage en amont du papillon ainsi que la section géométrique au col, il est possible

d'estimer le nombre de Mach au col à partir de l'équation suivante :  
\n
$$
\frac{S_{col}}{S^*} = \frac{1}{M_{col}} \left[ \left( \frac{2}{\gamma + 1} \right) \left( 1 + \frac{\gamma - 1}{2} M_{col}^2 \right) \right]^{\frac{\gamma + 1}{2(\gamma - 1)}} \tag{III-46}
$$

Cette équation étant non linéaire, le nombre de Mach au col est calculé par itération. A noter que  $S^*$  correspond aux conditions critiques (M=1).

Cependant, comme expliqué précédemment, la section géométrique au col n"est pas égale à la section de passage réelle. De ce fait, il est nécessaire de multiplier la section géométrique par un coefficient de section efficace, dont la valeur est déterminée par itération.

La section efficace dans ce cas s'écrit :  
\n
$$
S_{col}(\alpha) = C_{eff}(\alpha) \times S_{th}(\alpha)
$$
\n(III-47)

D'autre part :

$$
\frac{S_{col}}{S^*} = \frac{S_{col}}{S_1} \cdot \frac{S_1}{S^*} = \frac{C_{eff} \cdot S_{th}}{S_1} \cdot \frac{S_1}{S^*}
$$
 (III-48)

Avec :

$$
\frac{S_1}{S^*} = \frac{1}{M_1} \left[ \left( \frac{2}{\gamma + 1} \right) \left( 1 + \frac{\gamma - 1}{2} M_1^2 \right) \right]^{\frac{\gamma + 1}{2(\gamma - 1)}} \tag{III-49}
$$

Connaissant $\frac{S_{\text{col}}}{S_{\text{col}}}$ \* S S , le nombre de Mach au col est par la suite déduit à partir de l"équation (III-46).

A partir d"une première estimation du coefficient de section efficace, plusieurs critères permettent de définir une valeur plus convenable afin de converger vers la valeur la plus exacte. C"est une procédure d"itération manuelle par tâtonnement mais elle permet de mieux comprendre le phénomène au niveau du papillon.

D"abord les valeurs du nombre de Mach au col, calculées pour un essai donné à angle constant, doivent aboutir à une courbe  $\frac{S_{\text{col}}}{S_{\text{col}}}$ \* S S qui suit l"équation (III-46) représenté sur la Figure 50.

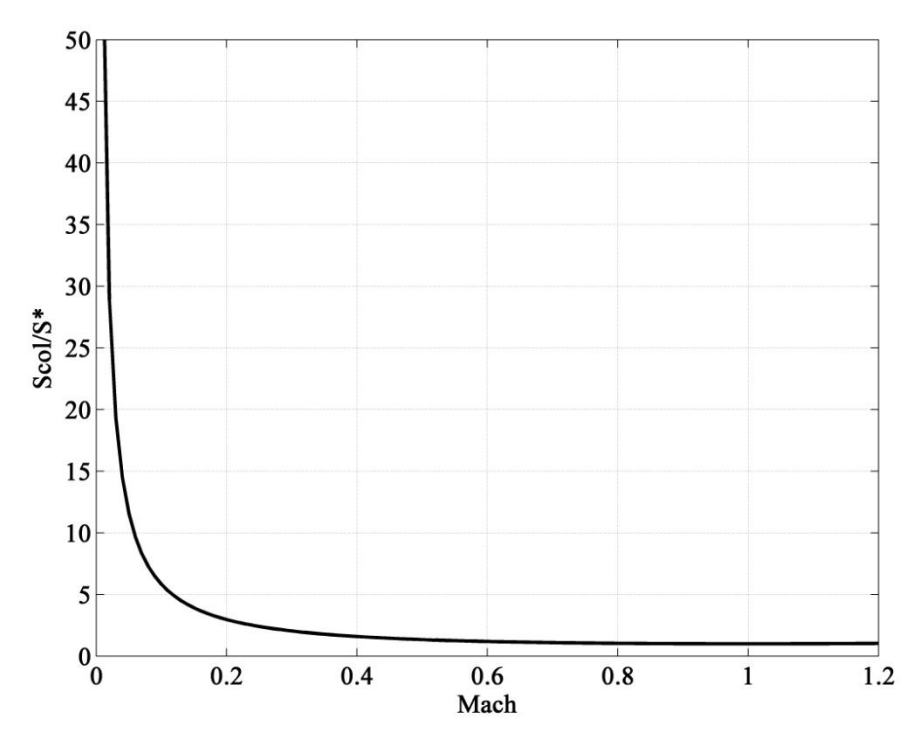

**Figure 50 – Rapport de section en fonction du nombre de Mach**

Par ailleurs, la variation du rapport de pression (col statique-amont totale) en fonction du débit masse d"air ne doit pas comporter des discontinuités. La pression au col est calculée en supposant un écoulement isentropique entre l"amont et le col. Par conséquent, la pression totale en amont est supposée égale à celle au col. L"équation suivante est donc utilisée pour le calcul de la pression statique au col à partir de la pression totale :

$$
p_{col} = p^* \cdot \left(1 + \frac{\gamma - 1}{2} M^2\right)^{\frac{\gamma}{1 - \gamma}}
$$
 (III-50)

Le coefficient de section efficace est donc déterminé à partir de ces deux critères. Pour un angle de 20 degrés ceci aboutit à une valeur de coefficient de 0.777. Cette valeur augmente avec l"augmentation de l"angle d"ouverture (comme dans le cas du coefficient de décharge).

A partir de la section efficace déterminée, il est possible de calculer le débit masse d"air à travers le papillon en appliquant l"équation de Barré de Saint-Venant entre le col et l"amont au lieu d"utiliser les conditions en aval. La comparaison du débit calculé avec le débit expérimental mesuré permet de déduire que les valeurs du coefficient de décharge restent égales à l"unité quel que soit l"angle et le rapport de pression à travers le papillon. La Figure 51 montre une comparaison entre le débit mesuré expérimentalement et le débit calculé à partir de l"équation de Barré de Saint-Venant appliquée au col avec un coefficient de décharge constant égale à l"unité, et un coefficient de section efficace constant égale à 0.777.

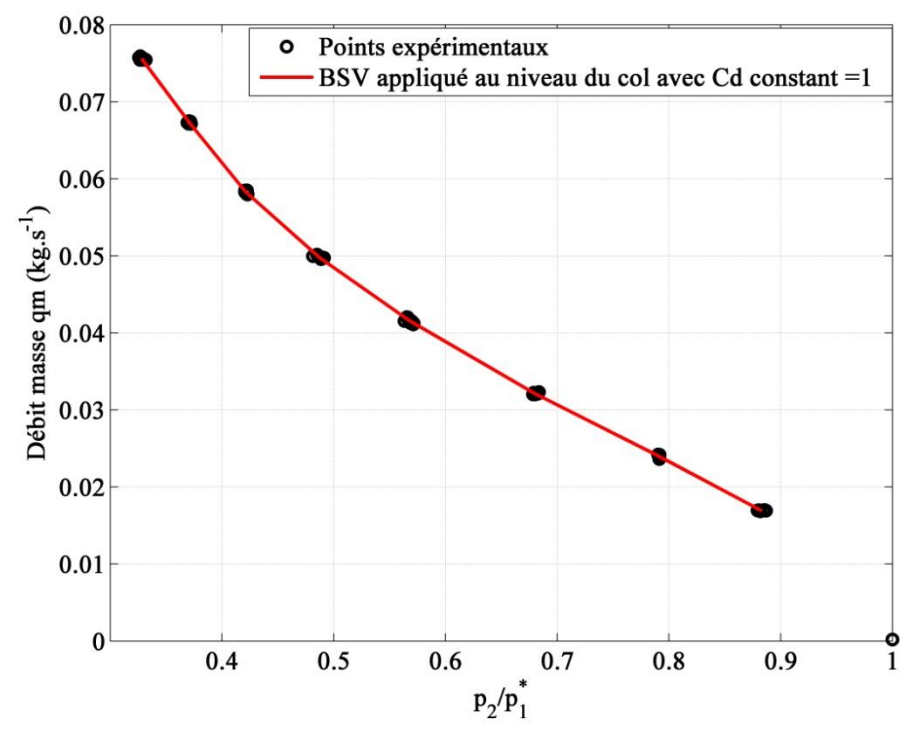

**Figure 51 – Variation du débit masse d'air en fonction du rapport de pression à travers le papillon à 20 degrés**

Cette figure montre que l"équation de Barré de Saint-Venant aboutit à une bonne estimation du débit lorsqu"elle est appliquée sur un élément à faibles pertes de charge, ce qui n"est pas le cas pour un boîtier papillon complet (de l"amont à l"aval). D"autre part, ceci explique pourquoi le coefficient de décharge varie lorsque l"équation est appliquée sur le papillon complet. L"hypothèse de tuyère isentropique et le fait d"utiliser la pression en aval au lieu de la pression au col conduisent à un écart dans le calcul du débit masse avec un coefficient de décharge moyen constant.

Afin d"étudier l"effet des pertes de charge sur la variation de la pression statique, une comparaison est faite entre la pression au col et celle en aval. La Figure 52 montre la variation de la pression statique en fonction du débit masse d"air à travers le papillon pour un angle de 20 degrés. Il apparait que la pression au col est supérieure à la pression en aval malgré l"élargissement qui suit la section au col, à cause des pertes de charge. De plus, cette différence augmente avec l'augmentation du débit masse d'air. En effet, les pertes de charge à travers un élément à géométrie fixe augmentent avec l"augmentation du débit, ce qui explique ce phénomène.

Pour les faibles angles d"ouverture, les pertes de charge causées par les effets de tourbillon et de recirculation sont dominantes sur l"effet d"élargissement, ceci conduit à une réduction de pression statique entre le col et l"aval. Ceci explique les grandes variations de coefficient de décharge calculé à partir des essais à faible charge (Figure 46). Cependant, pour les grands angles d"ouverture, les pertes de charge sont réduites considérablement ainsi que l"effet d"élargissement en aval du col. Ceci mène à une pression statique quasi-constante et la variation de  $C_d$  est négligeable dans ce cas. La prise en compte de la variation du coefficient de décharge en fonction du rapport de pression pourrait donc améliorer la précision à faible charge.

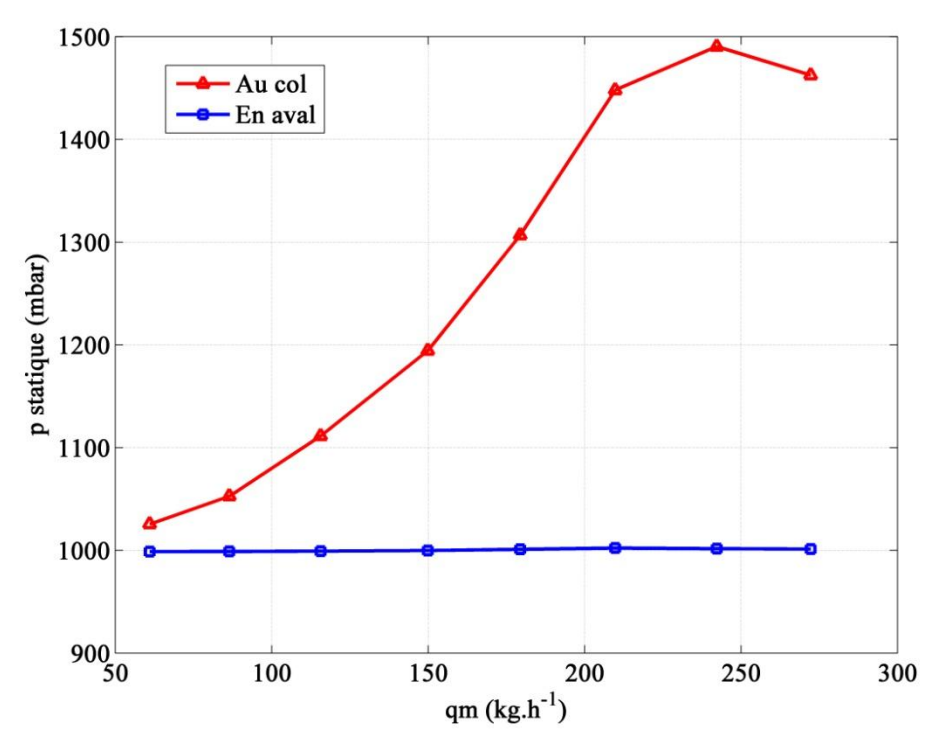

**Figure 52 – Variation de la pression statique en fonction du débit masse d'air à travers le papillon à 20 degrés** 

Comme la variation du coefficient de décharge à angle fixe est liée aux pertes de charge, il est possible d"étudier son comportement à partir de celui de la différence de pression entre le col et l"aval du papillon.

La Figure 53 montre une variation du coefficient de décharge en fonction du rapport de pression pour un angle d"ouverture de 20 degrés (K4M). Ces valeurs sont tracées en appliquant l"équation de Barré de Saint-Venant de manière classique (en aval du papillon).

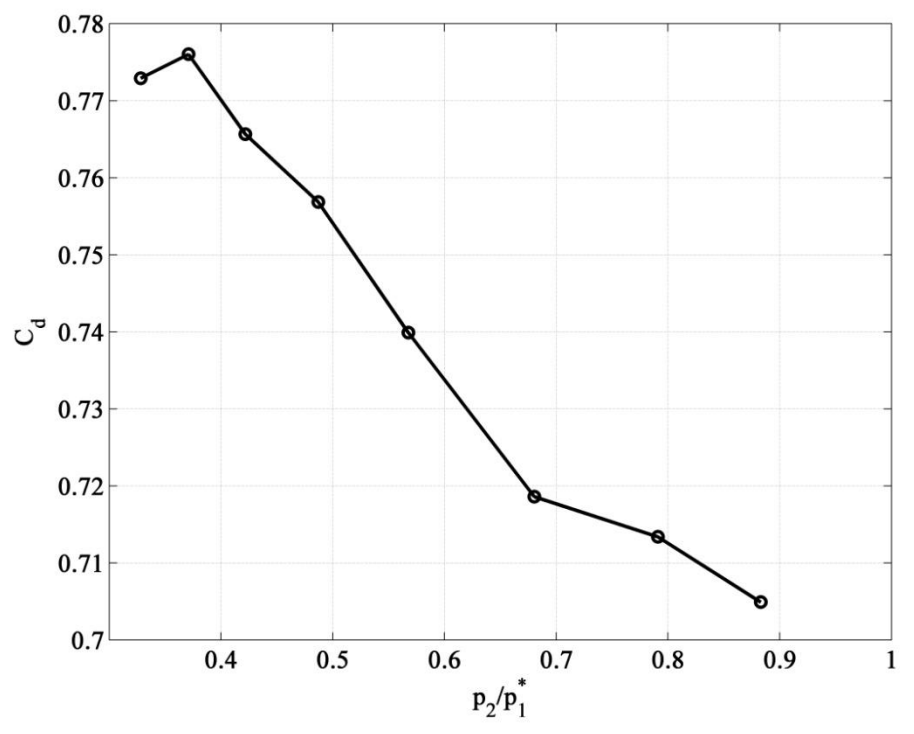

**Figure 53 – Variation du coefficient de décharge en fonction du rapport de pression**

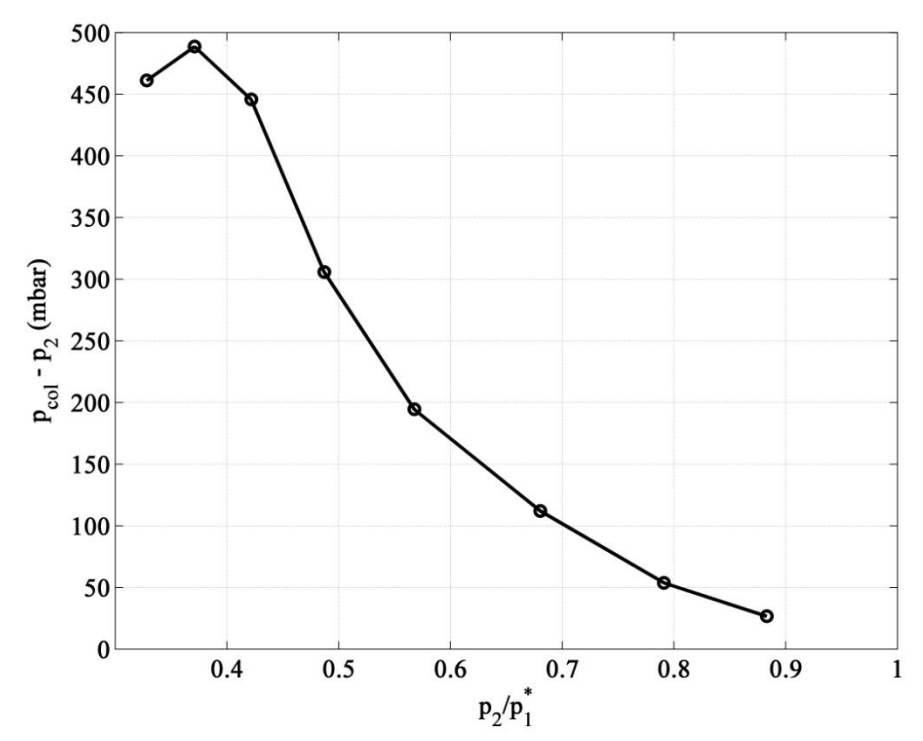

**Figure 54 – Variation de la différence de pression statique entre le col et l'aval du papillon en fonction du rapport de pression (statique aval-totale amont)**

Pour comprendre le comportement du coefficient de décharge, la variation de la différence de pression statique entre le col et l"aval pour ce même essai est tracée en fonction du même rapport de pression (Figure 54).

La comparaison des deux figures ci-dessus montre que la variation de la différence de pression statique à angle fixe est similaire à la variation du coefficient de décharge. Cette variation de pression statique, due aux pertes de charge entre le col et l"aval du papillon, conduit à une erreur de calcul de débit, puisque ce calcul est basé sur la pression mesurée en aval (qui est différente de la pression au col dans ce cas). Par la suite, en appliquant l"équation de Barré de Saint-Venant en aval, il est nécessaire d"adopter un coefficient de décharge variable, afin de corriger cette erreur, en prenant en compte l"effet des pertes de charge sur la pression. Pour cela, une nouvelle technique de calcul de coefficient de décharge est développée. Elle permet de prendre en compte l"angle d"ouverture du papillon ainsi que le rapport de pression.

#### **III.2.6 Nouvelle technique de calcul du coefficient de décharge**

Le coefficient de décharge  $C_d$  étant dépendant simultanément de l'angle d'ouverture du papillon et de son rapport de pression, notamment à faible charge, il est nécessaire de déterminer son comportement à partir des essais expérimentaux et d"en tirer une loi de variation. Pour cela, les différentes valeurs de  $C_d$  calculés à partir de mesures expérimentales à angle fixe sont tracées en fonction du rapport de pression. Ceci est effectué pour plusieurs angles d"ouverture séparément (voir Figure 46). La Figure 55 montre un exemple de valeurs de coefficient de décharge tracées en fonction du rapport de pression, pour un angle d"ouverture de 25.6 degrés.

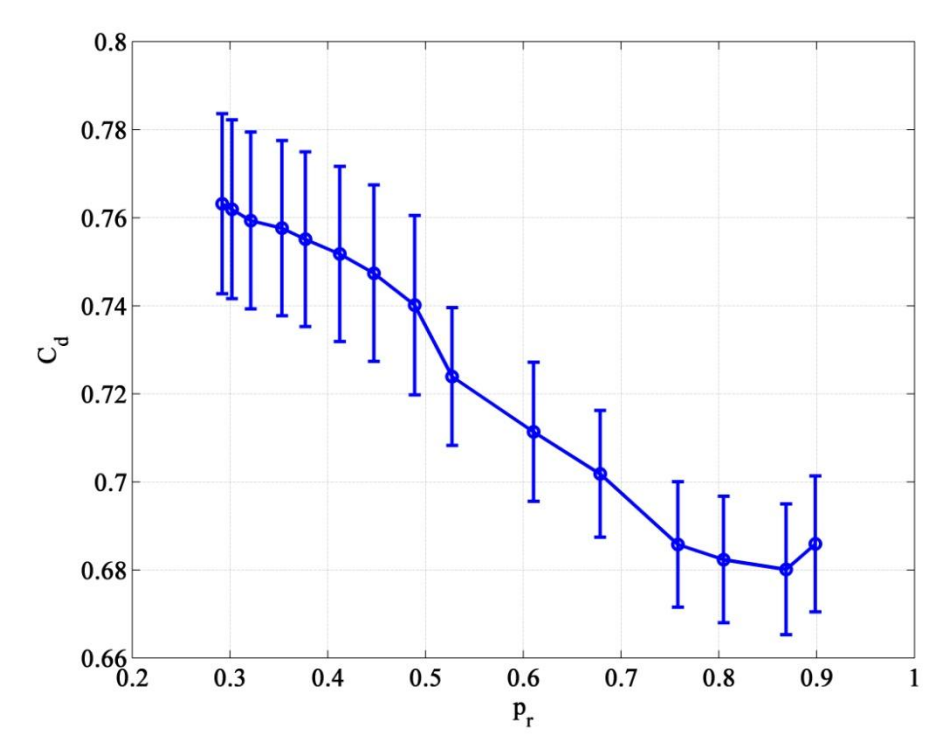

**Figure 55 – Variation du coefficient de décharge en fonction du rapport de pression (25.6 degrés)**

L'observation de cette variation pour plusieurs angles d'ouverture permet de déduire qu'une approximation linéaire de cette variation est possible. Pour cela, une droite est tracée au mieux à travers les points, avec la méthode de moindre carré. La Figure 56 montre l"exemple d'une droite représentant la variation de  $C_d$  en fonction du rapport de pression pour l'angle de 25.6 degrés. L"exemple est donné à faible charge puisque c"est le cas où une variation importante du coefficient de décharge à angle fixe est observée.

Cette droite s"écrit de la manière générale suivante :

$$
C_d = SL \cdot p_r + B \tag{III-51}
$$

Avec SL la pente de la droite et B son ordonnée à l"origine.

Une répétition de la procédure d"approximation linéaire sur plusieurs angles fixes permet d"obtenir les valeurs de ces deux paramètres qui ne dépendent que de l"angle d"ouverture :

$$
SL = f(\alpha) \tag{III-52}
$$

$$
B = f(\alpha) \tag{III-53}
$$

Les valeurs de SL et B déterminées à partir des essais expérimentaux sur le banc papillon isolé sont tracées en fonction de l"angle (Figure 57). Une interpolation linéaire permet d"obtenir leur valeur pour tout angle d"ouverture du papillon.

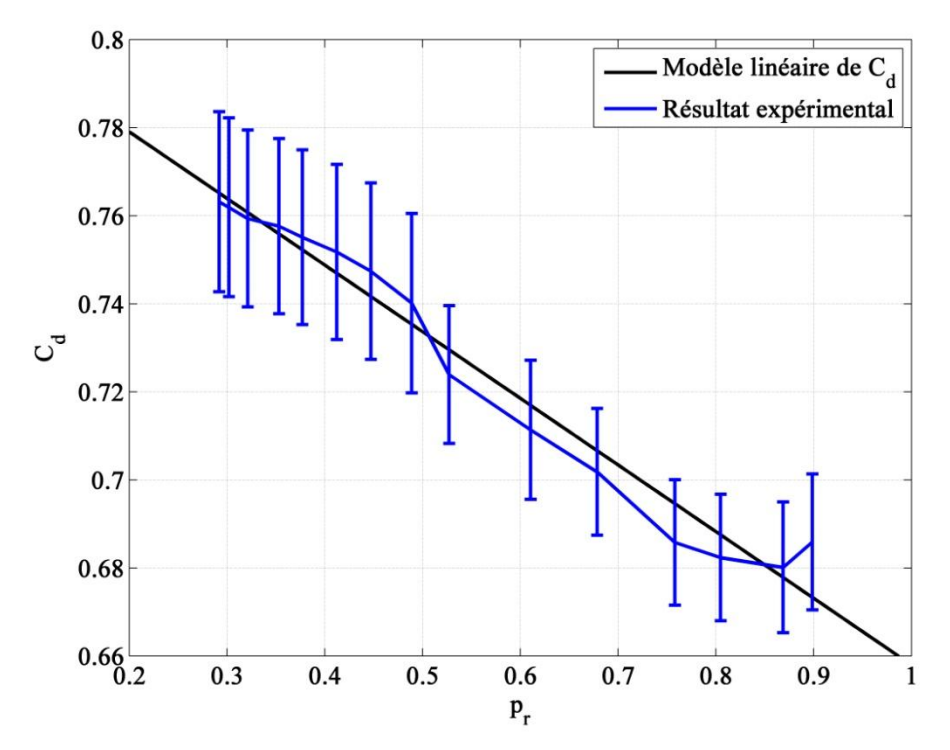

**Figure 56 – Coefficient de décharge en fonction du rapport de pression à 25.6 degrés: approximation linéaire avec R<sup>2</sup> = 0.969**

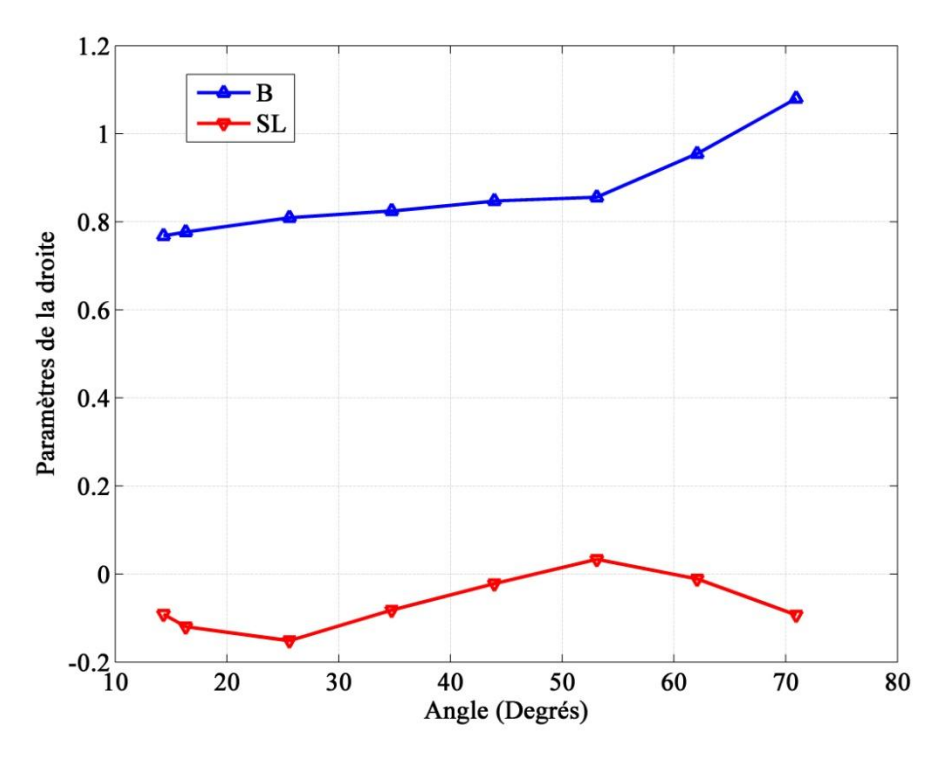

**Figure 57 – Les paramètres SL et B en fonction de l'angle d'ouverture (H5FT)**

Ces paramètres étant déterminés, ils pourront être introduits dans le logiciel, qui calculera en temps réel les valeurs du coefficient de décharge correspondant à l"angle d"ouverture connu, ainsi qu"au rapport de pression aux bornes du papillon à partir de l"équation (III-51). Ceci permet d"obtenir des valeurs plus précises du coefficient de décharge, surtout à faible charge, quel que soit l"angle ou les conditions de fonctionnement. Ainsi, il permet d"élargir la marge d"application du modèle de Barré de Saint-Venant en gardant une bonne précision quel que soit le rapport de pression à travers le papillon. Il est à noter que dans un moteur, les rapports de pression à travers le papillon pourraient être différents de ceux sur un banc papillon isolé. Ce modèle permet donc d"obtenir des paramètres qui adaptent l"équation de Barré de Saint-Venant automatiquement aux conditions de fonctionnement. Cependant, une validation sur un banc moteur est nécessaire.

A partir des valeurs de SL et B obtenues, une première validation en régime stabilisée est effectuée par une comparaison du nouveau modèle avec les essais du banc papillon. Le débit masse calculé par ce modèle est comparé avec celui calculé par l"équation classique de Barré de Saint-Venant (coefficient moyen pour un angle donné), ainsi qu"avec les mesures expérimentales (Figure 58).

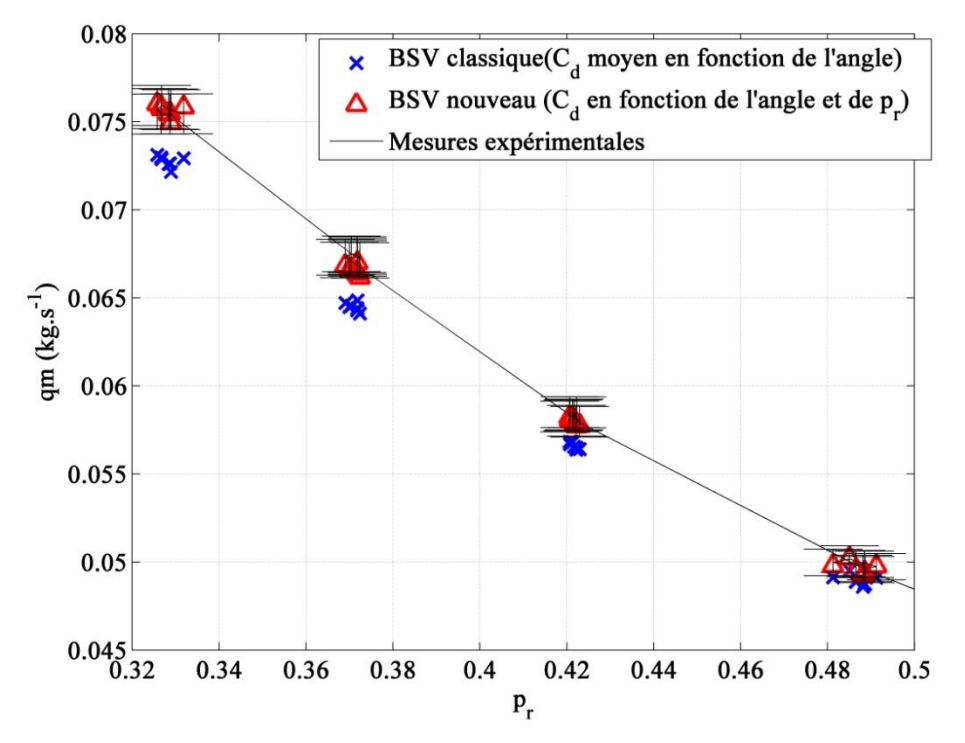

**Figure 58 – Comparaison du débit en fonction du rapport de pression (20 degrés)**

Une amélioration en précision est observée, comme le montre la Figure 58 qui représente la variation du débit à un angle fixé à 20 degrés. Il est donc nécessaire d"évaluer l"apport de ce nouveau modèle de coefficient de décharge sur un moteur complet.

Un autre aspect à prendre en compte dans la modélisation du boîtier papillon est le blocage sonique. La Figure 59 compare le débit masse corrigé à travers le papillon entre le modèle classique de Barré de Saint-Venant, le nouveau modèle avec un Cd qui prend en compte le rapport de pression et les mesures expérimentales. Le débit masse corrigé est exprimé par l'équation suivante :

$$
qm_{\text{corrig\acute{e}}} = qm \times \frac{\sqrt{\frac{T_1^*}{T_{\text{ref}}}}}{\frac{p_1^*}{p_{\text{ref}}}}
$$
(III-54)

$$
Avec T_{ref} = 298.15 \text{ K et } p_{ref} = 1 \text{ bar.}
$$

L"intérêt du débit corrigé est qu"il permet de visualiser le moment de blocage sonique en fixant la pression en amont. En effet, durant les essais expérimentaux la pression en amont du papillon augmente avec l"augmentation du débit. Pour cela, les courbes tracées directement ne permettent pas de visualiser le moment du blocage sonique.

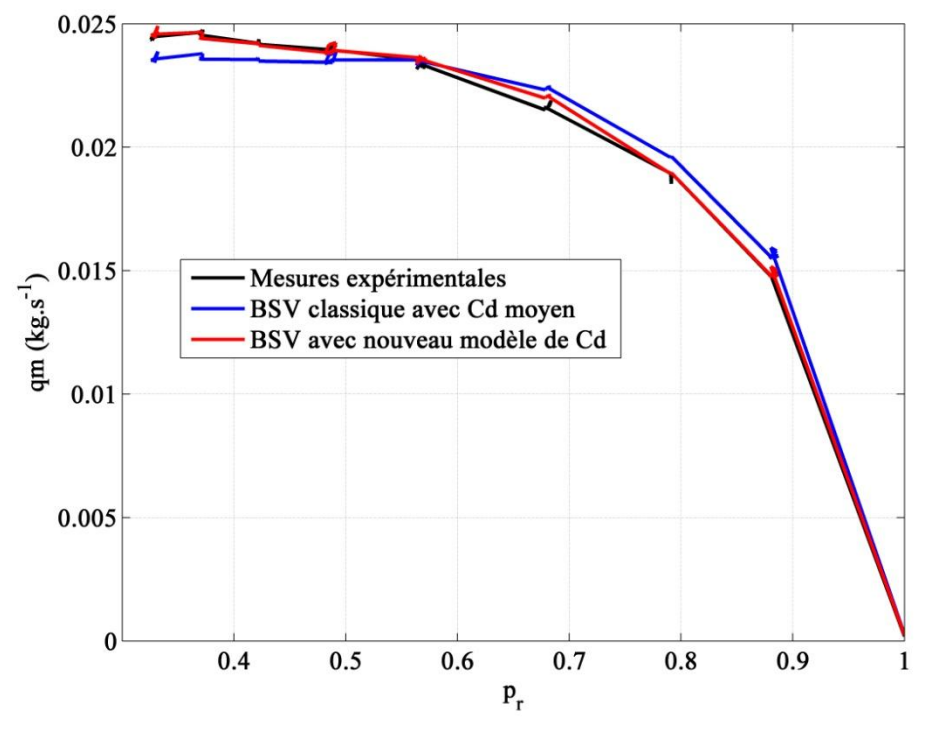

**Figure 59 – Comparaison du débit masse corrigé à travers le papillon**

L"équation classique de Barré de Saint-Venant considère que le blocage sonique a lieu à partir d"un rapport de pression critique :

$$
p_c = \left(\frac{2}{\gamma + 1}\right)^{\frac{\gamma}{\gamma - 1}}
$$
\n(III-55)

Donc en supposant  $\gamma=1.4$ , le rapport théorique à partir duquel se produit le blocage est égal à 0.528. La courbe tracée par le modèle de Barré de Saint-Venant classique montre un débit masse constant à partir de ce rapport (Figure 59). Cependant, les mesures expérimentales montrent que le rapport réel est inférieur à 0.528. Le nouveau modèle de BSV, ayant un  $C_d$ variable en fonction du rapport de pression suit bien la courbe expérimentale malgré la condition de pression critique théorique appliquée. En effet, cette même condition étant appliquée pour la détermination des valeurs de coefficient de décharge à partir des essais, son effet est annulé par l'utilisation du coefficient  $C_d$  variable tiré de ces essais. Ceci semble être est une des raisons pour lesquelles le modèle classique de BSV est moins précis à faible charge et le nouveau modèle plus précis. De ce fait, avec la prise en compte du rapport de pression dans le modèle de coefficient de décharge, il n"est plus indispensable de connaitre le moment exact à partir duquel le blocage sonique a lieu.

L"étude thermodynamique du boîtier papillon, qui a permis de comprendre l"origine et les causes de variation du coefficient de décharge, permet en plus le développement d"un nouveau modèle physique qui pourrait également calculer le débit à travers le papillon. Ce modèle est présenté dans le paragraphe qui suit.

# **III.3. Nouveau modèle thermodynamique à zéro-dimension du boîtier papillon**

Les résultats expérimentaux ainsi que les calculs CFD (issus de l"étude bibliographique) de l"écoulement à travers le boîtier papillon permettent de déduire qu"il est possible de décomposer le phénomène en deux parties :

- Une tuyère convergente isentropique à travers laquelle la pression statique de l"air se réduit, accompagnée d'une accélération jusqu'à la section la plus étroite (nommée "col" pour la simplicité) : la pression et la température totale sont conservées.
- Un élargissement brusque entre le col et l"aval du papillon. Deux phénomènes ont lieu à travers cet élargissement:
	- o Des pertes de charge dues aux tourbillons et aux recirculations, surtout à faible charge, ce qui cause une réduction de pression totale et par la suite de pression statique
	- o Une décélération de l"écoulement accompagnée d"une élévation de la pression statique

La seconde partie comportant deux phénomènes qui se superposent, la pression statique résultante en aval dépendra du phénomène le plus dominant : si les pertes de charge sont négligeables, la pression statique en aval sera supérieure ou égale à la pression statique au col. Si les pertes de charge sont dominantes, la pression statique en aval sera inférieure à la pression au col.

Un modèle qui permet un couplage entre deux éléments est donc proposé (Figure 60). Dans sa première partie, le tuyère supposée isentropique aboutit à une équation équivalente a celle de Barré de Saint-Venant. Cependant, pour des questions d"itération, l"équation de Barré de Saint-Venant n"est pas utilisée explicitement. En seconde partie, une équation de type pertes de charge est appliquée. Les variables en aval sont utilisées, comme dans le nouveau modèle de pertes de charge appliqué au niveau du boîtier papillon complet. Cependant, l"équation dans ce cas est basée sur une différence de pression statique. Ceci permet d"éliminer le problème envisagé dans le modèle de pertes de charge qui contient des variables totales et statiques simultanément.

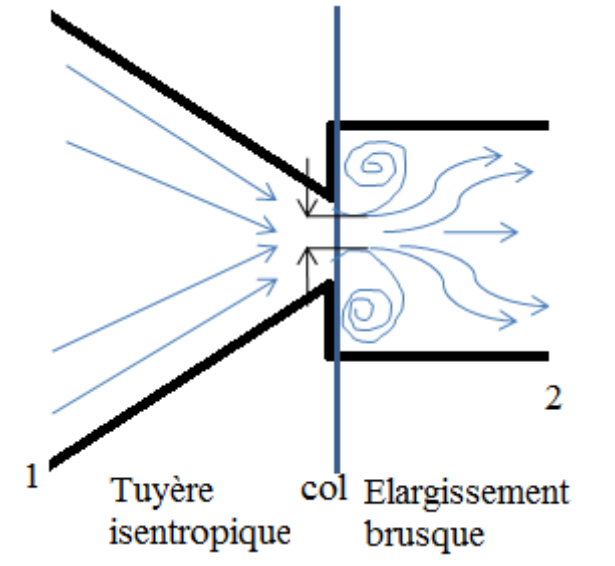

**Figure 60 – Modèle thermodynamique de boîtier papillon**

La première partie du modèle nécessite un coefficient de section efficace. Ce coefficient est calculé par la méthode itérative expliquée dans la partie III.2.4 (Analyse thermodynamique de l"origine du coefficient de décharge et de son comportement). Il dépend uniquement de l"angle d"ouverture du papillon.

La seconde partie nécessite un coefficient de variation de pression. Le terme pertes de charge étant utilisé uniquement dans le cas d"une réduction de pression totale. Le calcul de ce coefficient est effectué à partir de la formule suivante :

$$
k_1 = \frac{p_{col} - p_2}{\frac{1}{2} \rho_2 u_2^2}
$$
 (III-56)

Les valeurs de ce coefficient sont calculées également en fonction de l"angle d"ouverture du papillon.

Une fois les valeurs des deux coefficients connues pour tout angle d"ouverture, la procédure de calcul itératif suivante est adoptée :

- $\triangleright$  Estimation du nombre de Mach en amont M<sub>1</sub>.
- $\triangleright$  Calcul de la pression statique en amont  $p_1$ :

$$
p_1 = p_1^* \cdot \left(1 + \frac{\gamma - 1}{2} M_1^2\right)^{\frac{\gamma}{1 - \gamma}}
$$
 (III-57)

 $\triangleright$  Calcul de la température statique en amont T<sub>1</sub>:

$$
T_1 = T_1^* \cdot \left(1 + \frac{\gamma - 1}{2} M_1^2\right)^{-1}
$$
 (III-58)

 $\triangleright$  Calcul de la masse volumique en amont  $\rho_1$ :

$$
\rho_1 = \frac{p_1}{r \cdot T_1} \tag{III-59}
$$

 $\triangleright$  Calcul de la vitesse en amont u<sub>1</sub> :

$$
u_1 = M_1 \sqrt{\gamma \cdot r \cdot T_1} \tag{III-60}
$$

 $\triangleright$  Calcul du débit masse d'air en amont qm<sub>1</sub>:

$$
qm_1 = \rho_1.u_1.S_1 \tag{III-61}
$$

 $\triangleright$  Calcul du rapport de section au col  $S_{\text{col}}$ S\* :

$$
\frac{S_{col}}{S^*} = \frac{S_{col}}{S_1} \times \frac{S_1}{S^*}
$$
 (III-62)

$$
\frac{S_1}{S^*} = \frac{1}{M_1} \left[ \left( \frac{2}{\gamma - 1} \right) \left( 1 + \frac{\gamma - 1}{2} M_1^2 \right) \right]^{\frac{\gamma + 1}{2(\gamma - 1)}} \tag{III-63}
$$

$$
\triangleright \text{ Calculate the number of the function:}
$$
\n
$$
\frac{1}{M_{col}} \left[ \left( \frac{2}{\gamma - 1} \right) \left( 1 + \frac{\gamma - 1}{2} M_{col}^2 \right) \right]^{\frac{\gamma + 1}{2(\gamma - 1)}} = \frac{S_{col}}{S^*}
$$
\n(III-64)

 $\triangleright$  Calcul de la pression statique au col p<sub>col</sub> en supposant que la pression totale au col est égale à celle en amont (tuyère isentropique) :

$$
p_{col} = p_{col}^* \cdot \left(1 + \frac{\gamma - 1}{2} M_{col}^2\right)^{\frac{\gamma}{1 - \gamma}}
$$
 (III-65)

 $\triangleright$  Calcul de la température statique au col T<sub>col</sub> toujours avec l'hypothèse de tuyère isentropique (donc adiabatique) et sachant qu"il n"y pas de parties mobiles (donc la température totale est conservée aussi entre l"amont et le col) :

$$
T_{col} = T_{col}^* \cdot \left(1 + \frac{\gamma - 1}{2} M_{col}^2\right)^{-1}
$$
 (III-66)

 $\triangleright$  Calcul de la masse volumique au col  $\rho_{col}$ :

$$
\rho_{col} = \frac{p_{col}}{r \cdot T_{col}} \tag{III-67}
$$

 $\triangleright$  Calcul de la vitesse au col u<sub>col</sub>:

$$
u_{col} = M_{col} \sqrt{\gamma \cdot r \cdot T_{col}} \tag{III-68}
$$

 $\triangleright$  Calcul du débit masse au col qm<sub>col</sub> (qui est égal au débit masse en amont sauf s'il y a des erreurs dans le codage) :

$$
qm_{col} = \rho_{col} u_{col} S_{col}
$$
 (III-69)

 Application de l"équation de type pertes de charge sur les pressions statiques pour le calcul de la vitesse  $u_2$  en aval (la pression statique en aval étant connue):

$$
u_2 = \sqrt{\frac{2(p_{col} - p_2)}{k_1 \cdot \rho_2}}
$$
 (III-70)

 $\triangleright$  Calcul du débit masse d'air en aval du papillon qm<sub>2</sub> :

$$
qm_2 = \rho_2.u_2.S_2 \tag{III-71}
$$

Comparaison des valeurs de débit masse amont et aval :

Si qm<sub>1</sub>≠qm<sub>2</sub> → refaire le calcul avec une nouvelle valeur du nombre de Mach en amont  $M_1$ .

Si  $qm_1=qm_2 \rightarrow qm=qm_1=qm_2 \rightarrow$ 

Ce modèle de calcul de débit masse d"air à travers le papillon est plus physique puisqu"il applique l"hypothèse de tuyère isentropique uniquement dans la partie convergente ne comportant pas de tourbillons et des recirculations (donc pertes de charge négligeables). D"autre part, le modèle est appliqué uniquement dans la partie où les pertes de charge sont dominantes. Ceci permet de déterminer les variables thermodynamiques non seulement en amont et en aval du papillon, mais aussi au niveau de sa section minimale. Connaissant la pression statique dans cette section à tout moment, il est alors possible de déterminer le moment réel de blocage sonique en appliquant la formule de pression critique au niveau de cette section au lieu de l"appliquer en aval du papillon. En effet, en appliquant la pression critique en aval, comme dans le modèle classique de Barré de Saint-Venant, le blocage sonique est mal identifié. Ceci est observé dans la Figure 61. Le blocage sonique a lieu pour

un rapport de pression inférieur au rapport critique théorique lorsque ce rapport est appliqué entre l"aval et l"amont du papillon. Ceci est dû au fait que la pression en aval est inférieure à la pression au col à cause des pertes de charge. En effet, c'est la pression au col qui doit être utilisée pour définir la limite de blocage sonique.

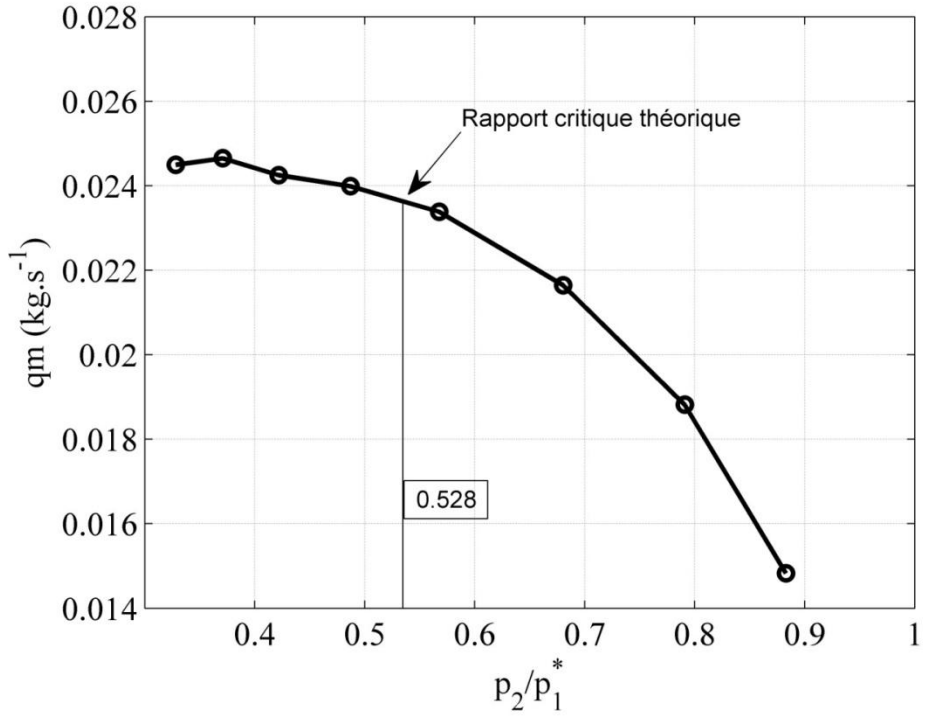

**Figure 61 – Comparaison du rapport de pression critique théorique appliqué en aval du papillon avec le moment réel de blocage sonique (20 degrés)**

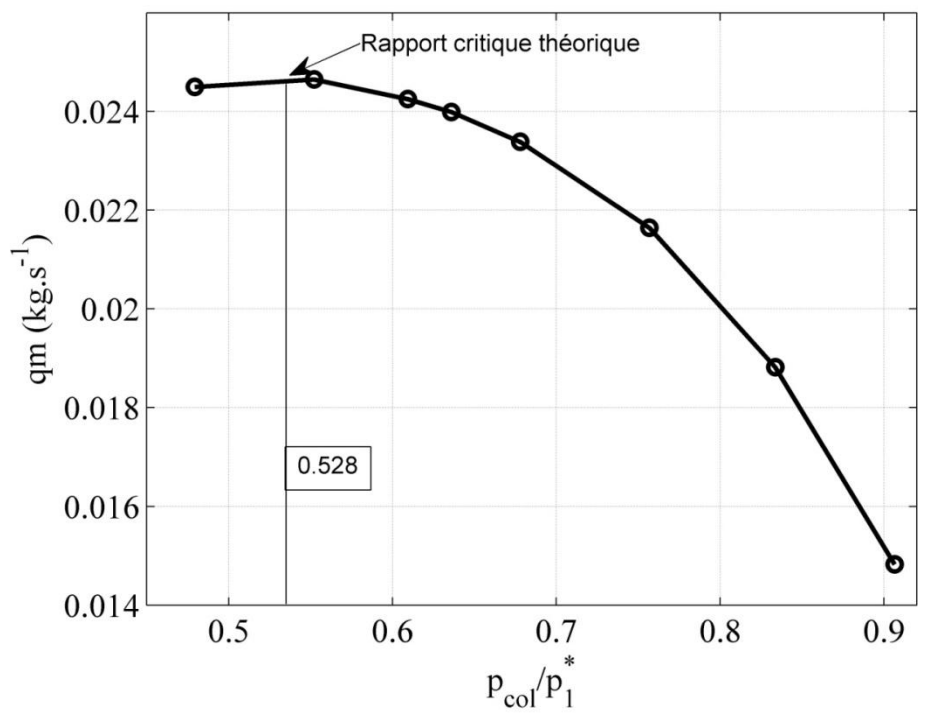

**Figure 62 – Comparaison du rapport de pression critique théorique appliqué au col avec le moment réel de blocage sonique (20 degrés)**

En adoptant le modèle thermodynamique à deux éléments, un calcul de la pression au col est effectué pour un angle de 20 degrés. Le débit masse corrigé de l"air à travers le papillon est

ensuite tracé en fonction du rapport de pression au col  $p_{\text{real}} = \frac{P_{\text{col}}}{r}$  $r, \text{col}$   $\rightarrow$ 1 p p p  $=\frac{P\text{col}}{P}$ . La Figure 62 montre qu"en appliquant le rapport de pression critique au col, il est possible de déterminer le moment de blocage sonique avec plus de précision. Ceci est donc un des avantages de ce nouveau modèle.

Cependant, ce modèle n"est pas sans inconvénients. En effet, il comporte une complexité dans sa procédure de calibration. Un calcul itératif est nécessaire pour la détermination de son coefficient de section efficace. Ce genre de calcul n"est possible qu"avec des informations d"un banc papillon isolé. Il est donc difficile de calibrer le modèle en se basant sur un champ moteur. De plus, une fois les coefficients calculés, un calcul nécessitant une boucle itérative doit être intégré dans le code de simulation. Ceci conduit à un temps de calcul important (15 s pour l"estimation d"une valeur de débit sur Matlab, par comparaison avec moins de 1 s en appliquant le modèle de Barré de Saint-Venant). Ce modèle thermodynamique a permis de comprendre mieux les phénomènes ayant lieu au niveau du boîtier papillon. Mais à cause des inconvénients cités, il ne sera pas adopté dans les simulations. Pourtant, il est toujours possible d"optimiser ses boucles itératives et de le réutiliser au cas où il se trouve plus bénéfique que le nouveau modèle de Barré de Saint-Venant ayant un coefficient de décharge variable et pouvant être calibré à partir du champ moteur.

## **III.4. Essais transitoires sur banc papillon**

Les analyses présentées dans les paragraphes précédents sont basées sur des essais en régime stabilisé sur le banc papillon isolé. A la suite de ces essais, trois modèles sont retenus. Cependant, le fonctionnement du moteur est souvent transitoire et rarement stabilisé. Pour cela, il est nécessaire de valider les modèles en régime transitoire avant de passer à une comparaison sur le banc moteur. Le logiciel LMS Amesim est alors utilisé.

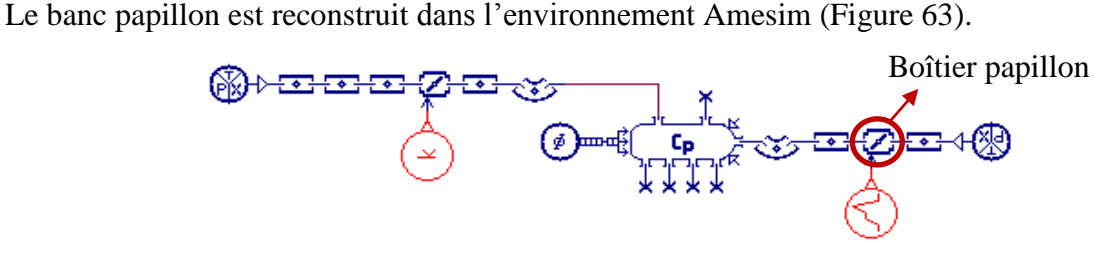

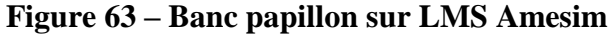

Le modèle de pertes de charge est codé dans l"environnement Ameset tel que expliqué dans la partie III.1. Les coefficients SL et B du nouveau modèle de coefficient de décharge de l"équation de Barré de Saint-Venant sont intégrés dans le code du modèle existant, en tant que tables 1D en fonction de l"angle du papillon. Le logiciel effectue une interpolation entre les valeurs des tables durant les simulations. D"autre part, le modèle classique de Barré de Saint-Venant est utilisé, avec un coefficient de décharge moyenné pour chaque angle d"ouverture. Une comparaison est effectuée pour une fermeture rapide du papillon : passage de 80 degrés à 16 degrés en 0.25 seconde (Figure 64), avec un débit masse d"air initial moyen de 20,9 g/s.

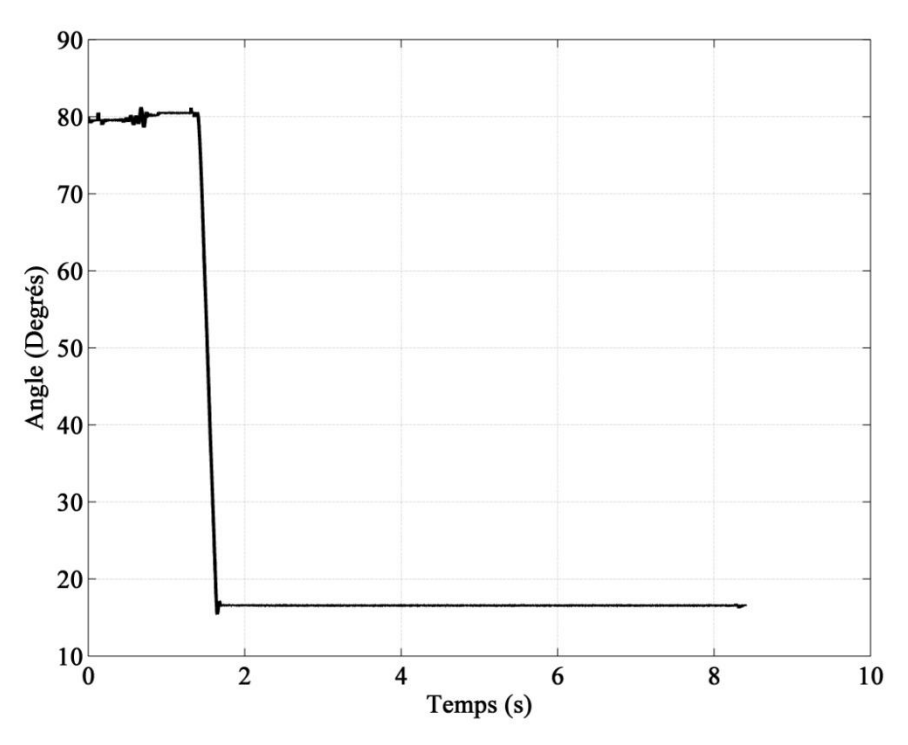

**Figure 64 – Variation de l'angle du papillon en fonction du temps durant une fermeture rapide**

La mesure du débit instantané est effectuée en utilisant un débitmètre à film chaud installé à l"extrémité du tube en aval du papillon (Figure 65)

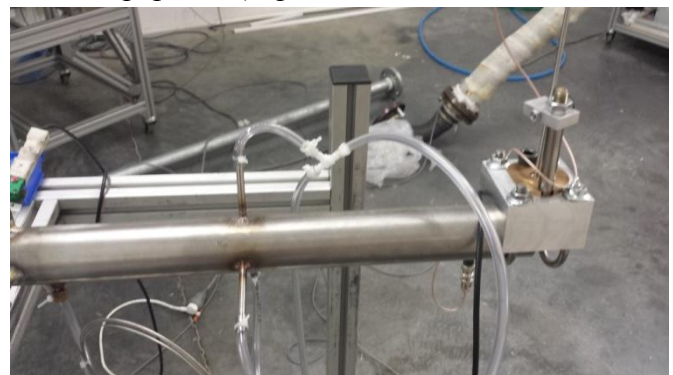

**Figure 65 – Position du film chaud sur le banc papillon**

Une calibration est d"abord effectuée pour ce débitmètre. Elle consiste à raccorder une tuyère sonique ayant un débit connu sur le circuit du débitmètre et d"étalonner les valeurs fournies pour correspondre au débit sonique. De ce fait, une corrélation est obtenue entre les tensions aux bornes du débitmètre à film chaud et le débit masse. Le débitmètre à vortex OPTISWIRL 4070C a été utilisé pour la calibration du débitmètre à film chaud pour la simplicité du montage et la corrélation suivante entre la tension et le débit masse est obtenue :

montage et la corrélation suivante entre la tension et le débit<br>  $qm = -32,11(Tension)^3 + 89,88(Tension)^2 - 52,51(Tension)$  $R^2 = 0,999$ 

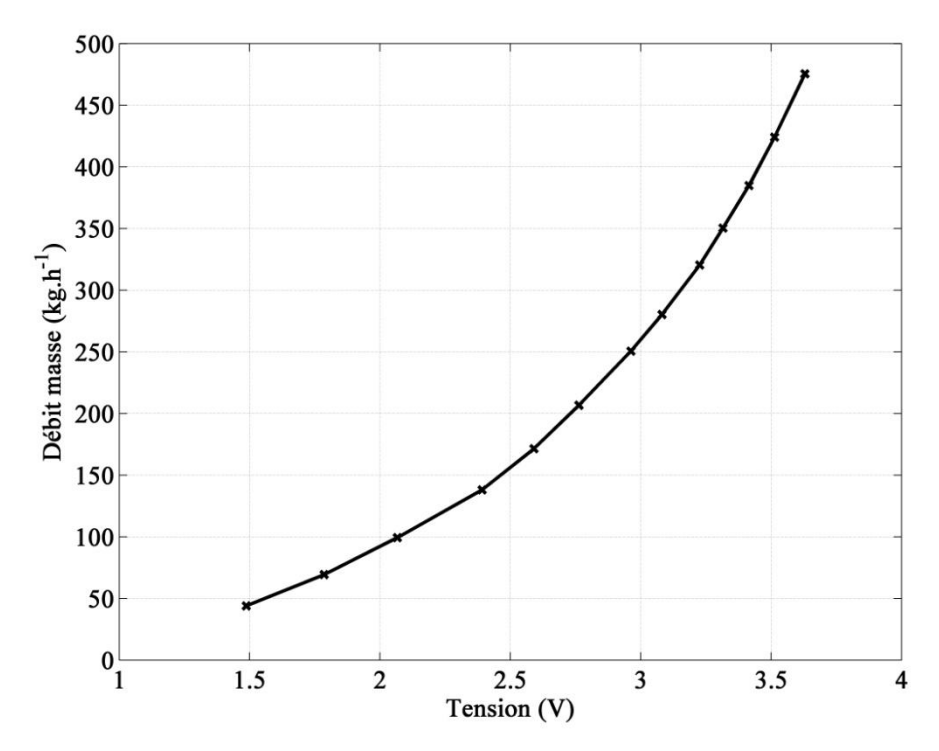

**Figure 66 – Débit masse d'air en fonction de la tension aux bornes du débitmètre à film chaud**

Les capteurs suivants sont installés sur la ligne :

| <b>Nom</b>        | <b>Type</b>                     | Distance au papillon |
|-------------------|---------------------------------|----------------------|
| <b>T</b> amont    | Thermocouple type T             | 350mm                |
| <b>P</b> amont    | Capteur pression différentielle | $240$ mm             |
|                   | SensorTechnics 2,5Bars          |                      |
| T rapide amont    | Thermocouple type K,            | 50 <sub>mm</sub>     |
|                   | diamètre 50um                   |                      |
| T rapide aval 1   | Thermocouple type K,            | 150 <sub>mm</sub>    |
|                   | diamètre 50um                   |                      |
| T rapide aval 2   | Thermocouple type K,            | 300mm                |
|                   | diamètre 75 µm                  |                      |
| <b>T</b> aval     | Thermocouple type T             | 340mm                |
| P aval            | Capteur pression différentielle | $490$ mm             |
|                   | SensorTechnics 100mB            |                      |
| <b>Film chaud</b> | <b>DANTEC DYNAMICS</b>          | 740mm                |

**Tableau 8 – Capteurs installés sur le banc papillon durant les essais en régime transitoire**

Le débit masse calculé par les différents modèles durant cet essai en transitoire est comparé avec le débit mesuré par le film chaud sur le banc papillon (Figure 67).

La Figure 67 ci-dessous montre que les différents modèles retenus se comportent bien au niveau d"un transitoire. En effet, ces modèles reçoivent des pressions et des températures en amont et en aval, et calculent un débit correspondant. De ce fait, lorsque les variables thermodynamiques fournies sont instantanées, le modèle calcul un débit instantané. Cependant, il est à noter que le modèle de pertes de charge, comportant un calcul itératif, a besoin d"un temps de calcul supérieur (3 fois plus de temps sur un banc papillon isolé).

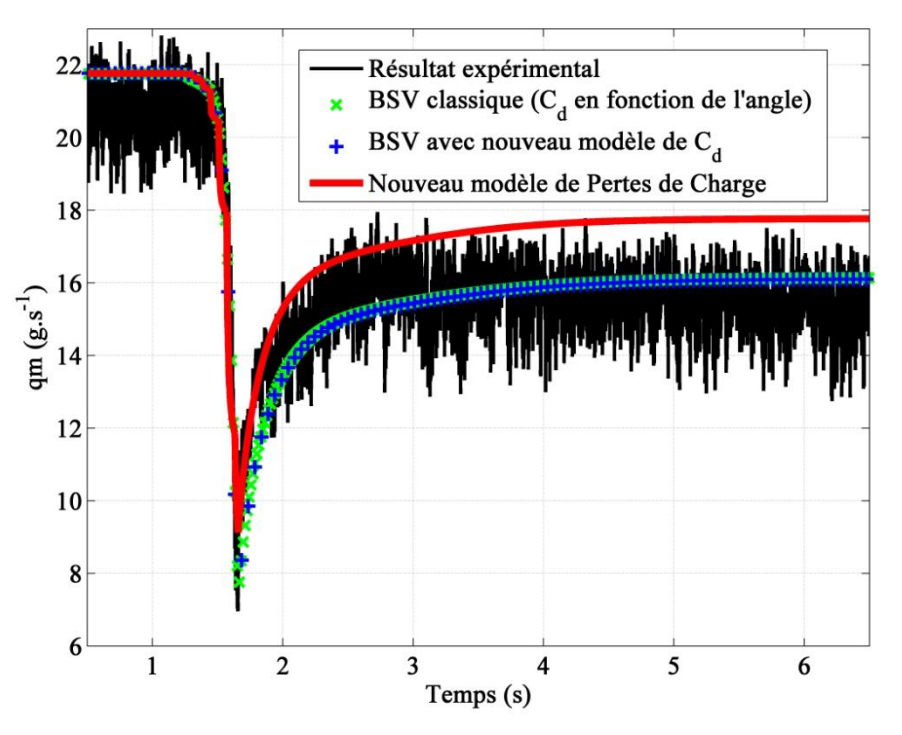

**Figure 67 – Comparaison du débit estimé avec le débit mesuré durant une fermeture rapide du papillon**

Les nouveaux modèles (Barré de Saint-Venant et Pertes de Charge), se comportant bien en transitoire, il est nécessaire de les tester sur un banc moteur pour déterminer le modèle le plus convenable pour cette application. Par ailleurs, pour cet exemple spécifique, on remarque un écart négligeable entre le modèle de Barré de Saint-Venant utilisé aujourd"hui et le nouveau modèle même au niveau des points stabilisés. Il aurait été intéressant de tester des cas différents. Cependant, la campagne d'essais a été réalisée en même temps que les essais stabilisés. Le dispositif expérimental a ensuite été démonté pour laisser de la place à une autre campagne d"essais. Par conséquent, le temps de faire les analyses et définir le modèle, l"utilisation de ce dispositif expérimental n"était plus possible.

# **III.5. Essais expérimentaux sur banc moteur**

Des campagnes expérimentales en régime stabilisé sont d"abord menées sur le banc moteur décrit dans le chapitre 2. La procédure d"essais pour obtenir un champ moteur standard est la suivante :

- 1. Démarrage analyseurs d'émissions
	- a. Allumage de la baie
	- b. Ouverture des bouteilles de gaz de fonctionnement (air synthétique, azote, oxygène)
	- c. Attente pour l"échauffement des analyseurs (préconisation : 30 minutes)
	- d. Branchement du Pegasor et sa ligne chaude (mesure de particules)
- 2. Démarrage du banc
	- a. Mise en route aérotherme (refroidissement moteur)
- b. Mise en route circuit d'alimentation en carburant
- c. Démarrage module Sparc (armoire de commande du frein)
- d. Démarrage des boîtes d"acquisition / contrôle et baie d'analyse
- e. Mise sous tension des boîtiers d'acquisition et de commande (ex : armoire pilotage ventilateurs)
- f. Vérification que le Pegasor est en température
- g. Démarrage labview et INCA
- h. Remise à zéro des offsets des capteurs de pression
- 3. Etalonnage baie d'analyse d'émissions polluantes
	- a. Ouverture des bouteilles des gaz d'étalonnage
	- b. Lancement de la procédure de zéro et de calibration des analyseurs
	- c. Lancement de la mesure des polluants
	- d. Lancement du logiciel Pegasor
- 4. Démarrage et chauffe moteur
	- a. Démarrage moteur par Sparc
	- b. Mise en charge modérée du moteur (ex : 2000 tr/min / 50Nm pour un essence) jusqu'à atteindre les consignes de température de liquide de refroidissement et d'huile
	- c. Surveillance des différents niveaux de température, de pression, ...
- 5. Mesure d'un point
	- a. Manipulation du régime et de la charge pour atteindre le point étudié
	- b. Lancement de la mesure de consommation carburant (pour une durée de 30 secondes)
	- c. Lancement de l'acquisition

Un champ de valeurs est alors obtenu pour différents régimes et charges fixes. Ces valeurs sont d"abord utilisées pour calibrer les différents modèles de boîtier papillon.

### **III.5.1 Calibration des modèles de boîtier papillon**

La procédure de calibration consiste à déterminer les valeurs des différents paramètres d'un modèle dans les différentes conditions de fonctionnement à partir de mesures expérimentales. Dans ce cas, les mesures expérimentales du champ moteur standard sont utilisées pour déterminer les paramètres des modèles du boîtier papillon.

### **III.5.1.1. Modèle de Barré de Saint-Venant**

Le modèle utilisé aujourd"hui est basé sur l"équation de Barré de Saint-Venant avec une

section efficace comme paramètre empirique. L'équation de Barré de Saint-Venant s'écrit :  
\n
$$
qm(\alpha, p_1^*, T_1^*, p_2) = C_d(\alpha, p_r). S_{th}(\alpha). \frac{p_1^*}{\sqrt{r.T_1^*}} \cdot g(p_r)
$$
\n(III-72)

$$
qm(\alpha, p_1^*, T_1^*, p_2) = S_{\text{eff}}(\alpha). \frac{p_1^*}{\sqrt{r.T_1^*}} \cdot g(p_r)
$$
 (III-73)

$$
S_{\text{eff}} = C_d \times S_{\text{th}} \tag{III-74}
$$

A partir des différentes valeurs expérimentales de débit masse, de températures et de pressions, des valeurs de section efficace sont calculées pour différents angles fixes.

Une contrainte s'ajoute sur la calibration, c'est la connaissance des valeurs statiques uniquement. En effet, le champ moteur est généralement fourni sans valeurs totales pour les variables thermodynamiques et sans caractéristiques géométriques. Cependant, en retournant à la procédure de calcul théorique de l"équation de Barré de Saint-Venant, il est possible de conserver une écriture comprenant des variables statiques uniquement. En reprenant l"équation (I-89):

$$
c_p T_1 + \frac{u_1^2}{2} = c_p T_2 + \frac{u_2^2}{2}
$$
\n
$$
c_p (T - T) = \frac{u_2^2}{2} - \frac{u_1^2}{2} = \frac{u_2^2}{2} \left( 1 - \frac{1}{2} \frac{u_1^2}{u_1^2} \right)
$$
\n(III-75)

$$
c_p \cdot (T_1 - T_2) = \frac{u_2^2}{2} - \frac{u_1^2}{2} = \frac{u_2^2}{2} \left( 1 - \frac{1}{2} \frac{u_1^2}{u_2^2} \right)
$$
 (III-76)

 $\rho_1 u_1 S_1 = \rho_2 u_2 S_2$ la masse en régime stationnaire (III-77)

Equation conservation de

$$
u_1 = \frac{\rho_2 S_2}{\rho_1 S_1} u_2 = p_r^{1/\gamma} . \beta^2 u_2
$$
 (III-78)

$$
avec: \beta = \frac{D_2}{D_1} \tag{III-79}
$$

En substituant la vitesse en amont du papillon dans l"équation (III-76) par le terme déduit cidessus :

$$
c_p \cdot (T_1 - T_2) = \frac{u_2^2}{2} (1 - p_r^{2/\gamma} \cdot \beta^4)
$$
 (III-80)

$$
u_2 = \sqrt{\frac{2c_p T_1 \left(1 - p_r^{\frac{\gamma - 1}{\gamma}}\right)}{1 - p_r^{2/\gamma} \cdot \beta^4}}
$$
(III-81)

A noter dans cette écriture l'introduction de la nouvelle variable  $\beta$ . Il est possible ensuite de calculer le débit masse à travers le papillon :

$$
qm_2 = \rho_2.u_2.S_2 \tag{III-82}
$$

$$
qm_2 = p_2 \cdot u_2 \cdot v_2
$$
\n
$$
qm_2 = qm = (\rho_1 p_r^{1/\gamma}) \cdot \sqrt{\frac{2c_p T_1 \left(1 - p_r^{\frac{\gamma - 1}{\gamma}}\right)}{1 - p_r^{2/\gamma} \cdot \beta^4}} S_2
$$
\n(III-83)

$$
qm_2 = qm - (P_1P_r)^{1/2} \sqrt{1 - p_r^{2/\gamma} \beta^4} \cdot S_2
$$
  

$$
qm = \left(\frac{p_1}{r.T_1}p_r^{1/\gamma}\right) \sqrt{2\frac{\gamma \cdot r}{\gamma - 1}T_1\left(1 - p_r^{\frac{\gamma - 1}{\gamma}}\right)} \sqrt{\frac{1}{1 - p_r^{2/\gamma} \cdot \beta^4}} \cdot S_2
$$
(III-84)

$$
(1.1) \sqrt{\gamma - 1} \sqrt{\gamma - 1 - p_r} \cdot \rho
$$
  
\n
$$
qm = S_2 \cdot \frac{p_1}{\sqrt{r \cdot T_1}} \cdot \sqrt{\frac{2\gamma}{\gamma - 1}} \cdot \sqrt{p_r^{2/\gamma} - p_r^{\frac{\gamma + 1}{\gamma}}} \cdot \sqrt{\frac{1}{1 - p_r^{2/\gamma} \cdot \beta^4}}
$$
\n(III-85)

La section de passage en aval de la tuyère isentropique qui représente le papillon est égale à la section de passage géométrique minimale à travers le papillon. D"autre part, β est le rapport entre le diamètre de cette section de passage et la section en amont du papillon. Elle dépend

donc de l'angle d'ouverture :  $\beta = f(\alpha)$ . De ce fait, l'équation de débit masse avec variables statiques sera :

statiques sera :

\n
$$
qm = \text{Equation de Barré de Saint-Venant} \times \sqrt{\frac{1}{1 - p_r^{2/\gamma} \cdot \beta^4}}
$$
\n(III-86)

Cette forme de débit masse est mentionnée aussi par Bordjane *et al.*[100].

Cependant, le facteur β nécessite une connaissance de sections géométriques. En effet, si la section géométrique en amont du papillon est connue, il est possible de calculer les valeurs totales, connaissant le débit masse et les valeurs statiques dans cette section. De ce fait, malgré les variables statiques dans l"équation ci-dessus, elle n"a pas d"avantage du fait qu"elle comporte un facteur géométrique. Pour cela, en utilisant le champ moteur pour la calibration, il est nécessaire de supposer une différence négligeable entre les variables statiques et totales en amont du papillon.

Après avoir calculé les valeurs de la section efficace à partir des mesures du champ moteur, une courbe est tracée pour passer au plus près des points afin d"obtenir une valeur moyenne de section efficace correspondante à chaque angle d"ouverture, comme le montre la Figure 48. Cependant, à partir des mesures expérimentales, il apparait qu'il est possible d'avoir deux sections efficaces différentes pour un même angle d'ouverture (Figure 68).

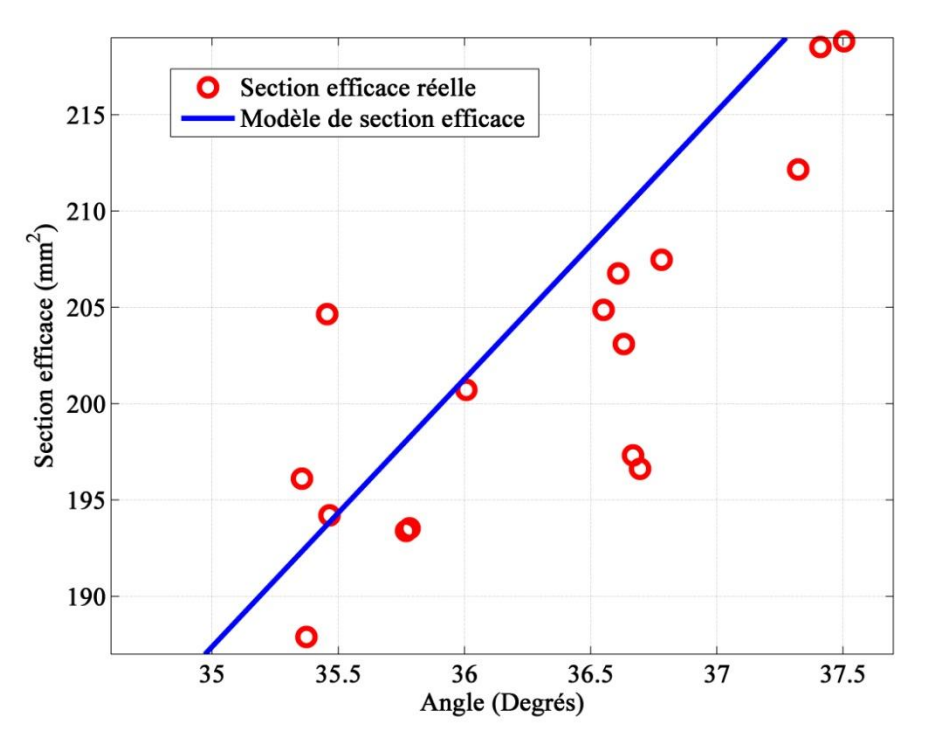

**Figure 68 – Section efficace en fonction de l'angle**

Ceci est lié à l"effet du rapport de pression qui n"est pas pris en compte dans ce modèle, et qui peut être différent pour un même angle. Pour cela, il est nécessaire de tester le nouveau modèle de Barré de Saint-Venant comprenant un coefficient de décharge qui dépend de l"angle et du rapport de pression.

#### **III.5.1.2. Nouveau modèle de Barré de Saint-Venant**

Les mesures obtenues du champ moteur standard sont utilisées pour calibrer les paramètres du nouveau modèle de coefficient de décharge l"équation de Barré de Saint-Venant. Cette équation s"écrit :

équation s'écrit :  
\n
$$
qm(\alpha, p_1^*, T_1^*, p_2) = C_d(\alpha, p_r). S_{th}(\alpha). \frac{p_1^*}{\sqrt{r.T_1^*}}. g(p_r)
$$
\n(III-87)

Le nouveau modèle du coefficient de décharge de l"équation de Barré de Saint-Venant s"exprime de la manière suivante :

$$
C_d(\alpha, p_r) = SL(\alpha).p_r + B(\alpha)
$$
 (III-88)

Etant donné que les caractéristiques géométriques du papillon sont inconnues lors des essais moteur, il est nécessaire de multiplier le terme de section géométrique par le coefficient de décharge pour rendre la calibration du modèle possible. Ce modèle offre donc la possibilité de calibration sans effectuer des essais sur un banc papillon isolé et sans connaitre les caractéristiques géométriques du papillon.

En multipliant le terme de section géométrique par le coefficient de décharge, un terme de section efficace qui dépend de l"angle et du rapport de pression est obtenu :

$$
S_{\text{eff}}\left(\alpha, p_{r}\right) = C_{d}\left(\alpha, p_{r}\right) \times S_{th}\left(\alpha\right)
$$
\n(III-89)

$$
S_{\text{eff}}(\alpha, p_r) = C_d(\alpha, p_r) \times S_{\text{th}}(\alpha)
$$
\n(III-89)\n
$$
S_{\text{eff}}(\alpha, p_r) = \left[ SL(\alpha) \cdot p_r + B(\alpha) \right] \cdot S_{\text{th}}(\alpha) = S(\alpha) \cdot SL(\alpha) \cdot p_r + S(\alpha) \cdot B(\alpha)
$$
\n(III-90)

$$
A1 = S_{th}(\alpha).SL(\alpha) \tag{III-91}
$$

$$
B1 = S_{th}(\alpha).B(\alpha) \tag{III-92}
$$

$$
S_{\text{eff}}\left(\alpha, p_r\right) = A1\left(\alpha\right).p_r + B1\left(\alpha\right) \tag{III-93}
$$

Les mesures expérimentales du champ moteur sont ensuite partagées en zones, et les valeurs des deux paramètres A1 et de B1 sont calculées pour chaque zone. Les valeurs de A1 et de B1 obtenues pour plusieurs angles sont alors classées dans une table 1D qui sera intégré dans le logiciel Amesim. Ce logiciel effectuera les interpolations nécessaires entre ces valeurs durant les simulations.

Le modèle offre donc la possibilité de calibration sans effectuer des essais sur un banc papillon isolé et sans connaitre les caractéristiques géométriques du papillon. Cependant, les mesures sont fiables jusqu"à un angle d"ouverture déterminé. A partir de cet angle, les résultats de section efficace sont erronés (Figure 69).

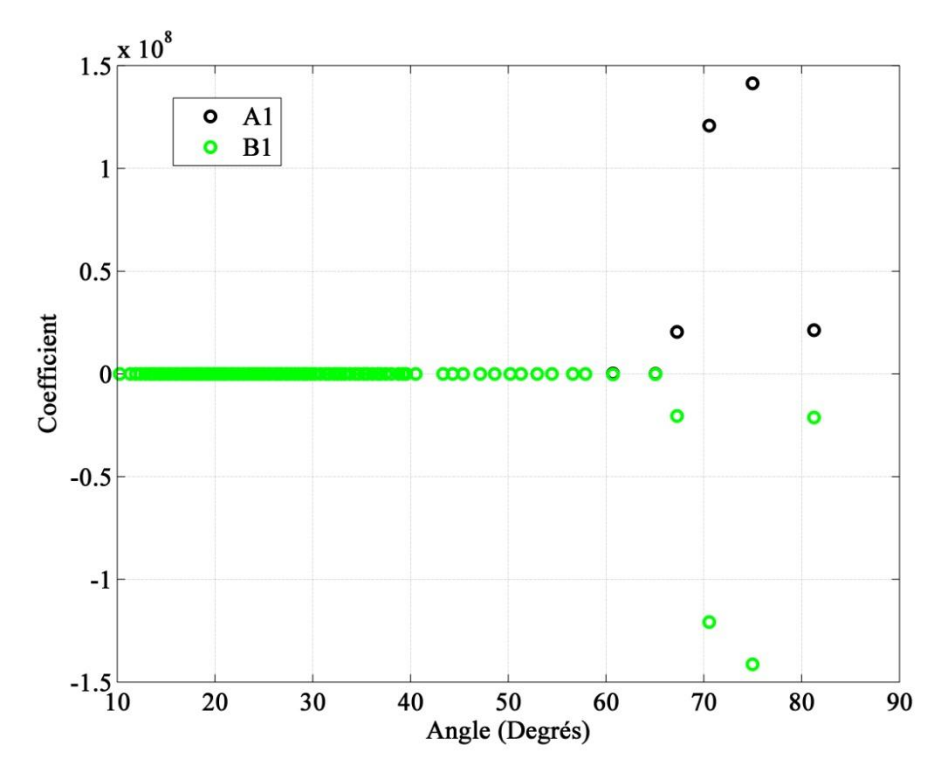

**Figure 69 – Les coefficient bruts A1 et B1 en fonction de l'angle à partir du champ moteur**

En effet, pour les grands angles d"ouverture, le rapport de pression à travers le papillon tend vers 1. Dans le chapitre 1, il est démontré que dans ce cas, une faible variation de rapport de pression entraîne une variation importante de débit masse. D"autre part, dans un moteur, les effets des ondes de pressions entraînent des variations de pression, qui pourraient être à l"origine de mesures erronées pour les grands angles d"ouverture.

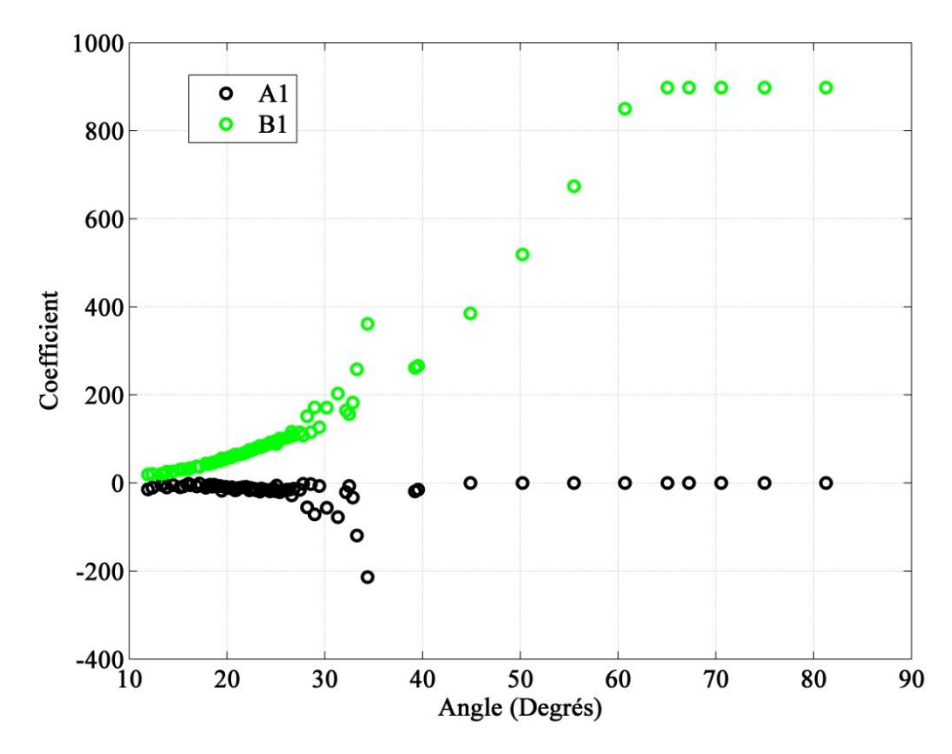

**Figure 70 – A1 et B1 en fonction de l'angle à partir du champ moteur**

Pour cela, il est nécessaire de connaitre l"alésage du papillon pour estimer la section de passage maximale à pleine charge. Cette valeur maximale pourrait être par la suite attribuée aux angles d"ouverture à partir desquels les erreurs de mesure apparaissent. Dans ce cas, la valeur maximale de section est attribuée au coefficient B1, et une valeur nulle au coefficient A1. Ceci est justifié par le fait que la variation de coefficient de décharge en fonction de l"angle d"ouverture est importante uniquement à faible charge, comme expliqué précédemment. Les valeurs estimés des coefficients A1 et B1 à partir du champ moteur sont alors présentées sur la Figure 70.

Il est possible alors de faire une comparaison entre ces valeurs et celles déterminées à partir des essais sur le banc papillon isolé (Figure 71). La Figure 71 montre des valeurs assez proches des coefficients A1 et B1. En effet, puisque le nouveau modèle prend en considération le rapport de pression, il est utilisable dans toutes les conditions de fonctionnement. Ceci montre qu"il est possible calculer les coefficients A1 et B1 à partir de mesures sur un banc papillon isolé et d"utiliser ensuite ces valeurs sans besoin d"une calibration basée sur un champ moteur. En effet, les mesures sur le banc papillon sont plus précises puisqu"il n"y pas d"ondes de pression dans le circuit d"une part, et d"autre part parce que des capteurs adaptés peuvent être installés pour chaque essai effectué. Sur un banc moteur, les capteurs de pression sont sélectionnés de telle sorte que leurs gammes de mesure soient adaptées au cas le plus défavorable pouvant être rencontré. Ceci conduit à des imprécisions importantes lorsque le papillon est grand ouvert car la différence de pression à travers le papillon est minimale.

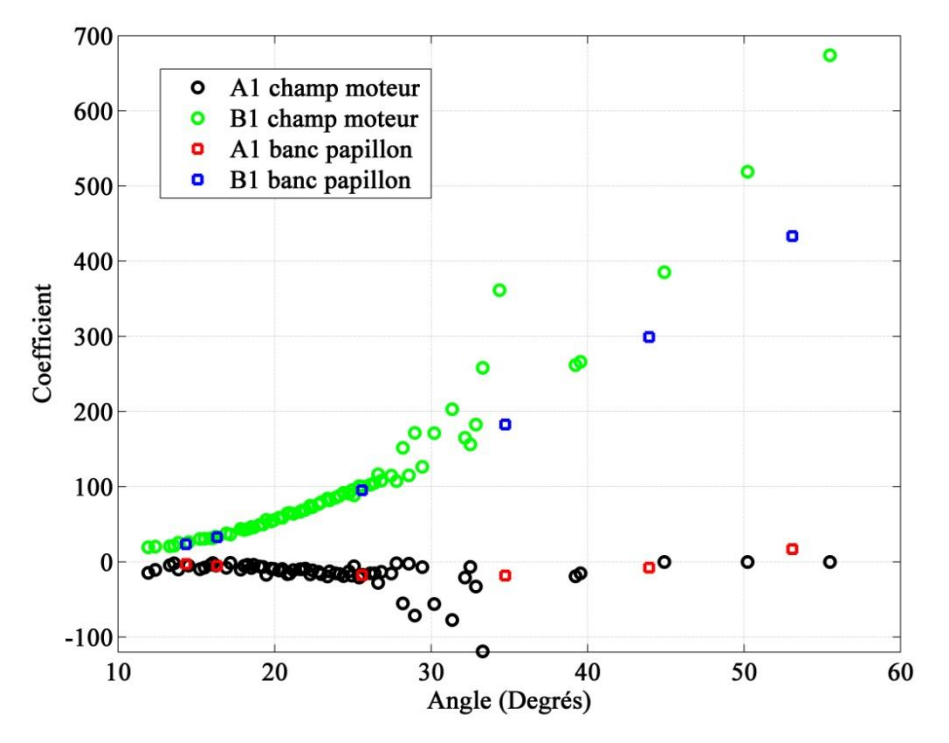

**Figure 71 – Comparaison entre les résultats de A1 et B1 du banc papillon et du banc moteur**

### **III.5.1.3. Modèle de pertes de charge**

La calibration du nouveau modèle de pertes de charge a pour but de déterminer les différentes valeurs du coefficient de pertes de charge à partir du champ de mesures du banc moteur. Ce coefficient est donc calculé à partir de l"équation suivante :

$$
qm_2 = S_2.k_0 \cdot \sqrt{\rho_2} \cdot \sqrt{p_1^* - p_2^*}
$$
 (III-94)

$$
Soit: K = S_2.k_0
$$
\n(III-95)

$$
k_0 = \sqrt{\frac{2}{k_0}}
$$
 (III-96)

$$
K = \frac{qm_2}{\sqrt{\rho_2} \cdot \sqrt{p_1^* - p_2^*}}
$$
 (III-97)

Sans la connaissance des sections en amont et en aval du papillon, il n"est pas possible de déterminer les pressions totales correspondantes. Dans ce cas, les pressions statiques sont utilisées. Ceci implique qu"il y aura des imprécisions supplémentaires dues à cette application restrictive du modèle. De plus, la pression statique en amont pourrait être légèrement supérieure à celle en aval malgré les pertes de charge, grâce au changement de section. Dans ce cas une valeur nulle est attribuée à leur différence afin d"éviter de passer dans le domaine complexe.

Afin d"analyser l"erreur qui pourrait être générée par cette hypothèse une comparaison est faite entre les pressions et les températures statique et totale en amont et en aval du papillon, tout en connaissant la section de passage.

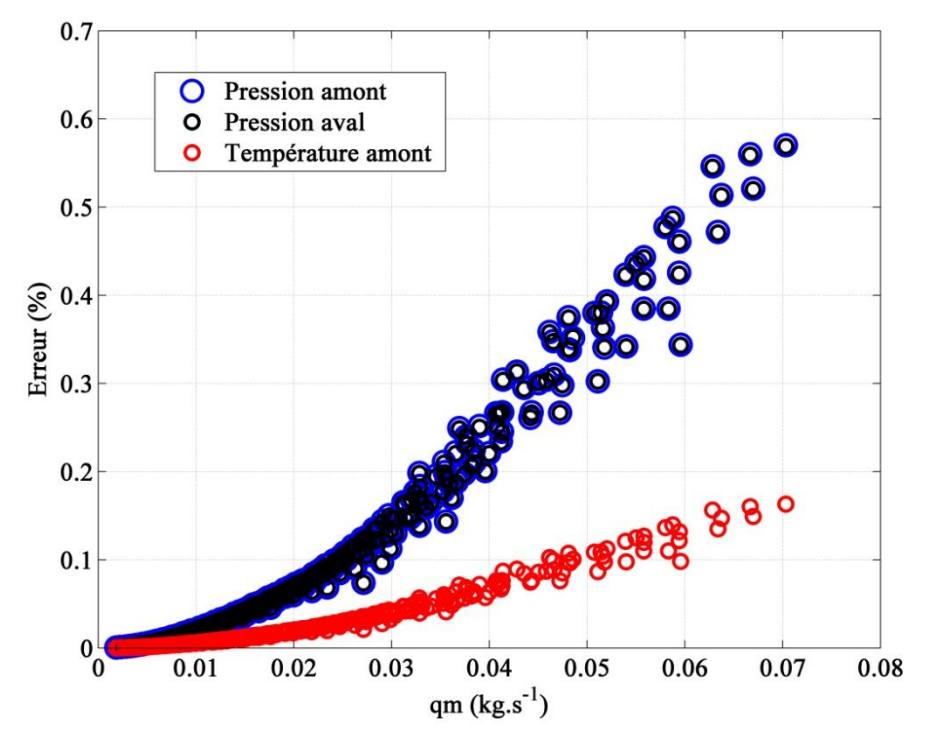

**Figure 72 – Erreur au niveau de la pression et de la température**

La Figure 72 est basée sur les valeurs du champ moteur. L'erreur générée est estimée à moins de 0.6% au niveau de la pression et moins de 0.2% au niveau de la température en amont. Ces erreurs sont négligeables par rapport aux incertitudes et erreurs de mesure. Ceci est expliqué par le nombre de Mach assez faible dans les sections amont et aval du papillon.

## **III.5.2 Comparaison des résultats avec les modèles et validation**

Les paramètres de calibration sont donc introduits dans les modèles de Barré de Saint-Venant et de pertes de charge dans Amesim en tant que tables 1D de valeurs de coefficients en fonction de l"angle. Le boîtier papillon avec ses nouveaux modèles est alors introduit séparément au modèle MVEM de moteur H5FT complet décrit dans le chapitre 2. Le modèle de papillon actuellement utilisé est comparé aux deux nouveaux modèles dans les simulations. En introduisant les différentes variables mesurées sur le banc moteur comme entrée dans le moteur virtuel, il est possible de calculer en sortie le débit masse d"air à travers le papillon ainsi que le couple indiqué du moteur. Les variables introduites en entrée sont :

- Le régime de rotation du moteur
- La pression atmosphérique
- La pression dans le répartiteur d'admission
- La pression en amont du papillon
- La température atmosphérique
- La température dans le répartiteur d"admission
- La tension de recopie de position du papillon
- L"angle d"ouverture de la Wastegate du turbocompresseur
- Le débit de carburant

Les propriétés de l'essence sont basées sur les tables de Janaf-Yaws.

Des paramètres issus de calibration basée sur le champ moteur sont introduits aux différents sous-modèles composants le modèle de moteur complet, notamment les rendements de combustion, de pertes à l"échappement et le rendement volumétrique au niveau du modèle de combustion MVEM.

Une comparaison est d"abord effectuée au niveau du débit masse d"air à travers le papillon pour les différents points tirés du champ moteur.

La Figure 73 compare l'erreur sur le débit masse d'air estimé à travers le papillon en se basant sur le champ de mesures du banc moteur. Le nouveau modèle de Barré de Saint-Venant ayant un coefficient de décharge qui dépend de l"angle et du rapport de pression montre une amélioration dans la précision de calcul de débit masse par rapport au modèle utilisé aujourd"hui, et qui se base sur un coefficient qui dépend de l"angle d"ouverture uniquement.

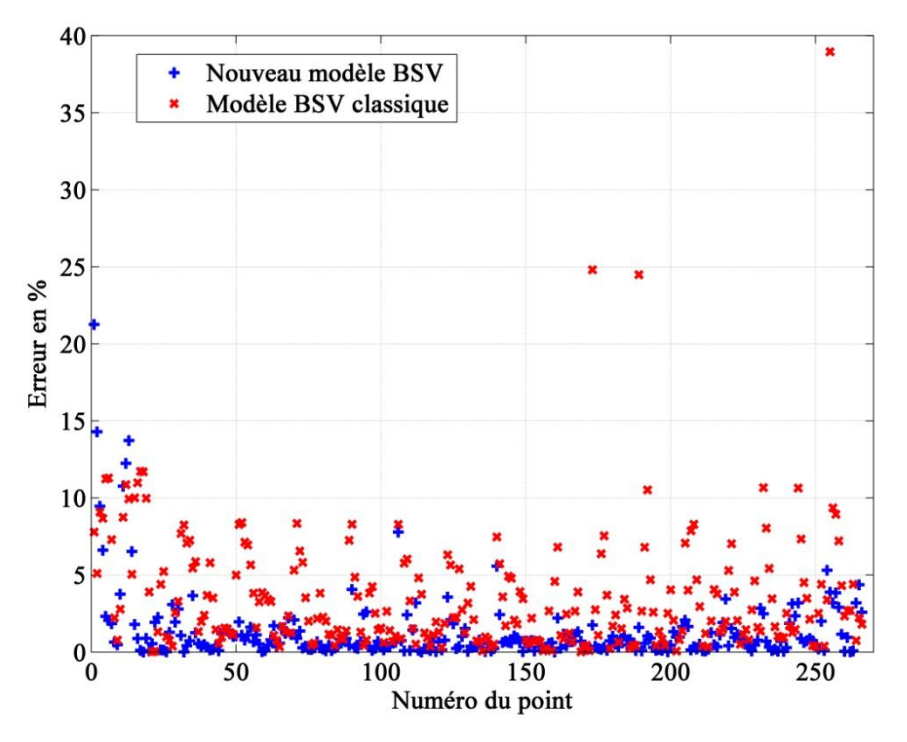

**Figure 73 – Comparaison de l'erreur sur le débit masse**

L"erreur moyenne est abaissée de 3.5% à 1.2% avec le nouveau modèle, et des valeurs extrêmes de débit estimé ont disparu comme le montre la Figure 73. Cependant, il existe avec le nouveau modèle quelques points pour lesquels l"erreur dépasse 15%. Ceci n"est pas dû à un défaut du modèle mais uniquement à l"insuffisance de points de mesures qui permettent d"obtenir la bonne calibration des coefficients dans ces conditions spécifiques.

Une comparaison est également effectuée avec le nouveau modèle de pertes de charge (Figure 74).

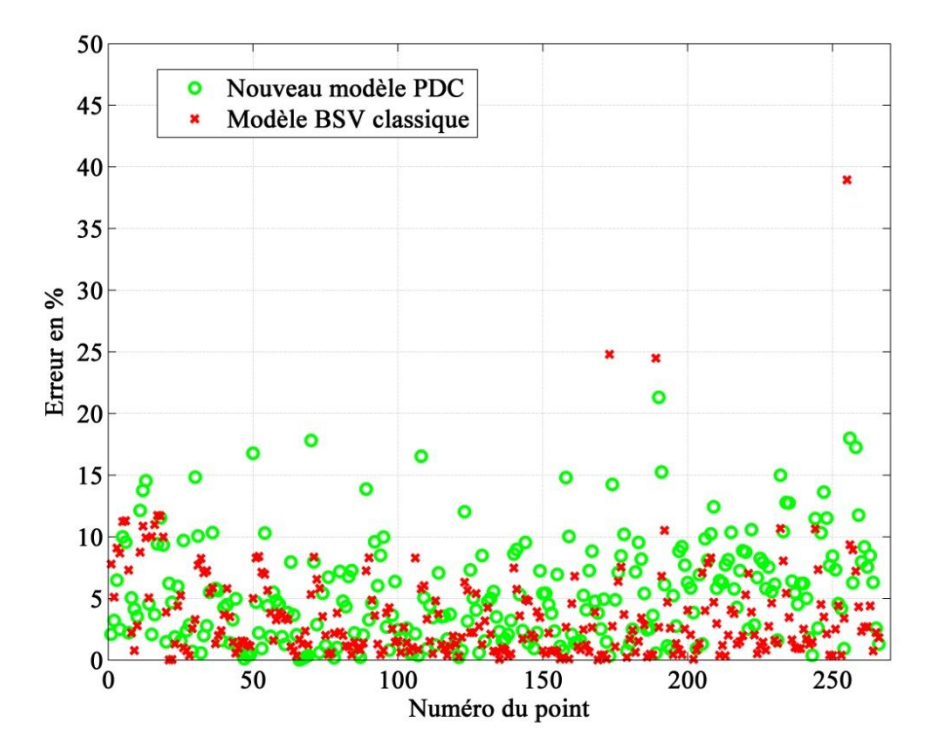

**Figure 74 – Comparaison de l'erreur sur le débit masse**

La Figure 74 montre que le nouveau modèle de pertes de charge tel qu"il est appliqué avec l"utilisation de pressions statiques n"améliore pas la précision par rapport au modèle de Barré de Saint-Venant classique utilisé.

Afin d"étudier l"influence de l"estimation du débit masse d"air sur les performances du moteur, une comparaison de l"erreur sur le couple indiqué est également présentée.

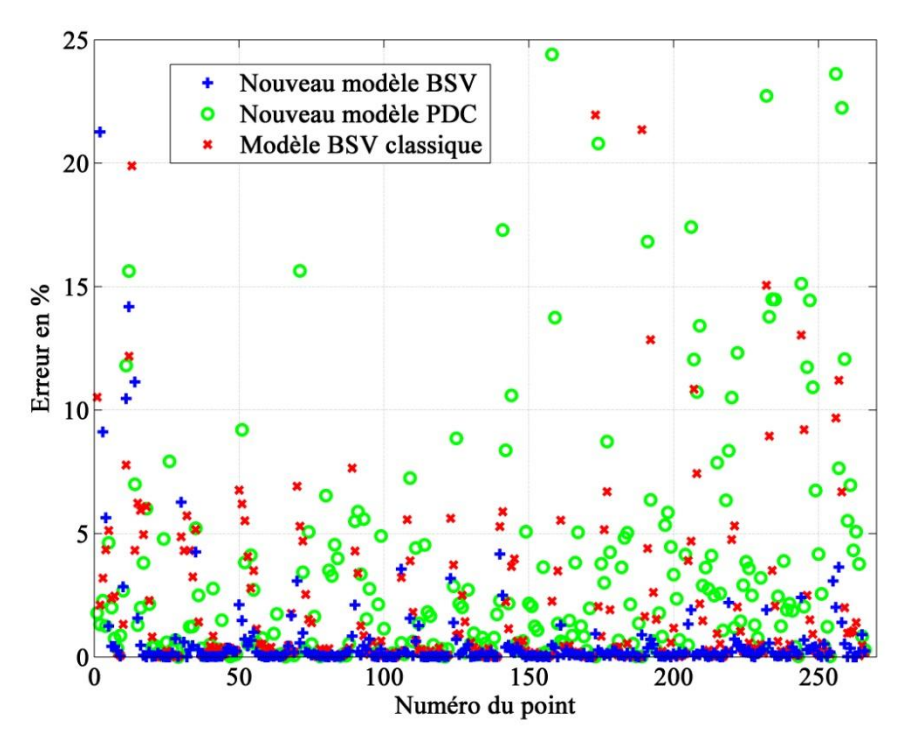

**Figure 75 – Comparaison de l'erreur sur le couple indiqué**

D'après la figure ci-dessus, il est possible de conclure que l'estimation des performances d'un moteur à combustion interne passe par une estimation de débit d"air admis. En effet, la quantité d"air admise détermine la pression dans le répartiteur d"admission, qui permet par la suite de definir la quantité d"air entrant dans les cylindres. D"autre part, dans un moteur à allumage commandé, la quantité de carburant injectée est liée à la quantité d"air admise. Par conséquent, une meilleure estimation de l"air admis conduit à une meilleure estimation de carburant à injecter. Le mélange qui subit finalement la combustion dans les cylindres dépend alors du débit masse d"air. Ceci a donc des conséquences sur la consommation de carburant et par la suite sur l"estimation des émissions générées.

Etant donné que l"objectif principal des constructeurs automobiles de nos jours est de réduire la consommation et les émissions du moteur, il est nécessaire de pouvoir les estimer au mieux avec les simulations pendant les phases de mise au point moteur. Pour cela, il est nécessaire d"étudier l"effet de l"estimation du débit masse d"air admis sur la richesse.

### **III.5.3 Etude transitoire sur le banc moteur**

Une validation du nouveau modèle en transitoire est nécessaire. Des essais transitoires de type fermeture/ouverture rapide du papillon sont menés sur le banc moteur en mesurant les pressions et températures instantanées. Le modèle de moteur à haute fréquence est utilisé dans le logiciel Amesim pour prendre en compte les variations instantanées. La variation de la pression relative dans le répartiteur d"admission est par la suite comparée avec les mesures.

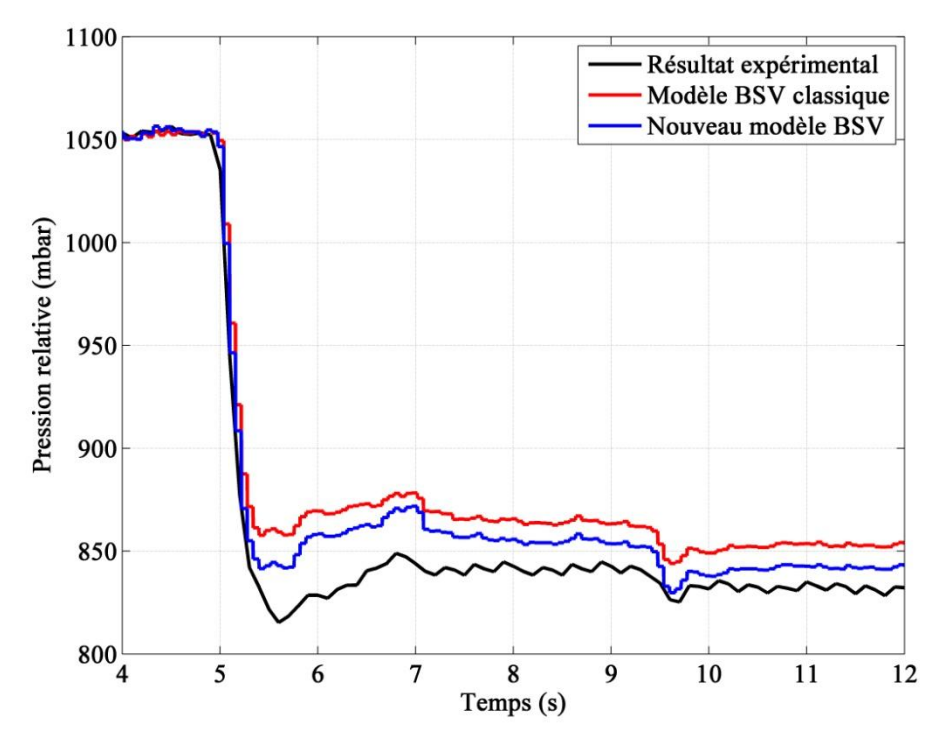

**Figure 76 – Comparaison de la variation de pression en fonction du temps pour une fermeture rapide du papillon**

La Figure 76 montre un exemple de fermeture rapide du papillon en passant d'une pression moyenne effective de 10 bars à 5 bars avec un régime constant de 2000 tr/min.

Le nouveau modèle, étant basé sur le modèle de Barré de Saint-Venant se comporte en transitoire de la même manière que le modèle classique. De plus, la pression dans le répartiteur d"admission suit, avec les deux modèles, les mesures expérimentales. Ces modèles peuvent donc être utilisés pour une comparaison sur un cycle comportant des transitoires, avec tout de même une amélioration avec le nouveau modèle.

### **III.5.4 Etude du nouveau modèle sur un cycle NEDC**

Le cycle NEDC (New European Driving Cycle) est utilisé pour étudier l"effet du nouveau modèle de Barré de Saint-Venant sur l"estimation de la consommation. Le modèle de pertes de charge est abandonné pour son faible apport par rapport au modèle utilisé aujourd"hui.

Les valeurs de régime et de débit de carburant du champ moteur sont introduites dans le modèle de moteur à haute fréquence dans Amesim. Les simulations sont tout d"abord réalisées avec le modèle de boîtier papillon classique, puis ce modèle est remplacé par le nouveau modèle de Barré de Saint-Venant. Une comparaison est alors faite entre la richesse mesurée par la sonde lambda à l"échappement, entre les deux modèles. La richesse représente l"écart de la proportion air-carburant par rapport à la proportion stœchiométrique. Un mélange stœchiométrique correspondant à un rapport d"air-essence de 14.7 :1. La quantité d"essence injectée étant une entrée dans le modèle, la mesure de la variation du rapport essence-air en simulation permet d"avoir une idée de l"influence du débit masse d"air sur la consommation en carburant et par la suite sur les émissions de gaz à l"échappement.

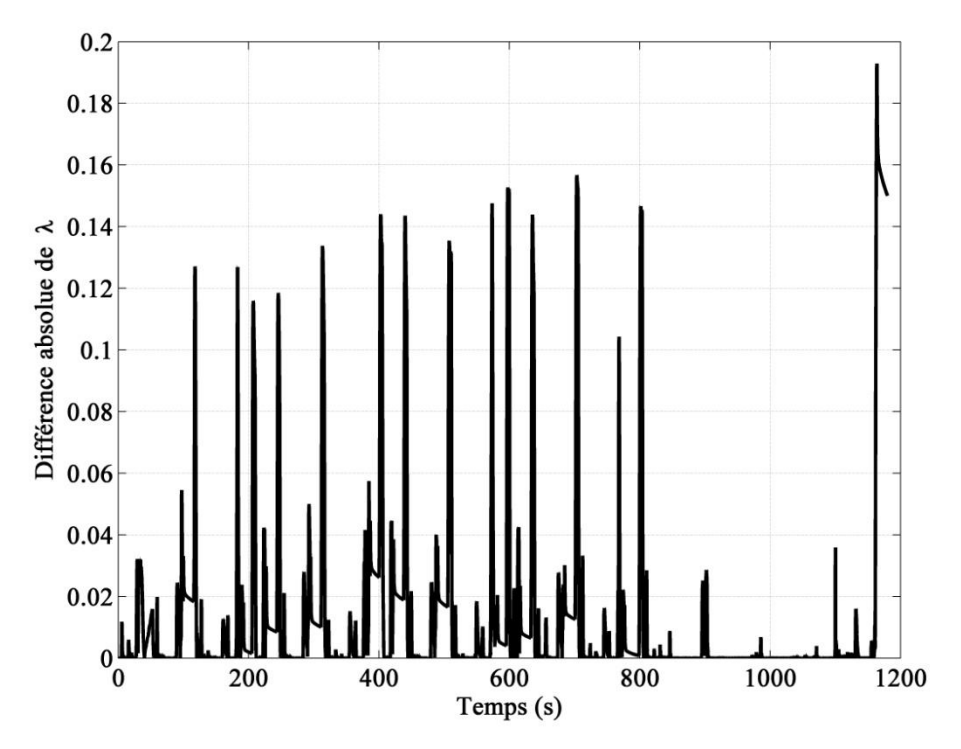

**Figure 77 – Différence absolue dans la valeur de λ en fonction du temps pour un cycle NEDC avec deux modèles de boîtier papillon différents**

La Figure 77 ci-dessus montre la différence absolue dans les valeurs de λ entre les deux modèles de Barré de Saint-Venant pour un cycle NEDC. Cette variable représente dans ce cas le rapport de l'essence sur l'air (donc un rapport de 1:14.7 correspond à  $\lambda = 1$ ). La différence n"est pas négligeable dans certains cas. Elle souligne l"influence de l"estimation du débit masse d"air admis sur le rapport air-essence, qui est une image de la consommation. De ce fait, une amélioration dans la précision du modèle de boîtier papillon, qui n"est qu"un seul composant du modèle de moteur complet, a un effet sur l"estimation de la consommation et des émissions. Il est donc nécessaire d"améliorer la précision de tous les composants du modèle du moteur puisque les erreurs générées par chacun de ces modèles se superposent.

*Ce chapitre étudie la validité des modèles principaux de boîtier papillon proposés par les chercheurs. Le modèle final de boîtier papillon doit être calibré à partir d'un champ moteur sans retour aux essais expérimentaux. De plus, le temps de calcul en simulation doit être satisfaisant. Les mesures expérimentales sur le banc papillon isolé permettent de comprendre les phénomènes que subit l'écoulement à travers le papillon et de développer de nouveaux modèles plus adaptés. Une comparaison des mesures avec le modèle classique de pertes de charge montre qu'il est incapable de reproduire le phénomène avec précision. Un nouveau modèle de pertes de charge est alors proposé. Il s'avère également que le modèle classique de Barré de Saint-Venant utilisé aujourd'hui n'est pas sans défaut. Il comporte un coefficient de décharge empirique ayant des valeurs non constantes. Les mesures expérimentales ont permis d'analyser le comportement de ce coefficient et de développer un nouveau modèle de variation du coefficient de décharge. Les deux nouveaux modèles sont ensuite testés en régime stabilisé ainsi qu'en régime transitoire. Les essais expérimentaux ont permis de développer aussi un troisième modèle thermodynamique qui effectue un couplage entre un modèle de tuyère isentropique et un modèle de pertes de charge. Cependant, ce modèle ne sera pas utilisé puisqu'il nécessite des mesures expérimentales exhaustives et qu'il fait appel à des boucles itératives qui pourraient augmenter le temps de calcul. Les deux nouveaux modèles de boîtier papillon sont alors intégrés dans le logiciel LMS Amesim, dans un modèle de moteur complet. Des essais expérimentaux sur un banc moteur suralimenté sont effectués et une comparaison est faite entre les mesures et les simulations sur ce même moteur. Le nouveau modèle de pertes de charge, en plus de son temps de calcul plus important, ne montre pas une amélioration par rapport au modèle de Barré de Saint-Venant classique utilisé aujourd'hui. Cependant, le nouveau modèle de Barré de Saint-Venant s'avère plus précis et il est donc adopté. Ce modèle est par la suite testé en régime transitoire et montre un comportement satisfaisant par rapport aux mesures sur le banc moteur. Pour cela, il est utilisé pour effectuer une simulation sur un cycle NEDC en comparaison avec le modèle classique. Ces simulations montrent qu'une meilleure estimation du débit masse d'air à travers le papillon, grâce au nouveau modèle, permet de mieux estimer la consommation de carburant et les émissions résultantes. Une bonne modélisation du boîtier papillon joue donc un rôle important au niveau des performances d'un moteur à combustion interne à allumage commandé.*
*La modélisation du Refroidisseur d'Air Suralimenté comporte deux axes principaux : l'échange thermique et les pertes de charge. Ce chapitre est concerné uniquement par les échanges de chaleur entre l'air admis du moteur et l'air ambiant soufflé à travers le refroidisseur d'air suralimenté. Le but est de pouvoir estimer la puissance thermique échangée à travers le refroidisseur d'air suralimenté ainsi que la température de sortie de l'air admis. Des essais expérimentaux sont d'abord menés sur le banc moteur avec un refroidisseur d'air suralimenté rectangulaire. Ceci permet d'analyser le comportement thermique du refroidisseur d'air suralimenté et d'étudier un paramètre important, qui est son efficacité telle que définie dans le chapitre 1. La méthode NUT est appliquée afin de déterminer l'efficacité du refroidisseur d'air suralimenté ainsi qu'une autre méthode qui lie l'efficacité directement avec d'autres variables. Une comparaison est alors effectuée entre ces deux modèles. Ensuite, des essais supplémentaires sur le banc moteur avec un refroidisseur d'air suralimenté surfacique différent sont menés et les résultats sont comparés avec le premier refroidisseur d'air suralimenté ainsi qu'avec le modèle d'échange thermique adopté.*

### **IV.1. Introduction**

Le Refroidisseur d'air suralimenté (RAS) est un échangeur thermique. Son but est de refroidir l"air provenant du compresseur avant son entrée dans les cylindres du moteur (Figure 78).

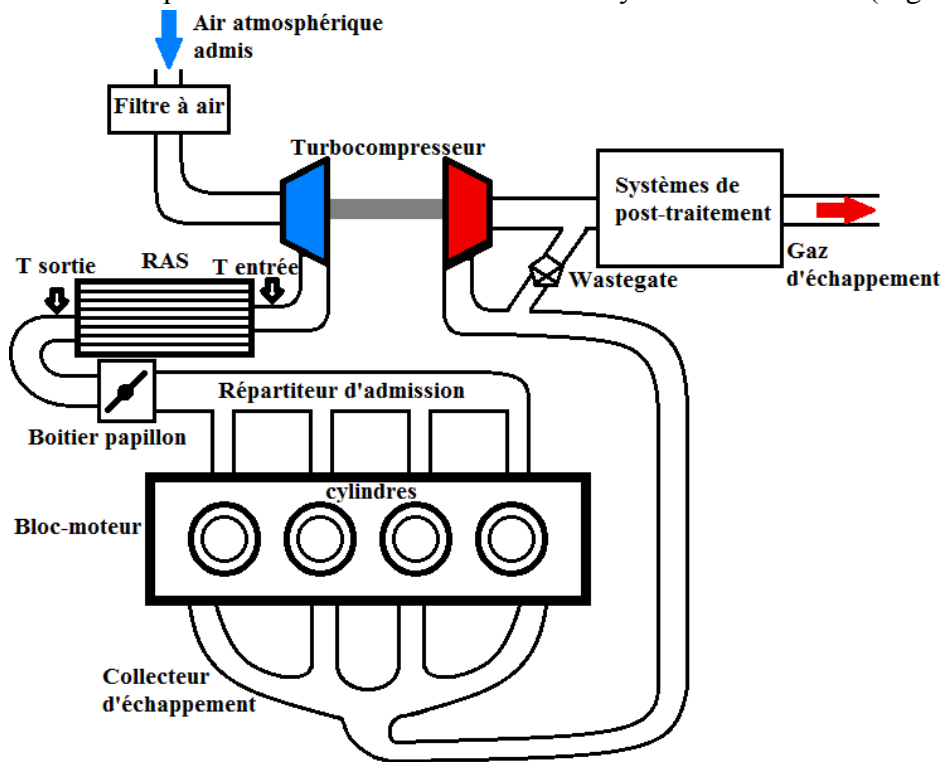

**Figure 78 – Schéma simplifié d'un moteur à combustion interne à allumage commandé suralimenté**

Le refroidissement de l'air moteur est effectué grâce à un échange thermique avec un fluide ayant une température inférieure. Ceci permet d"améliorer le remplissage en augmentant la masse volumique de l"air entrant dans les cylindres. Il permet en plus d"éloigner les effets d"auto-allumage et de cliquetis. Le refroidisseur d"air suralimenté est donc conçu de manière à favoriser l"échange de chaleur entre deux fluides, à travers des ailettes ayant des géométries bien définies. Le fluide de refroidissement utilisé pour cette application est soit de l"air ambiant, soit de l"eau, refroidie à partir de l"air ambiant. Cependant, ce mémoire s"intéresse uniquement au refroidisseur à air, étant utilisé dans le moteur étudié.

Le but d'un modèle de refroidisseur d'air suralimenté dans une simulation moteur est de déterminer la température de l'air en sortie de cet élément ainsi que la puissance de l'échange thermique. Une méthode classique pour le calcul de l"échange de chaleur à travers un échangeur thermique est la méthode NUT présentée dans le chapitre I. Cette méthode est donc appliquée aux résultats expérimentaux obtenus à partir d"essais menés sur le banc moteur du laboratoire, pour étudier sa validité. Les essais en régime stationnaire sont ceux qui ont permis d"obtenir un champ moteur standard à vitesses et charges constantes. Ces essais sont décrits dans le chapitre II et leurs résultats sont utilisés dans le chapitre III pour valider les modèles de boîtier papillon en régime stationnaire. Au niveau du refroidisseur d"air suralimenté, un thermocouple de type K est branché à son entrée ainsi qu"à sa sortie (Tableau 5 – Chapitre II) pour mesurer la chute de température de l"air traversant cet élément, comme le montre la Figure 78). Un autre thermocouple de type K en aval du ventilateur qui souffle de l"air

ambiant permet de déterminer la température de l"air avant son arrivée au refroidisseur d"air suralimenté (Figure 79).

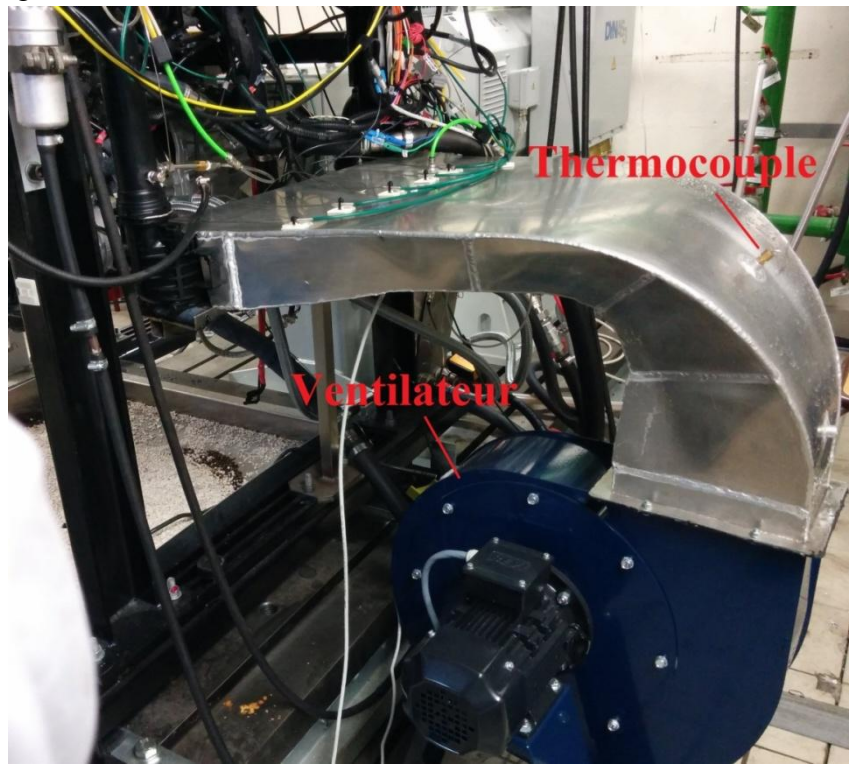

**Figure 79 – Banc d'essais moteur**

La partie suivante décrit le refroidisseur d'air utilisé dans ce moteur et présente une étude de la méthode du Nombre d"Unité de Transfert (NUT) en se basant sur les résultats expérimentaux obtenus.

### **IV.2. Méthode NUT**

L"application de la méthode NUT nécessite une connaissance des caractéristiques géométriques du refroidisseur d"air suralimenté. Le refroidisseur d"air suralimenté étudié est rectangulaire, représenté par la Figure 80.

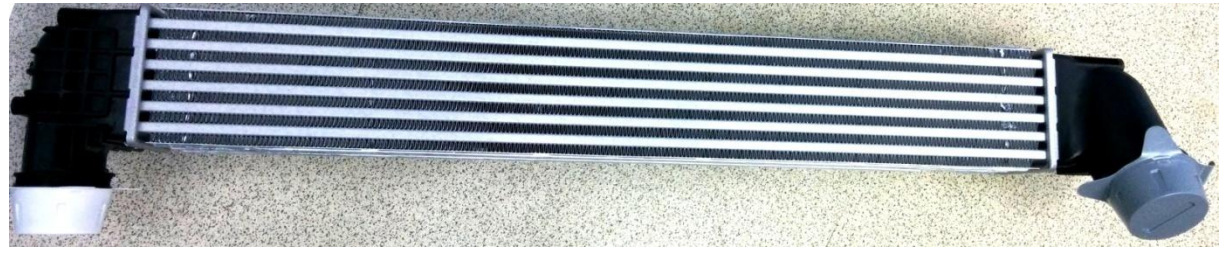

**Figure 80 – Refroidisseur d'Air Suralimenté rectangulaire**

Les caractéristiques du refroidisseur d'air suralimenté sont donc mesurées et présentées dans le tableau ci-dessous :

| refroidisseur d'air suralimenté                                                     | Côte air admis                                | Côté air soufflé                                   |
|-------------------------------------------------------------------------------------|-----------------------------------------------|----------------------------------------------------|
| Forme des ailettes                                                                  | Sinusoïdale droite<br>– Plane<br>(Plain fins) | Sinusoïdale $-$ A<br>persiennes<br>(Louvered fins) |
| Largeur (cm)                                                                        | 8.15                                          | 66                                                 |
| Longueur (cm)                                                                       | 67                                            | 8                                                  |
| Hauteur (cm)                                                                        | 8.66                                          | 9.2                                                |
| Surface frontale $(cm2)$                                                            | 70.5                                          | 607.2                                              |
| Nombre de passages horizontaux                                                      | 6                                             | 7                                                  |
| Hauteur des passages (H, cm)                                                        | 0.67                                          | 0.64                                               |
| Nombre d'ailettes par passage                                                       | 28                                            | 216                                                |
| Epaisseur des ailettes (e, mesurée par un micromètre, cm)                           | 0.015                                         | 0.015                                              |
| Pas entre les ailettes (cm)                                                         | 0.27                                          | 0.3                                                |
| Free-flow area $\text{(cm}^2\text{)}$                                               | 31.63                                         | 295.68                                             |
| Rapport : Free Flow Area<br>Frontal Area                                            | 0.448                                         | 0.486                                              |
| Surface d'échange géométrique $(m2)$                                                | 3.748                                         | 3.939                                              |
| Surface area density : Surface d'échange<br>$(m^{-1})$<br>Volume total              | 760.1                                         | 798.87                                             |
| section moyenne de circulation du fluide<br>$D_h = 4.$<br>(cm)<br>périmètre mouillé | 0.222                                         | 0.237                                              |

**Tableau 9 – Caractéristiques géométriques du refroidisseur d'air suralimenté rectangulaire**

Les mesures de débit masse d'air et de températures au niveau du refroidisseur d'air suralimenté du champ moteur en régime stabilisé sont utilisées pour étudier la méthode NUT. Il faut d"abord calculer les résistivités thermiques comme expliqué dans le chapitre 1. Du côté des parois de l"échangeur :

$$
R_p = \frac{e_p}{k_p \cdot S_{e,p}}
$$
  
\n
$$
e_p = 0.5 \text{ mm}
$$
  
\n
$$
k_p = 205 \text{ W.m}^{-1} \cdot \text{K}^{-1} \text{ pour l'Aluminium}
$$
  
\n
$$
S_{e,p} = 0.679 \text{ m}^2
$$

$$
R_p = 3.592 \times 10^{-6} \text{ K} \cdot \text{W}^{-1}
$$

Du côté de l"air de refroidissement soufflé :

$$
R_f = \frac{1}{h_{e,f} \times S_{e,f}}\tag{IV-2}
$$

La surface d'échange du côté de l'air soufflé S<sub>ef</sub> comporte des ailettes (Figure 81), dont le rendement doit être pris en compte. La surface d"échange totale s"écrit :

$$
S_{e,f} = S_{\text{sans\_aileites}} + S_{\text{ail}} \times \eta_{\text{ail}}
$$
\n(IV-3)

L"efficacité pour ce type d"ailettes s"écrit [101], [102], [103] :

$$
\eta_{\text{ail}} = \frac{\tanh(m_{\text{ail}} \cdot L_{\text{ail}})}{m_{\text{ail}} \cdot L_{\text{ail}}}
$$
\n(IV-4)

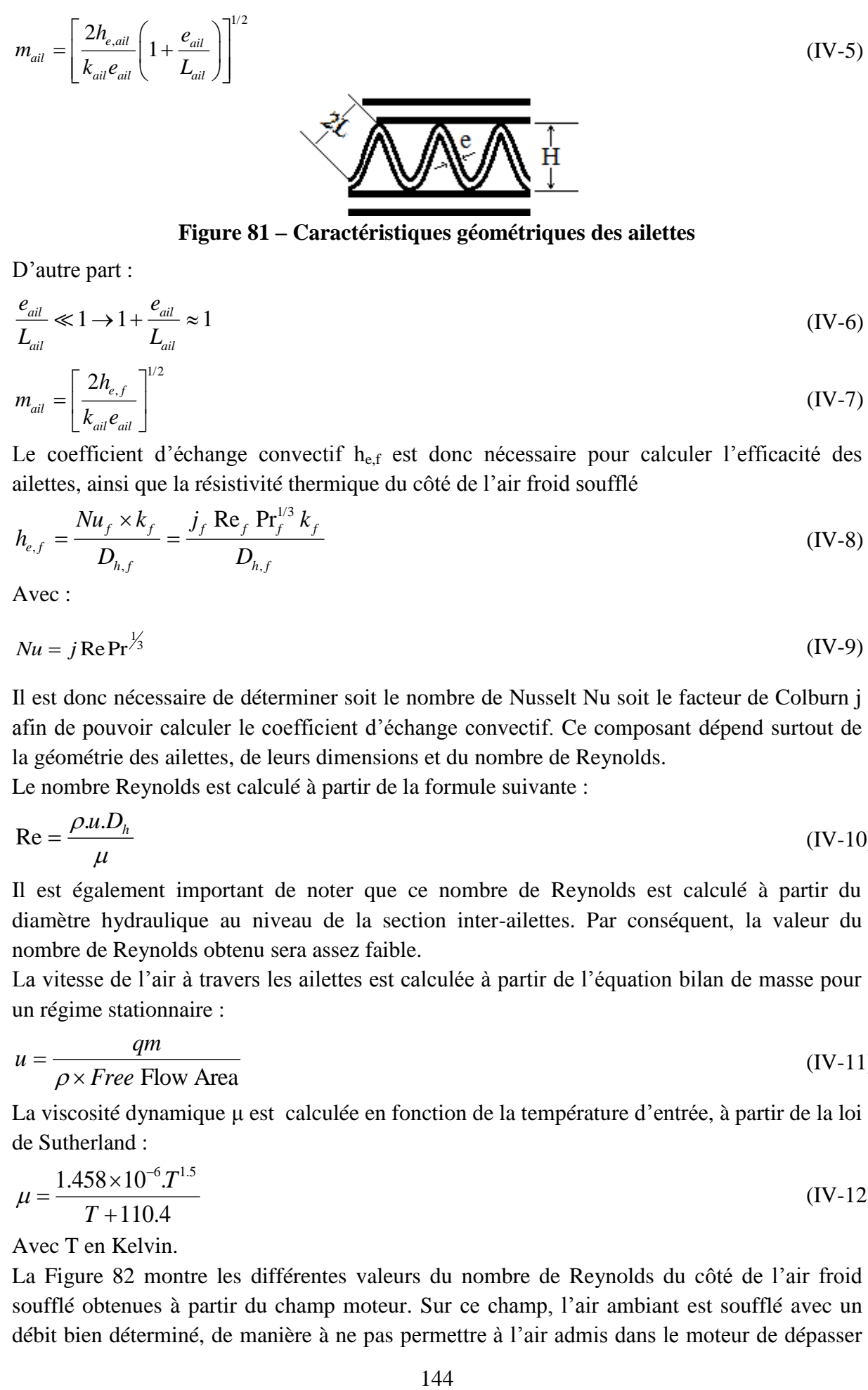

**Figure 81 – Caractéristiques géométriques des ailettes**

D"autre part :

$$
\frac{e_{\text{ail}}}{L_{\text{ail}}} \ll 1 \rightarrow 1 + \frac{e_{\text{ail}}}{L_{\text{ail}}} \approx 1 \tag{IV-6}
$$

$$
m_{\text{ail}} = \left[\frac{2h_{e,f}}{k_{\text{ail}}e_{\text{ail}}}\right]^{1/2} \tag{IV-7}
$$

Le coefficient d'échange convectif he,f est donc nécessaire pour calculer l'efficacité des

ailettes, ainsi que la résistivité thermique du côté de l'air froid soufflé  
\n
$$
h_{e,f} = \frac{Nu_f \times k_f}{D_{h,f}} = \frac{j_f \text{ Re}_f \text{ Pr}_f^{1/3} k_f}{D_{h,f}}
$$
\n(IV-8)

Avec :

$$
Nu = j \operatorname{Re} \operatorname{Pr}^{\frac{1}{3}} \tag{IV-9}
$$

Il est donc nécessaire de déterminer soit le nombre de Nusselt Nu soit le facteur de Colburn j afin de pouvoir calculer le coefficient d"échange convectif. Ce composant dépend surtout de la géométrie des ailettes, de leurs dimensions et du nombre de Reynolds.

Le nombre Reynolds est calculé à partir de la formule suivante :

$$
\text{Re} = \frac{\rho u \cdot D_h}{\mu} \tag{IV-10}
$$

Il est également important de noter que ce nombre de Reynolds est calculé à partir du diamètre hydraulique au niveau de la section inter-ailettes. Par conséquent, la valeur du nombre de Reynolds obtenu sera assez faible.

La vitesse de l"air à travers les ailettes est calculée à partir de l"équation bilan de masse pour un régime stationnaire :

$$
u = \frac{qm}{\rho \times Free} \tag{IV-11}
$$

La viscosité dynamique μ est calculée en fonction de la température d"entrée, à partir de la loi de Sutherland :

$$
\mu = \frac{1.458 \times 10^{-6} T^{1.5}}{T + 110.4}
$$
 (IV-12)

Avec T en Kelvin.

La Figure 82 montre les différentes valeurs du nombre de Reynolds du côté de l"air froid soufflé obtenues à partir du champ moteur. Sur ce champ, l"air ambiant est soufflé avec un débit bien déterminé, de manière à ne pas permettre à l"air admis dans le moteur de dépasser une température maximale prédéfinie en sortie du refroidisseur d"air suralimenté. Cette température est d"abord fixée à 25°C. Cependant, il n"est pas toujours possible de réduire la température de l"air traversant le refroidisseur d"air suralimenté jusqu"à cette température, notamment pour des régimes et couples assez élevés, et lorsque la température de l"air ambiant soufflé est supérieur à 25°C. Dans ce cas, une température maximale de sortie à 50°C est fixée. Ceci explique pourquoi le nombre de Reynolds de l"air soufflé ne continue pas à augmenter avec le régime et la charge dans certains cas de mesures. En effet, la comparaison du nombre de Reynolds de l"air froid soufflé de la Figure 82 avec la température de sortie de l"air moteur admis (Figure 83), montre que les points à haute température de sortie (~324 K) correspondent aux nombres de Reynolds réduits. Au niveau de ces points, la température ambiante était supérieure à 25°C, il était donc impossible de refroidir l"air admis pour atteindre cette température même avec un régime maximal de ventilateur. C"est la raison pour laquelle une nouvelle température maximale de 50°C était fixée et le régime du ventilateur réduit.

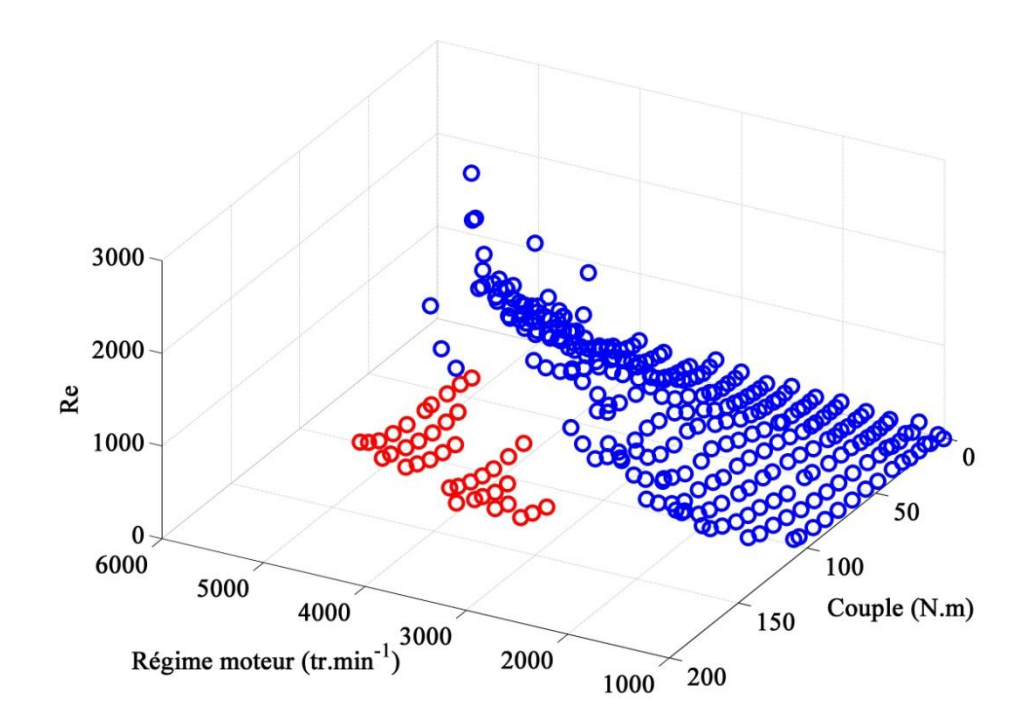

#### **Figure 82 – Nombre de Reynolds de l'air soufflé en fonction du régime de rotation du moteur et du couple**

Donc comme attendu, pour une température de sortie constante, le débit d'air soufflé (par la suite nombre de Reynolds) augmente avec le régime et la charge. Sur ce champ, 97.5% des points correspondent à un nombre Reynolds inférieur à 2000, donc dans le domaine laminaire. De plus, pour une voiture roulant à 130 km/h, l'air qui vient frapper le refroidisseur d'air suralimenté génère des écoulements avec un nombre de Reynolds inférieur à 600.

Les valeurs du nombre de Reynolds sont faibles et indiquent un domaine laminaire. Ceci provient de la formulation même du nombre de Reynolds (prise en compte de la section hydraulique inter-ailettes).

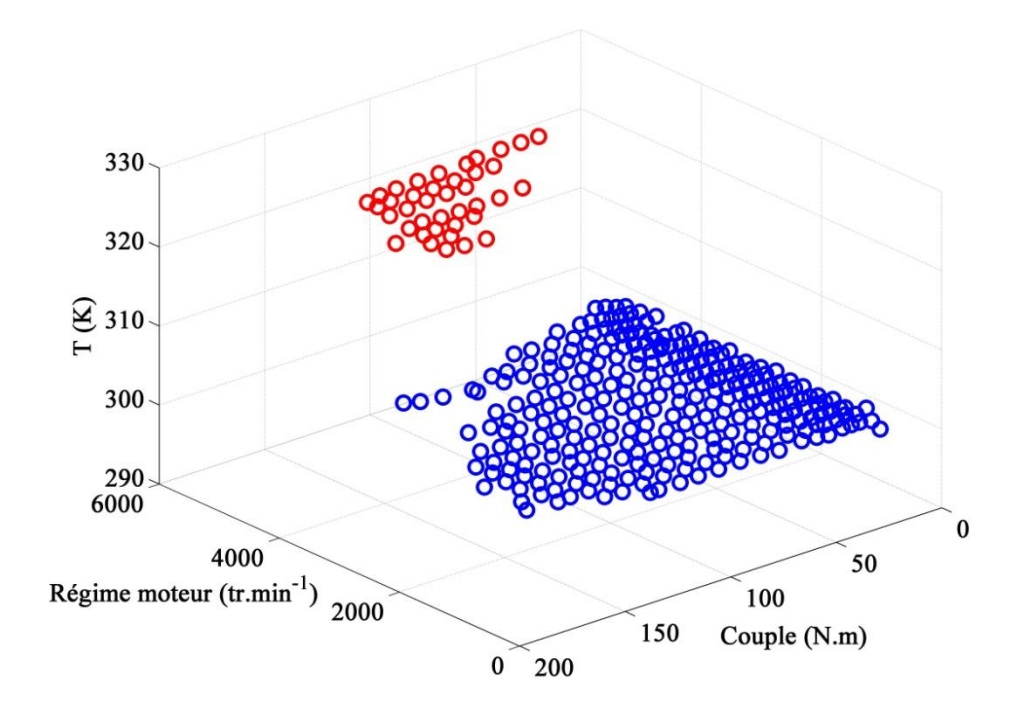

#### **Figure 83 – Température de sortie du refroidisseur d'air suralimenté de l'air admis en fonction du régime et du couple**

Le calcul de la résistivité thermique du côté de l"air admis dans le moteur suit la même procédure :

$$
R_c = \frac{1}{h_{e,c} \times S_{e,c}}
$$
 (IV-13)

Il comporte également des ailettes dont l"efficacité s"écrit :

$$
\eta_{\text{ail}} = \frac{\tanh(m_{\text{ail}} \cdot L_{\text{ail}})}{m_{\text{ail}} \cdot L_{\text{ail}}}
$$
\n(IV-14)

$$
m_{ail} = \left[\frac{2h_{e,c}}{k_{ail}e_{ail}}\right]^{1/2} \tag{IV-15}
$$

La surface d'échange totale s'écrit :

$$
S_{e,c} = S_{\text{sans\_aileites}} + S_{\text{ail}} \times \eta_{\text{ail}}
$$
 (IV-16)

Le coefficient d'échange convectif  $h_{\text{e,c}}$  du côté de l'air admis s'écrit :

$$
h_{e,c} = \frac{Nu_c \times k_c}{D_{h,c}} \tag{IV-17}
$$

Le nombre de Nusselt est donc également nécessaire pour la détermination du coefficient d"échange convectif et par la suite la résistivité thermique. Cependant, il n"y a pas de persiennes dans ce cas, afin de réduire les pertes de charge de l"air admis en traversant le refroidisseur d"air suralimenté. Ceci réduit la complexité du nombre de Nusselt qui dépend entre autre du nombre de Reynolds. Les nombres de Reynolds obtenus sur le champ moteur du côté de l"air admis sont représentés sur la Figure 84.

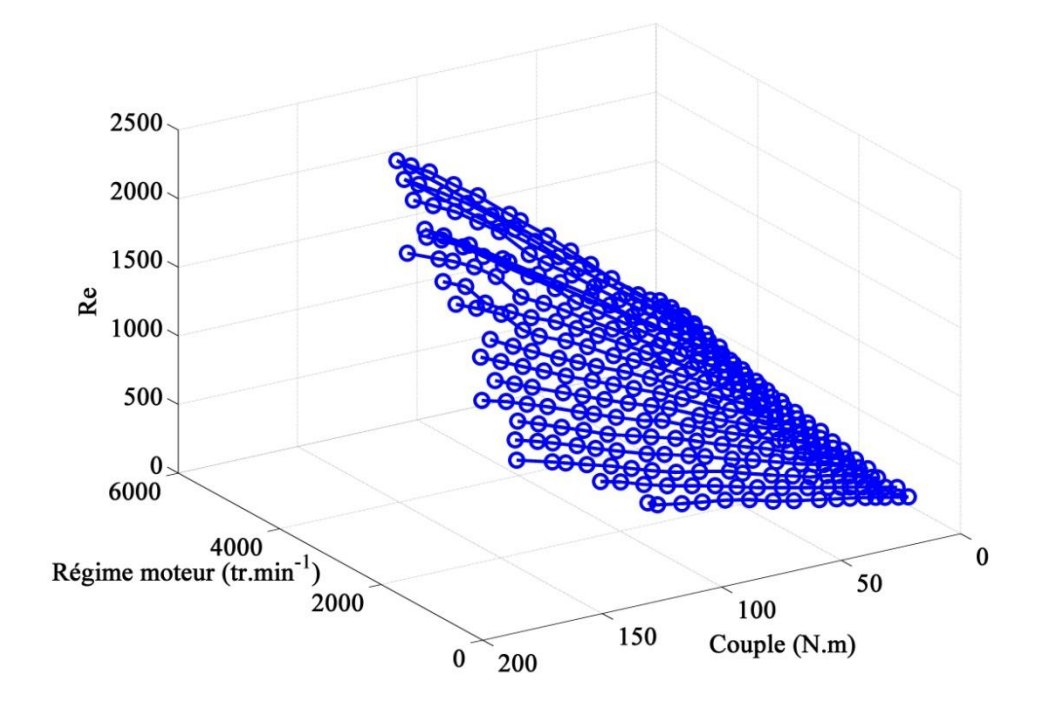

**Figure 84 – Nombre de Reynolds de l'air admis en fonction du régime et du couple**

Egalement, le nombre de points du champ moteur ayant un Reynolds inférieur à 2000 au niveau de l"air admis correspond à 98.1% des points testés. Le côté de l"air admis ne comportant pas de persiennes, il est plus simple de déterminer un nombre de Nusselt (ou de Colburn) à partir de la littérature, pour un régime laminaire, correspondant à la géométrie des ailettes de ce refroidisseur d"air suralimenté et dépendant du nombre de Reynolds. Le modèle de Nu le plus répandu dans ce type d"échangeur s"écrit de la forme générale suivante [104] :

$$
Nu_c = \text{Re}_c^{0.5} \text{Pr}_c^{1/3} \times \text{Constante}
$$
 (IV-18)

Cette constante dépend de la géométrie et des dimensions de l"élément à travers lequel passe le fluide. Une valeur typique de 0.66 est utilisée pour une première estimation et ensuite modifiée pour réduire l"écart par rapport aux mesures expérimentales. Cette relation est tracée sur la Figure 85.

A partir des valeurs estimées du nombre de Nusselt du côté de l"air admis, les valeurs du coefficient d'échange convectif  $h_{e,c}$  correspondant (équation (IV-17)) sont calculées par démarche inverse. Il est ensuite possible de calculer l"efficacité des ailettes, la surface totale d"échange ainsi que la résistivité thermique du côté de l"air admis.

D"autre part, les valeurs de l"efficacité thermique déduite à partir des mesures expérimentales sur le banc moteur sont calculées en appliquant l"équation suivante, par définition :

$$
E = \frac{T_{c,1} - T_{c,2}}{T_{c,1} - T_{f,1}}
$$
 (IV-19)

Il est possible par la suite de calculer le nombre d"unité de transfert (NUT), en utilisant la

formule suivante correspondante à un échange par courants croisés :  
\n
$$
E = 1 - \exp\left[\frac{NUT^{0.22}}{C_r} \left\{\exp\left[-C_r \times NUT^{0.78}\right] - 1\right\}\right]
$$
\n(IV-20)

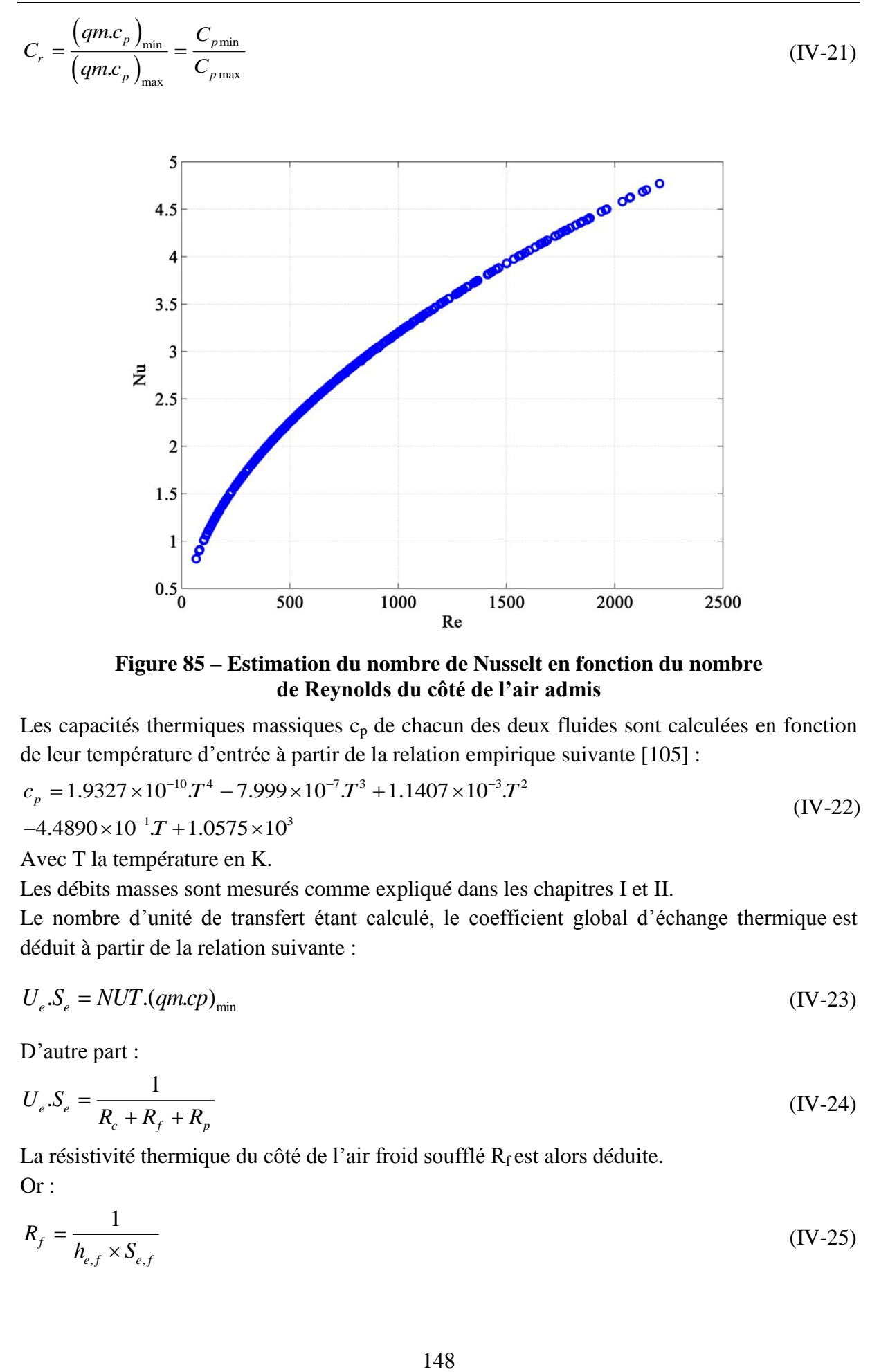

**Figure 85 – Estimation du nombre de Nusselt en fonction du nombre de Reynolds du côté de l'air admis**

Les capacités thermiques massiques  $c_p$  de chacun des deux fluides sont calculées en fonction de leur température d'entrée à partir de la relation empirique suivante [105] :<br>  $c = 1.9327 \times 10^{-10} T^4 - 7.999 \times 10^{-7} T^3 + 1.1407 \times 10^{-3} T^2$ de leur température d'entrée à partir de la relation empir<br>  $c_p = 1.9327 \times 10^{-10} T^4 - 7.999 \times 10^{-7} T^3 + 1.1407 \times 10^{-3} T$ ure d'entrée à partir de la relation empirique d'entrée à partir de la relation empirique  $T^4 - 7.999 \times 10^{-7} T^3 + 1.1407 \times 10^{-3} T^2$ expactes thermiques massiques c<sub>p</sub> de chacun des deu<br>
leur température d'entrée à partir de la relation empiriques<br>
= 1.9327 × 10<sup>-10</sup>. $T^4$  – 7.999 × 10<sup>-7</sup>. $T^3$  + 1.1407 × 10<sup>-3</sup>. $T^2$ 

$$
c_p = 1.9327 \times 10^{-10} T^4 - 7.999 \times 10^{-7} T^3 + 1.1407 \times 10^{-3} T^2
$$
  
-4.4890×10<sup>-1</sup> T + 1.0575×10<sup>3</sup> (IV-22)

Avec T la température en K.

Les débits masses sont mesurés comme expliqué dans les chapitres I et II.

Le nombre d'unité de transfert étant calculé, le coefficient global d'échange thermique est déduit à partir de la relation suivante :

$$
U_e.S_e = NUT.(qm.cp)_{min} \tag{IV-23}
$$

D'autre part :

$$
U_e.S_e = \frac{1}{R_c + R_f + R_p} \tag{IV-24}
$$

La résistivité thermique du côté de l'air froid soufflé  $R_f$  est alors déduite. Or :

$$
R_f = \frac{1}{h_{e,f} \times S_{e,f}} \tag{IV-25}
$$

Donc :

$$
h_{e,f} = \frac{1}{R_f \cdot S_{e,f}} \tag{IV-26}
$$

Cependant, la surface totale d'échange du côté de l'air soufflé S<sub>e,f</sub> dépend de h<sub>e,f</sub> puisqu'elle comporte un terme d"efficacité des ailettes. Un calcul itératif est donc généré pour converger vers la bonne valeur de he,f à partir de l"équation suivante :

$$
h_{e,f} - \frac{1}{R_f \, S_{e,f}} = 0 \tag{IV-27}
$$

$$
h_{e,f} - \frac{1}{R_f \cdot (S_{\text{sans\_ailettes}} + S_{\text{ail}} \times \eta_{\text{ail}})} = 0
$$
 (IV-28)

$$
h_{e,f} - \frac{1}{R_f \cdot \left( S_{sans\_aileites} + S_{ail} \times \frac{\tanh(m_{ail} \cdot L_{ail})}{m_{ail} \cdot L_{ail}} \right)} = 0
$$
 (IV-29)

$$
h_{e,f} - \frac{1}{\left(\sum_{k_{\text{all}}\text{ points }i} L_{\text{all}}\right)^{1/2} L_{\text{all}}} = 0
$$
\n
$$
R_{f} \cdot \left(\sum_{\text{Sans } \text{ all } \text{ all } k_{\text{all}} \text{ is odd}} \frac{\tanh\left(\frac{2h_{e,f}}{k_{\text{all}}e_{\text{all}}}\right)^{1/2} L_{\text{all}}}{\left(\frac{2h_{e,f}}{k_{\text{all}}e_{\text{all}}}\right)^{1/2} L_{\text{all}}}\right) \tag{IV-30}
$$

Le nombre de Nusselt correspondant à l"air soufflé est ensuite calculé :

$$
Nu_f = \frac{h_{e,f} \times D_{h,f}}{k_f} \tag{IV-31}
$$

Les valeurs du nombre de Nusselt ainsi déduites sont tracées en fonction du nombre de Reynolds sur la Figure 86. Une courbe polynomiale de degré 2 (coefficient de détermination=0.84) est par la suite tracée à travers ces points, afin d"avoir une fonction qui fournie une valeur unique de Nu pour chaque valeur de Reynolds.

A partir des valeurs de Nu du côté de l"air soufflé tirées de la nouvelle courbe polynomiale, une démarche similaire à celle décrite est suivie pour le calcul du nombre de Nusselt correspondant, du côté de l"air admis. Le coefficient d"échange convectif he,f du côté de l"air soufflé est donc recalculé, pour obtenir la nouvelle résistivité thermique correspondante. Connaissant le coefficient global d"échange convectif à partir des mesures, l"équation (IV-24) est utilisée pour déterminer la résistivité thermique du côté de l"air admis. Le nouveau coefficient d"échange convectif du côté de l"air admis est calculé et par la suite le nombre de Nusselt. Les valeurs sont représentées sur la Figure 87. Une courbe polynomiale est tracée à travers ces valeurs pour avoir une fonction qui lie le nombre de Nusselt au nombre de Reynolds de ce côté aussi.

Cependant, cette procédure itérative comportant plusieurs étapes d"approximation à partir des résultats expérimentaux, introduit des erreurs qui se superposent. Ces erreurs apparaissent sur la Figure 87 sous forme d"écart de la courbe polynomiale. Cette figure montre que pour une valeur unique du nombre de Reynolds, plusieurs valeurs de Nusselt sont possibles. Ceci est en contradiction avec la formule de base (équation (IV-18)) qui lie ces deux nombres adimensionnels à travers le nombre de Prandlt (quasi-constant) et une constante.

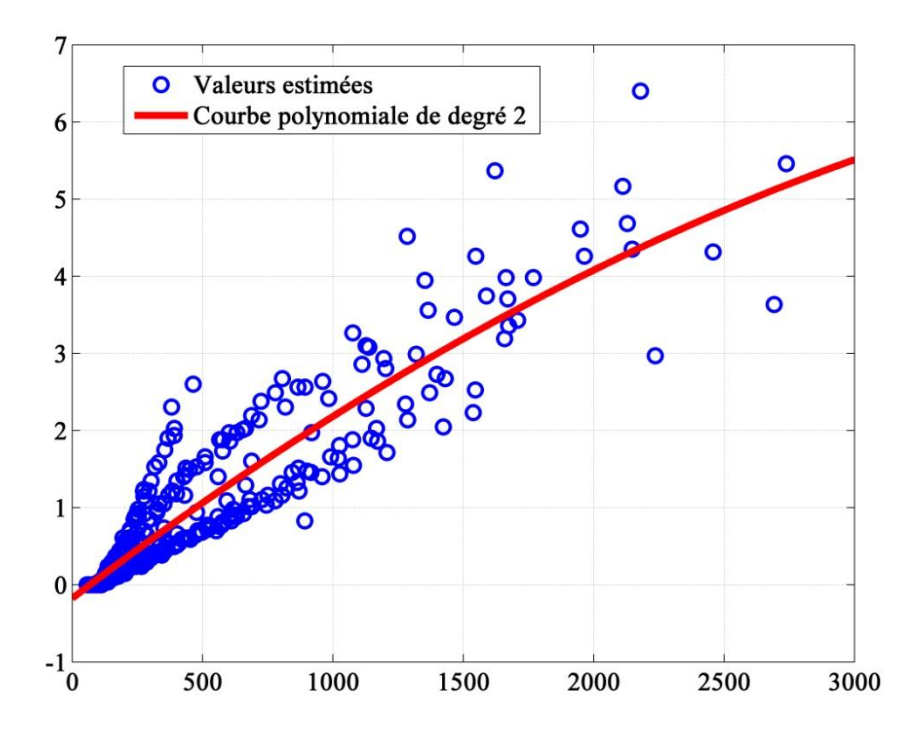

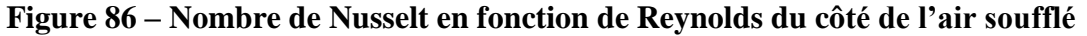

Pour cela, des essais sur un échangeur thermique isolé comme ceux menés par Kays *et al.*  [89]*,* mais ayant les mêmes caractéristiques géométriques, sont nécessaires afin d"estimer avec plus de précision les valeurs du nombre de Nusselt.

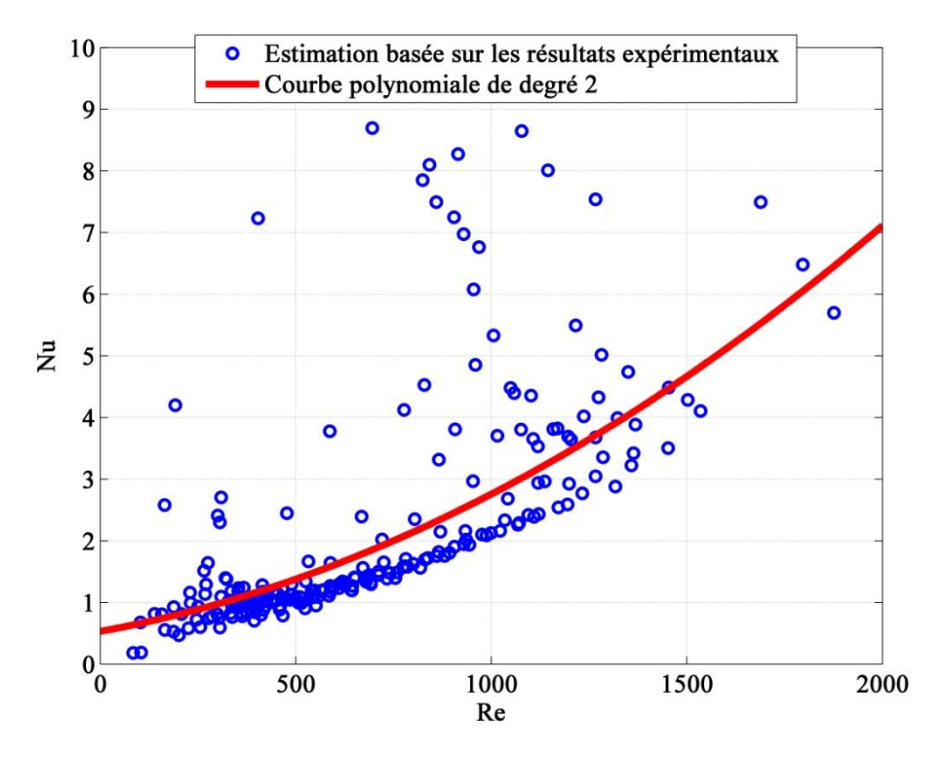

**Figure 87 – Nombre de Nusselt en fonction du nombre de Reynolds du côté de l'air admis**

Les résistivités thermiques basées sur ces valeurs du nombre de Nusselt permettent ensuite d'estimer le coefficient global de l'échange thermique  $(U_eS_e)$  et par la suite le Nombre d"Unité de Transfert. En appliquant l"équation (IV-20), les valeurs de l"efficacité thermique correspondante sont calculées. Les efficacités thermiques calculées sont comparées avec celles tirées des données expérimentales et une nouvelle constante de la relation (IV-18) est testée afin de minimiser l"écart. Les valeurs finales de l"efficacité thermique calculée par la méthode NUT sont représentées sur la Figure 88 qui les comparent avec les valeurs de l"efficacité réelle, tirées des essais du banc moteur en régime stationnaire. Une bonne cohérence est observée. L"erreur sur cette estimation est tracée sur la Figure 89, avec une erreur moyenne de 11%. Cependant, cette erreur arrive à environ 80% pour des nombre de Reynolds assez bas. En effet, l"équation (IV-20) liant l"efficacité thermique au nombre d"unité de transfert possède une pente assez élevée et fait tendre cette efficacité à zéro pour des Reynolds qui tendent vers 0, d"où la forme observée sur la Figure 88. L"estimation de l"efficacité dans cette zone pourrait donc être très sensible aux valeurs de NUT et aboutir par la suite à des écarts non négligeables. Par ailleurs, des erreurs élevées sont observés également pour des valeurs de nombre de Reynolds supérieures à 1500. En effet, selon plusieurs chercheurs [89][106], l"écoulement devient turbulent dans les échangeurs thermiques compacts, comportant des ailettes, à partir d"un nombre de Reynolds de 1000. Ces écarts donc pourraient être dus à l"hypothèse d"écoulement laminaire adoptée.

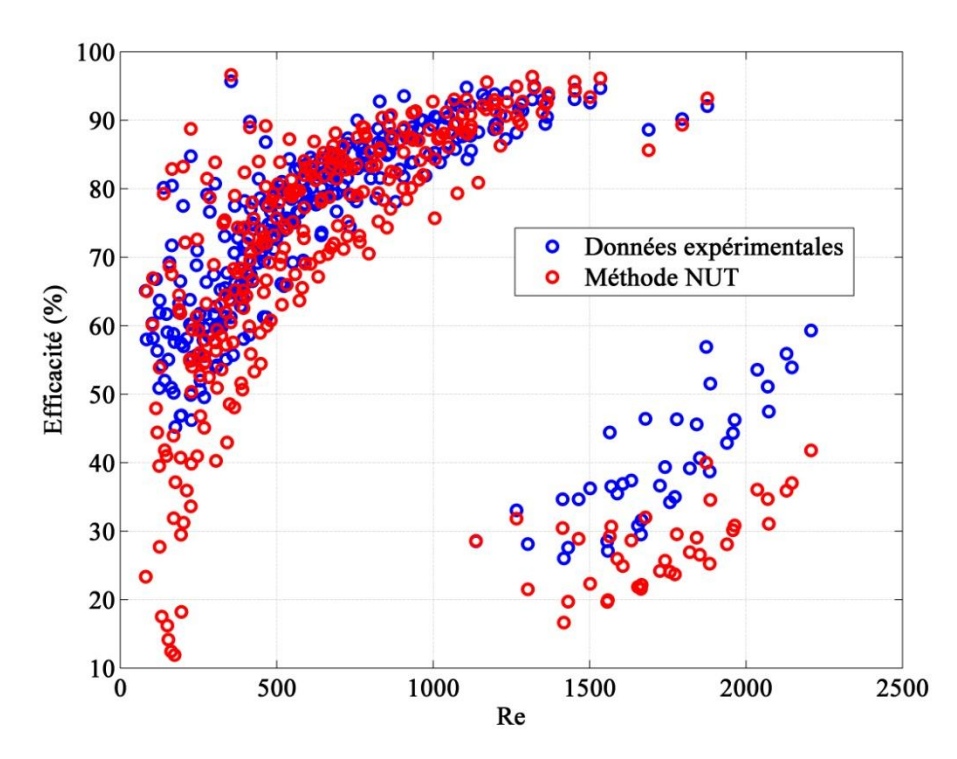

**Figure 88 – Comparaison de l'efficacité thermique en fonction du nombre de Reynolds de l'air admis**

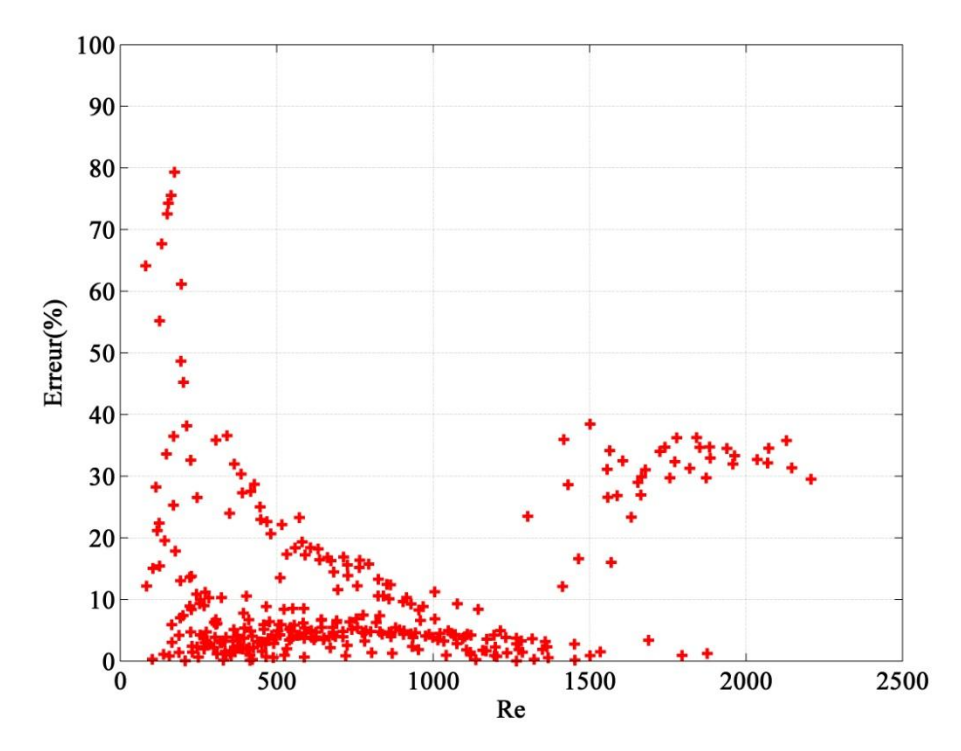

**Figure 89 – Erreur relative sur l'estimation de l'efficacité thermique par la méthode NUT**

La constante finale adoptée pour la relation (IV-18) est 0.4. Les fonctions déduites, qui lient le

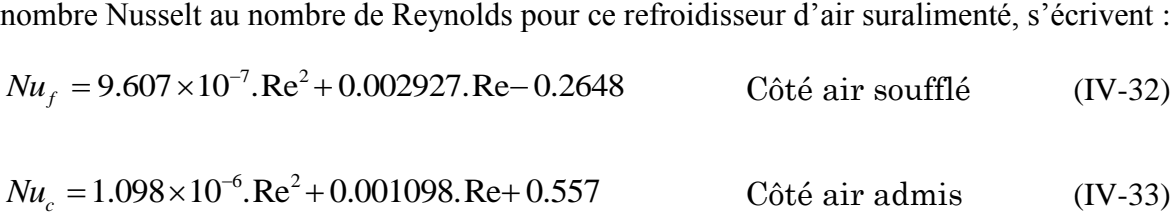

Cependant, la méthode NUT nécessite un long calcul en plus de données exhaustives sur la configuration géométrique et les dimensions du refroidisseur d"air suralimenté concerné. Comme le but final est l"efficacité thermique, une autre méthode plus directe est testée en se basant également sur le champ d"essais du banc moteur en régime stationnaire.

### **IV.3. Méthode directe**

Cette méthode consiste à analyser le comportement de l"efficacité thermique du refroidisseur d"air suralimenté en fonction d"autres variables. La méthode NUT montre que les éléments qui influent le plus sur l"échange thermique sont les caractéristiques géométriques du refroidisseur d"air suralimenté et le nombre de Reynolds des écoulements des deux fluides. Vu la géométrie constante de l"échangeur, un lien direct et constant existe entre le débit masse et le nombre de Reynolds. Pour cela, l"efficacité thermique est tracée en fonction des débits masse des deux fluides en se basant sur les mesures expérimentales du banc moteur en régime stationnaire.

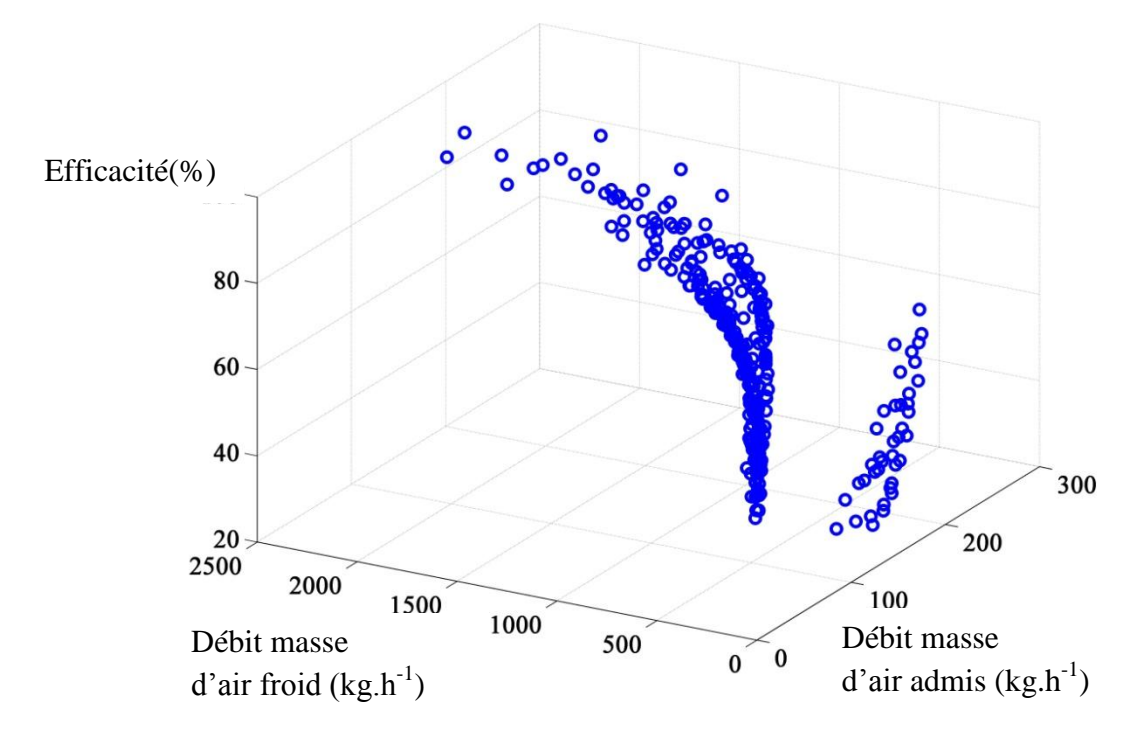

**Figure 90 – Efficacité thermique en fonction des débits masse d'air**

La Figure 90 montre qu'il est possible d'avoir plusieurs valeurs d'efficacité pour une valeur unique de débit masse d"air soufflé. Il est également possible d"avoir différentes valeurs pour une seule valeur de débit d"air admis. De plus il apparaît que la température de sortie influe sur la variation de l"efficacité en fonction des débits. Il serait donc d"abord intéressant d"évaluer l"efficacité en fonction du rapport des deux débits pour les prendre en considération simultanément. La Figure 91 montre les valeurs de l"efficacité en fonction du rapport des débits masse.

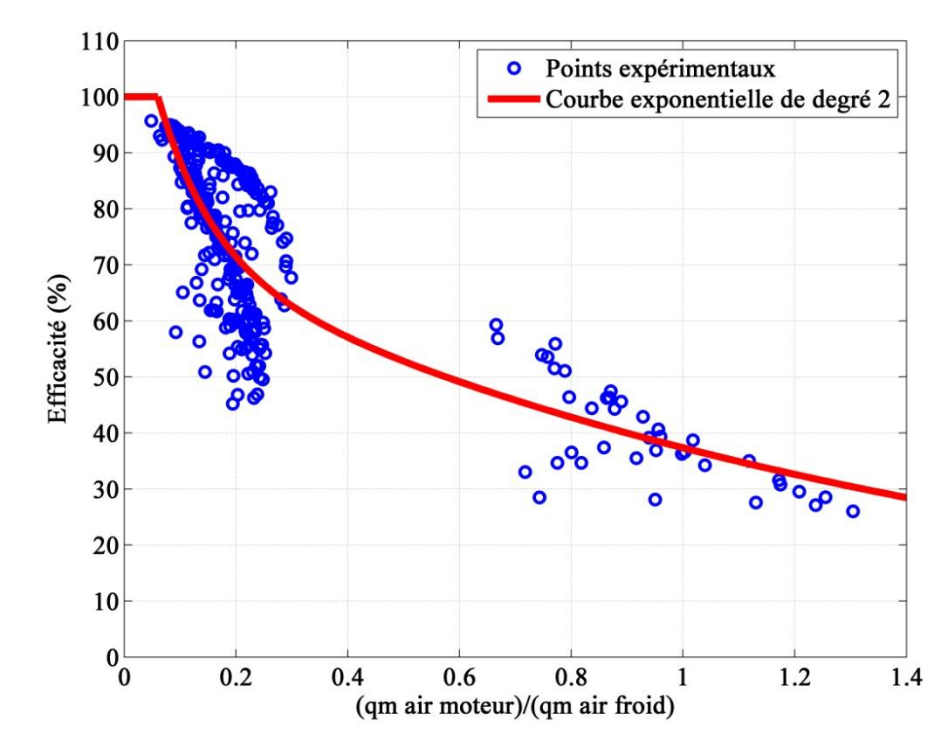

**Figure 91 – Efficacité thermique en fonction du rapport des débits masse d'air**

Il est possible de faire passer une fonction exponentielle de second degré à travers ces points comme le montre la Figure 91, tout en respectant une limite maximale d"efficacité correspondante à 100%. De plus, il apparaît que l"influence de la température de sortie sur l"efficacité est anéantie en prenant en compte les deux débits simultanément, puisque les points sont tous alignés sur la courbe. Cette fonction s"écrit de la manière suivante :

$$
E = 73.7e^{-0.6797 \cdot r_{qm}} + 53.77e^{-10.13 \cdot r_{qm}} \tag{IV-34}
$$

r<sub>qm</sub> étant le rapport des débits masse.

Les valeurs de l"efficacité thermique correspondante aux points de mesures sont recalculées à partir de cette fonction et une comparaison est effectuée avec l"efficacité réelle (Figure 92). Afin de mieux observer l"écart, l"erreur sur les différentes valeurs est calculée. Elle est représentée sur la Figure 93.

La Figure 93 montre que l"erreur relative est limitée, avec une valeur moyenne de 16%.

Il est ainsi possible d"effectuer des simulations sur un modèle de moteur complet en utilisant la relation déduite de l"efficacité en fonction des débits. Cette efficacité permet par la suite de calculer la puissance thermique échangée ainsi que la température de sortie du refroidisseur d"air suralimenté de l"air admis, qui arrive au boîtier papillon.

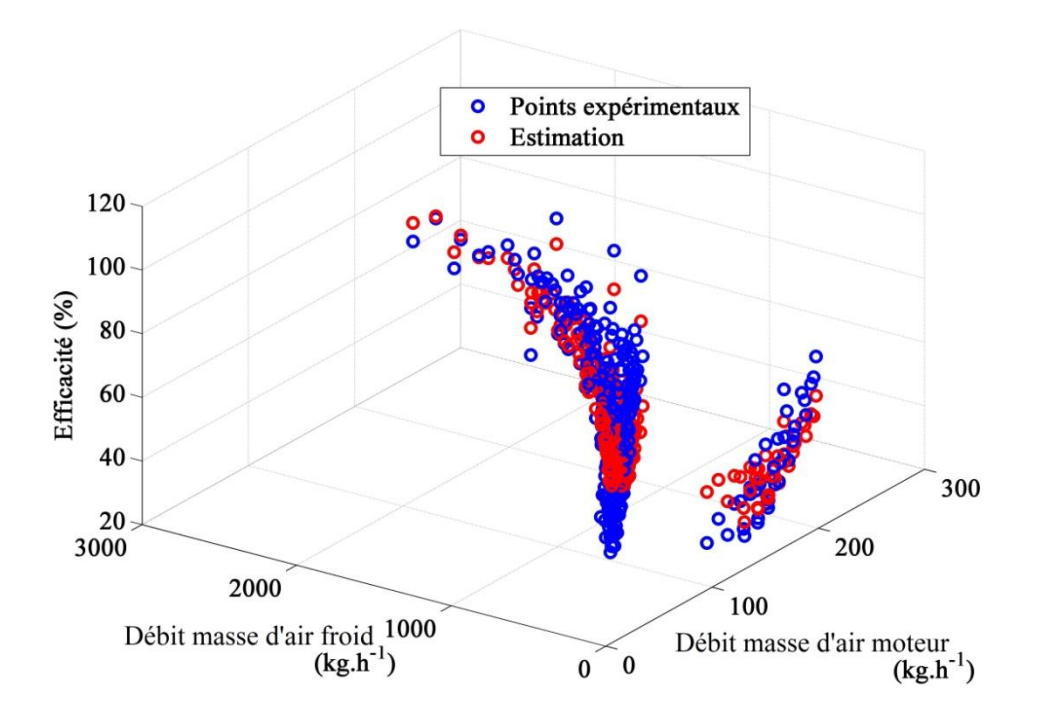

**Figure 92 – Comparaison de l'efficacité thermique estimée avec l'efficacité réelle en fonction des débits masse d'air**

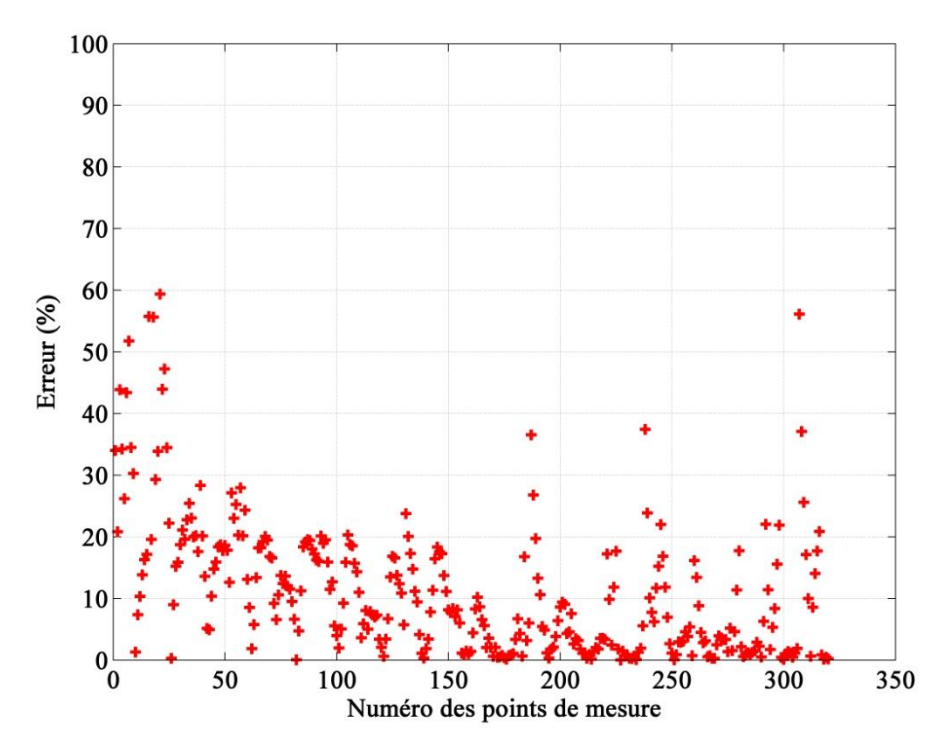

**Figure 93 – Erreur relative sur l'estimation de l'efficacité thermique à partir de la méthode directe**

En effet, en traçant la variation de l"efficacité thermique d"un échangeur en fonction du Nombre d"Unité de Transfert et du rapport des capacités thermiques, Bromnick *et al.*[107] trouvent que l"efficacité diminue avec l"augmentation du débit d"air chaud, et augmente avec l"augmentation du débit d"air froid. Ceci est illustré par la Figure 94.

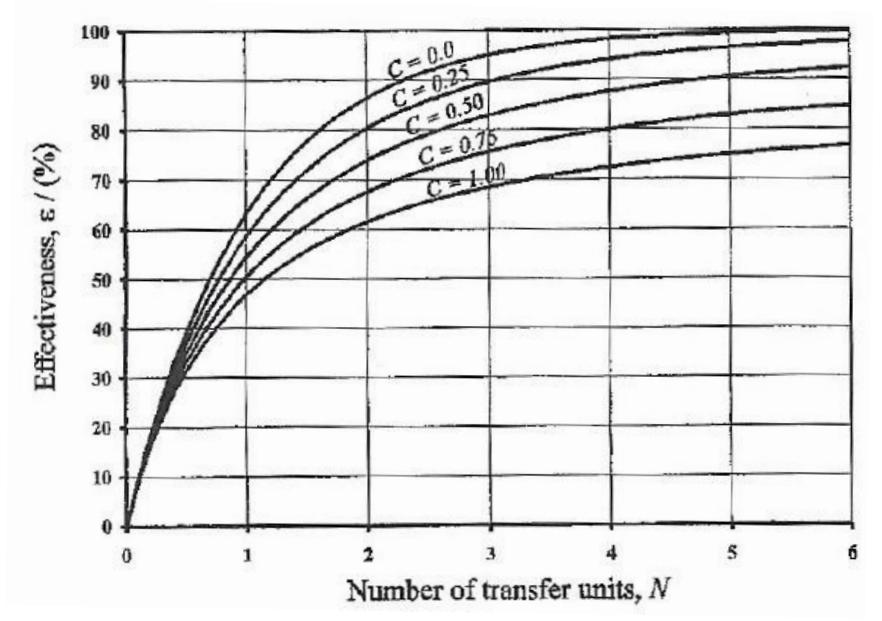

**Figure 94 – Efficacité d'un échangeur à courants croisés [107]**

Dans cette figure, C représente le rapport des capacités thermique et N le nombre d'unité de transfert. Le débit d"air admis étant minimal, lorsque ce débit augmente C augmente, et par la suite l"efficacité diminue. D"autre part, lorsque le débit d"air soufflé augmente, la valeur de C diminue, ce qui cause une augmentation de l"efficacité thermique.

### **IV.4. Comparaison de l'efficacité thermique entre 2 refroidisseurs d'air suralimenté différents**

Afin d"évaluer la robustesse de cette méthode, un refroidisseur d"air suralimenté de caractéristiques géométriques différentes est testé.

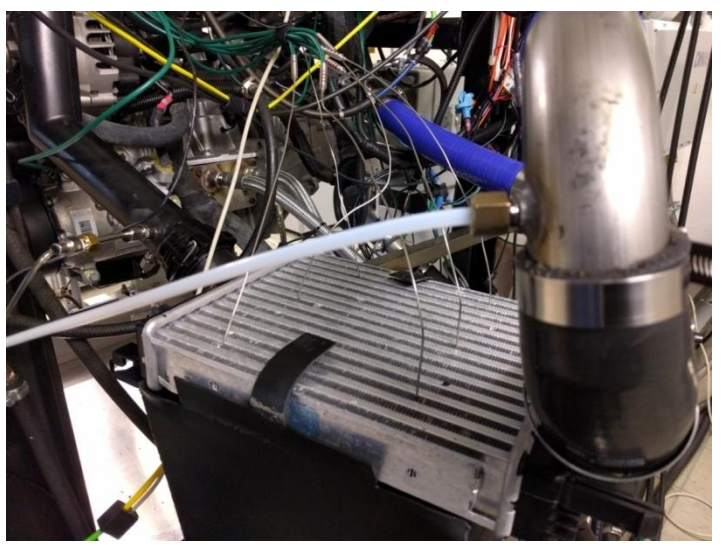

**Figure 95 – Refroidisseur d'air suralimenté surfacique installé sur le moteur H5FT**

C"est un refroidisseur d"air suralimenté surfacique de forme carrée. Il est installé sur le moteur suralimenté à la place du refroidisseur précédent, comme le montre la Figure 95. Des essais sont menés en régime stationnaire à des vitesses de rotation du moteur et des charges constantes. Des thermocouples sont placés en amont et en aval du refroidisseur ainsi qu"en aval du ventilateur qui souffle l"air ambiant. Les valeurs des points de mesure sont représentées dans le Tableau 10. Ces points ont été choisis de manière à couvrir le champ de fonctionnement du moteur.

L"efficacité thermique réelle est déterminée à partir des mesures de températures en amont et en aval du refroidisseur d"air suralimenté :

$$
E = \frac{T_{c,1} - T_{c,2}}{T_{c,1} - T_{f,1}}
$$
 (IV-35)

Elle est ensuite tracée en fonction du rapport des débits masse d"air et comparée avec celle du refroidisseur d"air suralimenté rectangulaire, comme le montre la Figure 96.

A noter que les valeurs de l"efficacité thermique du nouveau refroidisseur d"air suralimenté surfacique en fonction du rapport des débits se superposent avec celles du premier refroidisseur d"air suralimenté rectangulaire. Il est donc également possible de faire passer une fonction qui crée un lien direct entre ces variables pour modéliser le nouveau refroidisseur d"air suralimenté. Dans ce cas, il s"avère que la même fonction est convenable pour les deux refroidisseurs d"air suralimenté.

| N° Point                |                        |        | Régime moteur (tr.min <sup>-1</sup> ) Couple (N.m) Température sortie RAS (°C) |  |
|-------------------------|------------------------|--------|--------------------------------------------------------------------------------|--|
| $\mathbf{1}$            | 21<br>1000<br>60       |        | 25                                                                             |  |
| $\overline{\mathbf{c}}$ |                        |        |                                                                                |  |
| 3                       |                        | 106    |                                                                                |  |
| $\overline{\mathbf{r}}$ | 2000                   | 30     | 25                                                                             |  |
| 5                       |                        | 80     |                                                                                |  |
| 6                       |                        | 160    | 50                                                                             |  |
| $\overline{7}$          |                        | 192    |                                                                                |  |
| 8                       | 2250                   | 152    | 25                                                                             |  |
| 9                       | 2500                   | 143    | 25                                                                             |  |
| 10                      | 2750                   | 143    | 25                                                                             |  |
| 11                      |                        | $30\,$ | 25                                                                             |  |
| 12                      |                        | 90     |                                                                                |  |
| 13                      |                        | 114    |                                                                                |  |
| 14                      | 3000<br>15<br>16<br>17 | 123    |                                                                                |  |
|                         |                        | 133    |                                                                                |  |
|                         |                        | 160    | 50                                                                             |  |
|                         |                        | 192    |                                                                                |  |
| 18                      | 3250                   | 85     | 25                                                                             |  |
| 19                      |                        | 104    |                                                                                |  |
| 20                      |                        | 114    |                                                                                |  |
| 21                      |                        | 95     | 25                                                                             |  |
| 22                      |                        | 104    |                                                                                |  |
| 23                      | 3500                   | 114    |                                                                                |  |
| 24                      |                        | 123    |                                                                                |  |
| 25                      |                        | 114    | 24                                                                             |  |
| 26                      |                        | 76     | 25                                                                             |  |
| 27                      | 3750                   | 104    |                                                                                |  |
| 28                      | 4000                   | 30     | 25                                                                             |  |
| 29                      |                        | 47     |                                                                                |  |
| 30                      |                        | 76     |                                                                                |  |
| 31                      |                        | 94     | 24                                                                             |  |
| 32                      |                        | 160    |                                                                                |  |
| 33                      |                        | 182    | 50                                                                             |  |
| 34                      | 4250                   | 104    | 25                                                                             |  |
| 35                      | 4500                   | 85     | 25                                                                             |  |
| 36                      | 4750                   | 66     | 25                                                                             |  |

**Tableau 10 – Points de mesure des essais sur banc moteur avec RAS surfacique**

En effet, la surface frontale du côté de l'air soufflé est égale à 585 cm<sup>2</sup> pour le refroidisseur d'air suralimenté surfacique (contre  $607.2 \text{ cm}^2$  pour le refroidisseur d'air suralimenté rectangulaire), et la surface frontale du côté de l'air admis dans le moteur est égale à 83.2 cm<sup>2</sup> pour le refroidisseur d'air suralimenté surfacique (contre 70.58 cm<sup>2</sup> pour le refroidisseur d'air suralimenté rectangulaire). Ceci pourrait expliquer le rapprochement des résultats.

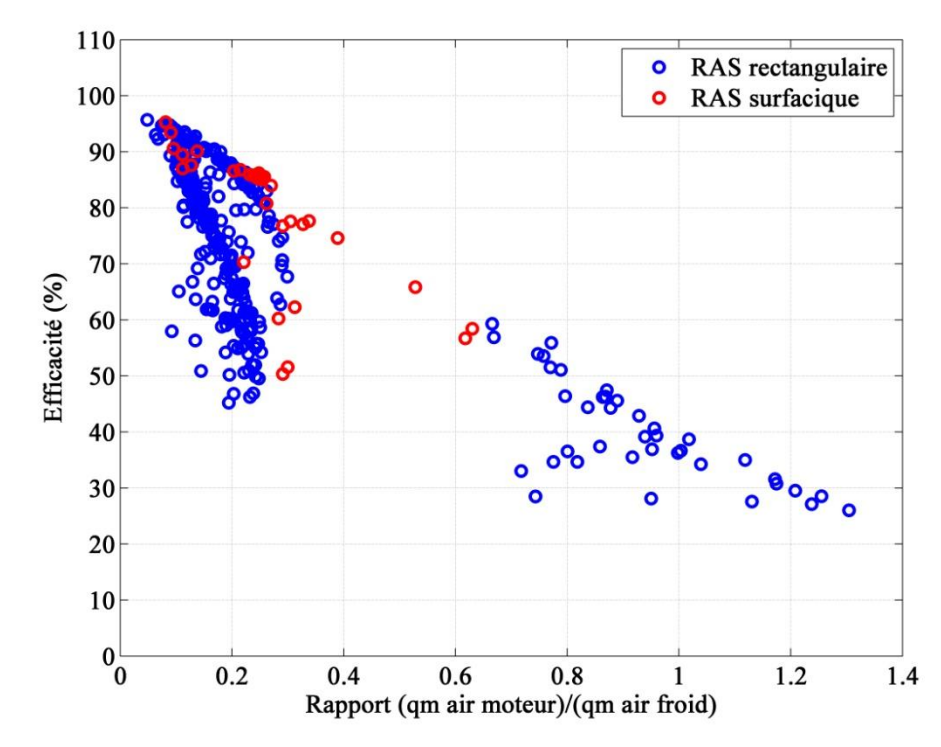

**Figure 96 – Efficacité thermique en fonction du rapport des débits masse d'air** 

Cette méthode d"évaluation de l"efficacité thermique est donc applicable en se basant uniquement sur les données d"un champ moteur, sans la connaissance des caractéristiques géométriques du refroidisseur d"air suralimenté. Il serait donc intéressant de l"appliquer en simulation. Elle est simple et son degré de précision n"est pas loin de celui de la méthode NUT qui comporte plusieurs étapes de calcul et nécessite une connaissance de la géométrie de l"échangeur étudié. Cependant, le débit masse d"air froid soufflé joue un rôle important dans l"échange thermique, pour cela, il est nécessaire de mesurer ce débit masse sur le banc moteur et de bien estimer sa valeur dans les simulations. Pour des simulations reproduisant les points de mesure du banc, ceci ne pose pas de problèmes puisque ce débit est introduit comme entrée à partir des mesures expérimentales. Cependant, pour reproduire le comportement du moteur dans un véhicule, il faut calculer le débit d"air soufflé à partir de la vitesse du véhicule. Il est également nécessaire de connaitre la surface frontale à travers laquelle l"air traverse le refroidisseur d"air suralimenté (free-flow area).

#### **IV.5. Etude transitoire**

Le modèle de calcul de l"efficacité thermique en fonction des différentes variables thermodynamiques est basé sur des essais en régime stabilisé. En effet, il est difficile d"obtenir des mesures instantanées fiables de ces variables en régime transitoire. De plus, il y a une infinité de possibilités de transitoires qui ne peuvent pas toutes être étudiées cas par cas. Pour cela, il est nécessaire de se baser sur des modèles stationnaires et d"y intégrer des modifications qui permettent d"appliquer ces modèles en régime transitoire.

Pour une température d"entrée donnée au niveau du refroidisseur d"air suralimenté, la température de sortie nécessite un certain temps avant d"aboutir à la valeur correspondante en régime stabilisé, à cause de l"inertie thermique de l"air et de l"échangeur. Il est donc nécessaire de pouvoir estimer les différentes valeurs de la température de sortie en fonction du temps avant d"atteindre sa valeur finale, qui est elle estimée par le modèle d"efficacité thermique décrit dans le paragraphe précédent.

Le comportement de la température de sortie est alors étudié à partir des essais transitoires sur le banc moteur H5FT. Ces essais consistent à faire varier de manière brusque la charge (l"ouverture du papillon) tout en enregistrant son effet sur les températures en amont et en aval du refroidisseur d"air suralimenté. La fréquence d"enregistrement est de 1000 Hz. Des thermocouples fins de type K (diamètre 75 μm) sont utilisés pour les mesures des températures en amont et en aval du refroidisseur d"air suralimenté.

Les essais comprennent 3 types de tests:

-Transitoires de charge entre faible charge et forte charge et entre mi-charge et forte charge.

-Transitoires de charge entre charges partielles.

-Transitoires de régime avec une position papillon bloquée.

Par conséquent, des variations brusques de la charge (ouverture du papillon) à régime moteur constant (Figure 97) sont analysées ainsi que des variations brusques de régime à charge constante (Figure 98).

Les figures 97 et 98 montrent que la variation de la température en aval du refroidisseur d"air suralimenté ne se comporte pas de la même façon au début du transitoire. Les températures en sortie du refroidisseur d"air suralimenté n"auront donc pas toujours le temps d"atteindre les températures estimées à partir du modèle d"efficacité thermique en stabilisé.

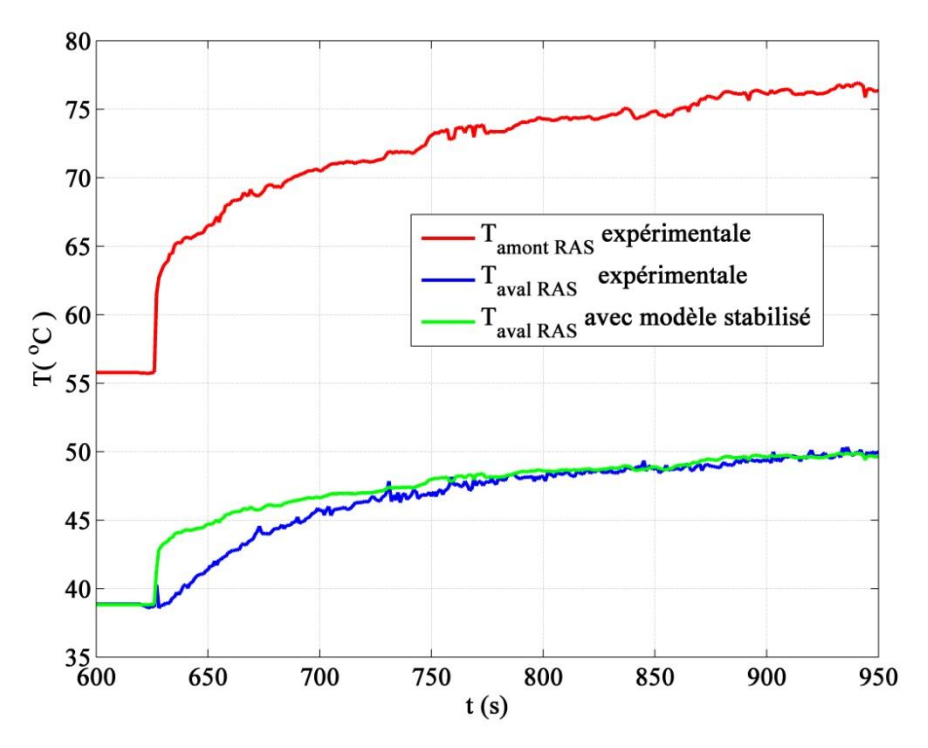

**Figure 97 – Comparaison de la variation de la température au niveau du refroidisseur d'air suralimenté avec le modèle stabilisé d'efficacité thermique pour une variation brusque de charge à régime constant (3000 tr.min-1 )**

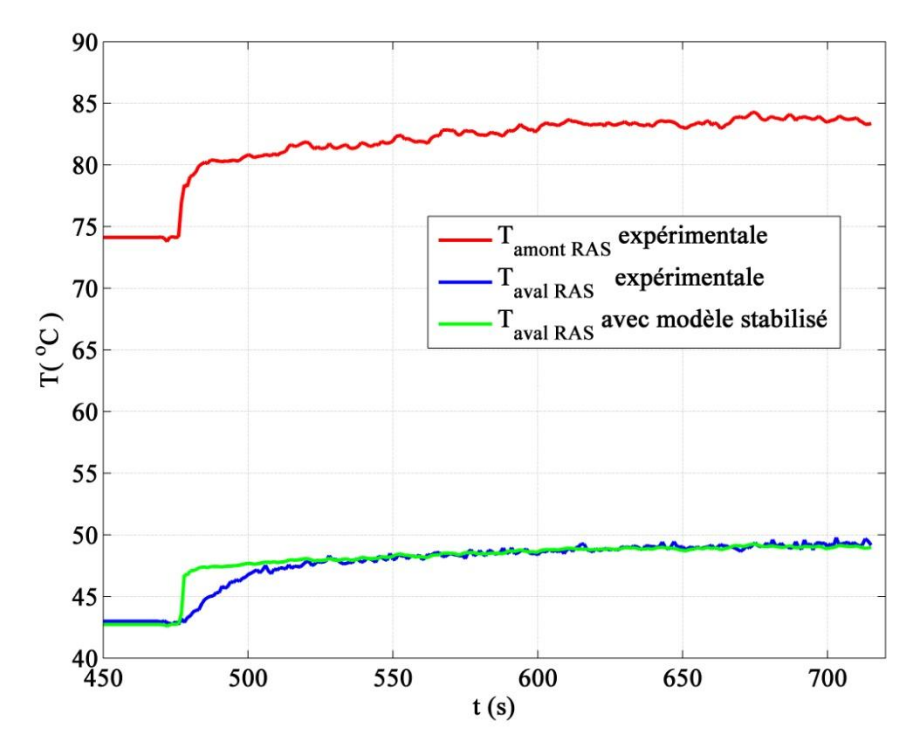

**Figure 98 – Comparaison de la variation de la température au niveau du refroidisseur d'air suralimenté avec le modèle stabilisé d'efficacité thermique pour une variation brusque de régime à angle papillon constant**

Ces figures montrent l"erreur générée par ce modèle lorsqu"il est appliqué pour un fonctionnement en transitoire. Afin de séparer les erreurs en transitoire des erreurs en stabilisé, la température du modèle de l"efficacité thermique est supposée égale à la température expérimentale en régime stabilisé pour toutes les mesures.

Pour réduire les erreurs en transitoire, il faut ralentir la variation de la température en sortie du refroidisseur d"air suralimenté, la température en entrée étant connue, en se basant toujours sur le modèle d"efficacité thermique stabilisé.

Puisque la température en amont du refroidisseur d"air suralimenté est connue, il est possible de recalculer de nouvelles valeurs de cette température, qui varient plus lentement en fonction du temps, et d"utiliser ces valeurs pour calculer la température correspondante en aval du refroidisseur d"air suralimenté à partir du modèle d"efficacité thermique.

Pour cela un filtre de premier ordre de la forme suivante est appliqué au niveau de la

température en amont du refroidisseur d'air suralimenté :  
\n
$$
T'_{c,1}(t) = \frac{T_{c,1}(t) + [T'_{c,1}(t-1) \times \tau_{T}]}{1 + \tau_{T}}
$$
\n(IV-36)

Avec  $T_{c,1}$  la température en amont filtrée.

Ce filtre est basé sur les études de Schaefer *et al.*[108]. Il comporte un paramètre  $\tau_T$  qui permet de définir le taux de ralentissement des variations de la température d"entrée à travers le filtre :

$$
\tau_{T} = \frac{\text{Constante de temps (temps nécessaire pour arrive à 63% de la valeur finale)}}{\Delta t \text{ (temps d'échantillonage)}}\tag{IV-37}
$$

Une comparaison est alors effectuée entre les valeurs expérimentales, le modèle d"efficacité thermique en stabilisé et le nouveau modèle filtré, nommé modèle transitoire.

La Figure 99 montre la nouvelle température en sortie du refroidisseur d'air suralimenté calculée à partir de la température amont filtrée et du modèle d"efficacité thermique en fonction des débits masse d"air déduit en régime stabilisé et décrit dans la partie précédente du mémoire. Le nouveau modèle transitoire montre une bonne cohérence avec les mesures dans ce cas pour une valeur de  $\tau_T = 30$ , en appliquant la méthode de moindre carré.

Une comparaison est faite également pour une réduction brusque de la charge à régime constant de  $3000 \text{ tr/min}^{-1}$ (Figure 100).

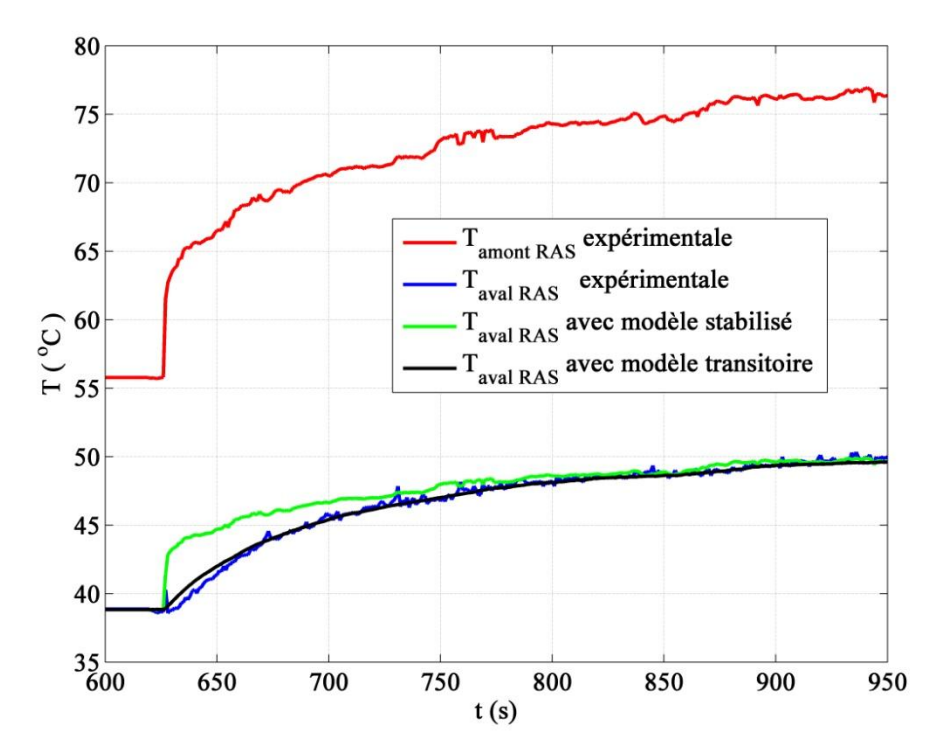

**Figure 99 – Variation de la température au niveau du refroidisseur d'air suralimenté en fonction du temps pour une augmentation brusque de la charge à régime constant (3000 tr.min-1 ) : comparaison entre les modèles stabilisé et transitoire**

Une valeur de 30 est également attribuée à  $\tau$ <sup>T</sup> dans ce cas.

Un autre cas est testé avec le modèle transitoire. C"est le cas d"une augmentation brusque de régime à charge constante (Figure 101).

Le modèle transitoire est cohérent dans ce cas pour une valeur de  $\tau_T = 14$ . Cela signifie que la variation de la température en aval dans ce cas est plus rapide. L"inertie thermique étant constante pour un fluide et un échangeur donné, un autre facteur affecte la variation de la température en transitoire. En effet, en comparant les valeurs de débit masse final d"air admis dans les trois cas étudiés, il est possible de déduire que la variation de température en aval est plus rapide pour un débit plus important.

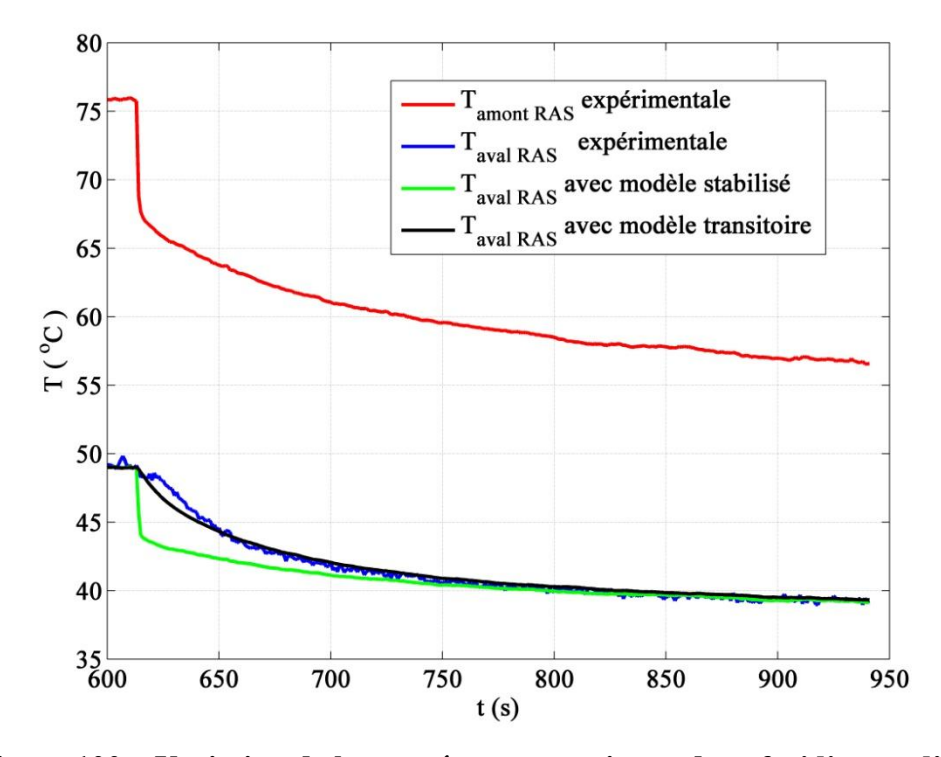

**Figure 100 – Variation de la température au niveau du refroidisseur d'air suralimenté en fonction du temps pour une réduction brusque de la charge à régime constant (3000 tr.min-1 ) : comparaison entre les modèles stabilisé et transitoire**

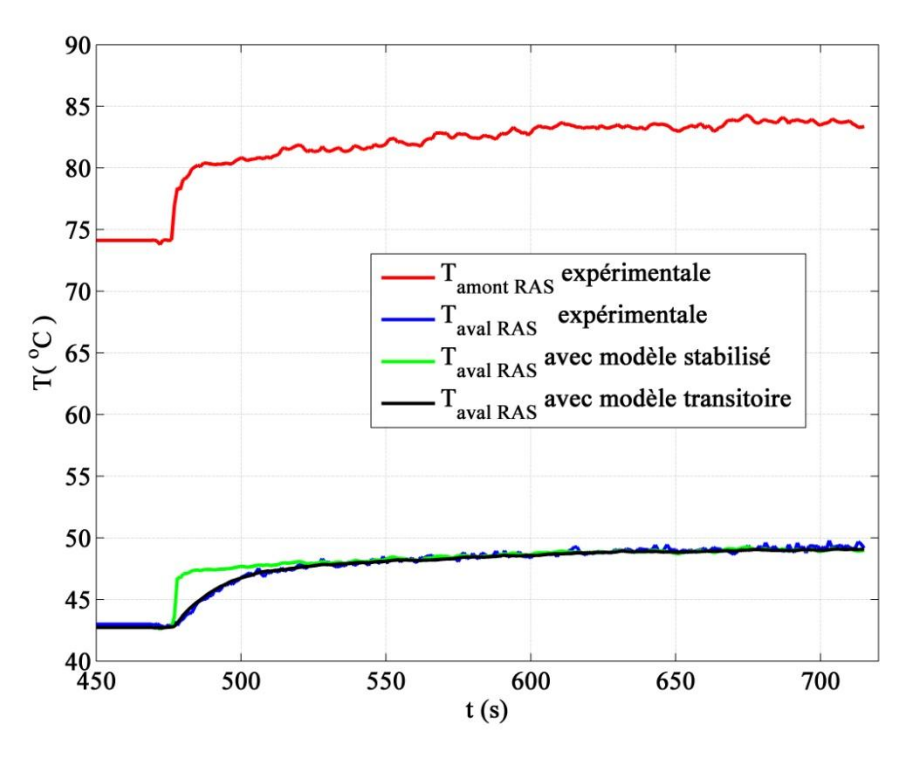

**Figure 101 – Variation de la température au niveau du refroidisseur d'air suralimenté en fonction du temps pour une augmentation brusque du régime (4000 à 5000 tr.min-1 ) à angle papillon constant: comparaison entre les modèles stabilisé et transitoire**

Il serait donc intéressant de créer un lien entre la valeur de  $\tau_T$  et celle du débit. Pour cela, deux autres cas transitoires sont aussi étudiés. Ils correspondent à une augmentation et une

réduction brusque de charge à régime constant de  $4000$  tr.min<sup>-1</sup>. Les valeurs correspondantes de  $\tau$ <sub>T</sub> sont calculées et représentées en fonction du débit masse final d'air admis dans la Figure 102.

Cette figure montre que  $\tau$ <sup>T</sup> diminue avec l'augmentation du débit masse d'air admis. Donc la variation de la température en sortie du refroidisseur d"air suralimenté est plus rapide pour un début plus important. L"approximation linéaire est de la forme suivante :

$$
\tau_{T} = -0.149 \times qm_{\text{admis}} + 49.02 \tag{IV-38}
$$

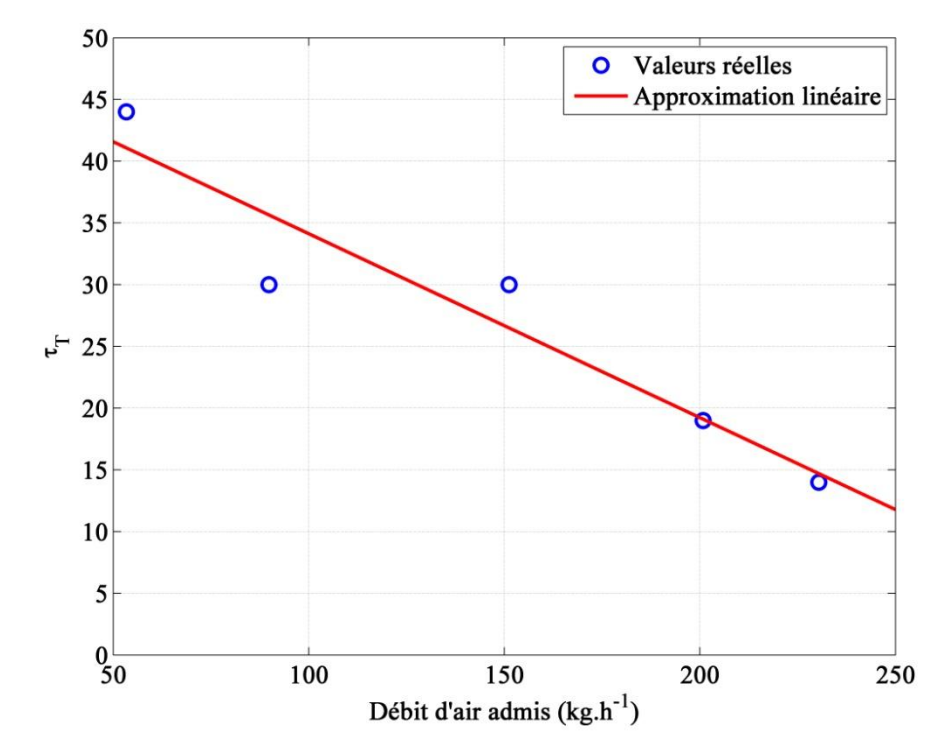

**Figure 102 – Approximation linéaire de**  $\tau_T$  **en fonction du débit masse final de l'air admis durant les essais transitoires (coefficient de détermination = 0.90)**

En simulation, le débit d"air admis est égal à celui calculé par le sous-modèle de boîtier papillon. Il est donc nécessaire de minimiser les imprécisions dans chacun des sous-modèles du moteur puisqu"une erreur dans l"un entraînera des erreurs dans le reste.

*Ce chapitre présente deux méthodes d'estimation de l'efficacité thermique qui permet à son tour de déterminer la puissance de l'échange thermique à travers le refroidisseur d'air suralimenté ainsi que la température de l'air admis en sortie du refroidisseur d'air suralimenté. La première méthode est très souvent utilisée au niveau des échangeurs thermiques et se base sur le calcul du Nombre d'Unité de Transfert (NUT). Elle passe par un calcul des résistivités thermiques des fluides et des parois de l'échangeur en se basant sur les caractéristiques et dimensions géométriques, ainsi que des formules d'échange thermique bien connues. Cependant, cette méthode comporte un élément adimensionnel qui doit souvent être déterminé à partir de l'expérience, et qui est le nombre de Nusselt. Ce nombre dépend aussi du nombre de Reynolds de l'écoulement. Cette méthode ne permet pas donc d'évaluer l'échange thermique en se basant uniquement sur des mesures d'un champ moteur. Pour cela, une autre méthode plus directe est proposée. Cette nouvelle méthode permet de créer un lien entre l'efficacité thermique du refroidisseur d'air suralimenté et le rapport entre le débit masse d'air admis et celui soufflé en régime stabilisé. Il suffit donc de connaitre les débits des fluides afin de pouvoir calculer l'efficacité correspondante, avec une précision suffisante. Cette méthode est testée également avec un refroidisseur d'air suralimenté différent, et des résultats similaires sont obtenus. Comme le moteur fonctionne souvent en régime transitoire, une extension à cette méthode est ajoutée afin de déterminer la température en sortie du refroidisseur d'air suralimenté à chaque instant. Cette procédure est basée également sur des essais transitoires effectués sur le banc moteur suralimenté de notre laboratoire. Ces essais correspondent à une variation soudaine de la charge, tout en enregistrant la variation des températures en fonction du temps. Le nouveau modèle développé est en bonne cohérence avec les résultats expérimentaux.*

## **Conclusion**

*La modélisation système d'un moteur à combustion interne est une étape indispensable à la procédure d'évaluation des performances du moteur avant de passer au banc d'essai. Elle permet de tester le modèle de moteur sous différentes configurations et d'y introduire de nouveaux éléments en peu de temps. En se passant du montage et du démontage des pièces et des capteurs, ainsi que du coût d'opération d'un banc moteur, la simulation permet de réduire le temps et le coût général. Par ailleurs, il est indispensable d'avoir un modèle de simulation fiable qui permet de reproduire le comportement du moteur avec précision et avec un temps de calcul réduit.*

*Une étude bibliographique générale sur les méthodes de modélisation des éléments d'admission d'un moteur à combustion interne est d'abord menée. Les méthodes à zéro dimension s'avèrent plus avantageuses pour des simulations qui reproduisent le fonctionnement du moteur vu le nombre et la complexité des composants de ce modèle. En effet, en s'intéressant uniquement aux entrées et aux sorties des composants modélisés, les méthodes à zéro dimension permettent de réduire considérablement le temps de calcul. Cependant, les écoulements à travers la ligne d'admission du moteur sont souvent de nature tridimensionnelle complexe. Pour cela, l'adoption de modèles à zéro dimension pourrait réduire la précision des simulations si ces modèles ne reproduisent pas le phénomène réel de manière fiable. D'où la nécessité d'évaluer les modèles 0D existants et d'introduire des améliorations.*

*Ce mémoire se concentre sur deux éléments du système d'admission d'un moteur à combustion interne à allumage commandé : le boîtier papillon, et le Refroidisseur d'Air Suralimenté (moteur suralimenté). Le but est d'avoir un modèle de simulation robuste, qui garde sa précision dans les différentes conditions de fonctionnement du moteur. Il est également nécessaire de pouvoir calibrer ce modèle en se basant sur un champ moteur à isovitesse et iso-charge.*

*En tenant compte de ces contraintes, des essais expérimentaux sont d'abord menés sur un banc papillon isolé et les modèles de boîtier papillon de la littérature sont évalués. Les essais permettent de comprendre les phénomènes qui ont lieu à travers le boîtier papillon. Une analyse de ces essais a permis d'étudier la validité des modèles existants et d'identifier leur limitation. Par la suite, de nouveaux modèles de boîtier papillon sont proposés et intégrés dans le logiciel de simulation « Amesim ». Des simulations sont menées sur le modèle de moteur avec les nouveaux modèles de boîtier papillon ainsi que le modèle utilisé aujourd'hui. Des essais sur un banc moteur suralimenté sont effectués et des comparaisons sont faites avec les résultats des simulations. Un nouveau modèle de boîtier papillon est alors validé. Ce modèle permet de prendre en compte les différentes conditions de fonctionnement du moteur et améliore la précision par rapport au modèle utilisé aujourd'hui.*

*D'autre part, les essais menés sur le banc moteur suralimenté ont également permis d'étudier le comportement thermique de l'air à travers le Refroidisseur d'Air Suralimenté. La méthode* 

#### *Conclusion*

*classique de calcul thermique (NUT) est alors étudiée et un modèle d'efficacité thermique est proposé pour les régimes stationnaires et transitoires. Ce modèle est validé par une comparaison avec les essais sur banc moteur.*

*Les nouveaux modèles de boîtier papillon et de Refroidisseur d'Air Suralimenté améliorent ainsi la précision et la robustesse du système d'admission du moteur à combustion interne à allumage dans les simulations. Cependant, ces modèles ne sont pas parfaits, et de nouvelles perspectives s'imposent :*

- *Les points du champ moteur qui permettent la calibration du modèle de boîtier papillon perdent en précision au niveau des angles d'ouverture assez élevés (à partir de 50 degrés). A partir de cet angle, le modèle est donc calibré en se basant sur les caractéristiques géométriques du papillon et notamment sa section de passage maximale. Il serait donc important d'étudier les causes de la dispersion des valeurs dans cette gamme de mesure et d'en proposer une solution afin de pouvoir calibrer le modèle de boîtier papillon sans avoir besoin de connaitre sa géométrie et en se basant donc uniquement sur les mesures du champ moteur.*
- *Le Refroidisseur d'Air Suralimenté a pour but de réduire la température de l'air qui le traverse. Cependant, en le traversant, l'air subit des pertes de charges régulières dues aux frottements et couches limites à cause de ses sections de passage de faibles dimensions ainsi que des pertes de charge singulières dues aux effets d'élargissement et d'étranglement de l'écoulement à ses bornes. Ces pertes de charges sont souvent non négligeables. Il est donc indispensable d'évaluer les pertes de charge à travers cet élément afin de connaitre avec précision la pression en amont du papillon à chaque instant et de pouvoir ainsi déterminer avec précision le débit d'air à travers le boîtier papillon.*
- *L'étude de la validité du modèle de boîtier papillon en simulation est effectuée en imposant les pressions et températures en amont du papillon. En effet, les températures et pressions en amont du papillon sont étroitement liées au fonctionnement du compresseur. Celui-ci étant entrainé par la turbine, il dépend du comportement des gaz d'échappement et du fonctionnement de la turbine (notamment sa waste-gate) ainsi que sur le champ de turbocompresseur imposé. Ce modèle de turbocompresseur n'étant pas parfait, il conduit à des imprécisions dans l'évaluation du fonctionnement global du modèle de moteur. Pour cela, il est indispensable d'optimiser l'ensemble des composants du modèle de moteur afin d'avoir un résultat final précis au niveau de chacun de ces composants interconnectés.*

# **Références bibliographiques**

- [1] Comité des Constructeurs Français d"Automobiles. (2016) http://www.ccfa.fr/Marcheautomobile-juin-2016-A.
- [2] G. LAUNAY. (2009) www.gnesg.com.
- [3] Association for Emissions Control by Catalyst. (2016) http://www.aecc.be/fr/technology/catalysts.html.
- [4] A. BAKKER, "Applied Computational Fluid Dynamics", Lecture 1: Introduction to CFD, Dartmouth College, 2002-2006.
- [5] C.G. SPEZIALE, "Analytical methods for the development of Reynold stress closures in turbulence," *Annual review of fluid mechanics*, vol. 23, pp. 107-157, 1991.
- [6] H. MEZHER, "Caractérisation du comportement dynamique d'un circuit d'admission. Incidence sur le remplissage d'un moteur à combustion interne suralimenté", Thèse de Doctorat de l'Ecole Centrale de Nantes, France, 2013.
- [7] D. CHALET, P. CHESSE, X. TAUZIA, J-F. HETET, "Comparison of different methods for the determination of pressure wave in the inlet and exhaust systems of Internal Combustion Engine," *SAE Technical Paper*, no. 2006-01-1542, 2006.
- [8] D. ALBERER, H. HJALMARSSON, L. DEL RE, Identification for Automotive Systems, vol. 418. Springer Science & Business Media, 2011.
- [9] D. CHALET, Etude et Modélisation des ondes de pression dans les géométries complexes. Application à la simulation du fonctionnement d"un moteur à combustion interne, Thèse de Doctorat de l'Ecole Centrale de Nantes, France, 2003.
- [10] D.E. WINTERBONE, R.J. PEARSON, "Theory of engine manifold design Wave action methods for I.C. Engines", Professional Engineering Publishing Limited, London and Buery St Edmunds, U.K., 2000.
- [11] B. RIEMANN, "Uber die Fortpflanzung ebener Luftwellen von endlicher Schwingungsweite," *Gott. Abh. Math. Cl.*, vol. 8, pp. 43-65, 1858.
- [12] E. JENNY, "Unidimensional Transient Flow with Consideration of Friction, Heat Transfer, and Change of Section," *The Brown Boveri review*, vol. 37, pp. 447–461, 1950.
- [13] R.S. BENSON, The Thermodynamics and Gas Dynamics Of Internal Combustion Engine, Edited by HORLOCK J.H. and WINTERBONE D.E., vol. 1, Clarendon Press, Oxford, 1982.
- [14] W.J.M. RANKINE, On the thermodynamic theory of waves of finite longitudinal disturbance, Philosophical Transactions of the Royal Society of London, pp.277-288, 1870.
- [15] H. HUGONIOT, La propagation du mouvement dans les corps et spécialement dans les gaz parfaits, Comptes rendus Académie des Sciences Paris, vol. 101, 1885.
- [16] M. BOREL, Les phénomènes d"ondes dans les moteurs, Publications de l"Institut Français du Pétrole, éditions Technip, 2000.
- [17] R.S. BENSON, N.D. WHITEHOUSE, "Internal Combustion Engines", vol. 2, Pergamon Press, 1979.
- [18] G. MARTIN, "0D 1D Modeling of the Airpath of IC Engines for Control Purposes", Thèse de Doctorat de l'Université D"Orléans, France, 2010.
- [19] P. LAX, B. WENDROFF, "System of Conservation Laws," *Communications on Pure and Applied mathematics*, vol. 13, pp. 217-237, 1960.
- [20] T. BULATY, H. NIESSNER, "Calculation of 1-D Unsteady Flows in Pipe Systems of I.C. Engines," *Journal of Fluids Engineering*, vol. 107, no. 3, pp. 407–412, 1985.
- [21] TORO, E.F. (2011) Lax-Wendroff method. Encyclopedia of Mathematics, www.encyclopediaofmath.org. ISBN 1402006098.
- [22] R. COURANT, K. FRIEDRICHS, H. LEWY, "On the partial difference equations of mathematical physics," *IBM journal*, vol. 11, no. 2, pp. 215-234, 1967.
- [23] R.D. RICHTMYER, "A Survey of Difference Methods for Nonsteady Fluid Dynamics," *National Center for Atmospheric Research*, no. 63, 1963.
- [24] R.W. MACCORMACK, "The Effect of Viscosity in Hypervelocity Impact Cratering," *AIAA Paper*, pp. 69-354, 1969.
- [25] G.P. BLAIR, S.J. KIRKPATRICK, D.O. McKEY, R. FLECK, "Experimental Evaluation Of 1-D Modelling Codes For A Pipe System Containing Area Discontinuities," *SAE Automotive Congress, SAE Paper*, vol. 104, no. 950276, pp. 488- 501, Detroit, USA, 1995.
- [26] A. ONORATI, G. FERRARI, G. D"ERRICO, "Fluid Dynamic Modeling of the Gas Flow with Chemical Specie Transport through the Exhaust Manifold of a Four Cylinder SI Engine," *SAE Technical Paper*, no. 1999-01-0557, 1999.
- [27] A. ONORATI, M. PEROTTI, S. REBAY, "Modelling One-Dimensional Unsteady Flows in Ducts: Symmetric Finite Difference Schemes versus Galerkin Discontinuous Finite Element Methods," *International Journal of Mechanical Sciences*, vol. 39, no. 11, pp. 1213–1236, 1997.
- [28] L. REZZOLLA, Numerical Methods for the Solution of Partial Differential Equations, Lecture Notes for the COMPSTAR School on Computational Astrophysics, 8-13/02/10, Caen, France, September 28, 2011.
- [29] K. KORICHI, A. HAZZAB, A. GHENAIM, "Schémas à captures de chocs pour la simulation numériques des ecoulements à surface libre," *Larhyss Journal*, no. 8, pp. 81- 100, 2010.
- [30] R.D. RICHTMYER, K.W. MORTON, Difference methods for initial value problems, Edition Interscience, New York, 1967.
- [31] A. HARTEN, "The Artificial Compression Method for Computation of Shocks and Contact Discontinuities: III. Self adjusting Hybrid Schemes," *Mathematics of Computation*, vol. 32, no. 142, pp. 363–389, 1978.
- [32] A. HARTEN, G. ZWAS, "Self-adjusting Hybrid Schemes for Shock Computations," *Journal of Computational Physics*, vol. 9, no. 3, pp. 568–583, 1972.
- [33] H. HIRSCH, "Numerical Computation of Internal and External Flows," *Computational methods for inviscid and viscous flows*, vol. 2, pp. 536-556, 1990.
- [34] J.D. HOFFMAN, "Numerical Methods for Engineers and Scientists", chap. 12, McGraw-Hill, New York, 1992.
- [35] M. VANDEVOORDE, J. VIERENDEELS, R. SIERENS, E. DICK, R. BAERT, "Comparison of Algorithms for Unsteady Flow Calculations in Inlet and Exhaust

Systems of IC Engines," *Journal of engineering for gas turbines and power*, vol. 122, no. 4, pp. 541–548, 2000.

- [36] D. CHALET, P. CHESSE, J-F. HETET, X. TAUZIA, "Some basic elements to achieve a future 1D simulation of wave propagation in I.C.E. pipes," in *Internal Combustion Engine Division of the ASME. Spring Technical Conference*, vol. 38, pp. 55-62, Rockford, Illinois, USA, 2002.
- [37] H. NIESSNER, T. BULATY, "Comparison Of Some Numerical Methods For Solving Hyperbolic Differential Equations With Discontinuous Initial Values," in *Proceedings of the Third GAMM—Conference on Numerical Methods in Fluid Mechanics: DFVLR*, Cologne, 10-12 Octobre 1979.
- [38] D. CHALET, P. CHESSE, J-F. HETET, "Boundary conditions modelling of onedimensional gas flows in an internal combustion engine," *International Journal of Engine Research*, vol. 9, no. 4, pp. 267-282, 2008.
- [39] S-C. CHANG, W-M. TO, "A brief description of a new numerical framework for solving conservation laws : the method of space-time cosnervation element and solution element," in *13th International Conference on Numerical Methods in Fluid Dynamics*, Rome, Italy, July 6-10, 1992.
- [40] S-C. CHANG, X-Y. WANG, C-Y. CHOW, The method of space-time conservation element and solution element-applications to one-dimensional and two-dimensional time-marching flow problems, National Aeronautics and Space Administration, 1995.
- [41] A. ONORATI, G. FERRARI, "Modeling of 1-D Unsteady Flows in I.C. Engine Pipe Systems: Numerical Methods and Transport of Chemical Species," *SAE Technical Paper*, no. 980782, 1998.
- [42] J. LIGHTHILL, Waves in fluid, Cambridge University Press, 1996.
- [43] C. CHEN, A. VESHAGH, F.J. WALLACE, "A comparison between alternative methods for gas flow and performance prediction of Internal Combustion Engines," *SAE Technical Paper*, no. 921734, 1992.
- [44] M.F. HARRISON, A. DUNKLEY, "The acoustics of racing engine intake systems," *Journal of Sound and Vibration*, vol. 271, no. 3, pp. 959-984, 2004.
- [45] L. DEL RE, F. ALLGOWER, L. GLIELMO, C. GUARDIOLA, I. KOLMANOVSKY, Automotive model predictive control: models, methods and applications, vol. 402, Springer, 2010.
- [46] E. HENDRICKS, "A Compact, Comprehensive Model of Large Turbocharged, Two-Stroke Diesel Engines," *SAE Technical Paper*, no. 861190, 1986.
- [47] E. HENDRICKS, M. JENSEN, A. CHEVALIER, S.C. SORENSON, D. TRUMPY, J. ASIK, "Modelling of the Intake Manifold Filling Dynamics," *SAE Technical Paper*, no. 960037, 1996.
- [48] J.W. GRIZZLE, J.A. COOK, W.P. MILAM, "Improved air charge estimation for transient air-fuel ratio control," in *American Control Conference*, vol. 2, pp. 1568-1573, Baltimore, Maryland, USA, 1994.
- [49] P. ANDERSSON, "Air Charge Estimation in Turbocharged Spark Ignition Engines", Thèse de Doctorat de Linköping University, Sweden, 2005.
- [50] E. HENDRICKS, "Isothermal vs adiabatic mean value SI engine models," in *3rd IFAC Workshop, Advances in Automotive Control, Preprints*, pp. 373-378, Karlsruhe, Germany, 2001.
- [51] H.B. SERVATI, R.G. DELOSH, "A Regression Model for Volumetric Efficiency," *SAE Technical Paper*, no. 860328, 1986.
- [52] E. HENDRICKS, S.C. SORENSON, "Mean value modelling of spark ignition engines," *SAE Technical Paper*, no. 900616, 1990.
- [53] B.K. POWELL, "A dynamic model for automotive engine control analysis," in *Decision and Control including the Symposium on Adaptive Processes, 18th IEEE Conference*, vol. 2, pp. 120-126, 1979.
- [54] C.F. TAYLOR, "The Internal Combustion Engine in Theory and Practice", Edition2 , vol. 1, the M.I.T. Press, Cambridge MA, U.K., 1966.
- [55] J.B. HEYWOOD, "Internal Combustion Engine Fundamentals", McGraw-Hill Book Company, 1988.
- [56] C.R. FERGUSON, "Internal Combustion Engines", John Wiley & Sons, Inc., NY, 1986.
- [57] M. JANKOVIC, S.W. MAGNER, "Cylinder air-charge estimation for advanced intake valve operation in variable cam timing engines," *JSAE review*, vol. 22, no. 4, pp. 445- 452, 2001.
- [58] M. BORDJANE, D. CHALET, M. ABIDAT, P. CHESSE, "Inertial effects on fluid flow through manifolds of internal combustion engines," *Proceedings of the Institution of Mechanical Engineers, Part A: Journal of Power and Energy*, vol. 225, no. 6, pp. 734-747, 2011.
- [59] A. CHEVALIER, M. MULLER, E. HENDRICKS, "On the Validity of Mean Value Engine Models During Transient Operation," *SAE Techincal Paper*, no. 2000-01-1261, 2000.
- [60] N. WATSON, M.S. JANOTA, "Turbocharging the internal combustion engines", MacMillan, London, 1983.
- [61] M. TAKIZAWA, T. UNO, T. OUE, T. YURA, "A study of gas exchange process simulation of an automotive multi-cylinder internal combustion engine," *SAE Technical Paper*, no. 820410, 1982.
- [62] R.D. RICHTMYER, "Methods for (generally unsteady) flows with shocks: a brief survey," *Lecture Notes in Physics*, vol. 18, pp. 72-91, 1973.
- [63] R. PEYRET, "Résolution numérique des systèmes hyperboliques : application à la dynamique des gaz", Office National d'Etudes et de Recherches Aerospatiales (ONERA), 1978.
- [64] M. BORDJANE, "Modélisation et caractérisation dynamique des circuits d'admission et d'échappement des moteurs à combustion interne", Thèse de Doctorat de l'Université des Sciences et de la Technologie Mohamed Boudiaf d'Oran, Algerie, 2013.
- [65] D. CHALET, A. MAHE, J-F. HETET, J. MIGAUD, "A new modeling approach of pressure waves at the inlet of internal combustion engines," *Journal of Thermal Science*, vol. 20, no. 2, 2011.
- [66] H. MEZHER, D. CHALET, J. MIGAUD, P. CHESSE, "Frequency based approach for simulating pressure waves at the inlet of internal combustion engines using a parameterized model," *Applied energy*, vol. 106, pp. 275-286, 2013.
- [67] D. CHALET, A. MAHE, J. MIGAUD, J-F. HETET, "A frequency modeling of the pressure waves in the inlet manifold of internal combustion," *Applied energy*, vol. 88, no. 9, pp. 2988-2994, 2011.
- [68] I.E. IDEL'CIK, "Memento des pertes de charge", 1er edition en francais, Direction des Etudes et Recherches d'Electricité de France, ISSN 0399-4198, 1969.
- [69] J.F. BINGHAM, G.P. BLAIR, "An improved branched pipe model for multi-cylinder automotive engine calculations," *Proceedings of the Institution of Mechanical Engineers, Part D: Journal of Automobile Engineering*, vol. 199, no. 1, pp. 65-67, 1985.
- [70] G.P. BLAIR, "Non-isentropic analysis of branched flow in engine ducting," *SAE Technical Paper*, no. 940395, 1994.
- [71] R. S. BENSON, P.C. BARUAH, R. SIERENS, "Steady and non-steady flow in a simple carcurettor," *Proceedings of the Institution of Mechanical Engineers*, vol. 188, no. 1, pp. 537-548, 1974.
- [72] J.R. TURNER, T.R. YOOS, "Pressure Loss Calculation Procedures For High Speed Gas Flow In Ducts", DYNATECH CORP CAMBRIDGE MA, 1961.
- [73] A.J. BLAIR, G.P. BLAIR, "Gas flow modelling of valves and manifolds in car engines," in *International Conference computers in Engine Technology*, pp. 24-25, Cambridge, U.K., 1987.
- [74] W.J.D. ANNAND, G.E. ROE, "Gas Flow in the Internal Combustion Engine: power, performance, emission control, and silencing", GT Foulis, 1974.
- [75] G.P. BLAIR, "Design and simulation of four-stroke engines", Technology 2011 (1999).
- [76] R. PURSIFULL, A.J. KOTWICKI, H. SULGI, "Throttle Flow Characterization," *SAE Technical Paper*, no. 2000-01-0571, 2000.
- [77] J. WAHLSTROM, L. ERIKSSON, "Modeling of a Diesel Engine with Intake Throttle, VGT, and EGR", Department of Electrical Engineering, Linköping University, Sweden, 2010.
- [78] P. CARLSSON, "Flow Through a Throttle Body: A comparative study of heat transfer, wall surface roughness and discharge coefficient", Linköping University, Sweden, 2007.
- [79] D. CHALET, P. CHESSE, "Analysis of unsteady flow through a throttle valve using CFD," *Engineering Applications of Computational Fluid Mechanics*, vol. 4, no. 3, pp. 387–395, 2010.
- [80] D.L. HARRINGTON, "Analysis and Digital Simulation of Carburetor Metering", Thèse de Doctorat de University of Michigan, USA, 1968.
- [81] C. SIVIERO, R. SCATTOLINI, A. GELMETTI, L. POGGIO, G. SERRA, "Analysis and validation of mean value models for SI IC-Engines," in *Proc. of First IFAC-Workshop on Advances in Automotive Control*, pp. 1-6, Ascona, Switzerland, March 1995.
- [82] M. KRYSSANDER, "Airflow past a throttle plate", Thèse de Master de Linköping University, Sweden, 2000.
- [83] M. NYBERG, A. PERKOVIC, "Model based diagnosis of leaks in the air-intake system of an SI-engine," *SAE Technical Paper*, no. 980514, 1998.
- [84] J.J. MOSKWA, J.K. HEDRICK, "Automotive engine modelnig for real time control application," in *American Control Conference, IEEE*, pp. 341-346, Minnesota, USA, 1987.
- [85] M. NYBERG, L. NIELSEN, "Model Based Diagnosis for the Air Intake System of the SI-engine," *SAE Technical Paper*, no. 970209, 1997.
- [86] P.R. CROSSLEY, J.A. COOK, "A nonlinear engine model for drivetrain system development," in *Control 1991. Control'91., IEEE International Conference on*, pp. 921-925, U.K., March 1991.
- [87] R. PRABHAKAR, "Optimal and Suboptimal Control of Automotive Engine Efficieny and Emissions", Thèse de Doctorat de Purdue University, USA, 1975.
- [88] J. BORGHESE, "Compact Heat Exchanger Design, Characteristics and Trends.," in *NARSA Heavy Duty Heating and Cooling Conference*, Ann Arbor, MI, Septembre 2012.
- [89] W.M. KAYS, A.L. LONDON, "Compact Heat Exchangers", McGraw-Hill Book Company, third edition, 1984.
- [90] J. DONG, J. CHEN, Z. CHEN, Y. ZHOU, W. ZHANG, "Heat transfer and pressure drop correlations for the wavy fin and flat tube heat exchangers," *Applied Thermal Engineering*, vol. 27, no. 11, pp. 2066-2073, 2007.
- [91] K.V. MOHAN, O. ARICI, S.L. YANG, J. JOHNSON, "A Computer Simulation of the Turbocharged Diesel Engine as an Enhancement of the Vehicle Engine Cooling System Simulation.," *SAE Technical Paper*, no. 971804, 1997.
- [92] R.S. SUBRAMANIAN, "Heat transfer in Flow Through Conduits", Department of Chemical and Biomolecular Engineering, Clarkson University Project, 2015.
- [93] W.A. WOODS, G.K. GOH, "Compressible flow through a butterfly valve in a pipe," in *Proceedings of the Institution of Mechanical Engineers*, vol. 193, no. 1, pp. 237-244, June 1979.
- [94] S. BELL, "A beginner's guide to uncertainty of measurement", Measurement Good Practice Guide, no. 11, March 2001.
- [95] H. MOHTAR, "Elargissement de la plage de fonctionnement d'un turbocompresseur de suralimentation automobile", Thèse de Doctorat de l'Ecole Centrale de Nantes, France, 2010.
- [96] S.K. KLINE, F.A. MCCLINTOCK, "Describing uncertainties in single sample experiments," *Mechanical engineering*, vol. 75, no. 1, pp. 3-8, 1953.
- [97] K. BURN, M.G. NORED, "Application guideline for centrifugal compressor surge control systems," *Gas Machinery Research Counsel Southwest Research Institute*, Release Version, 4, 2008.
- [98] G. GAUTHIER, Capteurs et actionneurs. Chapitre 1, Caractéristiques d'un capteur, Cours GPA-668 - École de technologie supérieure, Canada, 2016.
- [99] L. XIE, H. OGAI, Y. INOUE, "Modeling and solving an engine intake manifold with turbo charger for predictive control," *Asian Journal of Control*, vol. 8, no. 3, pp. 210- 218, 2006.
- [100] M. BORDJANE, D. CHALET, "Numerical Investigation Of Throttle Valve Flow Characteristics For Internal Combustion Engines," *Journal of Multidisciplinary Engineering Science and Technology (JMEST)*, vol. 2, no. 12, 2015.
- [101] R.L. WEBB, T.M. RUDY, M.A. KEDZIERSKI, "Prediction of the condensation coefficient on horizontal integral-fin tubes," *Journal of heat transfer*, vol. 107, no. 2, pp. 369-376, 1985.
- [102] S. VIJAYARAGHAVAN, R.K. SHAH, "Fin efficiency of extended surfaces in twophase flow," *International Journal of Heat and Fluid Flow*, vol. 18, no. 4, pp. 419-429, 1997.
- [103] R.K. SHAH, D.P. SEKULIC, "Heat exchanger design procedures", Fundamentals of Heat Exchanger Design, John Wiley & Sons, 2003.
- [104] M. ASADI, A. NADALI, "Study on the functions of friction and Colburn factors in compact heat exchanger," *Wyno Academic Journal of Engineering & Technology Research*, vol. 1, no. 4, pp. 37-48, 2013.
- [105] Ninova, Web-based electronic learning platform, http://ninova.itu.edu.tr/.
- [106] R.B.S. RAO, G. RANGANATH, C. RANGAYAKULU, "Development of colburn "j'factor and fanning friction factor "f' correlations for compact heat exchanger plain fins by using CFD," *Heat and Mass Transfer*, vol. 49, no. 7, pp. 991-1000, 2013.
- [107] P.A. BROMNICK, R.J. PEARSON, D.E. WINTERBONE, "Intercooler model for unsteady flows in engine manifolds," *Proceedings of the Institution of Mechanical Engineers, Part D: Journal of Automobile Engineering*, vol. 212, no. 2, pp. 119-132, 1998.
- [108] R.W. SCHAEFER, A.V. OPPENHEIM, R.B. JOHN, "Discrete-time signal processing", New Jersey, Printice Hall Inc. 1989.

### **Annexe**

### **A – Rapport de pression Critique :**

La pression critique est la pression en aval à partir de laquelle le débit arrive à une valeur maximale et n"augmente plus même si cette pression continue d"être réduite toujours avec la même pression en amont. Un « rapport de pression critique » est donc plutôt adopté. Ce phénomène a lieu lorsque la vitesse de l"écoulement atteint un nombre de Mach 1. En traçant l"équation de Barré de Saint-Venant (I-61) qui décrit le débit masse en fonction du rapport de pression, un graphe ayant l"allure suivante est obtenu :

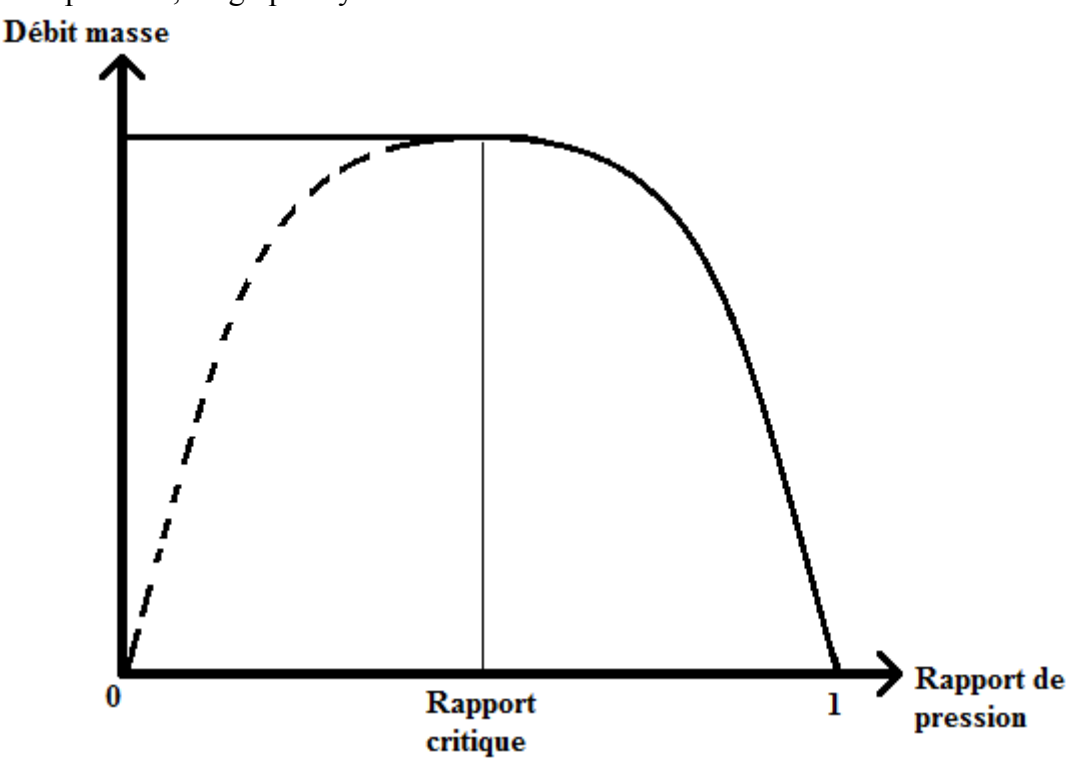

**Figure 103 – Variation du débit masse en fonction du rapport de pression**

En réalité, le débit reste constant après avoir atteint sa valeur maximale correspondante à un nombre de Mach 1, et ne diminue plus avec la diminution du rapport de pression. C"est à partir de cette limite que l"équation (I-63) est appliquée. Dans ce cas, le débit masse est indépendant du rapport de pression, tant que la pression en amont reste constante.

Afin de trouver le rapport de pression critique, l'équation de Barré de Saint-Venant (I-61) est dérivée en fonction de ce rapport :

\n
$$
\frac{dqm_p}{dp_r} = \frac{d\left(C_d \cdot \frac{p_{amb}}{\sqrt{r.T_{amb}}} S_{th}(\alpha) \cdot g(p_r)\right)}{dp_r} = C_d \cdot \frac{p_{amb}}{\sqrt{r.T_{amb}}} S_{th}(\alpha) \cdot \frac{d\left(g(p_r)\right)}{dp_r}
$$
\n(A-1)

Au débit masse maximal la dérivée s'annule :

$$
C_{d} \cdot \frac{p_{amb}}{\sqrt{r.T_{amb}}} S_{th}(\alpha) \cdot \frac{d(g(p_r))}{dp_r} = 0
$$
\n
$$
C_{d} \cdot \frac{p_{amb}}{\sqrt{r.T_{amb}}} S_{th}(\alpha) \neq 0
$$
\n
$$
\frac{d(g(p_r))}{dp_r} = 0
$$
\n(A-3)

$$
\sqrt{\frac{2\gamma}{\gamma - 1}} \frac{d\left(\sqrt{p_r^{\frac{2}{\gamma}} - p_r^{\frac{\gamma + 1}{\gamma}}}\right)}{dp_r} = 0
$$
\n(A-4)

$$
\left(p_{r}^{\frac{2}{\gamma}}-p_{r}^{\frac{\gamma+1}{\gamma}}\right) = 0
$$
\n(A-5)

$$
\frac{2}{\gamma} p_r^{\frac{2-\gamma}{\gamma}} - \frac{\gamma+1}{\gamma} p_r^{\frac{1}{\gamma}} = 0
$$
\n(A-6)

$$
p_c^{\frac{1-\gamma}{\gamma}} = \frac{\gamma+1}{2}
$$
 (A-7)

$$
p_c = \left(\frac{2}{\gamma + 1}\right)^{\frac{\gamma}{\gamma - 1}}
$$
 (A-8)

$$
\frac{p}{p^*} = \left(1 + M^2 \frac{\gamma - 1}{2}\right)^{\frac{\gamma}{1 - \gamma}}
$$
 Avec *p*\* la pression totale (A-9)

 $\frac{2}{\gamma} - \frac{\gamma}{p_r}$ <br>  $= 0$ <br>  $= 0$ <br>  $\frac{1}{p_r}$ <br>  $= 0$ <br>  $\frac{1}{p_r}$ <br>  $= 0$ <br>  $\frac{1}{p_r}$ <br>  $= 0$ <br>  $\frac{1}{p_r}$ <br>  $\frac{1}{p_r}$ <br>
Barré de Saint-Venant considé<br>
En repartant de l'équation (A-9) et<br>
ort de pression critique déduit *c*<br> L"équation de Barré de Saint-Venant considère que l"écoulement est isentropique, donc  $p_1^* = p_2^* = p^*$ . En repartant de l'équation (A-9) et en considérant le nombre de Mach égale à 1, le même rapport de pression critique déduit de l"équation de Barré de Saint-Venant est obtenu. Donc quand le régime sonique est atteint,  $M=1$  et  $p_r$  s'écrit :

$$
p_r = \left(\frac{2}{\gamma + 1}\right)^{\frac{\gamma}{\gamma - 1}} = p_c \tag{A-10}
$$

Lorsque le rapport de pression à travers le papillon atteint ce rapport critique théorique, il est remplacé dans l"équation de Barré de Saint-Venant qui aboutira à un débit masse indépendant de la variation du rapport de pression, comme le montre l"équation (I-63).

### **B – Linéarisation de l'équation de Barré de Saint-Venant pour des rapports de pression proches de 1 :**

Pour un rapport de pression qui tend vers 1, la variation du débit masse en fonction de ce rapport à travers le papillon tend vers l"infini en appliquant l"équation de Barré de Saint-Venant (I-61). Pour résoudre ce problème, Wahlström et Eriksson proposent de remplacer la courbe à ce niveau par une droite. L"équation générale de la droite s"écrit :

$$
y_2 = ax + b
$$
   Avec en générale : 
$$
y = qm
$$
 et 
$$
x = p_r
$$
  (B-1)

A noter que a et b dans cette Annexe représentent les paramètres de l"équation de droite, non décrits dans la nomenclature générale du mémoire.

Cette droite passe forcément par deux points d"intersection connus avec la courbe originale (y1) tracée à partir de l"équation de Barré de Saint-Venant:

-Le point A : correspondant à un débit nul pour  $p_r = 1$  (x=1, y=0)

-Le point B : c"est un point qui doit avoir un abscisse suffisamment proche de 1 pour minimiser les erreurs d"approximation, et suffisamment loin de 1 afin de pouvoir résoudre le problème de variation de débit généré par la courbe originale. Il a été choisi arbitrairement dans la Figure 104.

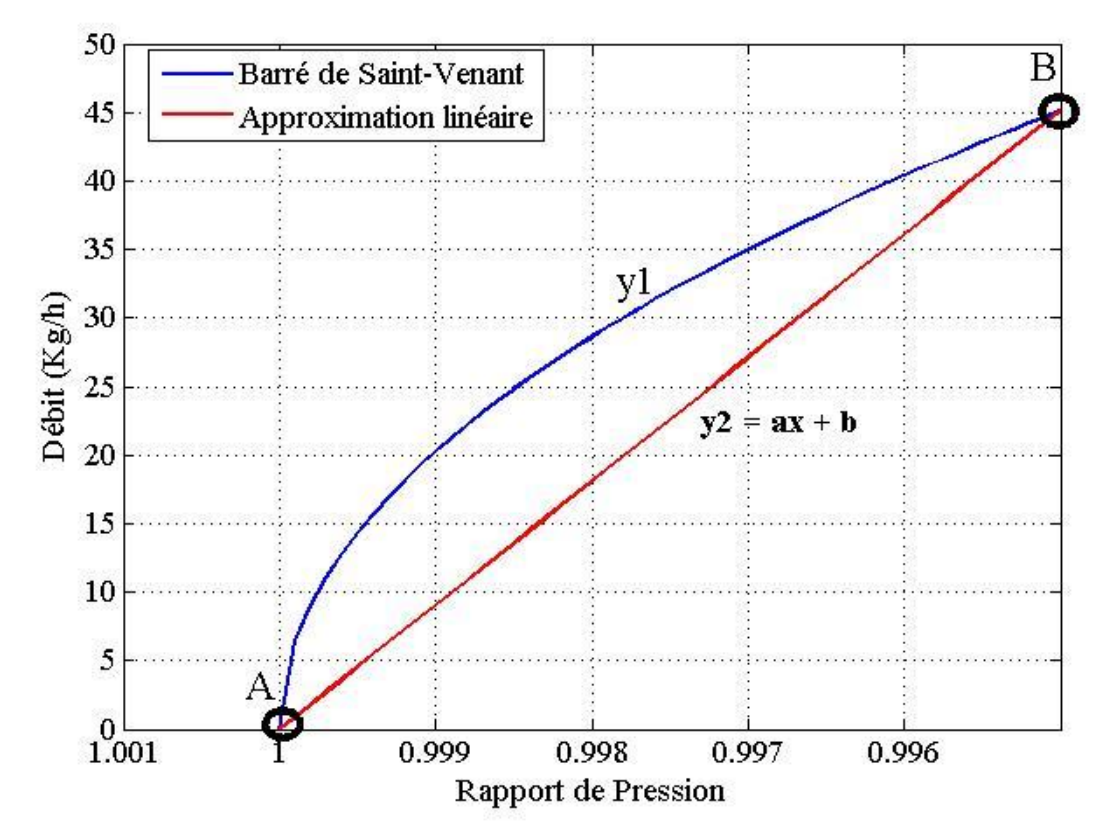

**Figure 104 – Approximation de la variation du débit en fonction du rapport de pression**

En appliquant les conditions du point A :

$$
b = -a \tag{B-2}
$$

$$
y_2 = ax - a = a(x - 1)
$$
 (B-3)

En appliquant les conditions d"intersection au point B :

$$
y_{2,B} = y_{1,B} \tag{B-4}
$$

$$
a(x_B - 1) = C_d \cdot S_{th} \cdot \frac{p_1}{\sqrt{rT_1}} \cdot \sqrt{\frac{2\gamma}{\gamma - 1} \left( x_B^{2/\gamma} - x_B^{\frac{\gamma + 1}{\gamma}} \right)}
$$
(B-5)

$$
x_B = p_{r,lin} \tag{B-6}
$$

$$
x_B = p_{r,lin}
$$
\n
$$
a = C_d \cdot S_{th} \cdot \frac{p_1}{\sqrt{rT_1}} \cdot \sqrt{\frac{2\gamma}{\gamma - 1} \left( p_{pr,lin}^{2/\gamma} - p_{pr,lin}^{\frac{\gamma + 1}{\gamma}} \right)} \cdot \frac{1}{\left( p_{pr,lin} - 1 \right)}
$$
\n(B-7)

$$
y_2 = a(p_r - 1) = qm
$$
 (B-8)

$$
qm = C_d \cdot S_{th} \cdot \frac{p_1}{\sqrt{rT_1}} \cdot g\left(p_r\right) \tag{B-9}
$$

$$
\text{Avec } g(p_r) = \sqrt{\frac{2\gamma}{\gamma - 1} \left( p_{r,\text{lin}}^{2/\gamma} - p_{r,\text{lin}}^{\frac{\gamma + 1}{\gamma}} \right)} \cdot \frac{p_r - 1}{p_{r,\text{lin}} - 1} \tag{B-10}
$$

*th S* étant la section de passage à travers le papillon et qui est composée d"après Wahlström et Eriksson en deux parties : S<sub>th,max</sub> correspondant à l'alésage du papillon et  $f(\alpha)$ .  $f(\alpha)$  étant une fonction incluant le coefficient de décharge implicitement.

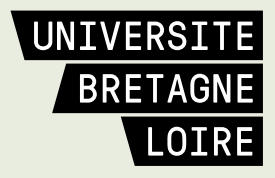

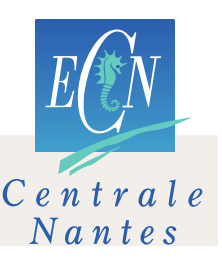

# **Thèse de Doctorat**

## **Elie Haddad**

**Titre de la thèse : Modélisation zéro-D des écoulements à l'admission d'un moteur à combustion interne : Application au boîtier papillon et au refroidisseur d'air suralimenté.**

**Title of thesis: Zero dimensional modeling of the intake system of Internal Combustion Engines: Application on the throttle body and the charge air cooler.**

**Résumé**

La modélisation système d'un moteur à combustion interne est une étape indispensable à la procédure d'évaluation des performances du moteur avant sa mise au point au banc d'essais. En se passant du montage et du démontage des pièces et des capteurs, ainsi que du coût d'opération d'un banc moteur, la simulation permet de réduire le temps et le coût général. Par ailleurs, il est indispensable d'avoir un modèle de simulation fiable qui permet de reproduire le comportement du moteur avec précision et avec un temps de calcul réduit. Ce mémoire se concentre sur deux éléments du système d'admission d'un moteur à combustion interne à allumage commandé : le boîtier papillon, et le Refroidisseur d'Air Suralimenté. De nouveaux modèles à zéro dimension sont développés en se basant sur les résultats du banc d'essai du laboratoire. Tout d'abord un banc d'essai de boîtier papillon est utilisé pour isoler l'écoulement à travers le papillon des phénomènes qui ont lieu dans le moteur et qui pourraient affecter les mesures ou se superposer. Ensuite un banc moteur est utilisé et des essais en régime stabilisé et transitoire sont effectués. Les nouveaux modèles sont introduits dans un logiciel de simulation Amesim et validés par comparaison avec un champ complet de mesures sur le banc moteur. Le nouveau modèle de boîtier papillon améliore la précision et permet de prendre en compte les différentes conditions de fonctionnement du moteur. Le nouveau modèle d'efficacité thermique du Refroidisseur d'Air Suralimenté permet de déterminer la température d'air en sortie de cet élément sous différentes conditions ainsi qu'en régime stabilisé et transitoire. Les nouveaux modèles développés contribuent donc à l'amélioration de la modélisation 0D du système d'admission d'un moteur à combustion interne à allumage commandé.

#### **Mots-clés**

**Moteur à combustion interne, Dynamique des gaz, Pertes de charge, Echange thermique, Modélisation 0D, Simulation, Boîtier papillon, Refroidisseur d'Air Suralimenté, Banc d'essais**

### **Abstract**

The modeling of an internal combustion engine is an essential step in the process of evaluation of the engine's performance before using an engine test bench. The simulation allows saving time and costs, which would otherwise result from all the experimental procedures like the use of sensors, the mounting and dismounting of parts and the operational cost of an engine test bench. Nonetheless, it is essential to have a reliable simulation model that can reproduce the engine's behavior accurately and with a reduced calculation time. This thesis focuses on two elements of the intake system in a spark ignition internal combustion engine: the throttle body, and the charge air cooler. New zero-dimensional models are developed based on experimental results from the laboratory's test benches. First, an isolated throttle body test bench is used in order to isolate the flow through the throttle valve from external phenomena which occur in an engine and could affect the reliability of the measurements. Then, an engine test bench is used, in order to perform steady and unsteady experiments. The new models are introduced into the simulation software Amesim and validated by comparison with a field of measurements across the whole engine's range on the test bench. The new model of throttle body improves accuracy and allows taking into account the different operating conditions of the engine. The new thermal efficiency model of the charge air cooler determines the air outlet temperature of this element under different conditions and in steady and unsteady states. Thus, the new models developed contribute to improving the zero dimensional modeling of the intake system of a spark ignition internal combustion engine.

#### **Key Words**

**Internal combustion engine, Gas dynamics, Pressure losses, Heat exchange, 0D modeling, Simulation, Throttle body, Charge air cooler**